# **T***he* **O***bject* **D***ata* **S***tandard:* **ODMG 3.0**

*Edited by* **R.G.G. Cattell Douglas K. Barry**

*Contributors*

**Mark Berler Jeff Eastman David Jordan Craig Russell Olaf Schadow Torsten Stanienda Fernando Velez**

**Morgan Kaufmann Publishers San Francisco, California**

## Contents

**Preface** *vii*

## **CHAPTERS**

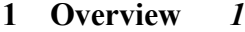

- 1.1 Background *1*
- 1.2 Major Components *2*
- 1.3 Participants *3*
- 1.4 History and Status *4*

## **2 Object Model** *9*

- 2.1 Introduction *9*
- 2.2 Types: Specifications and Implementations *10*
- 2.3 Objects *15*
- 2.4 Literals *31*
- 2.5 The Full Built-in Type Hierarchy *35*
- 2.6 Modeling State—Properties *37*
- 2.7 Modeling Behavior—Operations *41*
- 2.8 Metadata *42*
- 2.9 Locking and Concurrency Control *53*
- 2.10 Transaction Model *54*
- 2.11 Database Operations *58*

## **3 Object Specification Languages** *61*

- 3.1 Introduction *61*
- 3.2 Object Definition Language *61*
- 3.3 Object Interchange Format *78*

## **4 Object Query Language** *89*

- 4.1 Introduction *89*
- 4.2 Principles *89*
- 4.3 Query Input and Result *90*
- 4.4 Dealing with Object Identity *91*
- 4.5 Path Expressions *92*
- 4.6 Undefined Values *95*
- 4.7 Method Invoking *96*
- 4.8 Polymorphism *97*
- 4.9 Operator Composition *98*
- 4.10 Language Definition *99*
- 4.11 Syntactical Abbreviations *124*
- 4.12 OQL Syntax *126*

## **5 C++ Binding** *133*

- 5.1 Introduction *133* 5.2 C++ ODL *139* 5.3 C++ OML *151* 5.4 C++ OQL *187* 5.5 Schema Access *190*
- 5.6 Example *206*

## **6 Smalltalk Binding** *213*

- 6.1 Introduction *213*
- 6.2 Smalltalk ODL *216*
- 6.3 Smalltalk OML *226*
- 6.4 Smalltalk OQL *231*
- 6.5 Schema Access *232*

## **7 Java Binding** *239*

- 7.1 Introduction *239*
- 7.2 Java ODL *245*
- 7.3 Java OML *247*
- 7.4 Java OQL *256*
- 7.5 Property File *258*

## **APPENDICES**

## **A Comparison with the OMG Object Model** *263*

- A.1 Introduction *263*
- A.2 Purpose *263*
- A.3 Components and Profiles *264*
- A.4 Type Hierarchy *266*
- A.5 The ORB Profile *266*
- A.6 Other Standards Groups *267*

## **Biographies** *269*

**INDEX** *273*

## Preface

This book defines the ODMG standard, which is implemented by object database management systems and object-relational mappings. The book should be useful to engineers, managers, and students interested in these systems. Although product documentation from ODMG member companies covers similar information, this book represents the definitive reference for writing code that will work with multiple products. The book has also proven useful in courses concerning object data management and persistence of programming language objects.

This book is the fifth in a series of ODMG standard specifications that began with ODMG 1.0 in 1993. This Release 3.0 differs from the previous specifications in a number of ways. It includes a number of enhancements to the Java binding, now implemented by half a dozen products. It incorporates improvements to the object model. It incorporates various corrections and enhancements in all of the chapters, including changes necessary to broaden the standard for use by object-relational mapping systems as well as for the original target of the standard, object DBMSs.

Since the ODMG standard has now reached some level of maturity, the focus of the ODMG organization has shifted to implementation, refinement, and promulgation of the standard in the industry. ODMG members worked in recent years to ensure that OMG standards would be compatible with ODMG products. ODMG has granted rights to Chapter 7 for use in the Java Community Process, working toward a broader standard for persistent data objects in Java.

Given this level of maturity and stability, we do not expect to publish a new release of the ODMG specification soon. For revised chapters and new information subsequent to publication of this book, please refer to the contact information at the end of Chapter 1; in particular, the Web site *www.odmg.org* should contain the latest updates.

There is an ODMG working group for each chapter of this book. The contributors listed on the cover of this book are the elected chairs and editors for those working groups. Work on standards is not always recognized as important to companies whose livelihood depends on next quarter's revenue, so these authors are to be commended on their personal dedication and cooperation in improving the usability and consistency of their technology. In addition, other people have made important contributions to the ODMG working groups and to previous releases of this standard. These people are acknowledged in Chapter 1.

Rick Cattell, September 1999

# Chapter 1

## **Overview**

## **1.1 Background**

This document describes the continuing work by members of the Object Data Management Group (ODMG) on specifications for persistence of object-oriented programming language objects in databases. The specification applies to two types of products: Object Database Management Systems (ODBMSs) that store objects directly and Object-to-Database Mappings (ODMs) that convert and store the objects in a relational or other database system representation. The two types of products will be referred to as object data management systems or ODMSs.

This document describes Release 3.0 of the ODMG specification, commonly known as ODMG 3.0, and is an enhancement to ODMG 2.0.

## **1.1.1 Importance of a Standard**

Before the ODMG specification, the lack of a standard for storing objects in databases was a major limitation to object application portability across database systems. ODMG enables many vendors to support and endorse a common object interface to which customers write their database applications.

## **1.1.2 Goals**

Our primary goal is to put forward a set of specifications allowing a developer to write portable applications, that is, applications that could run on more than one product. The data schema, programming language binding, and data manipulation and query languages must be portable. We are striving to bring programming languages and database systems to a new level of integration, moving the industry forward as a whole through the practical impetus of real products that conform to a comprehensive specification.

The ODMG member companies, representing almost the entire ODMS industry, are supporting this specification. Thus, our proposal has become a de facto standard for this industry. We have also used our specification in our work with standards efforts such as the Java Community Process, OMG, and the INCITS X3H2 (SQL) committee.

We do not wish to produce identical products. Our goal is source code portability; there is a lot of room for future innovation in a number of areas. There will be differences between products in performance, languages supported, functionality unique to particular market segments (e.g., version and configuration management), accompanying

programming environments, application construction tools, small versus large scale, multithreading, networking, platform availability, depth of functionality, suites of predefined type libraries, GUI builders, design tools, administration tools, and so on.

Wherever possible, we have used existing work as the basis for our proposals, from standards groups and from the literature. But, primarily, our work is derived by combining the strongest features of the products currently available. These products offer demonstrated implementations of our specifications that have been tried in the field.

### **1.1.3 Definition**

It is important to define the scope of our efforts. An ODMS transparently integrates database capability with the application programming language. We define an *ODBMS* to be a DBMS that integrates database capabilities with object-oriented programming language capabilities. We define an *ODM* to be a system that integrates relational or other nonobject DBMSs with object-oriented programming language capabilities. ODMs include object-relational mapping products and object application servers. Either type of ODMS (ODBMS or ODM) makes database objects appear as programming language objects, in one or more existing programming languages. ODMSs extend the programming language with transparently persistent data, concurrency control, data recovery, associative queries, and other database capabilities. For more extensive definition and discussion of ODBMSs and ODMs, we refer you to textbooks in this area.

## **1.2 Major Components**

The major components of ODMG 3.0 are described in subsequent chapters:

*Object Model.* The common data model to be supported by ODMG implementations is described in Chapter 2. We have used the OMG Object Model as the basis for our model. The OMG core model was designed to be a common denominator for object request brokers, object database systems, object programming languages, and other applications. In keeping with the OMG Architecture, we have designed an ODMS *profile* for their model, adding components (e.g., relationships) to the OMG core object model to support our needs.

*Object Specification Languages.* The specification languages for ODMSs are described in Chapter 3. The two described in this chapter are the Object Definition Language (ODL) and Object Interchange Format (OIF) languages. ODL is a specification language used to define the object types that conform to the ODMG Object Model. OIF is a specification language used to dump and load the current state of an ODMS to or from a file or set of files.

*Object Query Language.* We define a declarative (nonprocedural) language for querying and updating ODMS objects. This object query language, or OQL, is described in Chapter 4. We have used the relational standard SQL as the basis for OQL, where possible, though OQL supports more powerful capabilities.

*C++ Language Binding.* Chapter 5 presents the binding of ODMG implementations to  $C^{++}$ ; it explains how to write portable  $C^{++}$  code that manipulates persistent objects. This is called the C++ OML, or object manipulation language. The  $C^{++}$  binding also includes a version of the ODL that uses  $C^{++}$ syntax, a mechanism to invoke OQL, and procedures for operations on ODMSs and transactions.

*Smalltalk Language Binding.* Chapter 6 presents the binding of ODMG implementations to Smalltalk; it defines the binding in terms of the mapping between ODL and Smalltalk, which is based on the OMG Smalltalk binding for IDL. The Smalltalk binding also includes a mechanism to invoke OQL and procedures for operations on databases and transactions.

*Java Language Binding.* Chapter 7 defines the binding between the ODMG Object Model (ODL and OML) and the Java programming language as defined by the Java™ 2 Platform. The Java language binding also includes a mechanism to invoke OQL and procedures for operations on ODMSs and transactions. This chapter has been submitted to the Java Community Process as a basis for the Java Data Objects Specification.

It is possible to read and write the same database from C++, Smalltalk, and Java, as long as the programmer stays within the common subset of supported datatypes. More chapters may be added at a future date for other language bindings. Note that unlike SQL in relational systems, the ODMG data manipulation languages are tailored to specific application programming languages, in order to provide a single, integrated environment for programming and data manipulation. We don't believe exclusively in a universal DML syntax. We go further than relational systems, as we support a unified object model for sharing data across programming languages, as well as a common query language.

## **1.3 Participants**

As of September 1999, the participants in the ODMG are

- Rick Cattell (ODMG chair, Release 1.0 editor), Sun Microsystems
- Jeff Eastman (ODMG vice-chair, Object Model workgroup chair, Smalltalk editor), Robert Hirschfeld, Windward Solutions
- Douglas Barry (ODMG executive director, Release 1.1, 1.2, 2.0, and 3.0 editor), Barry & Associates
- Mark Berler (Object Model and Object Specification Languages editor), American Management Systems
- Suad Alagic (invited staff), Wichita State University
- Jack Greenfield (invited staff), InLine Software
- François Bancilhon, Fernando Velez (OQL editor), voting member, Ardent Software
- Dirk Bartels, Olaf Schadow (C++ workgroup chair), voting member, POET Software
- David Jordan (C++ and Java editor), voting member, Ericsson
- Henry Parnell, voting member, Object Design
- Ron Raffensperger, voting member, Objectivity
- Craig Russell (Java workgroup chair), voting member, Sun Microsystems
- Henry Strickland, voting member, Versant Corporation
- Zaid Al-Timimi, reviewer member, Advanced Language Technologies
- Lougie Anderson, reviewer member, GemStone Systems
- Ole Anfindsen, reviewer member, Telenor R&D
- Tony Kamarainen, reviewer member, Lawson Software
- Yutaka Kimura, reviewer member, NEC
- Paul Lipton, reviewer member, Computer Associates
- Jon Reid, reviewer member, Micro Data Base Systems
- Jamie Shiers, reviewer member, CERN
- Torsten Stanienda (OQL workgroup chair), reviewer member, Baan
- Satoshi Wakayama, reviewer member, Hitachi

It is to the personal credit of all participants that the ODMG standard has been produced and revised expeditiously. All of the contributors put substantial time and personal investment into the meetings and this document. They showed remarkable dedication to our goals; no one attempted to twist the process to his or her company's advantage.

## **1.4 History and Status**

Some of the history and methodology of ODMG may be helpful in understanding our work and the philosophy behind it. We learned a lot about how to make quick progress in standards in a new industry while avoiding "design by committee."

ODMG was conceived at the invitation of Rick Cattell in the summer of 1991, in an impromptu breakfast with ODBMS vendors frustrated at the lack of progress toward ODBMS standards. Our first meeting was at Sun Microsystems in the fall of 1991.

The group adopted rules that have been instrumental to our quick progress. We wanted to remain small and focused in our work, yet be open to all parties who are interested in our work. The structure evolved over time. Presently, we have established workgroups, one for each chapter of the specification. Each workgroup is intended to remain small, allowing for good discussion. The specifications adopted in each workgroup, however, must go before the ODMG Board for final approval. The Board usually holds open meetings for representatives from all members to attend and comment on our work.

We have worked outside of traditional standards bodies in order to make quick progress. Standards groups are well suited to incremental changes to a proposal once a good starting point has been established, but it is difficult to perform substantial creative work in such organizations due to their lack of continuity, large membership, and infrequent meetings. For our work, we have picked and combined the best features of implementations we had available to us.

The people who come to our meetings from our member companies are called Technical Representatives. They are required to have a technical background in our industry. We also have established rules requiring the same Technical Representatives come repeatedly to our meetings to maintain continuity of our work.

Voting membership is open to organizations that utilize or have announced utilization of the ODMG specification. Reviewer members are individuals or organizations having a direct and material interest in the work of the ODMG.

#### **1.4.1 Accomplishments**

Since the publication of Release 1.0, a number of activities have occurred.

- 1. Incorporation of the ODMG and the establishment of an office.
- 2. Affiliation with the Object Management Group (OMG), OMG adoption (February 1994) of a Persistence Service endorsing ODMG-93 as a standard interface for storing persistent state, and OMG adoption (May 1995) of a Query Service endorsing the ODMG OQL for querying OMG objects.
- 3. Establishment of liaisons with INCITS X3H2 (SQL), X3J16 (C++), and X3J20 (Smalltalk), and ongoing work between ODMG and X3H2 for converging OQL and SQL3 (now known as SQL-99).
- 4. Addition of reviewer membership to allow the user community to participate more fully in the efforts of the ODMG.
- 5. Publication of articles written by ODMG participants that explain the goals of the ODMG and how they will affect the industry.
- 6. Collection of feedback on Release 1.0, 1.1, 1.2, and 2.0, of which much was used in this release.
- 7. Co-submission of an OMG Persistent State Service with IONA, Inprise, and others, which incorporates an ODMG transparent persistence option. This submission was accepted by the OMG's Platform Technology Committee in November, 1999.
- 8. Submittal of the ODMG Java Binding to the Java Community Process as a basis for the Java Data Objects Specification.

## **1.4.2 Next Steps**

We now plan to proceed with several actions in parallel to keep things moving quickly.

- 1. Distribute Release 3.0 through this book.
- 2. Complete implementation of the specifications in our respective products.
- 3. Collect feedback and corrections for the next release of our standards specification.
- 4. Continue to maintain and develop our work.
- 5. Continue to submit our work to the Java Community Process, OMG, or INCITS, as appropriate.

#### **1.4.3 Suggestion and Proposal Process**

If you have suggestions for improvements in future versions of our document, we welcome your input. We recommend that change proposals be submitted as follows:

- 1. State the essence of your proposal.
- 2. Outline the motivation and any pros/cons for the change.
- 3. State exactly what edits should be made to the text, referring to page number, section number, and paragraph.
- 4. Send your proposal to *proposal@odmg.org*.

#### **1.4.4 Contact Information**

If you have questions on ODMG 3.0, send them to *question@odmg.org*.

If you have additional questions, or if you want membership information for the ODMG, please contact ODMG's executive director, Douglas Barry, at *dbarry@odmg.org*, or contact

> Object Data Management Group 13504 4th Avenue South Burnsville, MN 55337 USA Voice:+1-612-953-7250 Fax: +1-612-397-7146 Email:*info@odmg.org* Web: *www.odmg.org*

#### **1.4.5 Related Standards**

There are references in this book to INCITS X3 documents, including SQL specifications (X3H2), Object Information Management (X3H7), the X3/SPARC/DBSSG OODB Task Group Report (contact *fong@ecs.ncsl.nist.gov*), and the C++ standard (X3J16). INCITS documents can be obtained from

> X3 Secretariat, CBEMA 1250 Eye Street, NW, Suite 200 Washington, DC 20005-3922 USA

There are also references to Object Management Group (OMG) specifications, from the Object Request Broker (ORB) Task Force (also called CORBA), the Object Model Task Force (OMTF), and the Object Services Task Force (OSTF). OMG can be contacted at

> Object Management Group Framingham Corporate Center 492 Old Connecticut Path Framingham, MA 01701 USA Voice:+1-508-820-4300 Fax: +1-508-820-4303 Email: *omg@omg.org* Web: *www.omg.org*

The Java Community Process is the formalization of the open process that Sun Microsystems, Inc. has been using since 1995 to develop and revise Java technology specifications in cooperation with the international Java community. The Java Community Process can be found at

Web: *java.sun.com/aboutJava/communityprocess/*

*8 ODMG Overview*

# Chapter 2

## <span id="page-14-0"></span>Object Model

## **2.1 Introduction**

This chapter defines the Object Model supported by ODMG-compliant object data management systems (ODMSs). The Object Model is important because it specifies the kinds of semantics that can be defined explicitly to an ODMS. Among other things, the semantics of the Object Model determine the characteristics of objects, how objects can be related to each other, and how objects can be named and identified.

Chapter 3 defines programming language–independent object specification languages. One such specification language, Object Definition Language (ODL), is used to specify application object models and is presented for all of the constructs explained in this chapter for the Object Model. It is also used in this chapter to define the operations on the various objects of the Object Model. Chapters 5, 6, and 7, respectively, define the C++, Smalltalk, and Java programming language bindings for ODL and for manipulating objects. Programming languages have some inherent semantic differences; these are reflected in the ODL bindings. Thus, some of the constructs that appear here as part of the Object Model may be modified slightly by the binding to a particular programming language. Modifications are explained in Chapters 5, 6, and 7.

The Object Model specifies the constructs that are supported by an ODMS:

- The basic modeling primitives are the *object* and the *literal*. Each object has a unique identifier. A literal has no identifier.
- Objects and literals can be categorized by their *types*. All elements of a given type have a common range of states (i.e., the same set of properties) and common behavior (i.e., the same set of defined operations). An object is sometimes referred to as an *instance* of its type.
- The state of an object is defined by the values it carries for a set of *properties*. These properties can be *attributes* of the object itself or *relationships* between the object and one or more other objects. Typically, the values of an object's properties can change over time.
- The behavior of an object is defined by the set of *operations* that can be executed on or by the object. Operations may have a list of input and output parameters, each with a specified type. Each operation may also return a typed result.
- An *ODMS* stores objects, enabling them to be shared by multiple users and applications. An ODMS is based on a *schema* that is defined in ODL and contains instances of the types defined by its schema.

The ODMG Object Model specifies what is meant by objects, literals, types, operations, properties, attributes, relationships, and so forth. An application developer uses the constructs of the ODMG Object Model to construct the object model for the application. The application's object model specifies particular types, such as Document, Author, Publisher, and Chapter, and the operations and properties of each of these types. The application's object model is the ODMS's (logical) schema. The ODMG Object Model is the fundamental definition of an ODMS's functionality. It includes significantly richer semantics than does the relational model, by declaring relationships and operations explicitly.

## **2.2 Types: Specifications and Implementations**

There are two aspects to the definition of a type. A type has an external *specification* and one or more *implementations*. The specification defines the external characteristics of the type. These are the aspects that are visible to users of the type: the *operations* that can be invoked on its instances, the *properties*, or state variables, whose values can be accessed, and any *exceptions* that can be raised by its operations. By contrast, a type's implementation defines the internal aspects of the objects of the type: the implementation of the type's operations and other internal details. The implementation of a type is determined by a language binding.

An external specification of a type consists of an implementation-independent, abstract description of the operations, exceptions, and properties that are visible to users of the type. An *interface* definition is a specification that defines only the abstract behavior of an object type. A *class* definition is a specification that defines the abstract behavior and abstract state of an object type. A *class* is an extended interface with information for ODMS schema definition. A *literal* definition defines only the abstract state of a literal type. Type specifications are illustrated in Figure 2-1.

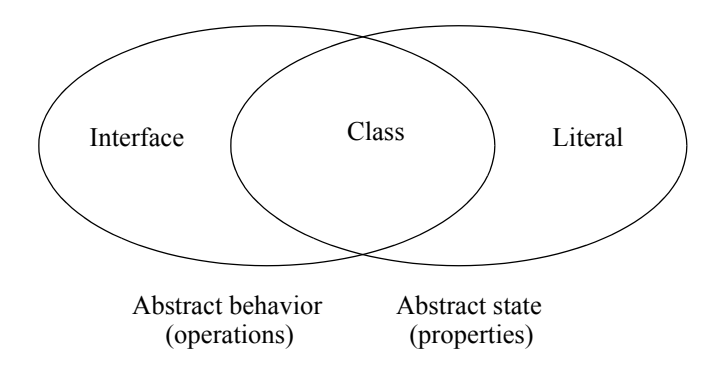

Figure 2-1. Type Specifications

For example, interface Employee defines only the abstract behavior of Employee objects. Class Person defines both the abstract behavior and the abstract state of Person objects. Finally, the struct Complex defines only the abstract state of Complex number literals. In addition to the struct definition and the primitive literal datatypes (boolean, char, short, long, float, double, octet, and string), ODL defines declarations for user-defined collection, union, and enumeration literal types.

interface Employee {...}; class Person {...}; struct Complex {float re; float im; };

An implementation of an object type consists of a *representation* and a set of *methods*. The representation is a data structure that is derived from the type's abstract state by a *language binding*: For each property contained in the abstract state there is an instance variable of an appropriate type defined. The methods are procedure bodies that are derived from the type's abstract behavior by the language binding: For each of the operations defined in the type's abstract behavior a method is defined. This method implements the externally visible behavior of an object type. A method might read or modify the representation of an object's state or invoke operations defined on other objects. There can also be methods in an implementation that have no direct counterpart to the operations in the type's specification. The internals of an implementation are not visible to the users of the objects.

Each language binding also defines an implementation mapping for literal types. Some languages have constructs that can be used to represent literals directly. For example, C++ has a structure definition that can be used to represent the above Complex literal directly using language features. Other languages, notably Smalltalk and Java, have no direct language mechanisms to represent structured literals. These language bindings map each literal type into constructs that can be directly supported using object classes. Further, since both C++ and Java have language mechanisms for directly handling floating-point datatypes, these languages would bind the float elements of Complex literals accordingly. Finally, Smalltalk binds these fields to instances of the class Float. As there is no way to specify the abstract behavior of literal types, programmers in each language will use different operators to access these values.

The distinction between specification and implementation views is important. The separation between these two is the way that the Object Model reflects encapsulation. The ODL of Chapter 3 is used to specify the external specifications of types in application object models. The language bindings of Chapters 5, 6, and 7, respectively, define the C++, Smalltalk, and Java constructs used to specify the implementations of these specifications.

A type can have more than one implementation, although only one implementation is usually used in any particular program. For example, a type could have one  $C^{++}$ 

implementation and another Smalltalk implementation. Or a type could have one C++ implementation for one machine architecture and another C++ implementation for a different machine architecture. Separating the specifications from the implementations keeps the semantics of the type from becoming tangled with representation details. Separating the specifications from the implementations is a positive step toward multilingual access to objects of a single type and sharing of objects across heterogeneous computing environments.

Many object-oriented programming languages, including C++, Java, and Smalltalk, have language constructs called classes. These are implementation classes and are not to be confused with the *abstract classes* defined in the Object Model. Each language binding defines a mapping between abstract classes and its language's implementation classes.

#### **2.2.1 Subtyping and Inheritance of Behavior**

Like many object models, the ODMG Object Model includes inheritance-based type-subtype relationships. These relationships are commonly represented in graphs; each node is a type and each arc connects one type, called the *supertype*, and another type, called the *subtype*. The type-subtype relationship is sometimes called an *is-a* relationship, or simply an *ISA* relationship. It is also sometimes called a *generalizationspecialization* relationship. The supertype is the more general type; the subtype is the more specialized.

interface Employee {...}; interface Professor : Employee {...}; interface Associate Professor : Professor {...};

For example, Associate Professor is a subtype of Professor; Professor is a subtype of Employee. An instance of the subtype is also logically an instance of the supertype. Thus, an Associate\_Professor instance is also logically a Professor instance. That is, Associate\_Professor is a special case of Professor.

An object's *most specific type* is the type that describes all the behavior and properties of the instance. For example, the most specific type for an Associate\_Professor object is the Associate\_Professor interface; that object also carries type information from the Professor and Employee interfaces. An Associate\_Professor instance conforms to all the behaviors defined in the Associate Professor interface, the Professor interface, and any supertypes of the Professor interface (and their supertypes, etc.). Where an object of type Professor can be used, an object of type Associate\_Professor can be used instead, because Associate\_Professor inherits from Professor.

A subtype's interface may define characteristics in addition to those defined on its supertypes. These new aspects of state or behavior apply only to instances of the subtype (and any of its subtypes). A subtype's interface also can be refined to

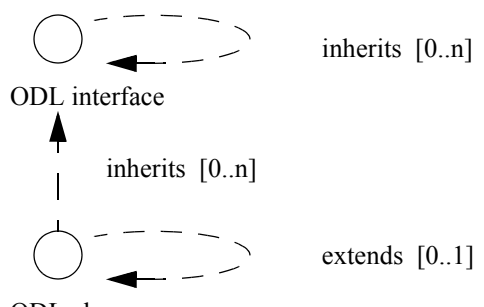

ODL class

Figure 2-2. Class-Interface Relationships

specialize state and behavior. For example, the Employee type might have an operation for calculate paycheck. The Salaried Employee and Hourly Employee class implementations might each refine that behavior to reflect their specialized needs. The polymorphic nature of object programming would then enable the appropriate behavior to be invoked at runtime, dependent on the actual type of the instance.

class Salaried\_Employee : Employee {...}; class Hourly Employee : Employee  $\{...\}$ ;

The ODMG Object Model supports multiple inheritance of object behavior. Therefore, it is possible that a type could inherit operations that have the same name, but different parameters, from two different interfaces. The model precludes this possibility by disallowing name overloading during inheritance.

ODL classes are mapped by a language binding to classes of a programming language that are directly instantiable. Interfaces are types that cannot be directly instantiated. For example, instances of the classes Salaried\_Employee and Hourly\_Employee may be created, but instances of their supertype interface Employee cannot. Subtyping pertains to the inheritance of behavior only; thus, interfaces may inherit from other interfaces and classes may also inherit from interfaces. Due to the inefficiencies and ambiguities of multiple inheritance of state, however, interfaces may not inherit from classes, nor may classes inherit from other classes. These relationships are illustrated in Figure 2-2.

#### **2.2.2 Inheritance of State**

In addition to the ISA relationship that defines the inheritance of behavior between object types, the ODMG Object Model defines an EXTENDS relationship for the inheritance of state and behavior. The EXTENDS relationship also applies only to *object* types; thus, only classes and not literals may inherit state. The EXTENDS relationship is a single inheritance relationship between two classes whereby the subordinate class inherits all of the properties and all of the behavior of the class that it extends.

```
class Person {
     attribute string name;
     attribute Date birthDate;
     };
// in the following, the colon denotes the ISA relationship
// the extends denotes the EXTENDS relationship
class EmployeePerson extends Person : Employee {
     attribute Date hireDate;
     attribute Currency payRate;
     relationship Manager boss inverse Manager::subordinates;
     };
class ManagerPerson extends EmployeePerson : Manager {
     relationship set<Employee> subordinates
         inverse Employee::boss;
     };
```
The EXTENDS relationship is transitive; thus, in the example, every ManagerPerson would have a name, a birthDate, a hireDate, a payRate, and a boss. Note also that, since class EmployeePerson inherits behavior from (ISA) Employee, instances of EmployeePerson and ManagerPerson would all support the behavior defined within this interface.

The only legal exception to the name-overloading prohibition occurs when the same property declaration occurs in a class and in one of its inherited interfaces. Since the properties declared within an interface also have a procedural interface, such redundant declarations are useful in situations where it is desirable to allow relationships to cross distribution boundaries, yet they also constitute part of the abstract state of the object (see [Section 2.6 on page 37](#page-42-0) for information about the properties and behavior that can be defined for atomic objects). In the previous example, it would be permissible (and actually necessary) for the interfaces Employee and Manager to contain copies of the boss/subordinates relationship declarations, respectively. It would also be permissible for the interface Employee to contain the hireDate and/or payRate attributes if distributed access to these state variables was desired.

#### **2.2.3 Extents**

The *extent* of a type is the set of all instances of the type within a particular ODMS. If an object is an instance of type **A**, then it will of necessity be a member of the extent of **A**. If type **A** is a subtype of type **B**, then the extent of **A** is a subset of the extent of **B**.

A relational DBMS maintains an extent for every defined table. By contrast, the ODMS schema designer can decide whether the system should automatically maintain the extent of each type. Extent maintenance includes inserting newly created instances

in the set and removing instances from the set as they are deleted. It may also mean creating and managing indexes to speed access to particular instances in the extent. Index maintenance can introduce significant overhead, so the object schema designer specifies that the extent should be indexed separately from specifying that the extent should be maintained by the ODMS.

### **2.2.4 Keys**

In some cases, the individual instances of a type can be uniquely identified by the values they carry for some property or set of properties. These identifying properties are called *keys*. In the relational model, these properties (actually, just attributes in relational databases) are called *candidate keys*. A *simple key* consists of a single property. A *compound key* consists of a set of properties. The scope of uniqueness is the extent of the type; thus, a type must have an extent to have a key.

## **2.3 Objects**

This section considers each of the following aspects of objects:

- Creation, which refers to the manner in which objects are created by the programmer.
- Identifiers, which are used by an ODMS to distinguish one object from another and to find objects.
- Names, which are designated by programmers or end users as convenient ways to refer to particular objects.
- Lifetimes, which determine how the memory and storage allocated to objects are managed.
- Structure, which can be either atomic or not, in which case the object is composed of other objects.

All of the object definitions, defined in this chapter, are to be grouped into an enclosing module that defines a name scope for the types of the model.

#### module ODLTypes {

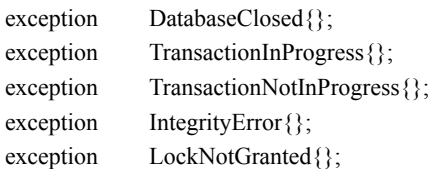

// the following interfaces and classes are defined here

};

#### **2.3.1 Object Creation**

Objects are created by invoking creation operations on *factory interfaces* provided on factory objects supplied to the programmer by the language binding implementation. The new operation, defined below, causes the creation of a new instance of an object of the Object type.

```
interface ObjectFactory {
    Object new();
};
```
All objects have the following ODL interface, which is implicitly inherited by the definitions of all user-defined objects:

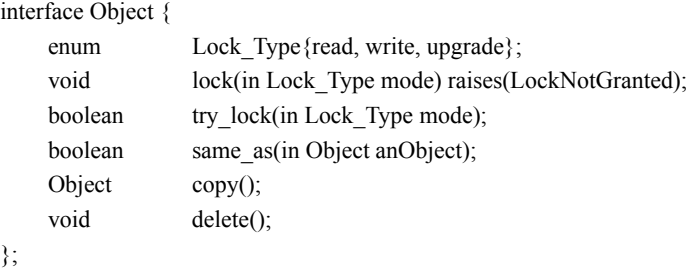

Identity comparisons of objects are achieved using the same\_as operation. The copy operation creates a new object that is equivalent to the receiver object. The new object created is not the "same as" the original object (the same\_as operation is an identity test). Objects, once created, are explicitly deleted from the ODMS using the delete operation. This operation will remove the object from memory, in addition to the ODMS.

While the default locking policy of ODMG objects is implicit, all ODMG objects also support explicit locking operations. The lock operation explicitly obtains a specific lock on an object. If an attempt is made to acquire a lock on an object that conflicts with that object's existing locks, the lock operation will block until the specified lock can be acquired, some time-out threshold is exceeded, or a transaction deadlock is detected. If the time-out threshold is crossed, the LockNotGranted exception is raised. If a transaction deadlock is detected, the transaction deadlock exception is raised. The try\_lock operation will attempt to acquire the specified lock and immediately return a boolean specifying whether the lock was obtained. The try\_lock operation will return TRUE if the specified lock was obtained and FALSE if the lock to be obtained is in conflict with an existing lock on that object. See [Section 2.9](#page-58-0) for additional information on locking and concurrency.

The IntegrityError exception is raised by operations on relationships and signifies that referential integrity has been violated. See [Section 2.6.2](#page-14-0) for more information on this topic.

Any access, creation, modification, and deletion of persistent objects must be done within the scope of a transaction. If attempted outside the scope of a transaction, the TransactionNotInProgress exception is raised. For simplicity in notation, it is assumed that all operations defined on persistent objects in this chapter have the ability to raise the TransactionNotInProgress exception.

#### **2.3.2 Object Identifiers**

Because all objects have identifiers, an object can always be distinguished from all other objects within its *storage domain*. In this release of the ODMG Object Model, a storage domain is an ODMS. All identifiers of objects in an ODMS are unique, relative to each other. The representation of the identity of an object is referred to as its *object identifier*. An object retains the same object identifier for its entire lifetime. Thus, the value of an object's identifier will never change. The object remains the same object, even if its attribute values or relationships change. An object identifier is commonly used as a means for one object to reference another.

Note that the notion of object identifier is different from the notion of primary key in the relational model. A row in a relational table is uniquely identified by the value of the column(s) comprising the table's primary key. If the value in one of those columns changes, the row changes its identity and becomes a different row. Even traceability to the prior value of the primary key is lost.

Literals do not have their own identifiers and cannot stand alone as objects; they are embedded in objects and cannot be individually referenced. Literal values are sometimes described as being constant. An earlier release of the ODMG Object Model described literals as being immutable. The value of a literal cannot change. Examples of literal values are the numbers 7 and 3.141596, the characters A and B, and the strings Fred and April 1. By contrast, objects, which have identifiers, have been described as being *mutable*. Changing the values of the attributes of an object, or the relationships in which it participates, does not change the identity of the object.

Object identifiers are generated by the ODMS, not by applications. There are many possible ways to implement object identifiers. The structure of the bit pattern representing an object identifier is not defined by the Object Model, as this is considered to be an implementation issue, inappropriate for incorporation in the Object Model. Instead, the operation same\_as() is supported, which allows the identity of any two objects to be compared.

#### **2.3.3 Object Names**

In addition to being assigned an object identifier by the ODMS, an object may be given one or more names that are meaningful to the programmer or end user. The ODMS provides a function that it uses to map from an object name to an object. The application can refer at its convenience to an object by name; the ODMS applies the mapping

function to determine the object identifier that locates the desired object. ODMG expects names to be commonly used by applications to refer to "root" objects, which provide entry points into the ODMS.

Object names are like global variable names in programming languages. They are not the same as keys. A key is composed of properties specified in an object type's interface. An object name, by contrast, is not defined in a type interface and does not correspond to an object's property values.

The scope of uniqueness of names is an ODMS. The Object Model does not include a notion of hierarchical name spaces within an ODMS or of name spaces that span ODMSs.

#### **2.3.4 Object Lifetimes**

The *lifetime* of an object determines how the memory and storage allocated to the object are managed. The lifetime of an object is specified at the time the object is created.

Two lifetimes are supported in the Object Model:

- transient
- persistent

An object whose lifetime is *transient* is allocated memory that is managed by the programming language runtime system. Sometimes a transient object is declared in the heading of a procedure and is allocated memory from the stack frame created by the programming language runtime system when the procedure is invoked. That memory is released when the procedure returns. Other transient objects are scoped by a process rather than a procedure activation and are typically allocated to either static memory or the heap by the programming language system. When the process terminates, the memory is deallocated. An object whose lifetime is *persistent* is allocated memory and storage managed by the ODMS runtime system. These objects continue to exist after the procedure or process that creates them terminates. Particular programming languages may refine the notion of transient lifetimes in manners consistent with their lifetime concepts.

An important aspect of object lifetimes is that they are independent of types. A type may have some instances that are persistent and others that are transient. This independence of type and lifetime is quite different from the relational model. In the relational model, any type known to the DBMS by definition has only persistent instances, and any type not known to the DBMS (i.e., any type not defined using SQL) by definition

has only transient instances. Because the ODMG Object Model supports independence of type and lifetime, both persistent and transient objects can be manipulated using the same operations. In the relational model, SQL must be used for defining and using persistent data, while the programming language is used for defining and using transient data.

## **2.3.5 Atomic Objects**

An atomic object type is user-defined. There are no built-in atomic object types included in the ODMG Object Model. See [Sections 2.6](#page-42-0) and [2.7](#page-31-0) for information about the properties and behavior that can be defined for atomic objects.

## **2.3.6 Collection Objects**

In the ODMG Object Model, instances of *collection objects* are composed of distinct elements, each of which can be an instance of an atomic type, another collection, or a literal type. Literal types will be discussed in [Section 2.4](#page-36-0). An important distinguishing characteristic of a collection is that *all* the elements of the collection must be of the *same* type. They are either all the same atomic type, or all the same type of collection, or all the same type of literal.

The collections supported by the ODMG Object Model include

- Set $\lt$ t $>$
- Bag $\leq t$
- List $\leq t$
- Array <t>
- Dictionary $\lt t$ ,  $v$

Each of these is a type generator, parameterized by the type shown within the angle brackets. All the elements of a Set object are of the same type **t.** All the elements of a List object are of the same type **t**. In the following interfaces, we have chosen to use the ODL type Object to represent these typed parameters, recognizing that this can imply a heterogeneity that is not the intent of this object model.

Collections are created by invoking the operations on the factory interfaces defined for each particular collection. The new operation, inherited from the ObjectFactory interface, creates a collection with a system-dependent default amount of storage for its elements. The new\_of\_size operation creates a collection with the given amount of initial storage allocated, where the given size is the number of elements for which storage is to be reserved.

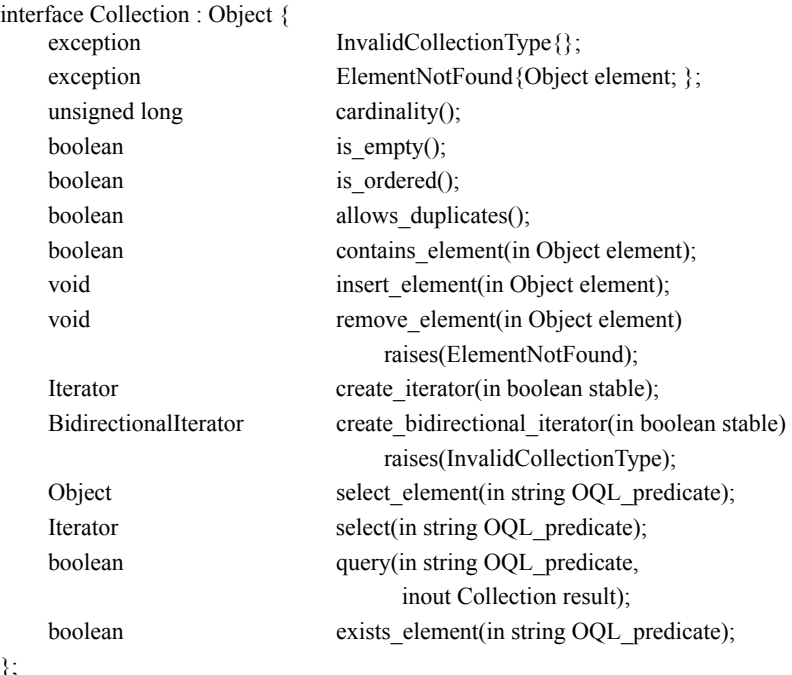

Collections all have the following operations:

The number of elements contained in a collection is obtained using the cardinality operation. The operations is\_empty, is\_ordered, and allows\_duplicates provide a means for dynamically querying a collection to obtain its characteristics. Element management within a collection is supported via the insert element, remove element, and contains\_element operations. The create\_iterator and create\_bidirectional\_iterator operations support the traversal of elements within a collection (see Iterator interface below). The select element, select, query, and exists element operations are used to evaluate OQL predicates upon the contents of a collection. The boolean results of the query and exists element operations indicate whether any elements were found as a result of performing the OQL query.

In addition to the operations defined in the Collection interface, Collection objects also inherit operations defined in the Object interface. Identity comparisons are determined using the same as operation. A copy of a collection returns a new Collection object whose elements are the same as the elements of the original Collection object (i.e., this is a shallow copy operation). The delete operation removes the collection from the ODMS and, if the collection contains literals, also deletes the contents of the collection. However, if the collection contains objects, the collection remains unchanged.

};

};

An Iterator, which is a mechanism for accessing the elements of a Collection object, can be created to traverse a collection. The following operations are defined in the Iterator interface:

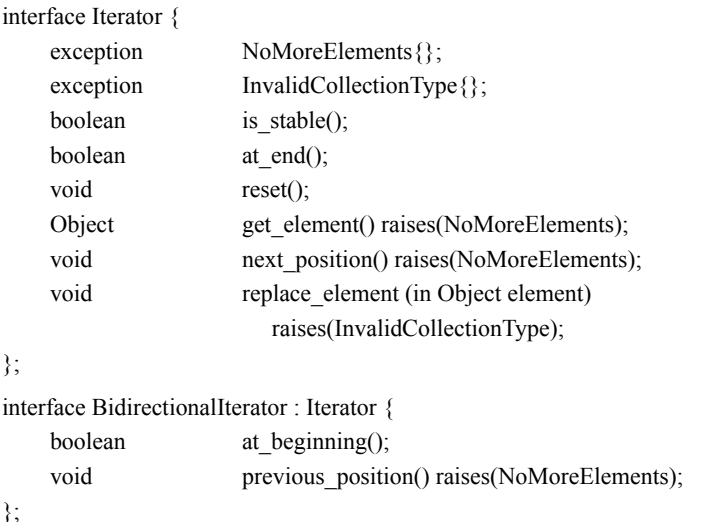

The create iterator and create bidirectional iterator operations create iterators that support forward-only traversals on all collections and bidirectional traversals of ordered collections. The stability of an iterator determines whether an iteration is safe from changes made to the collection during iteration. A stable iterator ensures that modifications made to a collection during iteration will not affect traversal. If an iterator is not stable, the iteration supports only retrieving elements from a collection during traversal, as changes made to the collection during iteration may result in missed elements or the double processing of an element. Creating an iterator automatically positions the iterator to the first element in the iteration. The get\_element operation retrieves the element currently pointed to by the iterator. The next position operation increments the iterator to the next element in the iteration. The previous position operation decrements the iterator to the previous element in the iteration. The replace element operation, valid when iterating over List and Array objects, replaces the element currently pointed to by the iterator with the argument passed to the operation. The reset operation repositions the iterator to the first element in the iteration.

#### **2.3.6.1 Set Objects**

A Set object is an unordered collection of elements, with no duplicates allowed. The following operations are defined in the Set interface:

interface SetFactory : ObjectFactory { Set new\_of\_size(in long size); };

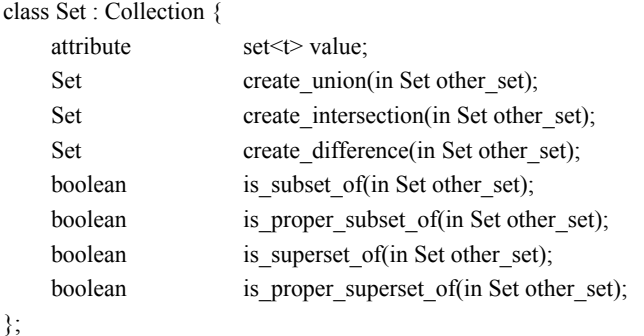

The Set type interface has the conventional mathematical set operations, as well as subsetting and supersetting boolean tests. The create union, create intersection, and create\_difference operations each return a new result Set object.

Set refines the semantics of the insert element operation inherited from its Collection supertype. If the object passed as the argument to the insert element operation is not already a member of the set, the object is added to the set. Otherwise, the set remains unchanged.

#### **2.3.6.2 Bag Objects**

A Bag object is an unordered collection of elements that may contain duplicates. The following interfaces are defined in the Bag interface:

```
interface BagFactory : ObjectFactory {
   Bag new of size(in long size);
};
class Bag : Collection {
   attribute bag<t>value;
   unsigned long occurrences of(in Object element);
   Bag create union(in Bag other bag);
   Bag create intersection(in Bag other bag);
   Bag create difference(in Bag other bag);
};
```
The occurrences\_of operation calculates the number of times a specific element occurs in the Bag. The create union, create intersection, and create difference operations each return a new result Bag object.

Bag refines the semantics of the insert\_element and remove\_element operations inherited from its Collection supertype. The insert element operation inserts into the Bag object the element passed as an argument. If the element is already a member of the bag, it is inserted another time, increasing the multiplicity in the bag. The remove element operation removes one occurrence of the specified element from the bag.

#### **2.3.6.3 List Objects**

A List object is an ordered collection of elements. The operations defined in the List interface are positional in nature, in reference either to a given index or to the beginning or end of a List object. Indexing of a List object starts at zero. The following operations are defined in the List interface:

```
interface ListFactory : ObjectFactory {
    List new_of_size(in long size);
};
class List : Collection {
    exception InvalidIndex {unsigned long index; };
    attribute list<t>value;
    void remove element at (in unsigned long index)
                     raises(InvalidIndex);
    Object retrieve element at (in unsigned long index)
                     raises(InvalidIndex);
    void replace element at (in Object element, in unsigned long index)
                     raises(InvalidIndex); 
    void insert element after(in Object element, in unsigned long index)
                     raises(InvalidIndex);
    void insert_element_before(in Object element, in unsigned long index)
                     raises(InvalidIndex);
    void insert element first (in Object element);
    void insert_element_last (in Object element);
    void remove first element()
                     raises(ElementNotFound);
    void remove last element()
                     raises(ElementNotFound);
    Object retrieve first element()
                     raises(ElementNotFound);
    Object retrieve last element()
                     raises(ElementNotFound);
    List concat(in List other_list);
    void append(in List other list);
};
```
The List interface defines operations for selecting, updating, and deleting elements from a list. In addition, operations that manipulate multiple lists are defined. The concat operation returns a new List object that contains the list passed as an argument appended to the receiver list. Both the receiver list and argument list remain unchanged. The append operation modifies the receiver list by appending the argument list.

List refines the semantics of the insert\_element and remove\_element operations inherited from its Collection supertype. The insert element operation inserts the specified object at the end of the list. The semantics of this operation are equivalent to the list operation insert element last. The remove element operation removes the first occurrence of the specified object from the list.

#### **2.3.6.4 Array Objects**

An Array object is a dynamically sized, ordered collection of elements that can be located by position. The following operations are defined in the Array interface:

```
interface ArrayFactory : ObjectFactory {
    Array new_of_size(in long size);
};
class Array : Collection {
    exception InvalidIndex {unsigned long index; \};
    exception InvalidSize {unsigned long size; };
    attribute array<t> value;
    void replace element at (in unsigned long index, in Object element)
                      raises(InvalidIndex); 
    void remove element at (in unsigned long index)
                      raises(InvalidIndex); 
    Object retrieve element at (in unsigned long index)
                      raises(InvalidIndex); 
    void resize(in unsigned long new size)
                      raises(InvalidSize);
};
```
The remove element at operation replaces any current element contained in the cell of the Array object identified by index with an undefined value. It does not remove the cell or change the size of the array. This is in contrast to the remove\_element\_at operation, defined on type List, which does change the number of elements in a List object. The resize operation enables an Array object to change the maximum number of elements it can contain. The exception InvalidSize is raised, by the resize operation, if the value of the new\_size parameter is smaller than the actual number of elements currently contained in the array.

Array refines the semantics of the insert\_element and remove\_element operations inherited from its Collection supertype. The insert-element operation increases the size of the array by one and inserts the specified object in the new position. The remove\_element operation replaces the first occurrence of the specified object in the array with an undefined value.

#### **2.3.6.5 Dictionary Objects**

A Dictionary object is an unordered sequence of key-value pairs with no duplicate keys. Each key-value pair is constructed as an instance of the following structure:

struct Association {Object key; Object value; };

Iterating over a Dictionary object will result in the iteration over a sequence of Associations. Each get element operation, executed on an Iterator object, returns a structure of type Association.

The following operations are defined in the Dictionary interface:

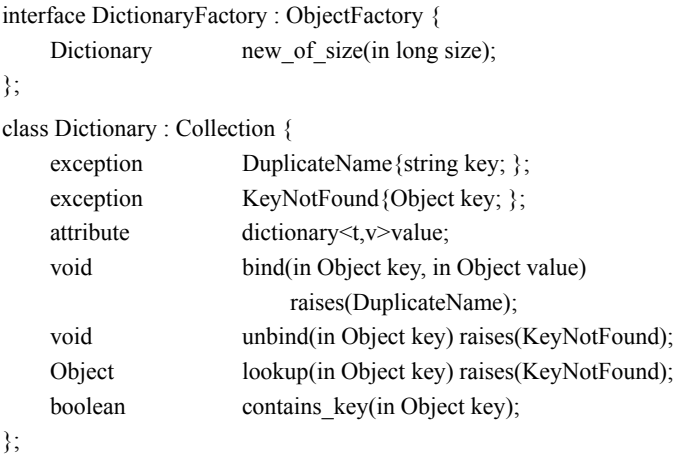

Inserting, deleting, and selecting entries in a Dictionary object are achieved using the bind, unbind, and lookup operations, respectively. The contains\_key operation tests for the existence of a specific key in the Dictionary object.

Dictionary refines the semantics of the insert\_element, remove\_element, and contains element operations inherited from its Collection supertype. All of these operations are valid for Dictionary types when an Association is specified as the argument. The insert element operation inserts an entry into the Dictionary that reflects the key-value pair contained in the Association parameter. If the key already resides in the Dictionary, the existing entry is replaced. The remove\_element operation removes the entry from the Dictionary that matches the key-value pair contained in the Association passed as an argument. If a matching key-value pair entry is not found in the Dictionary, the Element-NotFound exception is raised. Similarly, the contains\_element operation also uses both the key and value contained in the Association argument to locate a particular entry in the Dictionary object. A boolean is returned specifying whether the key-value pair exists in the Dictionary.

## <span id="page-31-0"></span>**2.3.7 Structured Objects**

All *structured objects* support the Object ODL interface. The ODMG Object Model defines the following structured objects:

- Date
- Interval
- Time
- Timestamp

These types are defined as in the INCITS SQL specification by the following interfaces.

## **2.3.7.1 Date**

The following interface defines the factory operations for creating Date objects:

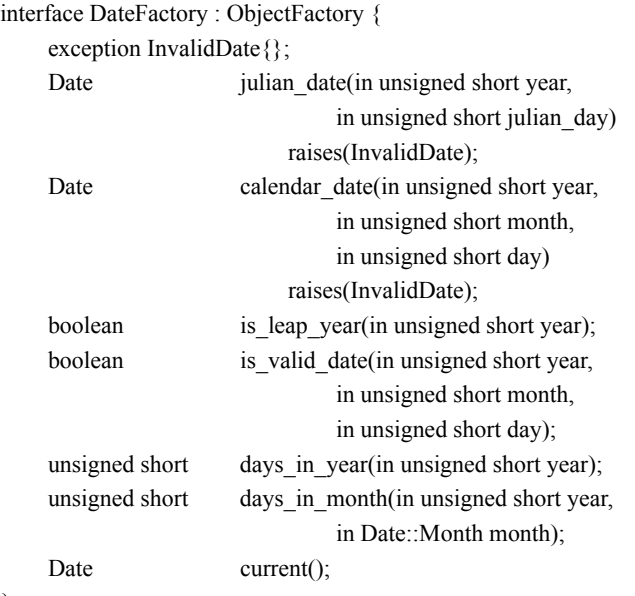

## };

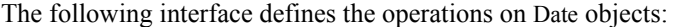

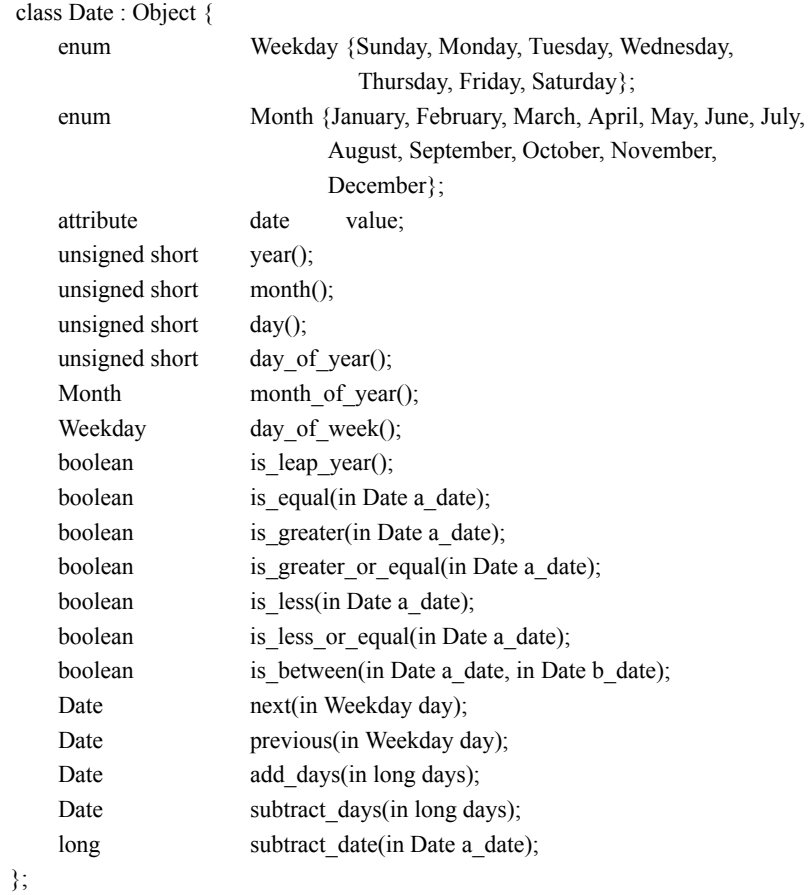

## **2.3.7.2 Interval**

Intervals represent a duration of time and are used to perform some operations on Time and Timestamp objects. Intervals are created using the subtract\_time operation defined in the Time interface below. The following interface defines the operations on Interval objects:

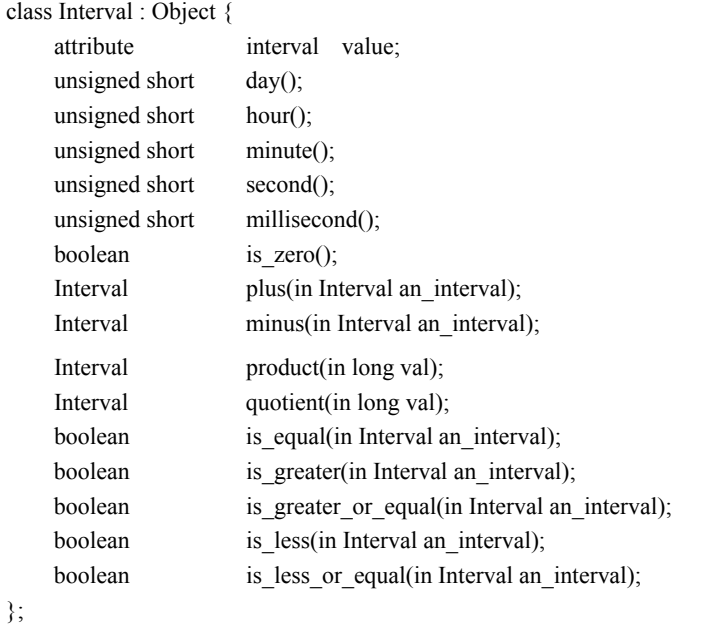

## **2.3.7.3 Time**

Times denote specific world times, which are internally stored in Greenwich Mean Time (GMT). Time zones are specified according to the number of hours that must be added or subtracted from local time in order to get the time in Greenwich, England.

The following interface defines the factory operations for creating Time objects:

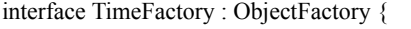

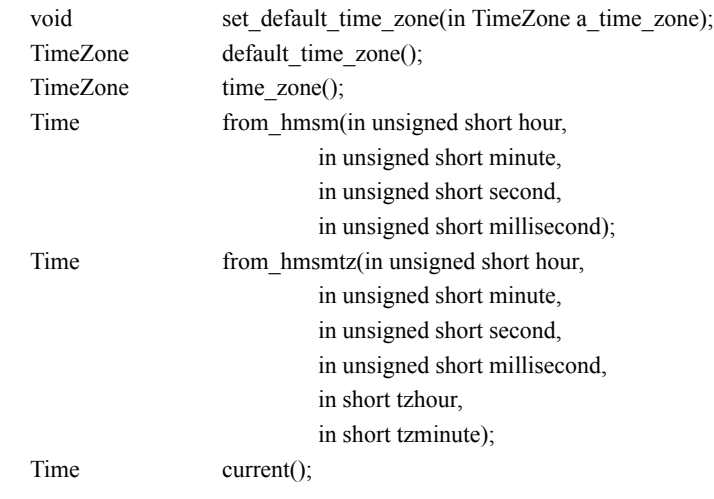

};

The following interface defines the operations on Time objects:

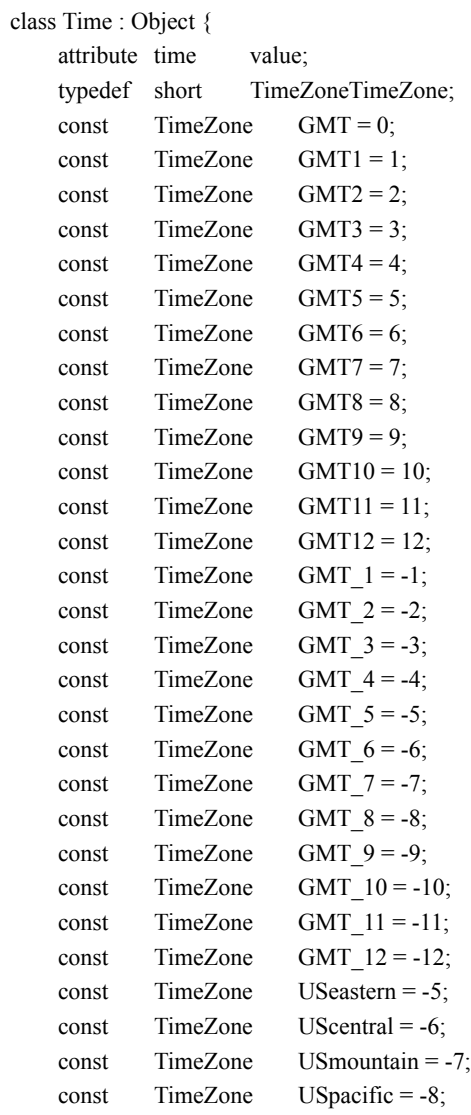

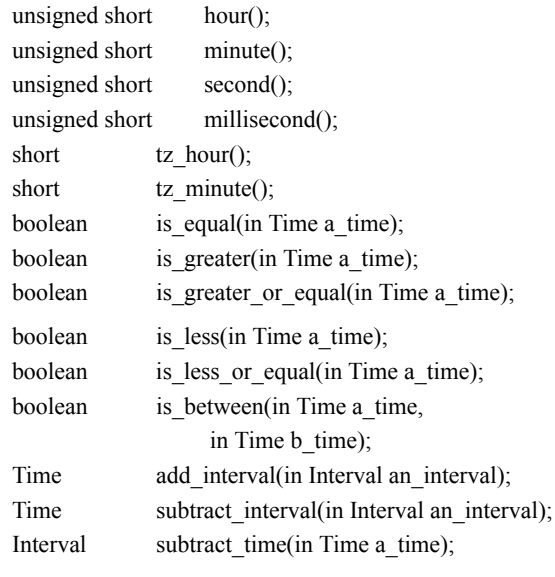

## **2.3.7.4 Timestamp**

};

Timestamps consist of an encapsulated Date and Time. The following interface defines the factory operations for creating Timestamp objects:

interface TimestampFactory : ObjectFactory { exception InvalidTimestamp{Date a\_date, Time a\_time; }; Timestamp current(); Timestamp create(in Date a\_date, in Time a\_time) raises(InvalidTimestamp);

};
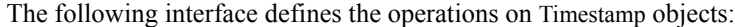

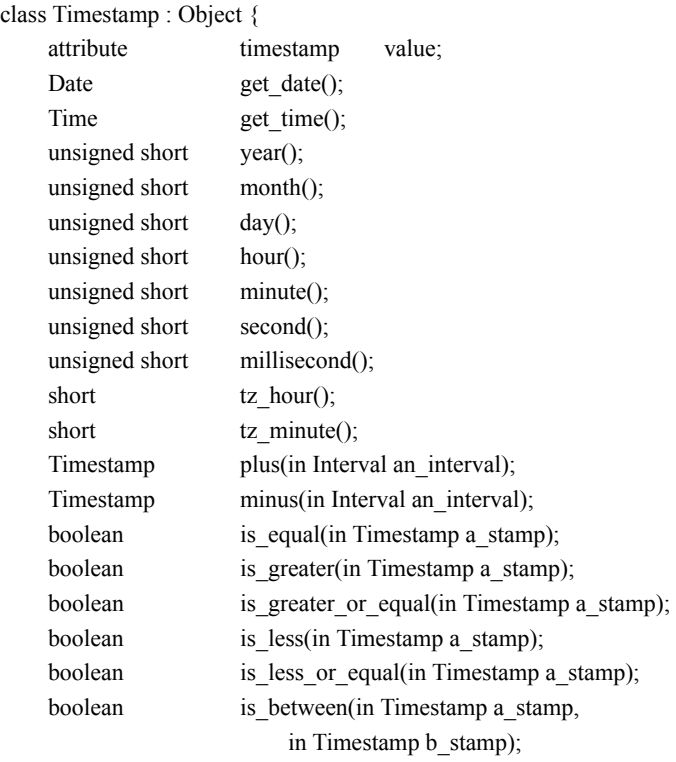

# };

# **2.4 Literals**

This section considers each of the following aspects of literals:

- types, which includes a description of the types of literals supported by the standard
- copying, which refers to the manner in which literals are copied
- comparing, which refers to the manner in which literals are compared
- equivalence, which includes the method for determining when two literals are equivalent

#### **2.4.1 Literal Types**

The Object Model supports the following literal types:

- atomic literal
- collection literal
- structured literal

#### **2.4.1.1 Atomic Literals**

Numbers and characters are examples of atomic literal types. Instances of these types are not explicitly created by applications, but rather implicitly exist. The ODMG Object Model supports the following types of atomic literals:

- long
- long long
- short
- unsigned long
- unsigned short
- float
- double
- boolean
- octet
- char (character)
- string
- enum (enumeration)

These types are all also supported by the OMG Interface Definition Language (IDL). The intent of the Object Model is that a programming language binding should support the language-specific analog of these types, as well as any other atomic literal types defined by the programming language. If the programming language does not contain an analog for one of the Object Model types, then a class library defining the implementation of the type should be supplied as part of the programming language binding.

Enum is a type generator. An enum declaration defines a named literal type that can take on only the values listed in the declaration. For example, an attribute gender might be defined by

attribute enum gender {male, female};

An attribute state\_code might be defined by

attribute enum state\_code {AK,AL,AR,AZ,CA,...,WY};

#### **2.4.1.2 Collection Literals**

The ODMG Object Model supports collection literals of the following types:

- set<t>
- $bag < t$
- $list < t$
- array<t>
- $\cdot$  dictionary  $\lt t$ ,  $v$

These type generators are analogous to those of collection objects, but these collections do not have object identifiers. Their elements, however, can be of literal types or object types.

#### **2.4.1.3 Structured Literals**

A structured literal, or simply *structure*, has a fixed number of elements, each of which has a variable name and can contain either a literal value or an object. An element of a structure is typically referred to by a variable name, for example, address.zip\_code = 12345; address.city = "San Francisco". Structure types supported by the ODMG Object Model include

- date
- interval
- time
- timestamp

#### *2.4.1.3.1 User-Defined Structures*

Because the Object Model is extensible, developers can define other structure types as needed. The Object Model includes a built-in type generator struct, to be used to define application structures. For example:

struct Address { string dorm name; string room no; };

attribute Address dorm\_address;

Structures may be freely composed. The Object Model supports sets of structures, structures of sets, arrays of structures, and so forth. This composability allows the definition of types like Degrees, as a list whose elements are structures containing three fields:

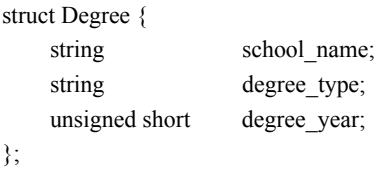

typedef list<Degree> Degrees;

Each Degrees instance could have its elements sorted by value of degree\_year.

Each language binding will map the Object Model structures and collections to mechanisms that are provided by the programming language. For example, Smalltalk includes its own Collection, Date, Time, and Timestamp classes.

#### **2.4.2 Copying Literals**

Literals do not have object identifiers and, therefore, cannot be shared. However, literals do have copy semantics. For example, when iterating through a collection of literals, copies of the elements are returned. Likewise, when returning a literal-valued attribute of an object, a copy of the literal value is returned.

#### **2.4.3 Comparing Literals**

Since literals do not have object identifiers (not objects), they cannot be compared by identity (i.e., the same as operation). As a result, they are compared using the equals equivalence operation. This becomes important for collection management. For example, when inserting, removing, or testing for membership in a collection of literals, the equivalence operation equals is used rather than the identity operation same\_as.

#### **2.4.4 Literal Equivalence**

Two literals, **x** and **y**, are considered equivalent (or equal) if they have the same literal type and

- are both atomic and contain the same value
- are both sets, have the same parameter type **t**, and
	- if  $t$  is a literal type, then for each element in  $x$ , there is an element in **y** that is equivalent to it, and, for each element in **y**, there is an element in **x** that is equivalent to it
	- if **t** is an Object type, then both **x** and **y** contain the same set of object identifiers
- are both bags, have the same parameter type **t**, and
	- if  $t$  is a literal type, then for each element in  $x$ , there is an element in **y** that is equivalent to it, and, for each element in **y**, there is an element in **x** that is equivalent to it. In addition, for each literal appearing more than once in **x**, there is an equivalent literal occurring the same number of times in **y**
	- if **t** is an Object type, then both **x** and **y** contain the same set of object identifiers. In addition, for each object identifier appearing more than once in **x**, there is an identical object identifier appearing the same number of times in **y**
- are both arrays or lists, have the same parameter type **t**, and for each entry **i**
	- if **t** is a literal type, then  $x[i]$  is equivalent to  $y[i]$  (equal)
	- if **t** is an object type, then  $x[i]$  is identical to  $y[i]$  (same as)
- are both dictionary literals, and when considered sets of associations, the two sets are equivalent
- are both structs of the same type, and for each element **j**
	- if the element is a literal type, then **x.j** and **y.j** are equivalent (equal)
	- if the element is an object type, then **x.j** and **y.j** are identical (same\_as)

#### **2.5 The Full Built-in Type Hierarchy**

Figure 2-3 shows the full set of built-in types of the Object Model type hierarchy. Concrete types are shown in nonitalic font and are directly instantiable. Abstract types are shown in italics. In the interest of simplifying matters, both types and type generators are included in the same hierarchy. Type generators are signified by angle brackets  $(e.g., Set \diamondsuit).$ 

The ODMG Object Model is strongly typed. Every object or literal has a type, and every operation requires typed operands. The rules for type identity and type compatibility are defined in this section.

Two objects or literals have the same type if and only if they have been declared to be instances of the same named type. Objects or literals that have been declared to be instances of two different types are not of the same type, even if the types in question define the same set of properties and operations. Type compatibility follows the subtyping relationships defined by the type hierarchy. If **TS** is a subtype of **T**, then an object of type **TS** can be assigned to a variable of type **T**, but the reverse is not possible. No implicit conversions between types are provided by the Object Model.

Two atomic literals have the same type if they belong to the same set of literals. Depending on programming language bindings, implicit conversions may be provided between the scalar literal types, that is, long, short, unsigned long, unsigned short, float, double, boolean, octet, and char. No implicit conversions are provided for structured literals.

*Literal\_type Atomic\_literal* **long long long short unsigned long unsigned short float double boolean octet char string enum<>** *Collection\_literal* **set<> bag<> list<> array<> dictionary<>** *Structured\_literal* **date time timestamp interval structure<>** *Object\_type Atomic\_object Collection\_object* **Set<> Bag<> List<> Array<> Dictionary<>** *Structured\_object* **Date Time Timestamp Interval**

Figure 2-3. Full Set of Built-in Types

## **2.6 Modeling State—Properties**

A class defines a set of properties through which users can access, and in some cases directly manipulate, the state of instances of the class. Two kinds of properties are defined in the ODMG Object Model: *attribute* and *relationship*. An attribute is of one type. A relationship is defined between two types, each of which must have instances that are referenceable by object identifiers. Thus, literal types, because they do not have object identifiers, cannot participate in relationships.

#### **2.6.1 Attributes**

The attribute declarations in a class define the abstract state of its instances. For example, the class Person might contain the following attribute declarations:

```
class Person {
    attribute short age;
    attribute string name;
    attribute enum gender {male, female};
    attribute Address home_address;
    attribute set<Phone_no> phones;
    attribute Department dept;
};
```
A particular instance of Person would have a specific value for each of the defined attributes. The value for the dept attribute above is the object identifier of an instance of Department. An attribute's value is always either a literal or an object.

It is important to note that an attribute is not the same as a data structure. An attribute is abstract, while a data structure is a physical representation.

In contrast, attribute declarations in an interface define only abstract behavior of its instances. While it is common for attributes to be implemented as data structures, it is sometimes appropriate for an attribute to be implemented as a method. For example, if the age operation were defined in an interface, the presence of this attribute would not imply state, but rather the ability to compute the age (e.g., from the birthdate of the person). For example:

```
interface i_Person {
    attribute short age;
};
class Person : i_Person {
     attribute Date birthdate;
     attribute string name;
     attribute enum gender {male, female};
     attribute Address home_address;
     attribute set<Phone no> phones;
    attribute Department dept;
```
};

#### **2.6.2 Relationships**

Relationships are defined between types. The ODMG Object Model supports only binary relationships, i.e., relationships between two types. The model does not support *n*-ary relationships, which involve more than two types. A binary relationship may be one-to-one, one-to-many, or many-to-many, depending on how many instances of each type participate in the relationship. For example, *marriage* is a one-to-one relationship between two instances of type Person. A person can have a one-to-many *parent of* relationship with many children. Teachers and students typically participate in many-to-many relationships. Relationships in the Object Model are similar to relationships in entity-relationship data modeling.

A relationship is defined explicitly by declaration of *traversal paths* that enable applications to use the logical connections between the objects participating in the relationship. Traversal paths are declared in pairs, one for each direction of traversal of the relationship. For example, a professor *teaches* courses and a course *is taught by* a professor. The teaches traversal path would be defined in the declaration for the Professor type. The is taught by traversal path would be defined in the declaration for the Course type. The fact that these traversal paths both apply to the same relationship is indicated by an inverse clause in both of the traversal path declarations. For example:

```
class Professor {
          ...
          relationship set<Course> teaches
               inverse Course::is_taught_by;
           ...
     }
and
     class Course {
          ...
          relationship Professor is_taught_by
               inverse Professor::teaches;
           ...
     }
```
The relationship defined by the teaches and is taught by traversal paths is a one-to-many relationship between Professor and Course objects. This cardinality is shown in the traversal path declarations. A Professor instance is associated with a set of Course instances via the teaches traversal path. A Course instance is associated with a single Professor instance via the is taught by traversal path.

Traversal paths that lead to many objects can be unordered or ordered, as indicated by the type of collection specified in the traversal path declaration. If set is used, as in set<Course>, the objects at the end of the traversal path are unordered.

The ODMS is responsible for maintaining the referential integrity of relationships. This means that if an object that participates in a relationship is deleted, then any traversal path to that object must also be deleted. For example, if a particular Course instance is deleted, then not only is that object's reference to a Professor instance via the is taught by traversal path deleted, but also any references in Professor objects to the Course instance via the teaches traversal path must also be deleted. Maintaining referential integrity ensures that applications cannot dereference traversal paths that lead to nonexistent objects.

attribute Student top\_of\_class;

An attribute may be object-valued. This kind of attribute enables one object to reference another, without expectation of an inverse traversal path or referential integrity. While object-valued attributes may be used to implement so-called unidirectional relationships, such constructions are not considered to be true relationships in this standard. Relationships always guarantee referential integrity.

It is important to note that a relationship traversal path is not equivalent to a pointer. A pointer in C++, or an object reference in Smalltalk or Java, has no connotation of a corresponding inverse traversal path that would form a relationship. The operations defined on relationship parties and their traversal paths vary according to the traversal path's cardinality.

The implementation of relationships is encapsulated by public operations that *form* and *drop* members from the relationship, plus public operations on the relationship target classes to provide access and to manage the required referential integrity constraints. When the traversal path has cardinality "one," operations are defined to form a relationship, to drop a relationship, and to traverse the relationship. When the traversal path has cardinality "many," the object will support methods to add and remove elements from its traversal path collection. Traversal paths support all of the behaviors defined previously on the Collection class used to define the behavior of the relationship. Implementations of form and drop operations will guarantee referential integrity in all cases. In order to facilitate the use of ODL object models in situations where such models may cross distribution boundaries, we define the relationship interface in purely procedural terms by introducing a mapping rule from ODL relationships to equivalent IDL constructions. Then, each language binding will determine the exact manner in which these constructions are to be accessed.

As in attributes, declarations of relationships that occur within classes define abstract state for storing the relationship and a set of operations for accessing the relationship. Declarations that occur within interfaces define only the operations of the relationship, not the state.

#### **2.6.2.1 Cardinality "One" Relationships**

For relationships with cardinality "one" such as

relationship  $X$   $Y$  inverse  $Z$ ;

we expand the relationship to an equivalent IDL attribute and operations:

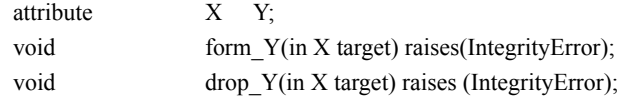

For example, the relationship in the preceding example interface Course would result in the following definitions (on the class Course):

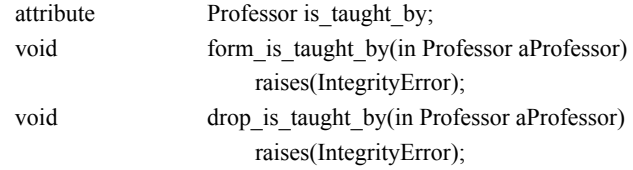

#### **2.6.2.2 Cardinality "Many" Relationships**

For ODL relationships with cardinality "many" such as

relationship set < X> Y inverse Z;

we expand the relationship to an equivalent IDL attribute and operations. To convert these definitions into pure IDL, the ODL collection need only be replaced by the keyword *sequence*. Note that the add\_Y operation may raise an IntegrityError exception in the event that the traversal is a set that already contains a reference to the given target X. This exception, if it occurs, will also be raised by the form\_Y operation that invoked the add\_Y. For example:

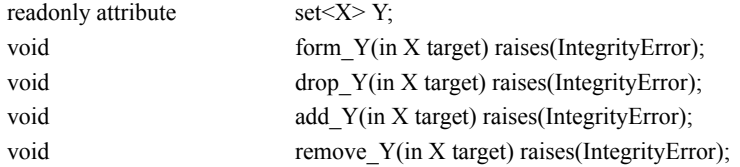

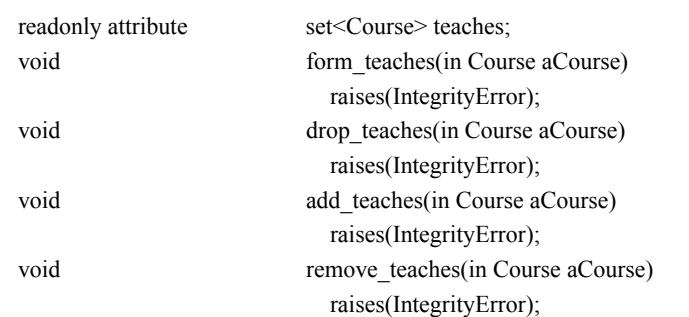

The relationship in the preceding example interface Professor would result in the following definitions (on the class Professor):

#### **2.7 Modeling Behavior—Operations**

Besides the attribute and relationship properties, the other characteristic of a type is its behavior, which is specified as a set of *operation signatures*. Each signature defines the name of an operation, the name and type of each of its arguments, the types of value(s) returned, and the names of any *exceptions* (error conditions) the operation can raise. Our Object Model specification for operations is identical to the OMG CORBA specification for operations.

An operation is defined on only a single type. There is no notion in the Object Model of an operation that exists independent of a type or of an operation defined on two or more types. An operation name need be unique only within a single type definition. Thus, different types could have operations defined with the same name. The names of these operations are said to be *overloaded*. When an operation is invoked using an overloaded name, a specific operation must be selected for execution. This selection, sometimes called *operation name resolution* or *operation dispatching*, is based on the most specific type of the object supplied as the first argument of the actual call.

The ODMG had several reasons for choosing to adopt this single-dispatch model rather than a multiple-dispatch model. The major reason was for consistency with the C++, Smalltalk, and Java programming languages. This consistency enables seamless integration of ODMSs into the object programming environment. Another reason to adopt the classical object model was to avoid incompatibilities with the OMG CORBA object model, which is classical rather than general.

An operation may have side effects. Some operations may return no value. The ODMG Object Model does not include formal specification of the semantics of operations. It is good practice, however, to include comments in interface specifications, for example, remarking on the purpose of an operation, any side effects it might have, preand post-conditions, and any invariants it is intended to preserve.

The Object Model assumes sequential execution of operations. It does not require support for concurrent or parallel operations, but does not preclude an ODMS from taking advantage of multiprocessor support.

#### **2.7.1 Exception Model**

The ODMG Object Model supports dynamically nested exception handlers, using a termination model of exception handling. Operations can raise exceptions, and exceptions can communicate exception results. Mappings for exceptions are defined by each language binding. When an exception is raised, information on the cause of the exception is passed back to the exception handler as properties of the exception. Control is as follows:

- 1. The programmer declares an exception handler within scope **s** capable of handling exceptions of type **t**.
- 2. An operation within a contained scope **sn** may "raise" an exception of type **t**.
- 3. The exception is "caught" by the most immediately containing scope that has an exception handler. The call stack is automatically unwound by the runtime system out to the level of the handler. Memory is freed for all objects allocated in intervening stack frames. Any transactions begun within a nested scope, that is, unwound by the runtime system in the process of searching up the stack for an exception handler, are aborted.
- 4. When control reaches the handler, the handler may either decide that it can handle the exception or pass it on (reraise it) to a containing handler.

An exception handler that declares itself capable of handling exceptions of type **t** will also handle exceptions of any subtype of **t**. A programmer who requires more specific control over exceptions of a specific subtype of **t** may declare a handler for this more specific subtype within a contained scope.

#### **2.8 Metadata**

Metadata is descriptive information about persistent objects that defines the *schema* of an ODMS. Metadata is used by the ODMS to define the structure of its object storage, and at runtime, guides access to the ODMS's persistent objects. Metadata is stored in an *ODL Schema Repository*, which is also accessible to tools and applications using the same operations that apply to user-defined types. In OMG CORBA environments, similar metadata is stored in an IDL Interface Repository.

The following interfaces define the internal structure of an ODL Schema Repository. These interfaces are defined in ODL using *relationships* that define the graph of interconnections between *meta objects*, which are produced, for example, during ODL source compilation. While these relationships guarantee the referential integrity of the meta object graph, they do not guarantee its semantic integrity or completeness. In order to provide operations that programmers can use to correctly construct valid

schemas, several creation, addition, and removal operations are defined that provide automatic linking and unlinking of the required relationships and appropriate error recovery in the event of semantic errors.

All of the meta object definitions, defined below, are to be grouped into an enclosing module that defines a name scope for the elements of the model.

```
module ODLMetaObjects {
    // the following interfaces are defined here
};
```
#### **2.8.1 Scopes**

Scopes define a naming hierarchy for the meta objects in the repository. They support a bind operation for adding meta objects, a resolve operation for resolving path names within the repository, and an unbind operation for removing bindings.

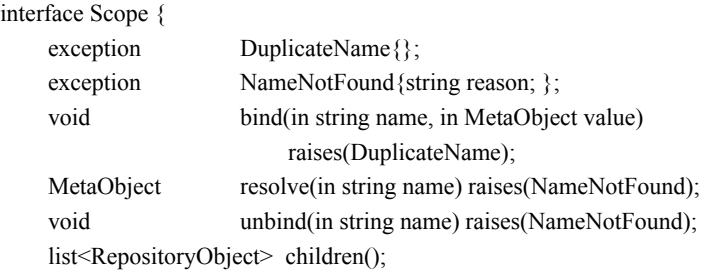

```
};
```
#### **2.8.2 Visitors**

Visitors provide a convenient "double dispatch" mechanism for traversing the meta objects in the repository. To utilize this mechanism, a client must implement a RepositoryObjectVisitor object that responds to the visit\_... callbacks in an appropriate manner. Then, by passing this visitor to one of the meta objects in the repository, an appropriate callback will occur that may be used as required by the client object.

enum MetaKind {mk\_attribute, mk\_class, mk\_collection, mk\_constant, mk\_const\_operand, mk\_enumeration, mk\_exception, mk\_expression, mk\_interface, mk\_literal, mk\_member, mk\_module, mk\_operation, mk\_parameter, mk\_primitive\_type, mk relationship, mk repository, mk structure, mk\_type\_definition, mk\_union, mk\_union\_case };

interface RepositoryObject {

void accept visitor(in RepositoryObjectVisitor a\_repository\_object\_visitor); Scope parent();

readonly attribute MetaKind meta\_kind;

```
};
```
interface RepositoryObjectVisitor {

void visit attribute(in Attribute an attribute); void visit\_class(in Class a\_class); void visit collection(in Collection a collection); void visit\_constant(in Constant a\_constant); void visit\_const\_operand(in ConstOperand a\_const\_operand); void visit\_enumeration(in Enumeration an\_enumeration); void visit\_exception(in Exception an\_exception); void visit\_expression(in Expression an\_expression); void visit interface(in Interface an interface); void visit\_literal(in Literal a\_literal); void visit\_member(in Member a\_member); void visit\_module(in Module a\_module); void visit\_operation(in Operation an\_operation); void visit\_parameter(in Parameter a\_parameter); void visit\_primitive\_type(in PrimitiveType a\_primitive\_type); void visit\_relationship(in Relationship a\_relationship); void visit\_repository(in Repository a\_repository); void visit structure(in Structure a structure); void visit type definition(in TypeDefinition a type definition); void visit union(in Union an union); void visit\_union\_case(in UnionCase an\_union\_case);

};

#### **2.8.3 Meta Objects**

All objects in the repository are subclasses of three main interfaces: MetaObject, Specifier, and Operand. All MetaObjects, defined below, have name and comment attributes. They participate in a single definedIn relationship with other meta objects, which are their defining scopes. DefiningScopes are Scopes that contain other meta object definitions using their defines relationship and that have operations for creating, adding, and removing meta objects within themselves.

```
typedef string ScopedName;
interface MetaObject : RepositoryObject {
    attribute string name;
    attribute string comment;
    relationship DefiningScope definedIn
                        inverse DefiningScope::defines;
    ScopedName absolute_name();
};
```
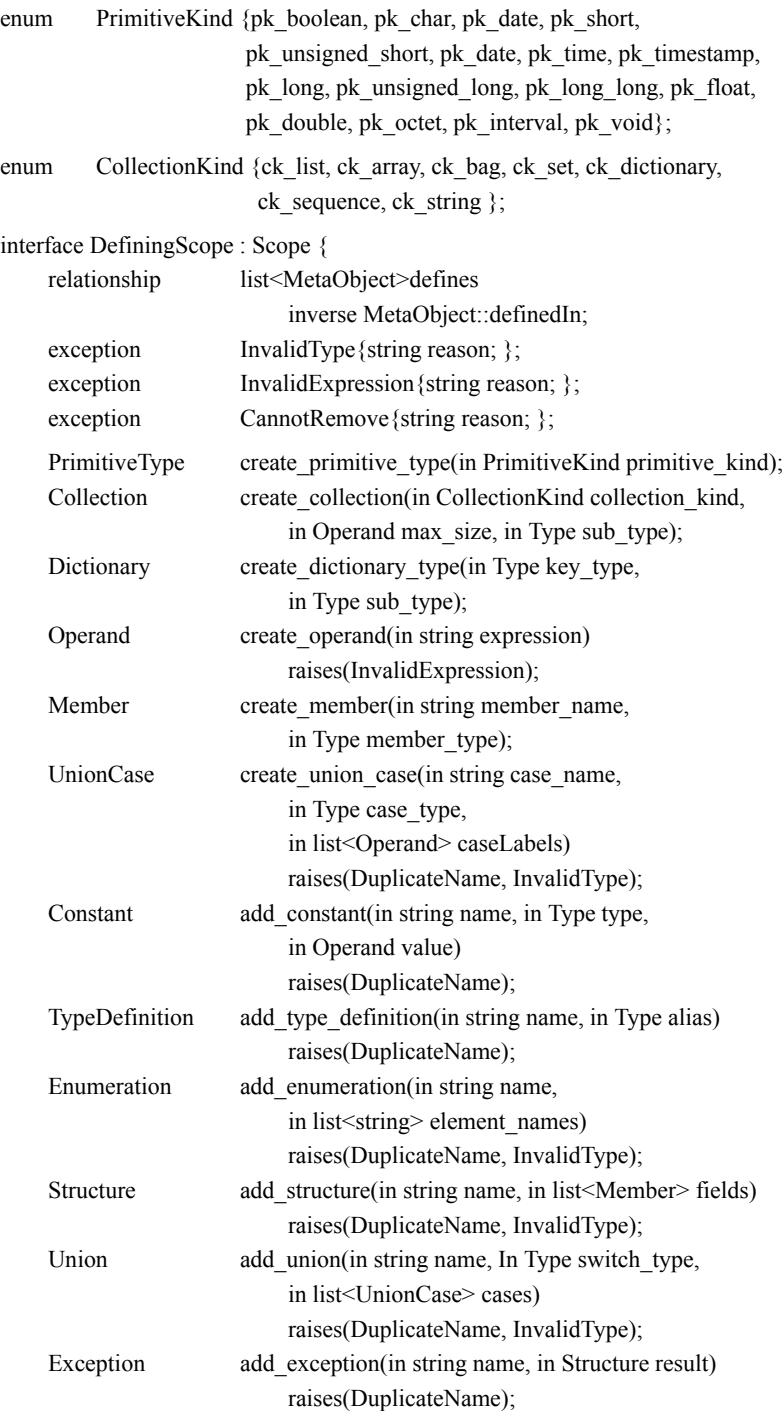

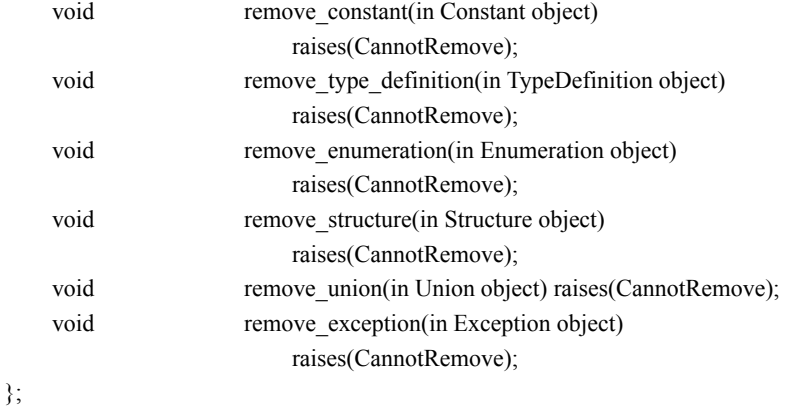

#### **2.8.3.1 Modules**

Modules and the Schema Repository itself, which is a specialized module, are Defining-Scopes that define operations for creating modules and interfaces within themselves.

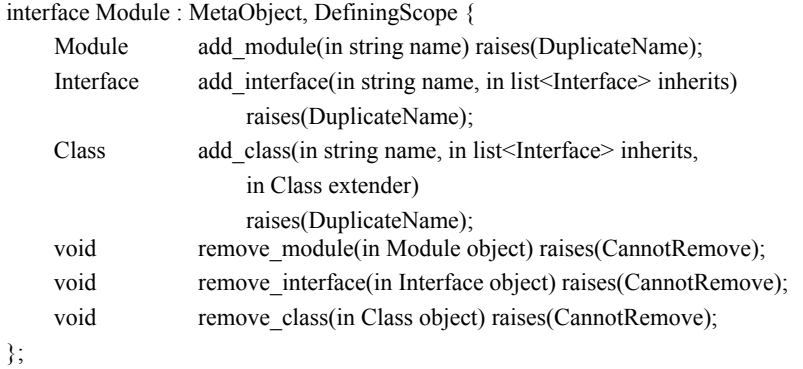

interface Repository : Module {};

#### **2.8.3.2 Operations**

Operations model the behavior that application objects support. They maintain a signature list of Parameters and refer to a result type. Operations may raise Exceptions.

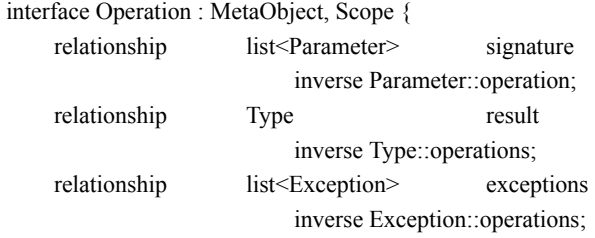

};

#### **2.8.3.3 Exceptions**

Operations may raise Exceptions and thereby return a different set of results. Exceptions refer to a Structure that defines their results and keep track of the Operations that may raise them.

interface Exception : MetaObject { relationship Structure result inverse Structure::exception\_result; relationship set<Operation> operations inverse Operation::exceptions; };

#### **2.8.3.4 Constants**

Constants provide a mechanism for statically associating values with names in the repository. The value is defined by an Operand subclass that is either a literal value (Literal), a reference to another Constant (ConstOperand), or the value of a constant expression (Expression). Each constant has an associated type and keeps track of the other ConstOperands that refer to it in the repository. The value operation allows the constant's actual value to be computed at any time.

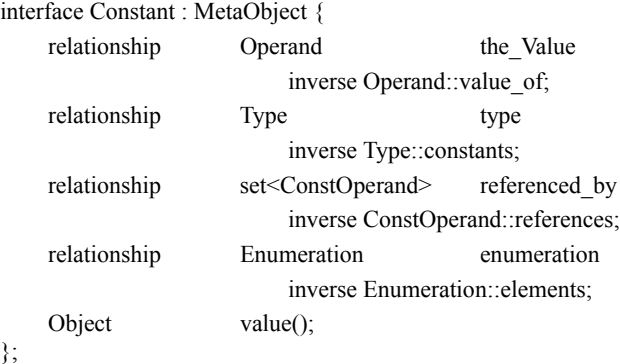

#### **2.8.3.5 Properties**

Properties form an abstract class over the Attribute and Relationship meta objects that define the abstract state of an application object. They have an associated type.

interface Property : MetaObject { relationship Type type inverse Type::properties;

};

#### *2.8.3.5.1 Attributes*

Attributes are properties that maintain simple abstract state. They may be read-only, in which case there is no associated accessor for changing their values.

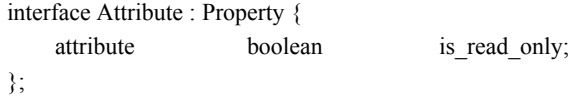

#### *2.8.3.5.2 Relationships*

Relationships model bilateral object references between participating objects. In use, two relationship meta objects are required to represent each traversal direction of the relationship. Operations are defined implicitly to form and drop the relationship, as well as accessor operations for manipulating its traversals.

```
enum Cardinality \{c1_1, c1_1, cN_1, cN_2, N\};interface Relationship : Property {
    relationship Relationship traversal
                           inverse Relationship::traversal;
    Cardinality get cardinality();
};
```
#### **2.8.3.6 Types**

TypeDefinitions are meta objects that define new names, or aliases, for the types to which they refer. Much of the information in the repository consists of type definitions that define the datatypes used by the application.

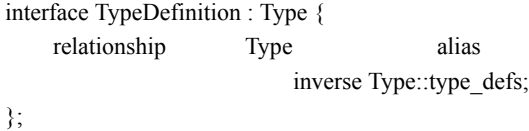

Type meta objects are used to represent information about datatypes. They participate in a number of relationships with the other meta objects that use them. These relationships allow Types to be easily administered within the repository and help to ensure the referential integrity of the repository as a whole.

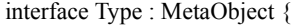

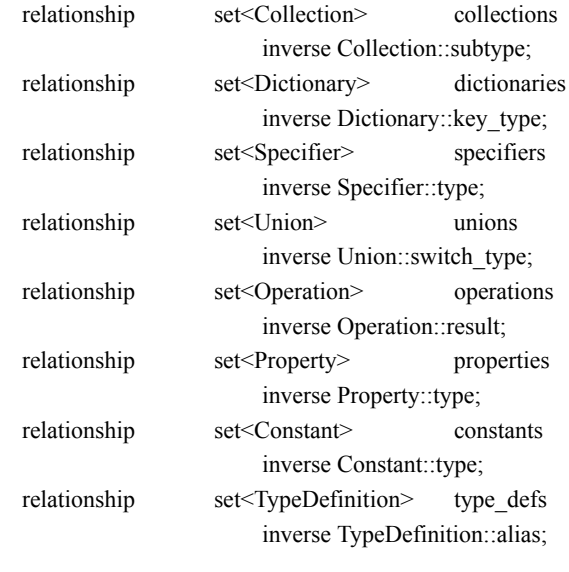

# };

interface PrimitiveType : Type { readonly attribute PrimitiveKind primitive kind; };

#### *2.8.3.6.1 Interfaces*

Interfaces are the most important types in the repository. Interfaces define the abstract behavior of application objects and contain operations for creating and removing Attributes, Relationships, and Operations within themselves in addition to the operations inherited from DefiningScope. Interfaces are linked in a multiple-inheritance graph with other Inheritance objects by two relationships, inherits and derives. They may contain most kinds of MetaObjects, except Modules and Interfaces.

interface Interface : Type, DefiningScope {

struct ParameterSpec {

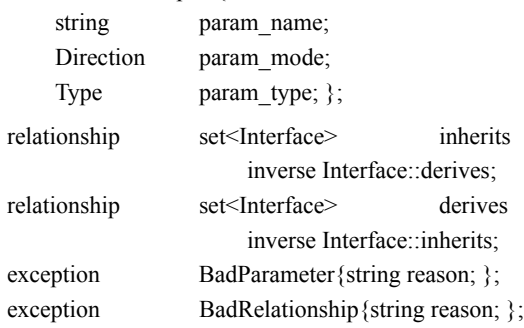

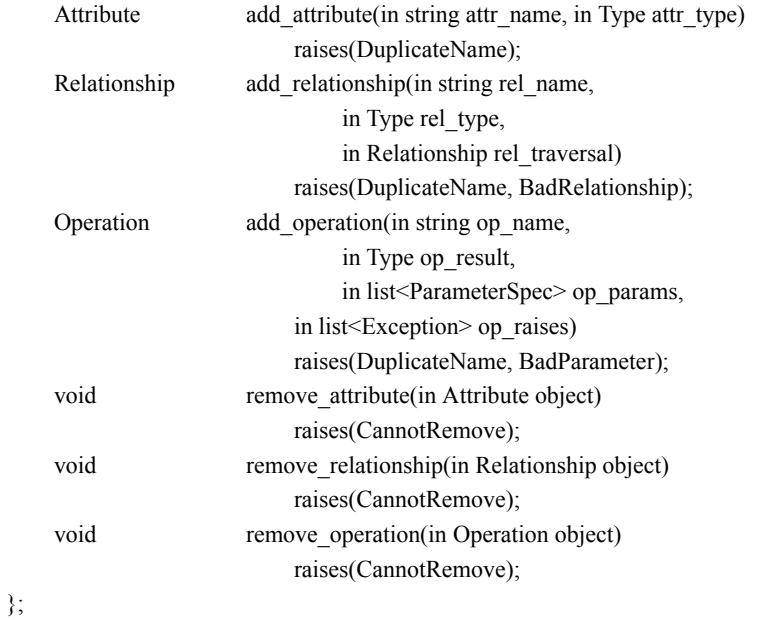

#### *2.8.3.6.2 Classes*

Classes are a subtype of Interface whose properties define the abstract state of objects stored in an ODMS. Classes are linked in a single inheritance hierarchy whereby state and behavior are inherited from an extender class. Classes may define keys and extents over their instances.

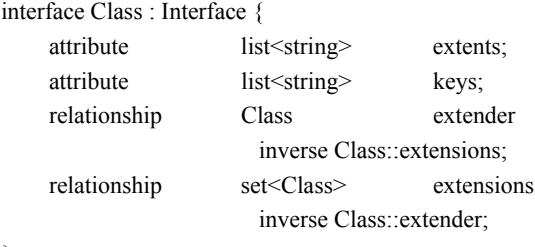

#### };

## *2.8.3.6.3 Collections*

Collections are types that aggregate variable numbers of elements of a single subtype and provide different ordering, accessing, and comparison behaviors. The maximum size of the collection may be specified by a constant or constant expression. If unspecified, this relationship will be bound to the literal 0.

```
interface Collection : Type {
   readonly attribute CollectionKind collection kind;
   relationship Operand max_size
                       inverse Operand::size_of;
   relationship Type subtype
                       inverse Type::collections;
   boolean is ordered();
   unsigned long bound();
};
interface Dictionary : Collection {
   relationship Type key_type
                       inverse Type::dictionaries;
};
```
#### *2.8.3.6.4 Constructed Types*

Some types contain named elements that themselves refer to other types and are said to be *constructed* from those types. The ScopedType interface is an abstract class that consolidates these mechanisms for its subclasses Enumeration, Structure, and Union. Enumerations contain Constants, Structures contain Members, and Unions contain Union-Cases. Unions, in addition, have a relationship with a switch\_type that defines the discriminator of the union.

```
interface ScopedType : Scope, Type {};
interface Enumeration : ScopedType {
    relationship list<Constant> elements
                        inverse Constant::enumeration;
};
interface Structure : ScopedType {
    relationship list<Member> fields
                        inverse Member::structure_type;
    relationship Exception exception_result
                        inverse Exception::result;
};
interface Union : ScopedType {
    relationship Type switch_type
                        inverse Type::unions;
    relationship list<UnionCase> cases
                        inverse UnionCase::union_type;
```
};

#### **2.8.4 Specifiers**

Specifiers are used to assign a name to a type in certain contexts. They consolidate these elements for their subclasses. Members, UnionCases, and Parameters are referenced by Structures, Unions, and Operations, respectively.

```
interface Specifier : RepositoryObject {
    attribute string name;
    relationship Type type
                        inverse Type::specifiers;
};
interface Member : Specifier {
    relationship Structure structure_type
                        inverse Structure::fields;
};
interface UnionCase : Specifier {
    relationship Union union type
                        inverse Union::cases;
    relationship list<Operand> case labels
                        inverse Operand::case_in;
}; 
enum Direction {mode_in, mode_out, mode_inout } ;
interface Parameter : Specifier {
    attribute Direction parameter mode;
    relationship Operation operation
                        inverse Operation::signature;
};
```
#### **2.8.5 Operands**

Operands form the base type for all constant values in the repository. They have a value operation and maintain relationships with the other Constants, Collections, UnionCases, and Expressions that refer to them. Literals contain a single literalValue attribute and produce their value directly. ConstOperands produce their value by delegating to their associated constant. Expressions compute their value by evaluating their operator on the values of their operands.

```
interface Operand : RepositoryObject {
   relationship Expression operand_in
                        inverse Expression::the_operands;
   relationship Constant value of
                        inverse Constant::the_value;
   relationship Collection size of
                        inverse Collection::max_size;
   relationship UnionCase case in
                        inverse UnionCase::case_labels;
   Object value();
};
interface Literal : Operand {
   attribute Object literal_value;
};
interface ConstOperand : Operand {
   relationship Constant references
                        inverse Constant::referenced_by;
};
```
Expressions are composed of one or more Operands and an associated operator. While unary and binary operators are the only operations allowed by ODL, this structure allows generalized *n*-ary operations to be defined in the future.

```
interface Expression : Operand {
   attribute string operator;
   relationship list<Operand> the_operands
                       inverse Operand::operand_in;
};
```
# **2.9 Locking and Concurrency Control**

The ODMG Object Model uses a conventional lock-based approach to concurrency control. This approach provides a mechanism for enforcing shared or exclusive access to objects. The ODMS supports the property of serializability by monitoring requests for locks and granting a lock only if no conflicting locks exist. As a result, access to persistent objects is coordinated across multiple transactions, and a consistent view of the ODMS is maintained for each transaction.

The ODMG Object Model supports traditional pessimistic concurrency control as its default policy, but does not preclude an ODMS from supporting a wider range of concurrency control policies.

#### **2.9.1 Lock Types**

The following locks are supported in the ODMG Object Model:

- read
- write
- upgrade

*Read* locks allow shared access to an object. *Write* locks indicate exclusive access to an object. Readers of a particular object do not conflict with other readers, but writers conflict with both readers and writers. *Upgrade* locks are used to prevent a form of deadlock that occurs when two processes both obtain read locks on an object and then attempt to obtain write locks on that same object. Upgrade locks are compatible with read locks, but conflict with upgrade and write locks. Deadlock is avoided by initially obtaining upgrade locks, instead of read locks, for all objects that intend to be modified. This avoids any potential conflicts when a write lock is later obtained to modify the object.

These locks follow the same semantics as those defined in the OMG Concurrency Control Service.

#### **2.9.2 Implicit and Explicit Locking**

The ODMG Object Model supports both implicit and explicit locking. Implicit locks are locks acquired during the course of the traversal of an object graph. For example, read locks are obtained each time an object is accessed and write locks are obtained each time an object is modified. In the case of implicit locks, no specific operation is executed in order to obtain a lock on an object. However, explicit locks are acquired by expressly requesting a specific lock on a particular object. These locks are obtained using the lock and try lock operations defined in the Object interface. While read and write locks can be obtained implicitly or explicitly, upgrade locks can only be obtained explicitly via the lock and try lock operations.

#### **2.9.3 Lock Duration**

By default, all locks (read, write, and upgrade) are held until the transaction is either committed or aborted. This type of lock retention is consistent with the SQL-92 definition of transaction isolation level 3. This isolation level prevents dirty reads, nonrepeatable reads, and phantoms.

#### **2.10 Transaction Model**

Programs that use persistent objects are organized into transactions. Transaction management is an important ODMS functionality, fundamental to data integrity, shareability, and recovery. Any access, creation, modification, and deletion of persistent objects must be done within the scope of a transaction.

A transaction is a unit of logic for which an ODMS guarantees *atomicity*, *consistency*, *isolation*, and *durability*. *Atomicity* means that the transaction either finishes or has no effect at all. *Consistency* means that a transaction takes the ODMS from one internally consistent state to another internally consistent state. There may be times during the transaction when the ODMS is inconsistent. However, *isolation* guarantees that no other user of the ODMS sees changes made by a transaction until that transaction commits. Concurrent users always see an internally consistent ODMS. *Durability* means that the effects of committed transactions are preserved, even if there should be failures of storage media, loss of memory, or system crashes. Once a transaction has committed, the ODMS guarantees that changes made by that transaction are never lost. When a transaction commits, all of the changes made by that transaction are permanently installed in the persistent storage and made visible to other users of the ODMS. When a transaction aborts, none of the changes made by it are installed in the persistent storage, including any changes made prior to the time of abort. The execution of concurrent transactions must yield results that are indistinguishable from results that would have been obtained if the transactions had been executed serially. This property is sometimes called *serializability*.

#### **2.10.1 Distributed Transactions**

Distributed transactions are transactions that span multiple processes and/or that span more than one database, as described in ISO XA and the OMG Object Transaction Service. The ODMG does not define an interface for distributed transactions because this is already defined in the ISO XA standard and because it is not visible to the programmers but used only by transaction monitors.Vendors are not required to support distributed transactions, but if they do, their implementations must be XA-compliant.

#### **2.10.2 Transactions and Processes**

The ODMG Object Model assumes a linear sequence of transactions executing within a thread of control; that is, there is exactly one current transaction for a thread, and that transaction is implicit in that thread's operations. If an ODMG language binding supports multiple threads in one address space, then transaction isolation must be provided between the threads. Of course, transaction isolation is also provided between threads in different address spaces or threads running on different machines.

A transaction runs against a single logical ODMS. Note that a single logical ODMS may be implemented as one or more physical persistent stores, possibly distributed on a network. The transaction model neither requires nor precludes support for transactions that span multiple threads, multiple address spaces, or more than one logical ODMS.

In the current Object Model, transient objects in an address space are not subject to transaction semantics. This means that aborting a transaction does not restore the state of modified transient objects.

#### **2.10.3 Transaction Operations**

There are two types that are defined to support transaction activity within an ODMS: TransactionFactory and Transaction.

The TransactionFactory type is used to create transactions. The following operations are defined in the TransactionFactory interface:

interface TransactionFactory { Transaction new(); Transaction current(); };

The new operation creates Transaction objects. The current operation returns the Transaction that is associated with the current thread of control. If there is no such association, the current operation returns *nil*.

Once a Transaction object is created, it is manipulated using the Transaction interface. The following operations are defined in the Transaction interface:

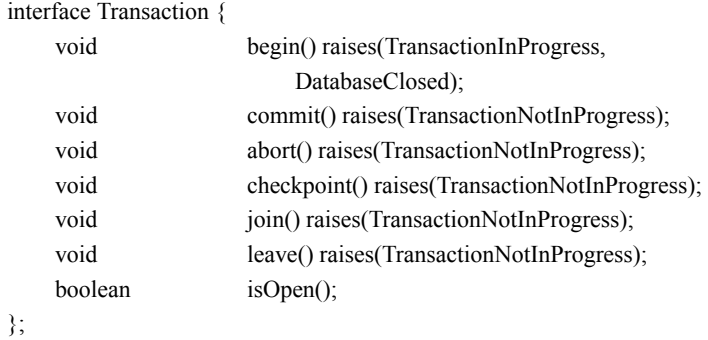

After a Transaction object is created, it is initially closed. An explicit begin operation is required to open a transaction. If a transaction is already open, additional begin operations raise the TransactionInProgress exception.

The commit operation causes all persistent objects created or modified during a transaction to be written to the ODMS and to become accessible to other Transaction objects running against that ODMS. All locks held by the Transaction object are released. Finally, it also causes the Transaction object to complete and become closed. The TransactionNotInProgress exception is raised if a commit operation is executed on a closed Transaction object.

The abort operation causes the Transaction object to complete and become closed. The ODMS is returned to the state it was in prior to the beginning of the transaction. All locks held by the Transaction object are released. The TransactionNotInProgress exception is raised if an abort operation is executed on a closed Transaction object.

A checkpoint operation is equivalent to a commit operation followed by a begin operation, except that locks held by the Transaction object are *not* released. Therefore, it causes all modified objects to be committed to the ODMS, and it retains all locks held by the Transaction object. The Transaction object remains open. The TransactionNotIn-Progress exception is raised if a checkpoint operation is executed on a closed Transaction object.

ODMS operations are always executed in the context of a transaction. Therefore, to execute any operations on persistent objects, an active Transaction object must be associated with the current thread. The join operation associates the current thread with a Transaction object. If the Transaction object is open, persistent object operations may be executed; otherwise a TransactionNotInProgress exception is raised.

If an implementation allows multiple active Transaction objects to exist, the join and leave operations allow a thread to alternate between them. To associate the current thread with another Transaction object, simply execute a join on the new Transaction object. If necessary, a leave operation is automatically executed to disassociate the current thread from its current Transaction object. Moving from one Transaction object to another does not commit or abort a Transaction object. When the current thread has no current Transaction object, the leave operation is ignored.

After a Transaction object is completed, to continue executing operations on persistent objects, either another open Transaction object must be associated with the current thread or a begin operation must be applied to the current Transaction object to make it open again.

Multiple threads of control in one address space can share the same transaction through multiple join operations on the same Transaction object. In this case, no locking is provided between these threads; concurrency control must be provided by the user. The transaction completes when any one of the threads executes a commit or abort operation against the Transaction object.

In order to begin a transaction, a Database object must be opened. During the processing of a transaction, any operation executed on a Database object is *bound* to that transaction. A Database object may be bound to any number of transactions. All Database objects, bound to transactions in progress, must remain open until those transactions have completed via either a commit or a rollback. If a close operation is called on the Database object prior to the completion of all transactions, the TransactionInProgress exception is raised and the Database object remains open.

# **2.11 Database Operations**

An ODMS may manage one or more logical ODMSs, each of which may be stored in one or more physical persistent stores. Each logical ODMS is an instance of the type Database, which is supplied by the ODMS. Instances of type Database are created using the DatabaseFactory interface:

```
interface DatabaseFactory {
   Database new();
};
```
Once a Database object is created by using the new operation, it is manipulated using the Database interface. The following operations are defined in the Database interface:

```
interface Database {
    exception DatabaseOpen{};
    exception DatabaseNotFound{};
    exception ObjectNameNotUnique{};
    exception ObjectNameNotFound{};
    void open(in string odms_name)
                      raises(DatabaseNotFound,
                             DatabaseOpen);
    void close() raises(DatabaseClosed,
                                TransactionInProgress);
    void bind(in Object an object, in string name)
                      raises(DatabaseClosed, 
                             ObjectNameNotUnique,
                             TransactionNotInProgress);
    Object unbind(in string name)
                      raises(DatabaseClosed,
                             ObjectNameNotFound,
                             TransactionNotInProgress);
    Object lookup(in string object name)
                      raises(DatabaseClosed,
                             ObjectNameNotFound,
                             TransactionNotInProgress);
    ODLMetaObjects::Module schema() 
                      raises(DatabaseClosed,
                             TransactionNotInProgress);
};
```
The open operation must be invoked, with an ODMS name as its argument, before any access can be made to the persistent objects in the ODMS. The Object Model requires only a single ODMS to be open at a time. Implementations may extend this capability, including transactions that span multiple ODMSs. The close operation must be invoked when a program has completed all access to the ODMS. When the ODMS closes, it performs necessary cleanup operations, and if a transaction is still in progress, raises the TransactionInProgress exception. Except for the open and close operations, all other Database operations must be executed within the scope of a Transaction. If not, a TransactionNotInProgress exception will be raised.

The lookup operation finds the identifier of the object with the name supplied as the argument to the operation. This operation is defined on the Database type, because the scope of object names is the ODMS. The names of objects in the ODMS, the names of types in the ODMS schema, and the extents of types instantiated in the ODMS are global. They become accessible to a program once it has opened the ODMS. Named objects are convenient entry points to the ODMS. A name is bound to an object using the bind operation. Named objects may be unnamed using the unbind operation.

The schema operation accesses the root meta object that defines the schema of the ODMS. The schema of an ODMS is contained within a single Module meta object. Meta objects contained within the schema may be located via navigation of the appropriate relationships or by using the resolve operation with a scoped name as the argument. A scoped name is defined by the syntax of ODL and uses double colon (::) delimiters to specify a search path composed of meta object names that uniquely identify each meta object by its location within the schema. For example, using examples defined in Chapter 3, the scoped name "Professor::name" resolves to the Attribute meta object that represents the name of class Professor.

The Database type may also support operations designed for ODMS administration, for example, create, delete, move, copy, reorganize, verify, backup, restore. These kinds of operations are not specified here, as they are considered an implementation consideration outside the scope of the Object Model.

*52 ODMG Object Model*

# Chapter 3

# Object Specification Languages

# **3.1 Introduction**

This chapter defines the specification languages used to represent ODMG-compliant object data management systems (ODMSs). These programming language-independent specification languages are used to define the schema, operations, and state of an ODMS. The primary objective of these languages is to facilitate the migration of data across ODMG-compliant ODMSs. These languages also provide a step toward the interoperability of ODMSs from multiple vendors.

Two specification languages are discussed in this chapter: Object Definition Language (ODL) and Object Interchange Format (OIF).

# **3.2 Object Definition Language**

The Object Definition Language is a specification language used to define the specifications of object types that conform to the ODMG Object Model. ODL is used to support the portability of object schemas across conforming ODMSs.

Several principles have guided the development of the ODL, including the following:

- ODL should support all semantic constructs of the ODMG Object Model.
- ODL should not be a full programming language, but rather a definition language for object specifications.
- ODL should be programming language independent.
- ODL should be compatible with the OMG's Interface Definition Language (IDL).
- ODL should be extensible, not only for future functionality, but also for physical optimizations.
- ODL should be practical, providing value to application developers, while being supportable by the ODMS vendors within a relatively short time frame after publication of the specification.

ODL is not intended to be a full programming language. It is a definition language for object specifications. Database management systems (DBMSs) have traditionally provided facilities that support data definition (using a Data Definition Language or DDL) and data manipulation (using a Data Manipulation Language or DML). The DDL allows users to define their datatypes and interfaces. DML allows programs to create, delete, read, change, and so on, instances of those datatypes. The ODL described in this chapter is a DDL for object types. It defines the characteristics of types, including their properties and operations. ODL defines only the signatures of operations and does not address definition of the methods that implement those operations. The ODMG standard does not provide an OML specification. Chapters 5, 6, and 7 define standard APIs to bind conformant ODMSs to C++, Smalltalk, and Java, respectively.

ODL is intended to define object types that can be implemented in a variety of programming languages. Therefore, ODL is not tied to the syntax of a particular programming language. Users can use ODL to define schema semantics in a programming language–independent way. A schema specified in ODL can be supported by any ODMG-compliant ODMS and by mixed-language implementations. This portability is necessary for an application to be able to run with minimal modification on a variety of ODMSs. Some applications may in fact need simultaneous support from multiple ODMSs. Others may need to access objects created and stored using different programming languages. ODL provides a degree of insulation for applications against the variations in both programming languages and underlying ODMS products.

The C++, Smalltalk, and Java ODL bindings are designed to fit smoothly into the declarative syntax of their host programming language. Due to the differences inherent in the object models native to these programming languages, it is not always possible to achieve consistent semantics across the programming language–specific versions of ODL. Our goal has been to minimize these inconsistencies, and we have noted, in Chapters 5, 6, and 7, the restrictions applicable to each particular language binding.

The syntax of ODL extends IDL—the Interface Definition Language developed by the OMG as part of the Common Object Request Broker Architecture (CORBA). IDL was itself influenced by  $C_{++}$ , giving ODL a  $C_{++}$  flavor. ODL adds to IDL the constructs required to specify the complete semantics of the ODMG Object Model.

ODL also provides a context for integrating schemas from multiple sources and applications. These source schemas may have been defined with any number of object models and data definition languages; ODL is a sort of lingua franca for integration. For example, various standards organizations like STEP/PDES (Express), INCITS X3H2 (SQL), INCITS X3H7 (Object Information Management), CFI (CAD Framework Initiative), and others have developed a variety of object models and, in some cases, data definition languages. Any of these models can be translated to an ODL specification (Figure 3-1). This common basis then allows the various models to be integrated with common semantics. An ODL specification can be realized concretely in an object programming language like C++, Smalltalk, or Java.

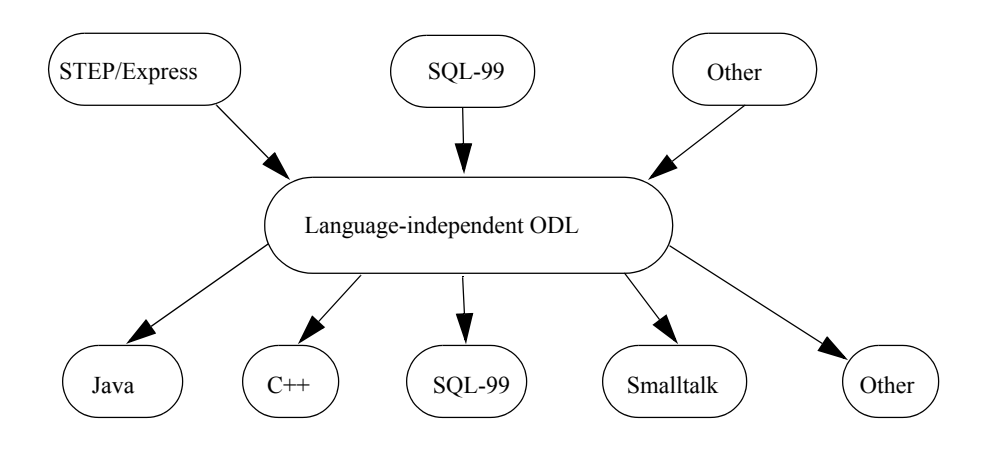

Figure 3-1. ODL Mapping to Other Languages

#### **3.2.1 Specification**

A type is defined by specifying its interface or by its class in ODL. The top-level Extended Backus Naur Form (EBNF) for ODL is as follows:

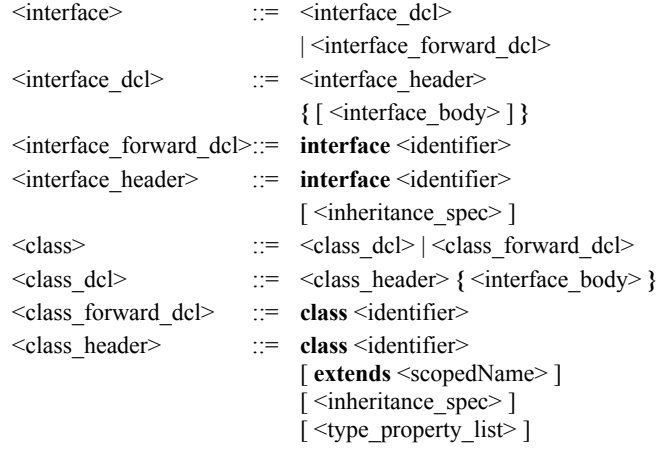

The characteristics of the type itself appear first, followed by lists that define the properties and operations of its interface or class. Any list may be omitted if it is not applicable.

#### **3.2.1.1 Type Characteristics**

Supertype information, extent naming, and specification of keys (i.e., uniqueness constraints) are all characteristics of types, but do not apply directly to the types' instances. The EBNF for type characteristics follows:

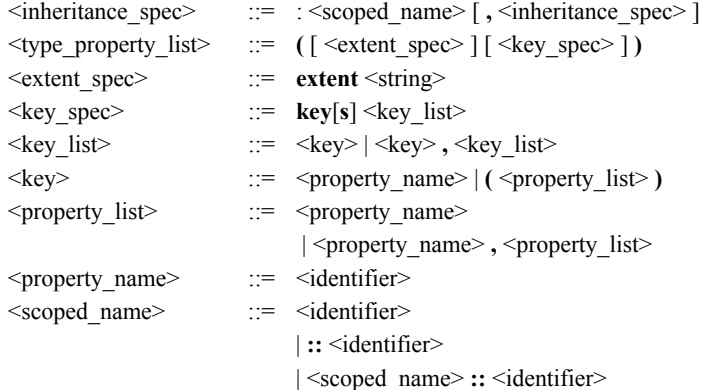

Each supertype must be specified in its own type definition. Each attribute or relationship traversal path named as (part of) a type's key must be specified in the key\_spec of the type definition. The extent and key definitions may be omitted if inapplicable to the type being defined. A type definition should include no more than one extent or key definition.

A simple example for the class definition of a Professor type is

**class** Professor ( **extent** professors) { properties operations };

Keywords are highlighted.

#### **3.2.1.2 Instance Properties**

A type's instance properties are the attributes and relationships of its instances. These properties are specified in attribute and relationship specifications. The EBNF is

```
<interface_body> ::= <export> |<export> <interface_body>
\langle \text{export} \rangle ::= \langle \text{type del} \rangle;
                               | <const_dcl> ;
                               | <except_dcl> ;
                               | <attr_dcl> ;
                               | <rel dcl>;
                               | <op_dcl> ;
```
#### **3.2.1.3 Attributes**

The EBNF for specifying an attribute follows:

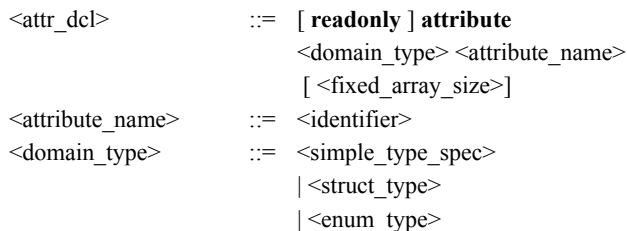

For example, adding attribute definitions to the Professor type's ODL specification:

```
class Professor
( extent professors)
{
         attribute string name;
         attribute unsigned short faculty_id[6];
         attribute long soc_sec_no[10];
         attribute Address address;
         attribute set<string> degrees;
         relationships
         operations
};
```
Note that the keyword attribute is mandatory.

#### **3.2.1.4 Relationships**

A relationship specification names and defines a traversal path for a relationship. A traversal path definition includes designation of the target type and information about the inverse traversal path found in the target type. The EBNF for relationship specification follows:

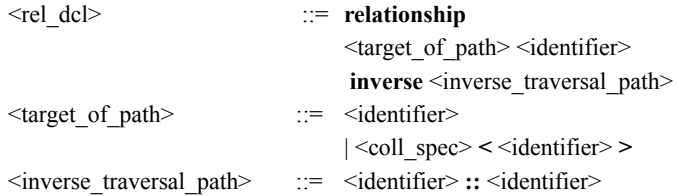

Traversal path cardinality information is included in the specification of the target of a traversal path. The target type must be specified with its own type definition. Use of the collection\_type option of the EBNF indicates cardinality greater than one on the target side. If this option is omitted, the cardinality on the target side is one. The most commonly used collection types are expected to be Set, for unordered members on the

target side of a traversal path, and List, for ordered members on the target side. Bags are supported as well. The inverse traversal path must be defined in the property list of the target type's definition. For example, adding relationships to the Professor type's interface specification:

```
class Professor 
( extent professors)
{
         attribute string name;
         attribute unsigned short faculty_id[6];
         attribute long soc_sec_no[10];
         attribute Address address;
         attribute set<string> degrees;
         relationship set<Student> advises 
              inverse Student::advisor;
         relationship set<TA> teaching_assistants
              inverse TA::works_for;
         relationship Department department
              inverse Department::faculty;
         operations
};
```
The keyword relationship is mandatory. Note that the attribute and relationship specifications can be mixed in the property list. It is not necessary to define all of one kind of property, then all of the other kind.

#### **3.2.1.5 Operations**

ODL is compatible with IDL for specification of operations:

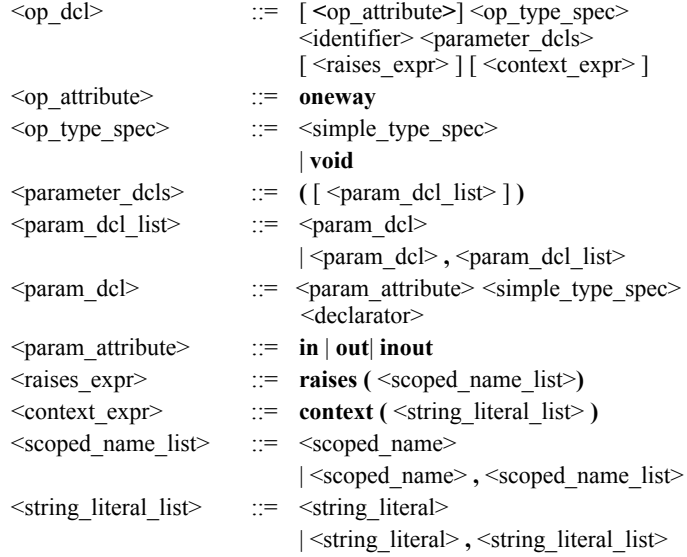

See [Section 3.2.4](#page-77-0) for the full EBNF for operation specification.
# **3.2.2 An Example in ODL**

This section illustrates the use of ODL to declare the schema for a sample application based on a university database. The object types in the sample application are shown as rectangles in Figure 3-2. Relationship types are shown as lines. The cardinality permitted by the relationship type is indicated by the arrows on the ends of the lines:

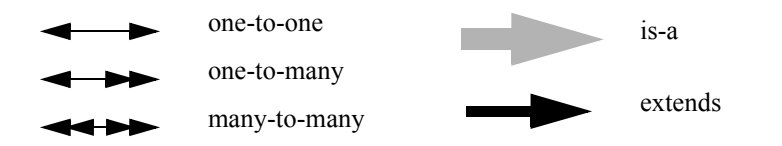

In the example, the type Professor *is-a* subtype of the type Employee, and the type TA (for Teaching Assistant) *is-a* subtype of both Employee and Student-IF. The large gray arrows run from subtype to supertype in the figure. Notice also that Student-IF is defined by an interface, whereas the other types are defined by classes. In the ODL that follows, the classes Student and TA that inherit from Student-IF have duplicated the attribute and relationship declarations from that interface. Class TA will have an extra instance variable to support its assists relationship.

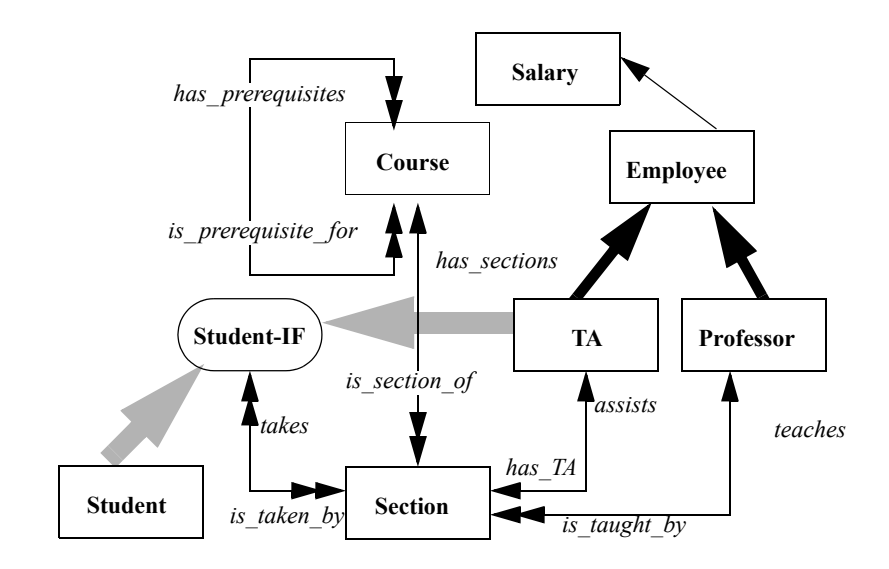

Figure 3-2. Graphical Representation of Schema

A complete ODL definition for the specifications of the schema's types follows:

```
module ODMGExample {
    exception NoSuchEmployee();
    exception AlreadyOffered{};
    exception NotOffered{};
    exception IneligibleForTenure{};
    exception UnsatisfiedPrerequisites {};
    exception SectionFull{};
    exception CourseFull{};
    exception NotRegisteredInSection{};
    exception NotRegisteredForThatCourse{};
    struct Address {string college, string room_number; };
    class Department
    ( extent departments)
    {
         attribute string name;
         relationship list<Professor> has_professors
              inverse Professor::works_in;
         relationship list<Course> offers_courses
              inverse Course::offered_by;
    };
    class Course
    ( extent courses)
     {
         attribute string name;
         attribute string number;
         relationship Department offered_by
              inverse Department::offers courses;
         relationship list<Section> has_sections
              inverse Section::is section of;
         relationship set<Course> has_prerequisites 
              inverse Course::is prerequisite for;
         relationship set<Course> is_prerequisite_for
              inverse Course::has prerequisites;
         boolean offer (in unsigned short semester)
              raises(AlreadyOffered);
         boolean drop (in unsigned short semester) raises (NotOffered);
    };
```

```
class Section
( extent sections)
{
    attribute string number;
    relationship Professor is_taught_by
         inverse Professor::teaches;
    relationship TA has_TA
         inverse TA::assists;
    relationship Course is section of
         inverse Course::has_sections;
    relationship set<Student> is_taken_by
         inverse Student::takes;
};
class Salary 
{
    attribute float base;
    attribute float overtime;
    attribute float bonus;
};
class Employee 
( extent employees)
{
    attribute string name;
    attribute short id;
    attribute Salary annual_salary;
    void hire();
    void fire() raises (NoSuchEmployee);
};
class Professor extends Employee 
( extent professors)
{
    attribute enum Rank {full, associate, assistant} rank;
    relationship Department works_in
         inverse Department::has_professors;
    relationship set<Section> teaches 
         inverse Section::is_taught_by;
    short grant_tenure() raises (IneligibleForTenure);
};
```

```
interface StudentIF
{
    attribute string name;
    attribute string student_id;
    attribute Address dorm_address;
    relationship set<Section> takes
         inverse Section::is taken by;
    boolean register_for_course (in unsigned short course, 
                                      in unsigned short Section)
         raises (UnsatisfiedPrerequisites, SectionFull, CourseFull);
    void drop_course (in Course c) 
         raises (NotRegisteredForThatCourse);
    void assign_major (in Department d);
    short transfer (in Section old_section, 
                    in Section new section)
         raises (SectionFull, NotRegisteredInSection);
}; 
classTA extends Employee : StudentIF
{
    relationship Section assists 
         inverse Section::has_TA;
    attribute string name;
    attribute string student_id;
    attribute struct Address dorm_address;
    relationship set<Section> takes
         inverse Section::is_taken_by; 
};
class Student : StudentIF
( extent students)
{
    attribute string name;
    attribute string student_id;
    attribute struct Address dorm_address;
    relationship set<Section> takes
         inverse Section::is_taken_by; 
};
```
};

### **3.2.3 Another Example**

Following is another example that will be used as an illustration of ODL. The same example will be used in Chapter 5 to illustrate the binding of ODL to C++. The application manages personnel records. The ODMS manages information about people, their marriages, children, and history of residences. Person has an extent named people. A Person has name, address, spouse, children, and parents properties. The operations birth, marriage, ancestors, and move are also characteristics of Person: birth adds a new child to the children list of a Person instance, marriage defines a spouse for a Person instance, ancestors computes the set of Person instances who are the ancestors of a particular Person instance, and move changes a Person instance's address. An Address is a structure whose properties are number, street, and city name; number is of type unsigned short, street and city are of type string. City has properties city\_code, name, and population. City\_code is of type unsigned short; name is of type string; population is a set of references to Person objects. Spouse is a traversal path to a spouse:spouse 1:1 recursive relationship; children is one of the traversal paths of a children:parents m:n recursive relationship. Parents is the other traversal path of the children:parents relationship.

The ODL specifications for this schema follow:

```
module Chapter5Example {
    class Person
    ( extent people)
    {
         exception NoSuchPerson{};
         attribute string name;
         attribute struct Address {
              unsigned short number, 
              string street, 
              string city_name} address;
         relationship Person spouse
              inverse Person::spouse;
         relationship set<Person> children
              inverse Person::parents;
         relationship list<Person> parents
              inverse Person::children;
         void birth (in string name);
         boolean marriage (in string person_name) 
              raises (NoSuchPerson);
         unsigned short ancestors (out set<Person> all_ancestors) 
              raises (NoSuchPerson);
         void move (in string new_address);
```
};

```
class City 
    ( extent cities)
     {
         attribute unsigned short city_code;
         attribute string name;
         attribute set<Person> population;
    };
};
```
# **3.2.4 ODL Grammar**

Following is the complete EBNF for the ODL, which includes the IDL. The numbers on the production rules match their numbers in the OMG CORBA specification. Modified production rules have numbers suffixed by an asterisk, for example, (2\*). New production rules have alpha extensions, for example, (2a).

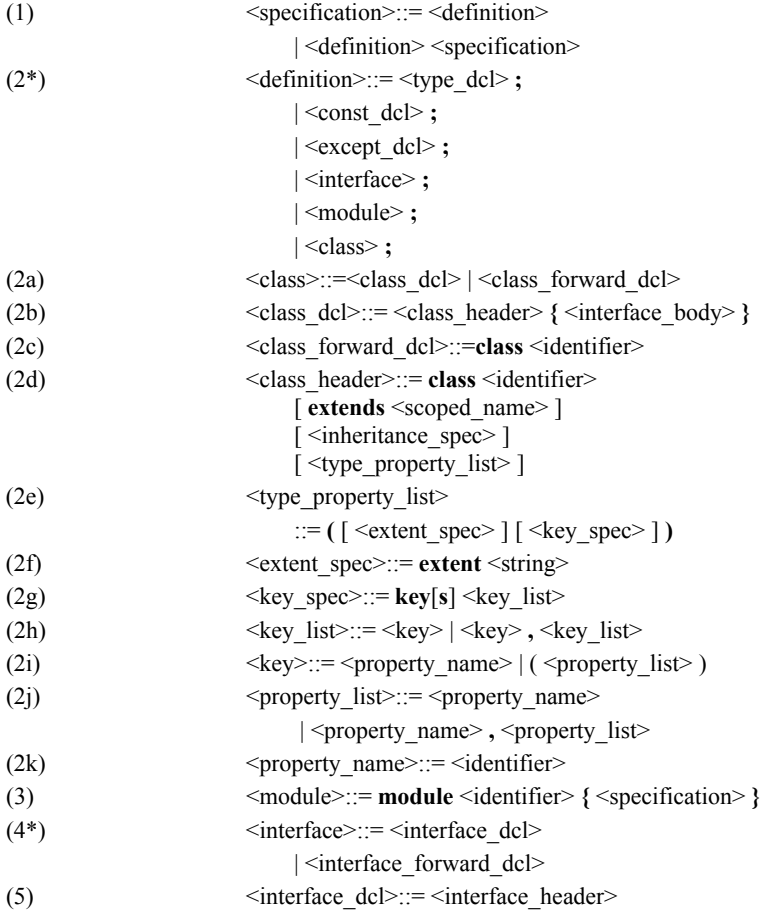

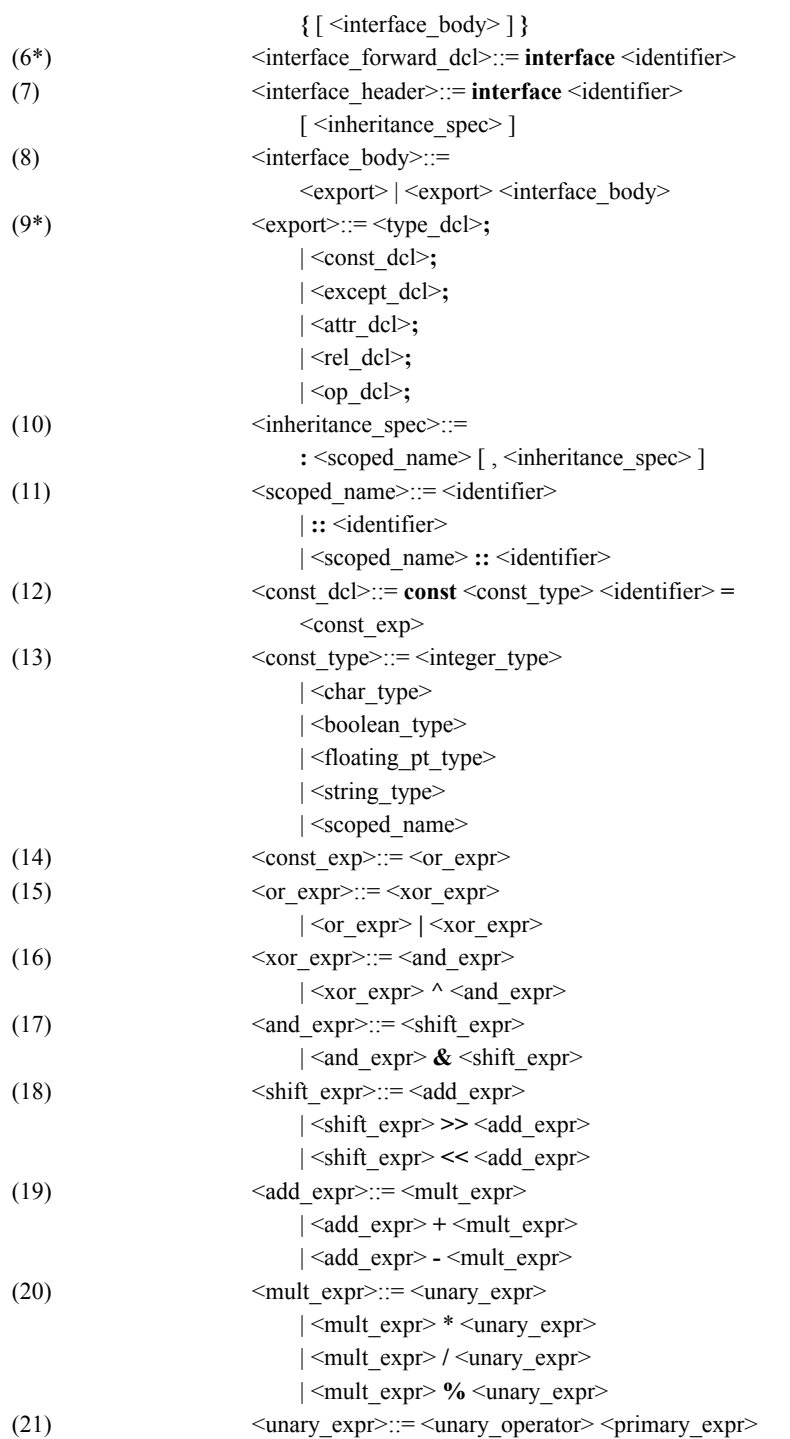

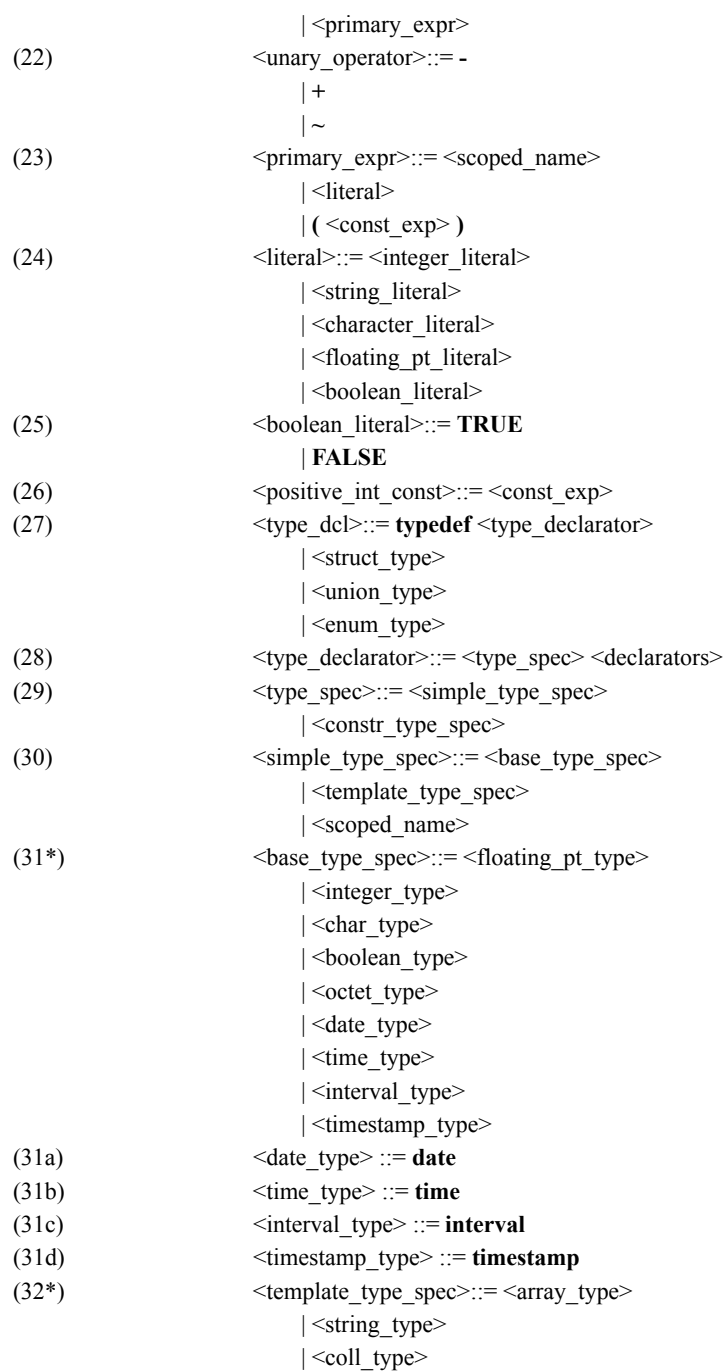

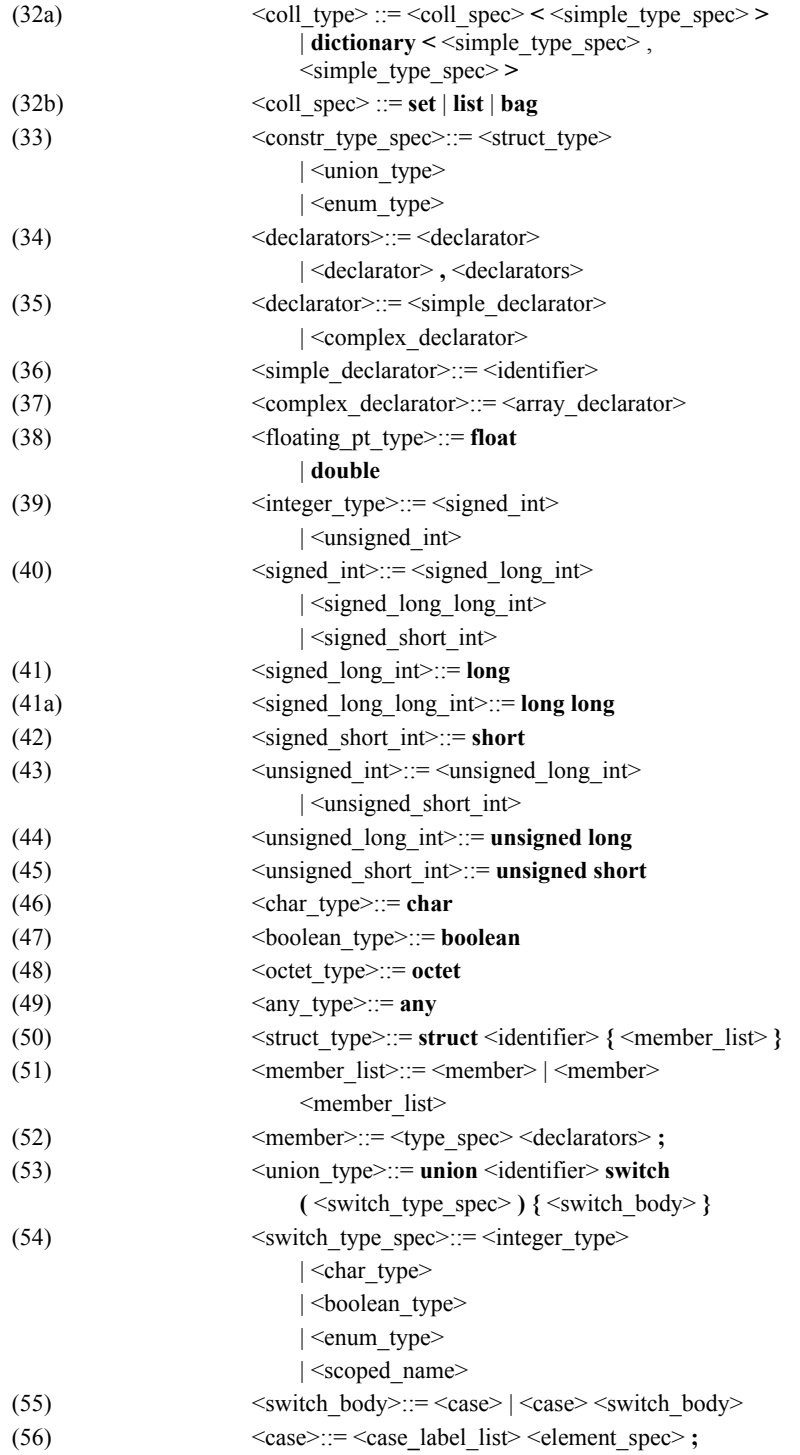

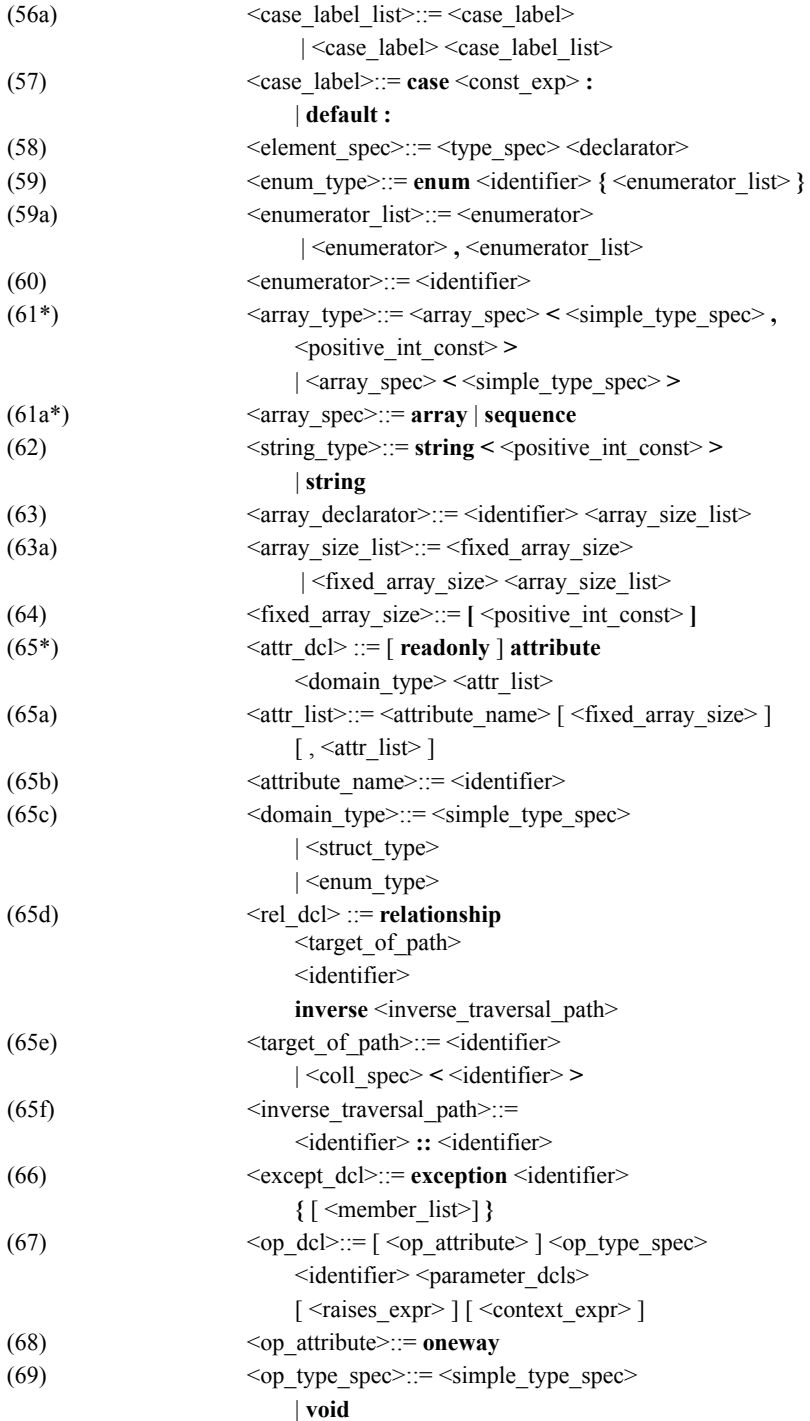

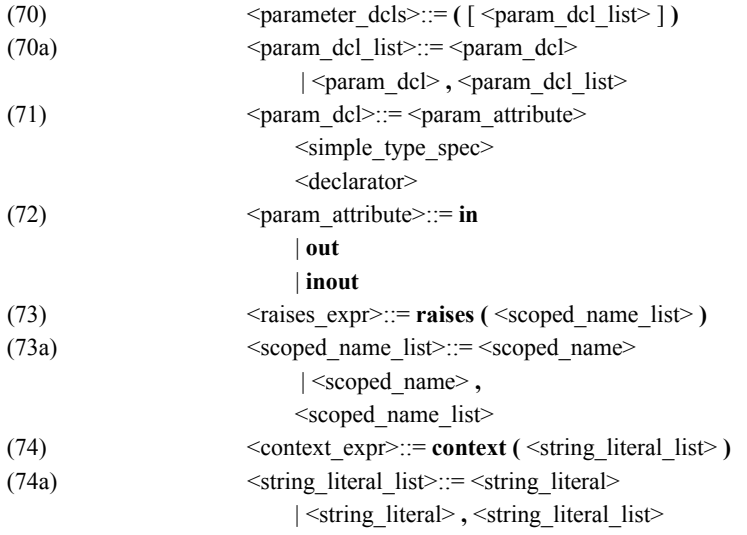

# **3.3 Object Interchange Format**

The Object Interchange Format (OIF) is a specification language used to dump and load the current state of an ODMS to or from a file or set of files. OIF can be used to exchange persistent objects between ODMSs, seed data, provide documentation, and drive test suites.

Several principles have guided the development of OIF:

- OIF should support all ODMS states compliant to the ODMG Object Model and ODL schema definitions.
- OIF should not be a full programming language, but rather a specification language for persistent objects and their states.
- OIF should be designed according to related standards as STEP or INCITS, wherever possible.
- OIF needs no keywords other than the type, attribute, and relationship identifiers provided with the ODL definition of an ODMS schema.

# **3.3.1 ODMS States**

The following are used to characterize the state of all objects contained in an ODMS:

- object identifiers
- type bindings
- attribute values
- links to other objects

Each of these items are specified within OIF.

# **3.3.2 Basic Structure**

An OIF file contains object definitions. Each object definition specifies the type, attribute values, and relationships to other objects for the defined object.

#### **3.3.2.1 Object Tag Names**

Object identifiers are specified with object tag names unique to the OIF file(s). A tag name is visible within the entire set of OIF files. Forward declarations for an object definition are not needed. Cyclic usage of tag names is supported.

### **3.3.3 Object Definitions**

The following is a simple example of an object definition:

Jack **Person**{}

With this definition, an instance of the class Person is created. The attribute values of this object are not initialized. The object tag Jack is used to reference the defined object within the entire set of OIF files.

# **3.3.3.1 Physical Clustering**

The definition

```
Paul (Jack) Engineer{}
```
instructs the load utility to create a new persistent instance of the class Engineer "physically near" the persistent object referenced by the identifier Jack. The semantics of the term "physically near" are implementation-dependent. If no such "clustering directive" is provided, the order of object definitions in the OIF file is used to determine the clustering order.

The identifier Engineer is a global keyword within the entire set of OIF files and, therefore, cannot be used as an object tag name.

# **3.3.4 Attribute Value Initialization**

An arbitrary subset of the attributes of an object can be initialized explicitly. Assume that an ODL definition is given as follows:

interface Person { attribute string Name; attribute unsigned short Age; };

The code fragment

```
Sally Person{Name "Sally", Age 11}
```
defines an instance of the class Person and initializes the attribute Name with the value "Sally" and the attribute Age with the value 11. The assignment statements for the attributes of an object may appear in an arbitrary order. For example, the object definition

Sally **Person**{**Age** 11, **Name** "Sally"}

is equivalent to the object definition above.

The identifiers Name and Age are keywords within the scope of an object definition for instances of Person and its subclasses.

# **3.3.4.1 Short Initialization Format**

If all attributes are initialized using the order specified in the ODL definition, the attribute names and commas can be omitted. For example, the object definition

Sally **Person**{"Sally" 11}

would be sufficient for initializing an object with the above ODL definition. If commas are omitted, white space is required to separate the attributes.

# **3.3.4.2 Copy Initialization**

Often a large number of basic objects have to be initialized with the same set of attribute values. For this purpose, an alternative form of the object definition can be used. The object definition

McBain(McPerth) **Company**{McPerth}

creates a new instance of the class Company "physically near" the basic object referenced by the tag McPerth. The new object is initialized with the attribute values of the company object McPerth. Using this notation, the object tag name, McPerth, must be unique across all attribute names.

# **3.3.4.3 Boolean Literals**

An attribute of type boolean can be initialized with the boolean literals TRUE or FALSE.

## **3.3.4.4 Character Literals**

An attribute of type char can be initialized with a character literal. A character literal is one or more characters enclosed in single quotes. These characters are interpreted using MIME format.

# **3.3.4.5 Integer Literals**

An attribute of type short, long or long long can be initialized with an integer literal. An integer literal consists of an optional minus sign followed by a sequence of digits. If

the sequence starts with a '0', the sequence is interpreted as an octal integer. If the sequence begins with '0x' or '0X', the sequence is interpreted as a hexadecimal integer. Otherwise, the sequence is interpreted as a decimal integer. Octal digits include 0 through 7, and hexadecimal digits include 'a' through 'f' and 'A' through  $\lq\text{F}$  .

An attribute of type unsigned short or unsigned long can be initialized with an unsigned integer literal. This is accomplished by specifying an integer literal without a minus sign.

### **3.3.4.6 Float Literals**

Attributes of type float or double can be initialized with a float literal. A float literal consists of an optional minus sign, an integer part, a decimal point, a fraction part, an e or E, and an optional negatively signed exponent. The integer, fraction, and exponent parts of a float literal consist of a sequence of decimal digits. The specification of the integer part or the fraction part (not both) is optional. The specification of the decimal point or the letter e (or E) and the exponent (not both) is also optional.

### **3.3.4.7 String Literals**

An attribute of type string can be initialized with a string literal. String constants are specified as a sequence of characters enclosed in double quotes. These characters are interpreted using MIME format.

# **3.3.4.8 Range Overflow**

If an integer value or float value exceeds the range of an attribute type, a runtime error is generated.

## **3.3.4.9 Initializing Attributes of Structured Type**

Attributes of structured types can be initialized similarly to the initialization of persistent objects. For example, consider the following ODL definition of a Person object:

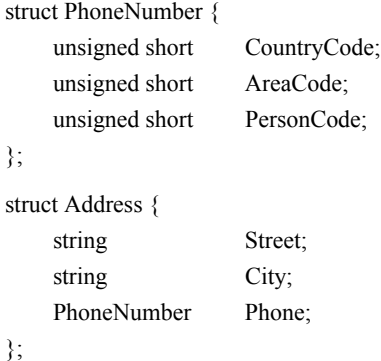

interface Person attribute string Name; attribute Address PersonAddress; };

This example is initialized in OIF as follows:

```
Sarah Person{Name "Sarah",
    PersonAddress {Street "Willow Road",
        City "Palo Alto",
        Phone {CountryCode 1,
             AreaCode 415,
             PersonCode 1234}}}
```
# **3.3.4.10 Initializing Multidimensional Attributes**

An attribute of a class may have a dimension greater than one. For example:

interface Engineer { attribute unsigned short PersonID[3]; };

The OIF syntax to initialize such attributes is as follows:

```
Jane Engineer{PersonID{[0] 450,
    [2] 270}}
```
The fields of the array are indexed starting from zero. Any attributes not specified remain uninitialized.

If a subset of values for a continuous sequence of field indices starting with zero is provided, the index specifier can be omitted. For example, the ODL definition

```
interface Sample {
         attribute unsigned short Values[1000];
    };
could be defined in OIF as
```

```
T1 Sample{Values{450,
    23,
    270,
    22}}
```
or

T1 **Sample**{**Values**{[0] 450, [1] 23, [2] 270, [3] 22}}

The commas are optional in all of the above examples.

# **3.3.4.11 Initializing Collections**

Persistent instances of classes containing collections like

interface Professor: Person { attribute set<string> Degrees; };

are initialized in OIF as follows:

```
Feynman Professor{Degrees {"Masters", "PhD"}}
```
If the collection is a dynamic array, for example,

```
struct Point {
    float X;
    float Y;
};
interface Polygon {
    attribute array<Point> RefPoints;
};
```
the following OIF code fragment initializes the fields with indices 5 and 11 with the specified values:

```
P1 Polygon{RefPoints{[5]{X 7.5, Y 12.0},
    [11]{X 22.5, Y 23.0}}}
```
The unspecified fields remain uninitialized. If one of the indices used in the object definition exceeds the current size of the variable size array, the array will be resized in order to handle the desired range.

Multidimensional attributes that contain variable size array types like

interface PolygonSet { attribute array<float> PolygonRefPoints[10]; };

are initialized in OIF as

```
P2 PolygonSet{PolygonRefPoints{[0]{[0] 9.7, [1] 8.98, ...},
```
 $[10]\{[0] 22.0, [1] 60.1, ...\}$ 

# **3.3.5 Link Definitions**

...,

The following sections describe the OIF syntax for specifying relationships.

# **3.3.5.1 Cardinality "One" Relationships**

Links for relationships with cardinality "one" are treated as attributes. They are initialized using the tag name of the object. For example, the ODL definition

interface Person{ relationship Company Employer inverse Company::Employees;

};

is specified in OIF as

Jack **Person**{**Employer** McPerth}

This object definition results in a link typed Employer between the object tagged Jack and the object tagged McPerth.

# **3.3.5.2 Cardinality "Many" Relationships**

Links for relationships with cardinality "many" are treated as collections. They are initialized using the tag names of all the linked objects. For example, the ODL definition

interface Company { relationship set<Person> Employees inverse Person::Employer; };

is specified in OIF as

McPerth **Company**{**Employees** {Jack, Joe, Jim}}

This object definition establishes links typed Employees between instances of the object tagged McPerth and the objects Jack, Joe, and Jim.

# **3.3.5.3 Type Safety**

The definition of a link within an object definition is *type safe*. That is, an object tag must be used whose type or subtype is the type of the relationship. If an object tag is specified whose type or subtype is not the same type as the relationship, a runtime error is generated.

# **3.3.5.4 Cycles**

Cyclic links may be established as the result of object name tags being visible across the entire set of OIF files. For example, the following ODL definition

```
interface Person {
   relationship Employer 
        inverse Company::Employees;
    relationship Property 
        inverse Company::Owner;
};
interface Company {
    relationship set<Person> Employees
```
inverse Person::Employer; relationship Person Owner inverse Person::Property;

};

is handled in OIF as

Jack **Person**{**Employer** McPerth} McPerth **Company**{**Owner** Jack}

# **3.3.6 Data Migration**

Objects named for a particular ODMS can be used in OIF files using a forward declaration mechanism. In this case, a search for an object with an object name, and matching type, equivalent to the declared tag is performed in the existing ODMS. If the declared object is not found, a runtime error is generated. For example, the ODL definition

```
interface Node {
        relationship set<Node> Pred 
            inverse Node::Succ;
        relationship set<Node> Succ 
            inverse Node::Pred;
    };
is declared in OIF as
    A Node{Pred {B}}
   E Node
```
B **Node**{**Pred** {E}, **Succ** {C}} C **Node**{**Pred** {A}, **Succ**{F}}

F **Node**

In this example, a lookup of the E and F objects, and their types, is performed in the existing ODMS. If found, they are linked with the newly created objects B and C. Note, similar to object definitions, forward declarations are visible within the entire set of OIF files, and therefore, may appear at arbitrary locations within the files.

# **3.3.7 Command Line Utilities**

Each compliant ODMS supporting the OIF provides the utilities odbdump and odbload.

### **3.3.7.1 Dump ODMS**

The following command line utility is used to dump an ODMS. For example, the command

odmsdump <odms name>

will create an OIF representation of the specified ODMS. Object tag names are created automatically using implementation-dependent name generation algorithms.

### **3.3.7.2 Load ODMS**

The following command line utility is used to load an ODMS. For example, the command

odmsload <odms\_name> <file 1> ... <file n>

populates the ODMS with the objects defined in the specified files.

# **3.3.8 OIF Grammar**

EBNF is used for syntactical definitions of OIF. A rule has the form

<symbol> ::= expression

where the syntax declaration *expression* describes a set of phrases named by the nonterminal symbol <symbol>. The following notions are used for the syntax expressions:

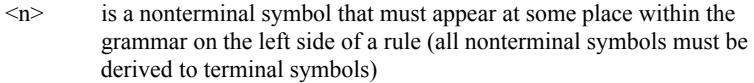

- **t** represents the terminal symbol **t**
- x y represents x followed by y
- x | y represents x *or* y
- [x] represents x or empty
- ${x}$  represents a possibly empty sequence of x

Following is the complete EBNF for the OIF specification language.

```
(1) \langleOIF_file>::= \langleobject_def> { \langleobject_def> }
```
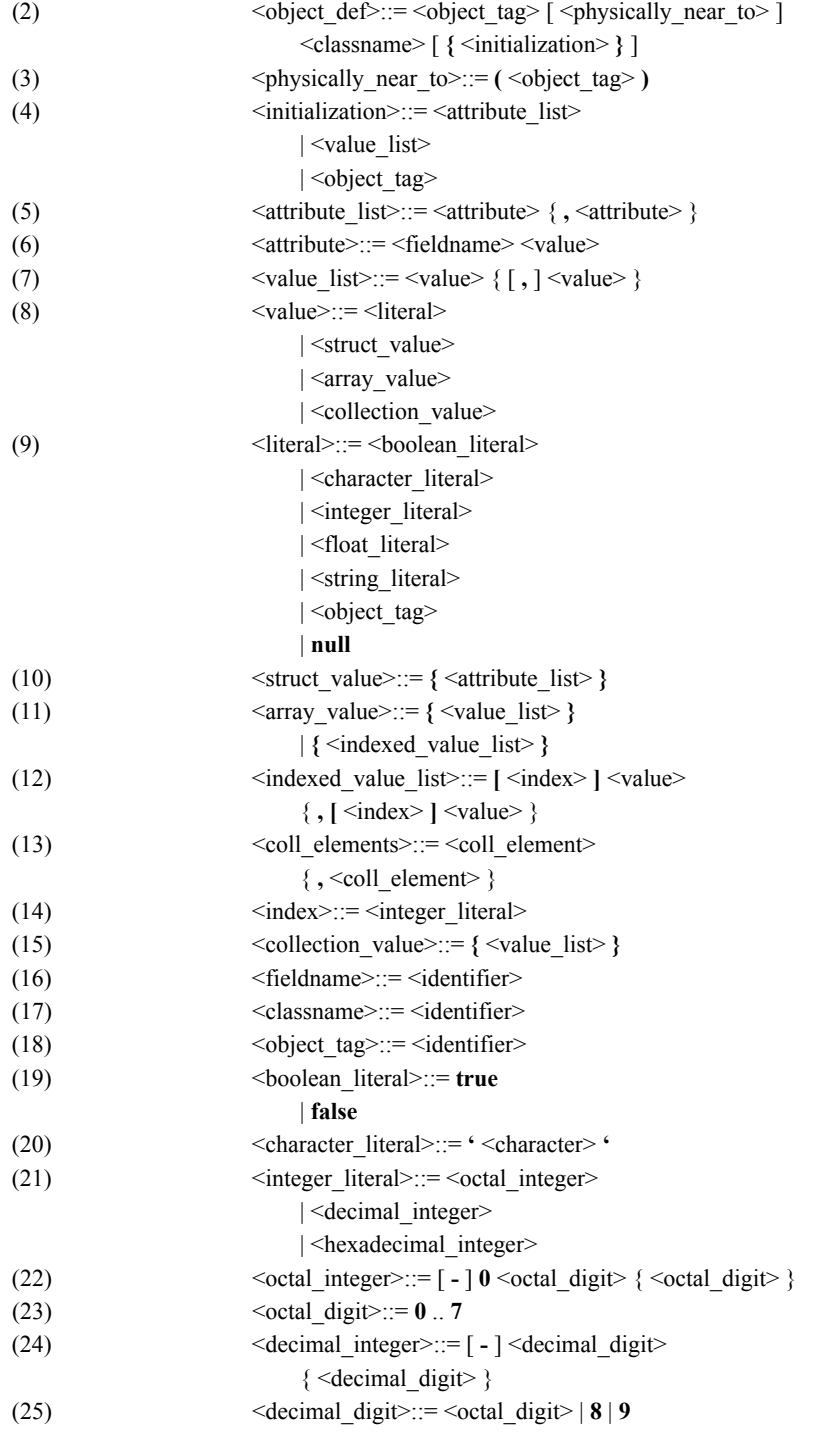

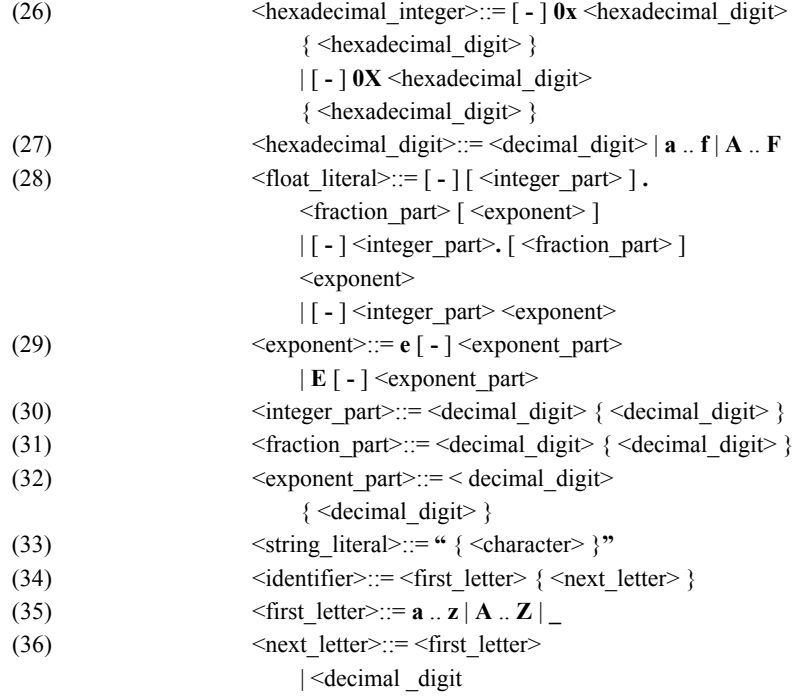

*28 ODMG Object Specification Languages*

# Chapter 4

# Object Query Language

# **4.1 Introduction**

In this chapter, we describe an object query language named OQL, which supports the ODMG data model. It is complete and simple. It deals with complex objects without privileging the set construct and the select-from-where clause.

We first describe the design principles of the language in [Section 4.2](#page-94-0), then we introduce in the next sections the main features of OQL. We explain the input and result of a query in [Section 4.3](#page-95-0). [Section 4.4](#page-96-0) deals with object identity. [Section 4.5](#page-97-0) presents the path expressions. Section 4.6 explains how undefined values are handled within OQL. In [Section 4.7,](#page-101-0) we show how OQL can invoke operations, and [Section 4.8](#page-102-0) describes how polymorphism is managed by OQL. [Section 4.9](#page-103-0) concludes this part of the presentation of the main concepts by exemplifying the property of operator composition.

Finally, a formal and complete definition of the language is given in [Section 4.10](#page-104-0). For each feature of the language, we give the syntax, its semantics, and an example. Alternate syntax for some features is described in [Section 4.11,](#page-129-0) which completes OQL in order to accept any syntactical form of SQL. The chapter ends with the formal syntax, which is given in [Section 4.12.](#page-131-0)

# <span id="page-94-0"></span>**4.2 Principles**

Our design is based on the following principles and assumptions:

- OQL relies on the ODMG Object Model.
- OQL is very close to SQL-92. Extensions concern object-oriented notions, like complex objects, object identity, path expressions, polymorphism, operation invocation, and late binding.
- OQL provides high-level primitives to deal with sets of objects but is not restricted to this collection construct. It also provides primitives to deal with structures, lists, and arrays and treats such constructs with the same efficiency.
- OQL is a functional language where operators can freely be composed, as long as the operands respect the type system. This is a consequence of the fact that the result of any query has a type that belongs to the ODMG type model and thus can be queried again.
- OQL is not computationally complete. It is a simple-to-use query language.
- Based on the same type system, OQL can be invoked from within programming languages for which an ODMG binding is defined. Conversely, OQL can invoke operations programmed in these languages.
- OQL does not provide explicit update operators but rather invokes operations defined on objects for that purpose, and thus does not breach the semantics of an object model, which, by definition, is managed by the "methods" defined on the objects.
- OQL provides declarative access to objects. Thus, OQL queries can be easily optimized by virtue of this declarative nature.
- The formal semantics of OQL can easily be defined.

# <span id="page-95-0"></span>**4.3 Query Input and Result**

As a stand-alone language, OQL allows querying denotable objects starting from their names, which act as entry points into a database. A name may denote any kind of object, that is, atomic, structure, collection, or literal.

As an embedded language, OQL allows querying denotable objects that are supported by the native language through expressions yielding atoms, structures, collections, and literals. An OQL query is a function that delivers an object whose type may be inferred from the operator contributing to the query expression. This point is illustrated with two short examples.

Assume a schema that defines the types Person and Employee as follows. These types have the extents Persons and Employees, respectively. One of these persons is the chairman (and there is an entry-point Chairman to that person). The type Person defines the name, birthdate, and salary as attributes and the operation age. The type Employee, a subtype of Person, defines the relationship subordinates and the operation seniority.

```
select distinct x.age
from Persons x
where x.name = "Pat"
```
This selects the set of ages of all persons named Pat, returning a literal of type set<integer>.

select distinct struct(a: x.age, s: x.sex) from Persons x where x.name = "Pat"

This does about the same, but for each person, it builds a structure containing age and sex. It returns a literal of type set <struct>.

select distinct struct(name: x.name, hps: (select y

from x.subordinates as y where y.salary >100000))

from Employees x

This is the same type of example, but now we use a more complex function. For each employee we build a structure with the name of the employee and the set of the employee's highly paid subordinates. Notice we have used a select-from-where clause in the select part. For each employee x, to compute hps, we traverse the relationship subordinates and select among this set the employees with a salary superior to \$100,000. The result of this query is therefore a literal of the type set <struct>, namely:

set<struct (name: string, hps: bag<Employee>)>

We could also use a select operator in the from part:

select struct (a: x.age, s: x.sex) from (select y from Employees y where y.seniority  $=$  "10") as x where x.name = "Pat"

Of course, you do not always have to use a select-from-where clause:

Chairman

retrieves the Chairman object.

Chairman.subordinates

retrieves the set of subordinates of the Chairman.

Persons

gives the set of all persons.

# <span id="page-96-0"></span>**4.4 Dealing with Object Identity**

The query language supports both objects (i.e., having an OID) and literals (identity equals their value), depending on the way these objects are constructed or selected.

# **4.4.1 Creating Objects**

To create an object with identity, a type name constructor is used. For instance, to create a Person defined in the previous example, simply write

Person(name: "Pat", birthdate: date '1956-3-28' , salary: 100,000)

The parameters in parentheses allow you to initialize certain properties of the object. Those that are not explicitly initialized are given a default value.

You distinguish such a construction from the construction expressions that yield objects without identity. For instance,

struct (a: 10, b: "Pat")

creates a structure with two fields.

If you now return to the example in [Section 4.3](#page-95-0), instead of computing literals, you can build objects. For example, assuming that these object types are defined:

```
typedef set<long> vectint;
class stat{
   attribute short a;
   attribute char c;
};
typedef bag<stat> stats;
```
you can carry out the following queries:

```
vectint(select distinct age
        from Persons
       where name = "Pat")
```
which returns an object of type vectint and

```
stats(select stat (a: age, s: sex)
      from Persons
     where name = "Pat")
```
which returns an object of type stats.

# **4.4.2 Selecting Existing Objects**

The extraction expressions may return:

- A collection of objects with identity, for example, select x from Persons x where x.name ="Pat" returns a collection of persons whose name is Pat.
- An object with identity, for example, element (select x from Persons x where x.passport\_number=1234567) returns the person whose passport number is 1234567.
- A collection of literals, for example, select x passport number from Persons x where x.name="Pat" returns a collection of integers giving the passport numbers of people named Pat.
- A literal, for example, Chairman.salary.

Therefore, the result of a query is an object with or without object identity: Some objects are generated by the query language interpreter, and others produced from the current database.

# <span id="page-97-0"></span>**4.5 Path Expressions**

As explained above, you can enter a database through a named object, but more generally as long as you get an object, you need a way to *navigate* from it and reach the right data. To do this in OQL, we use the "." (or indifferently "->") notation, which enables

us to go inside complex objects, as well as to follow simple relationships. For example, we have a Person p and we want to know the name of the city where this person's spouse lives.

### *Example:*

p.spouse.address.city.name

This query starts from a Person, gets his/her spouse, a Person again, goes inside the complex attribute of type Address to get the City object, whose name is then accessed.

This example treated a 1-1 relationship; let us now look at n-p relationships. Assume we want the names of the children of the person p. We cannot write p.children.name because children is a list of references, so the interpretation of the result of this query would be undefined. Intuitively, the result should be a collection of names, but we need an unambiguous notation to traverse such a multiple relationship, and we use the select-from-where clause to handle collections just as in SQL.

#### *Example:*

select c.name from p.children c

The result of this query is a value of type bag  $\leq$  string  $\geq$ . If we want to get a set, we simply drop duplicates, like in SQL, by using the distinct keyword.

#### *Example:*

select distinct c.name from p.children c

Now we have a means to navigate from an object to any object following any relationship and entering any complex subvalues of an object. For instance, we want the set of addresses of the children of each Person of the database. We know the collection named Persons contains all the persons of the database. We now have to traverse two collections: Persons and Person.children. Like in SQL, the select-from operator allows us to query more than one collection. These collections then appear in the from part. In OQL, a collection in the from part can be derived from a previous one by following a path that starts from it.

#### *Example:*

select c.address from Persons p, p.children c

This query inspects all children of all persons. Its result is a value whose type is bag<Address>.

### **4.5.1 Predicate**

Of course, the where clause can be used to define any predicate, which then serves to select only the data matching the predicate. For example, we want to restrict the previous result to the people living on Main Street and having at least two children. Moreover, we are only interested in the addresses of the children who do not live in the same city as their parents.

*Example:*

```
select c.address
from Persons p,
    p.children c
where p.address.street = "Main Street" and
   count(p.children) >= 2 and
    c.address.city != p.address.city
```
### **4.5.2 Boolean Operators**

The where clauses of queries contain atomic or complex predicates. Complex predicates are built by combining atomic predicates with boolean operators and, or, and not. OQL supports special versions of and and or, namely, andthen and orelse. These two operators enable conditional evaluation of their second operand and also dictate that the first operand be evaluated first. Let X and Y be boolean expressions in the following two cases:

X andthen Y

X orelse Y

In the first case, Y is only evaluated if X has already evaluated to true. In the second case, Y is only evaluated if X has already evaluated to false. Note that you cannot introduce one of the operators andthen and orelse, without at the same time introducing the other. This is so, because the one shows up whenever an expression involving the other is negated. For example:

not (X1 andthen X2)

is equivalent to

not X1 orelse not X2

The following is an example OQL query that exploits the andthen operator:

select p.name from Persons p where p.address != nil andthen p.address.city = Paris

It retrieves objects of type Person (or any of its subtypes) that live in Paris. The andthen operator makes sure the predicate on address.city is only evaluated for instances in Persons that have a not nil address.

### **4.5.3 Join**

In the from clause, collections that are not directly related can also be declared. As in SQL, this allows computation of *joins* between these collections. This example selects the people who bear the name of a flower, assuming there exists a set of all flowers called Flowers.

*Example:*

select p from Persons p, Flowers f where  $p.name = f.name$ 

# **4.6 Undefined Values**

The result of accessing a property of the nil object is UNDEFINED. UNDEFINED is a special literal value that, within the OQL language, is a valid value for any literal or object type. The rules for managing UNDEFINED are as follows:

- is undefined(UNDEFINED) returns true; is defined(UNDEFINED) returns false.
- if the predicate that is defined by the where clause of a select-from-where returns UNDEFINED, this is handled as if the predicate returns false (see [Section 4.10.9](#page-116-0)).
- UNDEFINED is a valid value of each explicit constructing expression [\(Section 4.10.5](#page-108-0)) or each implicit collection construction, that is, an implicitly constructed collection (e.g., by select-from-where) may contain UNDEFINED.
- UNDEFINED is a valid expression for the aggregate operation count ([Section](#page-115-0)  [4.10.8.4](#page-115-0)).
- Any other operation with any UNDEFINED operands results in UNDEFINED (including the . and -> operations as well as all comparison operations).

#### *Examples:*

Let us suppose that we have three employees in the database. One lives in Paris, another lives in Palo Alto, and the third has a nil address.

select e from Employees e where e.address.city = Paris returns a bag containing the employee living in Paris.

select e.address.city from Employees e

returns { "Paris", "Palo Alto", UNDEFINED }.

select e.address.city from Employees e where is defined(e.address.city)

returns a bag containing the two city names Paris and Palo Alto.

select e from Employees e where is\_undefined(e.address.city)

returns a bag containing the employee who does not have an address.

select e from Employees e where not(e.address.city = Paris)

returns a bag containing the employee living in Paris. Note, the same results from the corresponding query

select e from Employee e where e.address.city != Paris

# <span id="page-101-0"></span>**4.7 Method Invoking**

OQL allows us to call a method with or without parameters anywhere the result type of the method matches the expected type in the query. The notation for calling a method is exactly the same as for accessing an attribute or traversing a relationship, in the case where the method has no parameter. If it has parameters, these are given between parentheses. This flexible syntax frees the user from knowing whether the property is stored (an attribute) or computed (a method, such as age in the following example). But if there is a name conflict between an attribute and a method, then the method can be called with parentheses to solve this conflict (e.g., age()). This example returns a bag containing the age of the oldest child of all persons with name "Paul".

*Example:*

select max(select c.age from p.children c) from Persons p where p.name = "Paul"

Of course, a method can return a complex object or a collection, and then its call can be embedded in a complex path expression. For instance, if oldest\_child is a method defined on the class Person that returns an object of class Person, the following example computes the set of street names where the oldest children of Parisian people are living.

*Example:*

select p.oldest\_child.address.street from Persons p where p.lives\_in("Paris")

Although oldest child is a method, we *traverse* it as if it were a relationship. Moreover, lives in is a method with one parameter.

# <span id="page-102-0"></span>**4.8 Polymorphism**

A major contribution of object orientation is the possibility of manipulating polymorphic collections and, thanks to the *late binding* mechanism, to carry out generic actions on the elements of these collections. For instance, the set Persons contains objects of classes Person, Employee, and Student. So far, all the queries against the Persons extent dealt with the three possible classes of the elements of the collection.

A query is an expression whose operators operate on typed operands. A query is correct if the types of operands match those required by the operators. In this sense, OQL is a typed query language. This is a necessary condition for an efficient query optimizer. When a polymorphic collection is filtered (for instance, Persons), its elements are statically known to be of that class (for instance, Person). This means that a property of a subclass (attribute or method) cannot be applied to such an element, except in two important cases: late binding to a method or explicit class indication.

# **4.8.1 Late Binding**

Give the activities of each person.

*Example:*

select p.activities from Persons p

where activities is a method that has three incarnations. Depending on the kind of person of the current p, the right incarnation is called. If p is an Employee, OQL calls the operation activities defined on this object, or else if p is a Student, OQL calls the operation activities of the type Student, or else p is a Person and OQL calls the method activities of the type Person.

### **4.8.2 Class Indicator**

To go down the class hierarchy, a user may explicitly declare the class of an object that cannot be inferred statically. The evaluator then has to check at runtime that this object actually belongs to the indicated class (or one of its subclasses). For example, assuming we know that only Students spend their time in following a course of study, we can select those Persons and get their grade. We explicitly indicate in the query that these Persons are of class Student:

*Example:*

select ((Student)p). grade from Persons p where "course of study" in p.activities

# <span id="page-103-0"></span>**4.9 Operator Composition**

OQL is a purely functional language. All operators can be composed freely as long as the type system is respected. This is why the language is so simple and its manual so short. This philosophy is different from SQL, which is an adhoc language whose composition rules are not orthogonal. Adopting a complete orthogonality allows OQL to not restrict the power of expression and makes the language easier to learn without losing the SQL syntax for the simplest queries. However, when very specific SQL syntax does not enter in a pure functional category, OQL accepts these SQL peculiarities as possible syntactical variations. This is explained more specifically in [Section](#page-129-0)  [4.11](#page-129-0).

Among the operators offered by OQL but not yet introduced, we can mention the set operators (union, intersect, except), the universal (for all) and existential quantifiers (exists), the sort and group by operators, and the aggregation operators (count, sum, min, max, and avg).

To illustrate this free composition of operators, let us write a rather complex query. We want to know the name of the street where employees live and have the smallest salary on average, compared to employees living in other streets. We proceed by steps and then do it as one query. We use the OQL define instruction to evaluate temporary results.

*Example:*

1. Build the extent of class Employee (assuming that it is not supported directly by the schema and that in this database only objects of class Employee have "has a job" in their activities field):

define Employees() as select (Employee) p from Persons p where "has a job" in p.activities

2. Group the employees by street and compute the average salary in each street:

```
define salary_map() as
   select street, average salary:avg(select x.e.salary from partition x)
    from Employees() e
    group by street: e.address.street
```
The result is of type bag<struct(street: string, average\_salary:float)>. The group by operator splits the employees into partitions, according to the criterion (the name of the street where this person lives). The select clause computes, in each partition, the average of the salaries of the employees belonging to the partition.

3. Sort this set by salary:

```
define sorted_salary_map() as
    select s from salary map() s order by s.average salary
```
The result is now of type list<struct(street: string, average\_salary:float)>.

4. Now get the smallest salary (the first in the list) and take the corresponding street name. This is the final result.

first(sorted\_salary\_map()).street

*Example as a single query:*

```
first( select street, average salary: avg(select e.salary from partition)
      from (select (Employee) p from Persons p
             where "has a job" in p.activities ) as e
      group by street : e.address.street
      order by average_salary).street
```
# <span id="page-104-0"></span>**4.10 Language Definition**

OQL is an expression language. A query expression is built from typed operands composed recursively by operators. We will use the term *expression* to designate a valid query in this section. An expression returns a result that can be an object or a literal.

OQL is a typed language. This means that each query expression has a type. This type can be derived from the structure of the query expression, the schema type declarations, and the type of the named objects and literals. Thus, queries can be parsed at compile time and type checked against the schema for correctness.

For each query expression, we give the rules that allow to (1) check for type correctness and (2) deduct the type of the expression from the type of the subexpressions.

For collections, we need the following definition: Types  $t_1, t_2, \ldots, t_n$  are compatible if elements of these types can be put in the same collection as defined in the object model section.

Compatibility is recursively defined as follows:

- 1. t is compatible with t.
- 2. If t is compatible with t', then set(t) is compatible with set(t')  $bag(t)$  is compatible with bag(t') list(t) is compatible with list(t')  $array(t)$  is compatible with  $array(t)$
- 3. If there exist t such that t is a supertype of  $t_1$  and  $t_2$ , then  $t_1$  and  $t_2$  are compatible.

This means in particular that

- literal types are not compatible with object types.
- atomic literal types are compatible only if they are the same.
- structured literal types are compatible only if they have a common ancestor.
- collections literal types are compatible if they are of the same collection and the types of their members are compatible.
- atomic object types are compatible only if they have a common ancestor.
- collections object types are compatible if they are of the same collection and the types of their members are compatible.

Note that if  $t_1, t_2, \ldots, t_n$  are compatible, then there exists a unique t such that:

- 1.  $t > t_i$  for all i's
- 2. For all t' such that  $t' = t$  and  $t' > t$ <sub>i</sub> for all i's,  $t' > t$

This t is denoted lub( $t_1, t_2, \ldots, t_n$ ).

The examples are based on the schema described in Chapter 3.

### **4.10.1 Queries**

A query is a query expression with no bound variables.

### **4.10.2 Named Query Definition**

If id is an identifier, e is an OQL expression, and  $x_1, x_2, \ldots, x_n$  are free variables in the expression e, and  $t_1, t_2, \ldots, t_n$  are the corresponding types of the formal parameters  $x_1$ ,  $x_2,...,x_n$ , then the expression

define [query]  $id(t_1 x_1, t_2 x_2, \ldots, t_n x_n)$  as  $e(x_1, x_2, \ldots, x_n)$ 

has the following semantics: This records the definition of the function with name id in the database schema.

id cannot be a named object, a method name, a function name, or a class name in that schema; otherwise there is an error.

Once the definition has been made, each time we compile or evaluate a query and encounter a function expression if it cannot be directly evaluated or bound to a function or method, the compiler/interpreter replaces id by the expression e. Thus, this acts as a view mechanism.

Query definitions are persistent, i.e., they remain active until overridden (by a new definition with the same name) or deleted, by a command of the form that is

```
undefine [query] id
```
Query definitions cannot be overloaded, that is, if there is a definition of id with n parameters and we redefined id with p parameters, p different from n, this is still interpreted as a new definition of id and overrides the previous definition.

If the definition of a named query does not have parameters, the parentheses are optional when it is used.

```
Example:
```

```
define age( string x) as
    select p.age
     from Persons p
    where p.name = xdefine smiths() as
    select p
     from Persons p
    where p.name = "Smith"
```
### **4.10.3 Namescopes**

In some language bindings, classes are uniquely identified by namescopes (e.g., a class in Java usually resides in a package and a class in  $C++$  can belong to a name space). It is sometimes necessary for an OQL query to refer to the class of an object. With namescopes, the class name alone is not adequate to specify the full name of the class. The same class name may reside in two different namescopes; there also needs to be a means of referring to these different classes that have the same name.

The import statement is used to establish a name for a class in a query. The import statement has one of the following two forms:

```
import namescope.classname;
```
or

import namescope.classname as alternate\_classname;

The namescope is a sequence of identifiers separated by '.'.

The first form of the import statement allows classname to be used as the name of a class in a query, even though its full name includes its namescope. The second form of the import statement is used to provide an alternative class name to be used as the name of the class identified by namescope and classname. This second form is necessary when classname is not unique (it exists as the name of a class in two or more namescopes) and the classes with the same name are used in a single query.

### *Example:*

import sample.university.database.Professor as PersistentProfessor; select ((PersistentProfessor)e).rank from employees e where e.id  $> 10000$  ;

### **4.10.4 Elementary Expressions**

### **4.10.4.1 Atomic Literals**

If l is an atomic literal, then l is an expression whose value is the literal itself. Literals have the usual syntax:

- Object literal: nil
- Boolean literal: false, true
- Long literal: sequence of digits, for example, 27
- Double literal: mantissa/exponent. The exponent is optional, for example, 3.14 or 314.16e-2
- Character literal: character between single quotes, for example, 'z'
- String literal: character string between double quotes, for example, "a string"
- Date literal: the keyword date followed by a single-quoted string of the form year-month-day, for example, date '1997-11-07'
- Time literal: the keyword time followed by a single-quoted string of the form hour:minutes:seconds, for example, time '14:23:05.3'
- Timestamp literal: the keyword timestamp followed by a single quoted string comprised of a date and a time, for example, timestamp '1997-11-07 14:23:05.3'
- Enum (enumeration) literal: is an identifier determining one value out of the corresponding enumeration type

# **4.10.4.2 Named Objects**

If e is an object name, then e is an expression. It returns the entity attached to the name. The type of e is the type of the named object as declared in the database schema.

#### *Example:*

Students
This query returns the set of students. We have assumed here that there exists a name Students corresponding to the extent of objects of the class Student.

# **4.10.4.3 Iterator Variable**

If x is a variable declared in a from part of a select-from-where, then  $x$  is an expression whose value is the current element of the iteration over the corresponding collection.

If x is declared in the *from* part of a select-from-where expression by a statement of the form

```
e as x 
or
     e x
or 
     x in e,
```
where  $e$  is of type collection(t), then  $x$  is of type  $t$ .

# **4.10.4.4 Named Query**

If define  $q(t_1 x_1, t_2 x_2, \ldots, t_n x_n)$  as  $e(x_1, x_2, \ldots, x_n)$  is a query definition expression where e is an expression of type t with free variables  $x_1, x_2,...,x_n$ , then  $q(x_1, x_2,...,x_n)$  is an expression of type t, whereby the types of the actual parameters  $y_i$  are subtypes of the types  $t_i$  of its corresponding formal parameters  $x_i$  (for  $1 \le i \le n$ ).

# *Example:*

smiths()

This query returns the set of persons with name "Smith". It refers to the query definition expression declared in [Section 4.10.2](#page-105-0).

# **4.10.5 Construction Expressions**

#### **4.10.5.1 Constructing Objects**

If t is a type name,  $p_1, p_2,...,p_n$  are properties of this type with respective types  $t_1, t_2,...,t_n$ , if  $e_1, e_2, \dots, e_n$  are expressions of type  $t'_1, t'_2, \dots, t'_n$ , where  $t'_i$  is a subtype of  $t_i$ , for  $i = 1, \dots, n$ , then  $t(p_1: e_1, p_2: e_2, \ldots, p_n: e_n)$  is an expression of type t.

This returns a newly created object of type t whose properties  $p_1, p_2, \ldots, p_n$  are initialized with the expressions  $e_1, e_2, \ldots, e_n$ .

If t is a type name of a collection and  $e$  is a collection literal, then  $t(e)$  is a collection object. The type of e must be t.

*Examples:*

Employee (name: "Peter", boss: Chairman)

This creates an Employee object.

vectint  $(set(1,3,10))$ 

This creates a set object (see the definition of vectint in [Section 4.4.1\)](#page-96-0).

#### <span id="page-109-0"></span>**4.10.5.2 Constructing Structures**

If  $p_1, p_2,...,p_n$  are property names, if  $e_1, e_2,...,e_n$  are expressions with respective types  $t_1$ ,  $t_2,...,t_n$ , then struct(p<sub>1</sub>: e<sub>1</sub>, p<sub>2</sub>: e<sub>2</sub>,...,p<sub>n</sub>: e<sub>n</sub>) is an expression of type struct(p<sub>1</sub>: t<sub>1</sub>, p<sub>2</sub>: t<sub>2</sub>,...,p<sub>n</sub>: t<sub>n</sub>). It returns the structure taking values  $e_1, e_2, \ldots, e_n$  on the properties  $p_1, p_2, \ldots, p_n$ .

Note that this dynamically creates an instance of the type struct( $p_1$ :  $t_1$ ,  $p_2$ :  $t_2$ ,..., $p_n$ :  $t_n$ ) if  $t_i$ is the type of  $e_i$ .

*Example:*

struct(name: "Peter", age: 25);

This returns a structure with two attributes, name and age, taking respective values Peter and 25.

See also abbreviated syntax for some contexts in [Section 4.11.1.](#page-130-0)

#### **4.10.5.3 Constructing Sets**

If  $e_1, e_2,...,e_n$  are expressions of compatible types  $t_1, t_2,...,t_n$ , then set( $e_1, e_2,...,e_n$ ) is an expression of type set(t), where  $t = \text{lub}(t_1, t_2, \ldots, t_n)$ . It returns the set containing the elements  $e_1, e_2, \ldots, e_n$ . It creates a set instance.

*Example:*

set(1,2,3)

This returns a set consisting of the three elements 1, 2, and 3.

#### **4.10.5.4 Constructing Lists**

If  $e_1, e_2,...,e_n$  are expressions of compatible types  $t_1, t_2,...,t_n$ , then list $(e_1, e_2,...,e_n)$  is an expression of type list(t), where  $t = \text{lub}(t_1, t_2, \ldots, t_n)$ . They return the list having elements  $e_1, e_2, \ldots, e_n$ . They create a list instance.

If min, max are two expressions of integer or character types, such that min < max, then list(min..max) is an expression of value: list(min, min+1,...max-1, max).

The type of list(min..max) is list(integer) or list (char), depending on the type of min.

*Example:* 

list(1,2,2,3)

This returns a list of four elements.

*Example:*

 $list(3..5)$ 

This returns the list (3,4,5).

# **4.10.5.5 Constructing Bags**

If  $e_1, e_2, \ldots, e_n$  are expressions of compatible types  $t_1, t_2, \ldots, t_n$ , then  $bag(e_1, e_2, \ldots, e_n)$  is an expression of type bag(t), where  $t = lub(t_1, t_2, \ldots, t_n)$ . It returns the bag having elements  $e_1$ ,  $e_2, \ldots, e_n$ . It creates a bag instance.

*Example:*

bag(1,1,2,3,3)

This returns a bag of five elements.

# **4.10.5.6 Constructing Arrays**

If  $e_1, e_2, \ldots, e_n$  are expressions of compatible types  $t_1, t_2, \ldots, t_n$ , then array( $e_1, e_2, \ldots, e_n$ ) is an expression of type array(t), where  $t = \text{lub}(t_1, t_2, \ldots, t_n)$ . It returns an array having elements  $e_1, e_2, \ldots, e_n$ . It creates an array instance.

*Example:*

array(3,4,2,1,1)

This returns an array of five elements.

# **4.10.6 Atomic Type Expressions**

#### **4.10.6.1 Unary Expressions**

If e is an expression and  $\langle op \rangle$  is a unary operation valid for the type of e, then  $\langle op \rangle$  e is an expression. It returns the result of applying  $\langle op \rangle$  to e.

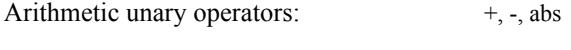

Boolean unary operator: not

*Example:*

not true

This returns false.

If  $\langle$ op $>$  is +, -, or abs, and if e is of type integer or float, then  $\langle$ op $>$ e is of type e.

If e is of type boolean, then not e is of type boolean.

#### **4.10.6.2 Binary Expressions**

If  $e_1$  and  $e_2$  are expressions and  $\langle op \rangle$  is a binary operation, then  $e_1 \langle op \rangle e_2$  is an expression. It returns the result of applying  $\langle op \rangle$  to  $e_1$  and  $e_2$ .

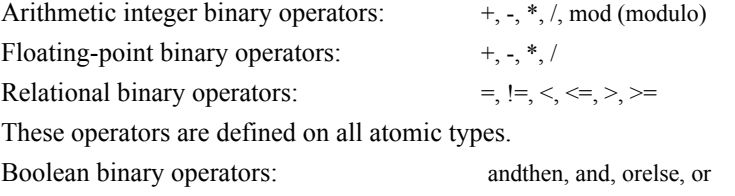

*Example:*

count(Students) - count(TA)

This returns the difference between the number of students and the number of TAs.

If  $\langle$ op> is +, -, \* or /, and e<sub>1</sub> and e<sub>2</sub> are of type integer or float, then e<sub>1</sub>  $\langle$ op> e<sub>2</sub> is of type float if  $e_1$  or  $e_2$  is of type float and integer otherwise.

If  $\langle$ op> is =, !=,  $\langle$ ,  $\langle$ =, >, or >=, and e<sub>1</sub> and e<sub>2</sub> are of compatible types (here types integer and float are considered as compatible), then  $e_1 < 0$  is of type boolean.

If  $\langle$ op> is and or or, and e<sub>1</sub> and e<sub>2</sub> are of type boolean, then e<sub>1</sub>  $\langle$ op> e<sub>2</sub> is of type boolean.

Because OQL is a declarative query language, its semantics allows for a reordering of expression for the purpose of optimization. Boolean expressions are evaluated in an order that was not necessarily the one specified by the user but the one chosen by the query optimizer. This introduces some degree of nondeterminism in the semantics of a boolean expression:

- 1. The evaluation of a boolean expression stops as soon as we know the result (i.e., when evaluating an and clause, we stop as soon as the result is false, and when evaluating an or clause, we stop as soon as the result is true).
- 2. Some clauses can generate a runtime error, and depending on their order in evaluation, they will or will not be evaluated.

#### **4.10.6.3 String Expressions**

If s<sub>1</sub> and s<sub>2</sub> are expressions of type string, then s<sub>1</sub> || s<sub>2</sub> and s<sub>1</sub> + s<sub>2</sub> are equivalent expressions of type string whose value is the concatenation of the two strings.

If c is an expression of type character, and s an expression of type string, then c in s is an expression of type boolean whose value is true if the character belongs to the string, else false.

If s is an expression of type string, and i is an expression of type integer, then s[i] is an expression of type character whose value is the  $i + 1$ th character of the string.

If s is an expression of type string, and low and up are expressions of type integer, then s[low:up] is an expression of type string whose value is the substring of s from the low  $+$  1th character up to the up  $+$  1th character.

If s is an expression of type string, and pattern is a string literal that may include the wildcard characters "?" or "\_", meaning any character, and "\*" or "%", meaning any substring including an empty substring, then s like pattern is an expression of type boolean whose value is true if s matches the pattern, else false.

# *Example:*

'a nice string' like '%nice%str\_ng' is true

The backslash character '\' can be used to escape any character, so that they can be treated as normal characters in a string. This, for example, can be used to embed the string delimiter character within a string.

# **4.10.7 Object Expressions**

# **4.10.7.1 Comparison of Objects**

If  $e_1$  and  $e_2$  are expressions that denote objects of compatible object types (objects with identity), then  $e_1 = e_2$  and  $e_1 = e_2$  are expressions that return a boolean. If either one of  $e_1$  or  $e_2$  are UNDEFINED, both  $e_1 = e_2$  and  $e_1 = e_2$  return UNDEFINED. The second expression is equivalent to not( $e_1 = e_2$ ). Likewise,  $e_1 = e_2$  is true if they designate the same object.

# *Example:*

If Doe is a named object that is the only element of the named set Students with the attribute name equal to "Doe", then

```
Doe = element(select s from Students s where s.name = "Doe")
```
is true.

#### **4.10.7.2 Comparison of Literals**

If  $e_1$  and  $e_2$  are expressions that denote literals of the compatible literal types (objects without identity), then  $e_1 = e_2$  and  $e_1 = e_2$  are expressions that return a boolean. If either one of  $e_1$  or  $e_2$  is UNDEFINED, both  $e_1 = e_2$  and  $e_1 = e_2$  return UNDEFINED. The second expression is equivalent to not( $e_1 = e_2$ ). Likewise,  $e_1 = e_2$  is true if the value  $e_1$  is equal to the value  $e_2$ .

The equality of literals is computed in the following way:

- If they are struct, they must have the same structure and each of the attributes must be equal.
- If they are sets, they must contain the same set of elements.
- If they are bags, they must contain the same set of elements and each element must have the same number of occurrences.
- If they are list or array, they must contain the same set of elements in the same order.

# **4.10.7.3 Extracting an Attribute or Traversing a Relationship from an Object**

If e is an expression of a type (literal or object) having an attribute or a relationship p of type t, then e.p and e->p are expressions of type t. These are alternate forms of syntax to extract property p of an object e.

If e happens to designate a deleted or a nonexisting object, that is, nil, the access to an attribute or to a relationship will return UNDEFINED as described in [Section 4.6.](#page-100-0)

#### **4.10.7.4 Applying an Operation to an Object**

If e is an expression of a type having a method f without parameters and returning a result of type t, then e->f and e.f are expressions of type t. These are alternate forms of syntax to apply an operation on an object. The value of the expression is the one returned by the operation or else the object nil, if the operation returns nothing.

If there is a name conflict between an attribute f and the instance method f, the method f can be called with parentheses, that is, e->f() and e.f() are also expressions of type t.

*Example:*

jones->number\_of\_students

This applies the operation number of students to jones.

If e happens to designate a deleted or a nonexisting object, that is, nil, the use of a method on it will return UNDEFINED as described in [Section 4.6](#page-100-0).

#### **4.10.7.5 Applying an Operation with Parameters to an Object**

If e is an expression of an object type having a method f with parameters of type  $t_1$ ,  $t_2,...,t_n$  and returning a result of type t, if  $e_1, e_2,...,e_n$  are expressions of type  $t'_1, t'_2,...,t'_n$ , where  $t'_{i}$  is a subtype of  $t_{i}$  for  $i = 1,...,n$ , and if none of the expressions  $e_{i}$  is UNDEFINED, then e->f( $e_1, e_2,...,e_n$ ) and e.f( $e_1, e_2,...,e_n$ ) are expressions of type t that apply operation f with parameters  $e_1, e_2, \ldots, e_n$  to object e. The value of the expression is the one returned by the operation or else the object nil, if the operation returns nothing. If any one of the expressions  $e_i$  is UNDEFINED, f is not executed, and the value of the expressions  $e \rightarrow f(e_1)$ ,  $e_2$ ,..., $e_n$ ) and e.f( $e_1$ ,  $e_2$ ,..., $e_n$ ) is UNDEFINED.

If e happens to designate a deleted or a nonexisting object, that is, nil, an attempt to apply an operation will return UNDEFINED as described in [Section 4.6](#page-100-0).

# *Example:*

Doe->apply\_course("Math", Turing)->number

This query calls the operation apply\_course on class Student for the object Doe. It passes two parameters, a string and an object of class Professor. The operation returns an object of type Course, and the query returns the number of this course.

# **4.10.8 Collection Expressions**

# **4.10.8.1 Universal Quantification**

If x is a variable name,  $e_1$  and  $e_2$  are expressions,  $e_1$  denotes a collection, and  $e_2$  is an expression of type boolean, then for all x in  $e_1$ :  $e_2$  is an expression of type boolean. It returns true if all the elements of collection  $e_1$  satisfy  $e_2$ ; it returns false if any element of  $e_1$  does not satisfy  $e_2$ , and it returns UNDEFINED otherwise.

*Example:*

```
for all x in Students: x.student id > 0
```
This returns true if all the objects in the Students set have a positive value for their student id attribute.

# **4.10.8.2 Existential Quantification**

If x is a variable name,  $e_1$  and  $e_2$  are expressions,  $e_1$  denotes a collection, and  $e_2$  is an expression of type boolean, then exists x in  $e_1$ :  $e_2$  is an expression of type boolean. It returns true if there is at least one element of collection  $e_1$  that satisfies  $e_2$ ; it returns false if no element of collection  $e_1$  satisfies  $e_2$ ; and it returns UNDEFINED otherwise.

#### *Example:*

exists x in Doe.takes: x.taught\_by.name = "Turing"

This returns true if at least one course Doe takes is taught by someone named Turing.

If e is a collection expression, then exists(e) and unique(e) are expressions that return a boolean value. The first one returns true if there exists at least one element in the collection, while the second one returns true if there exists only one element in the collection.

Note that these operators accept the SQL syntax for nested queries like

select ... from col where exists ( select ... from  $col_1$  where predicate)

The nested query returns a bag to which the operator exists is applied. This is of course the task of an optimizer to recognize that it is useless to compute effectively the intermediate bag result.

#### **4.10.8.3 Membership Testing**

If  $e_1$  and  $e_2$  are expressions,  $e_2$  is a collection, and  $e_1$  is an object or a literal having the same type or a subtype as the elements of  $e_2$ , then  $e_1$  in  $e_2$  is an expression of type boolean. It returns true if element  $e_1$  is not UNDEFINED and belongs to collection  $e_2$ , it returns false if  $e_1$  is not UNDEFINED and does not belong to collection  $e_2$ , and it returns UNDEFINED if  $e_1$  is UNDEFINED.

*Example:*

Doe in Students

This returns true.

Doe in TA

This returns true if Doe is a teaching assistant.

# <span id="page-115-0"></span>**4.10.8.4 Aggregate Operators**

If e is an expression that denotes a collection, if  $\langle op \rangle$  is an operator from {min, max, count, sum,  $avg$ }, then  $\langle op \rangle(e)$  is an expression.

*Example:*

max (select salary from Professors)

This returns the maximum salary of the professors.

If e is of type collection(t), where t is integer or float, then  $\langle op \rangle(e)$ , where  $\langle op \rangle$  is an aggregate operator different from count, is an expression of type t. If any of the elements in e is UNDEFINED, then <op>(e) returns UNDEFINED.

If e is of type collection(t), then count(e) is an expression of type integer. UNDEFINED elements, if any, are counted by operator count.

*Example:*

```
count( {"Paris", "Palo Alto", UNDEFINED} )
```
This returns 3.

#### **4.10.9 Select Expression**

#### **4.10.9.1 Select-From-Where**

The general form of a select-from-where expression is as follows:

```
select [distinct] f(x_1, x_2,...,x_n, x_{n+1}, x_{n+2},...,x_{n+p})from x_1 in e_1(x_{n+1}, x_{n+2},...,x_{n+p})x_2 in e_2(x_1, x_{n+1}, x_{n+2},...,x_{n+p})x_3 in e_3(x_1, x_2, x_{n+1}, x_{n+2},...,x_{n+p})...
          x_n in e_n(x_1, x_2,...,x_{n-1}, x_{n+1}, x_{n+2},...,x_{n+p})[where p(x_1, x_2,...,x_n, x_{n+1}, x_{n+2},...,x_{n+p})]
```
 $x_{n+1}$ ,  $x_{n+2}$ ,..., $x_{n+p}$  are free variables that have to be bound to evaluate the query. The  $e_i$ 's have to be of type collection, p has to be of type boolean, and the  $f_i$ 's have to be of a sortable type, that is, an atomic type. The result of the query will be a collection of t, where t is the type of the result of f.

Assuming  $x_{n+1}$ ,  $x_{n+2}$ ,..., $x_{n+p}$  are bound to  $X_{n+1}$ ,  $X_{n+2}$ ,..., $X_{n+p}$ , the query is evaluated as follows:

- 1. The result of the from clause is a bag of elements of the type struct( $x_1$ :  $X_1$ ,  $x_2$ :  $X_2$ ,..., $x_n$ :  $X_n$ ) containing the Cartesian product, where  $X_1$  ranges over the collection bagof( $e_1(X_{n+1}, X_{n+2},...,X_{n+p})$ )  $X_2$  ranges over the collection bagof(e<sub>2</sub>( $X_1, X_{n+1}, X_{n+2},..., X_{n+n}$ ))  $X_3$  ranges over the collection bagof(e<sub>3</sub>( $X_1, X_2, X_{n+1}, X_{n+2},...,X_{n+p}$ )) ...  $X_n$  ranges over the collection bagof( $e_n(X_1, X_2, \ldots, X_{n-1}, X_{n+1}, X_{n+2}, \ldots, X_{n+p})$ ) where bagof(C) is defined as follows, for a collection C: if C is a bag: C if C is a list: the bag consisting of all the elements of C if C is a set: the bag consisting of all the elements of C 2. Filter the result of the from clause by retaining only those tuples  $(X_1, X_2, ..., X_n)$
- where the predicate  $p(X_1, X_2, \ldots, X_{n-1}, X_n, X_{n+1}, X_{n+2}, \ldots, X_{n+p})$  produces true, and reject those tuples where the predicate produces false or UNDEFINED.
- 3. Apply to each one of these tuples the function

 $f(X_1, X_2, \ldots, X_{n-1}, X_n, X_{n+1}, X_{n+2}, \ldots, X_{n+p}).$ 

If f is just "\*", then keep the result of step (2) as such.

4. If the keyword "distinct" is there, then eliminate the eventual duplicates and obtain a set or a list without duplicates.

Note: To summarize, the type of the result of a "select-from-where" is as follows:

- It is always a collection.
- The collection type does not depend on the types of the collections specified in the from clause.
- The collection type depends only on the form of the query: if we use the "distinct" keyword we get a set, otherwise we get a bag (as shown below in [Section 4.10.9.4](#page-120-0), if the order-by is used, the collection returned will be a list).

```
Example:
```

```
select couple(student: x.name, professor: z.name)
   from Students as x,
      x.takes as y,
      y.taught_by as z
where z rank = "full professor"
```
This returns a bag of objects of type couple giving student names and the names of the full professors from whom they take classes.

#### *Example:*

select \* from Students as x, x.takes as y, y.taught by as z where z.rank = "full professor"

This returns a bag of structures, giving for each student "object" the section object followed by the student and the full professor "object" teaching in this section:

```
bag< struct(x: Student, y: Section, z: Professor) >
```
Syntactical variations are accepted for declaring the variables in the from part, exactly as with SQL. The *as* keyword may be omitted. Moreover, the variable itself can be omitted too, and in this case, the name of the collection itself serves as a variable name to range over it.

*Example:*

```
select couple(student: Students.name, professor: z.name)
from Students,
   Students.takes y,
   y.taught_by z
where z.rank = "full professor"
```
In a select-from-where query, the where clause can be omitted, with the meaning of a true predicate.

# **4.10.9.2 Group-By Operator**

If *select* query is a select-from-where query, *partition* attributes is a structure expression, and predicate is a boolean expression, then

*select\_query* group by *partition\_attributes*

is an expression and

*select\_query* group by *partition\_attributes* having *predicate*

is an expression.

The Cartesian product visited by the select operator is split into partitions. For each element of the Cartesian product, the partition attributes are evaluated. All elements that match the same values according to the given partition attributes belong to the same partition. Thus, the partitioned set, after the grouping operation, is a set of structures: Each structure has the valued properties for this partition (the valued *partition\_attributes*), completed by a property that is conventionally called *partition* and that is the bag of all elements of the Cartesian product matching this particular valued partition.

If the partition attributes are att<sub>1</sub>:  $e_1$ , att<sub>2</sub>:  $e_2$ ,...,att<sub>n</sub>:  $e_n$ , then the result of the grouping is of type

set< struct(att<sub>1</sub>: type\_of(e<sub>1</sub>), att<sub>2</sub>: type\_of(e<sub>2</sub>),...,att<sub>n</sub>: type\_of(e<sub>n</sub>),

partition: bag< type\_of(grouped elements) >)>

The type of grouped elements is defined as follows:

If the from clause declares the variables  $v_1$  on collection col<sub>1</sub>,  $v_2$  on col<sub>2</sub>,..., $v_n$  on col<sub>n</sub>, the grouped elements is a structure with one attribute,  $v_k$ , for each collection having the type of the elements of the corresponding collection partition:

```
bag< struct(v_1: type_of(col<sub>1</sub> elements),...,v_n: type_of(col<sub>n</sub> elements))>
```
If a collection  $col_k$  has no variable declared, the corresponding attribute has an internal system name.

This partitioned set may then be filtered by the predicate of a *having* clause. Finally, the result is computed by evaluating the select clause for this partitioned and filtered set.

The having clause can thus apply aggregate functions on *partition*; likewise the select clause can refer to *partition* to compute the final result. Both clauses can refer also to the partition attributes.

*Example:*

```
select *
from Employees e 
group by low: salary < 1000,
        medium: salary >= 1000 and salary < 10000,
       high: salary \ge 10000
```
This gives a set of three elements, each of which has a property called partition that contains the bag of employees that enter in this category. So the type of the result is

set<struct(low: boolean, medium: boolean, high: boolean, partition: bag<struct(e: Employee)>)>

The second form enhances the first one with a having clause that enables you to filter the result using aggregative functions that operate on each partition.

*Example:*

```
select department, 
   avg_salary: avg(select x.e.salary from partition x)
from Employees e
group by department: e.deptno
having avg(select x.e.salary from partition x) > 30000
```
This gives a set of couples: department and average of the salaries of the employees working in this department, when this average is more than 30000. So the type of the result is

```
bag<struct(department: integer, avg_salary: float)>
```
To compute the average salary, we could have used a shortcut notation allowed by the scope rules defined in [Section 4.10.15](#page-127-0). The notation would be

avg\_salary: avg(select e.salary from partition)

#### **4.10.9.3 Order-By Operator**

If select query is a select-from-where or a select-from-where-group by query, and if  $e_1, e_2, \ldots, e_n$  are expressions, then

*select query* order by  $e_1, e_2, \ldots, e_n$ 

is an expression. After building the Cartesian product by the from clause, and filtering its result by retaining only those elements that satisfy the where clause, the grouping operation is evaluated first, if there is any. Then the ordering operation is performed. It returns a list of the selected elements sorted by the function  $e_1$ , and inside each subset yielding the same  $e_1$ , sorted by  $e_2$ ,...,and the final sub-sub...set, sorted by  $e_n$ .

# *Example:*

select p from Persons p order by p.age, p.name

This sorts the set of persons on their age, then on their name, and puts the sorted objects into the result as a list.

Each sort expression criterion can be followed by the keyword asc or desc, specifying respectively an ascending or descending order. The default order is that of the previous declaration. For the first expression, the default is ascending.

*Example:*

select \* from Persons order by age desc, name asc, department

#### <span id="page-120-0"></span>**4.10.9.4 Summary Select Expression**

There are two general forms of the select expression: a select-from-where-order\_by and a select-from-where-group\_by-order-by. The former is

#### *Form I:*

```
select [distinct] f(x_1, x_2,...,x_n, x_{n+1}, x_{n+2},...,x_{n+p})from x_1 in e_1(x_{n+1}, x_{n+2},...,x_{n+p})x_2 in e_2(x_1, x_{n+1}, x_{n+2},...,x_{n+p})x_3 in e_3(x_1, x_2, x_{n+1}, x_{n+2},...,x_{n+p})...
          x_n in e_n(x_1, x_2,...,x_{n-1}, x_{n+1}, x_{n+2},...,x_{n+p})[where p(x_1, x_2,...,x_n, x_{n+1}, x_{n+2},...,x_{n+n})]
[order by f_1(x_1, x_2,...,x_n, x_{n+1}, x_{n+2},...,x_{n+p}),
                f_2(x_1, x_2,...,x_n, x_{n+1}, x_{n+2},...,x_{n+p}),...
```
 $f_q(x_1, x_2,...,x_n, x_{n+1}, x_{n+2},...,x_{n+p})$ 

# while the latter is

# *Form II:*

select [distinct]  $f(y_1, y_2,...,y_m)$ , partition) from  $x_1$  in  $e_1(x_{n+1}, x_{n+2},...,x_{n+p})$  $x_2$  in  $e_2(x_1, x_{n+1}, x_{n+2},...,x_{n+p})$  $x_3$  in  $e_3(x_1, x_2, x_{n+1}, x_{n+2},...,x_{n+p})$ ...  $x_n$  in  $e_n(x_1, x_2,...,x_{n-1}, x_{n+1}, x_{n+2},...,x_{n+p})$ [where  $p(x_1, x_2,...,x_n, x_{n+1}, x_{n+2},...,x_{n+p})$ ] group by  $y_1$  :  $g_1(x_1, x_2,...,x_{n+p})$ ,  $y_2 : g_2(x_1, x_2,...,x_{n+p}),$ ...  $y_m : g_m(x_1, x_2,...,x_{n+n})$ [having  $h(y_1, y_2,...,y_m,$  partition)] [order by  $f_1(y_1, y_2,...,y_m)$ , partition),  $f_2(y_1, y_2, \ldots, y_m)$ , partition), ...  $f_q(y_1, y_2,...,y_m,$  partition)]

Both forms are explained below.

 $x_{n+1}$ ,  $x_{n+2}$ ,..., $x_{n+p}$  are free variables that have to be bound to evaluate the query. The  $e_i$ 's have to be of type collection, p has to be of type boolean, and the  $f_i$ 's have to be of a sortable type, that is, an atomic type. The result of the query will be a collection of t, where t is the type of the result of f.

Assuming  $x_{n+1}$ ,  $x_{n+2}$ ,..., $x_{n+p}$  are bound to  $X_{n+1}$ ,  $X_{n+2}$ ,..., $X_{n+p}$ , the query is evaluated as follows:

- 1. The result of the from clause is a bag of elements of the type struct( $x_1$ :  $X_1$ ,  $x_2$ :  $X_2$ ,..., $x_n$ : $X_n$ ) containing the Cartesian product, where
	- $X_1$  ranges over the collection bagof(e<sub>1</sub>( $X_{n+1}$ ,  $X_{n+2}$ ,..., $X_{n+p}$ ))
	- $X_2$  ranges over the collection bagof(e<sub>2</sub>( $X_1, X_{n+1}, X_{n+2},..., X_{n+p}$ ))
	- $X_3$  ranges over the collection bagof(e<sub>3</sub>( $X_1, X_2, X_{n+1}, X_{n+2},...,X_{n+D}$ )) ...
	- $X_n$  ranges over the collection bagof( $e_n(X_1, X_2, \ldots, X_{n-1}, X_{n+1}, X_{n+2}, \ldots, X_{n+p})$ ) where bagof(C) is defined as follows, for a collection C: if C is a bag: C if C is a list: the bag consisting of all the elements of C
		- if C is a set: the bag consisting of all the elements of C
- 2. Filter the result of the from clause by retaining only those tuples  $(X_1, X_2, ..., X_n)$ where the predicate  $p(X_1, X_2, \ldots, X_{n-1}, X_n, X_{n+1}, X_{n+2}, \ldots, X_{n+p})$  produces true, and reject those tuples where the predicate produces false or UNDEFINED.
- 3. This step (and the following one) applies to the select-from-where-group\_by expression. Split the Cartesian product into partitions as follows:
	- (i) evaluate attributes  $y_i$  (1 <= i <= m) with the functions  $g_i$  returning a value of type Y<sub>i</sub>, and
	- (ii) all elements that match the same values of  $y_1, y_2,...,y_m$  belong to the same partition.

The result of the grouping operation is of type

set $\leq$ struct $(y_1:Y_1, y_2:Y_2,...,y_m:Y_m,$ partition:bag<struct( $x_1:X_1, x_2:X_2,...,x_n:X_n$ )>)>

- 4. If the keyword "having" follows the grouping operation, then filter the result of the grouping operation by retaining those struct values of the set that satisfy the predicate h(y1, y2,...,ym, partition).
- 5. If the keyword "order by" appears, sort this collection using the functions  $f_1$ ,  $f_2, \ldots, f_q$  and transform it into a list. The order by a set of functions is performed as follows: First sort according to function  $f_1$ , then for all the elements having the same  $f_1$  value sort them according to  $f_2$ , and so on. Note that these functions have different parameters depending on whether a "group\_by" appears in the query or not (see Form I or Form II).
- 6. If a "group by" operation was performed apply to each one of these tuples the function

 $f(y_1, y_2,...,y_m,$  partition).

Otherwise apply to each of these tuples

 $f(x_1, x_2,...,x_{n-1}, x_n, x_{n+1}, x_{n+2},...,x_{n+p}).$ 

If f is just "\*", then keep the result of step (5) as such.

7. If the keyword "distinct" is there, then eliminate the eventual duplicates and obtain a set or a list without duplicates.

# **4.10.10 Indexed Collection Expressions**

## **4.10.10.1 Getting the Ith Element of an Indexed Collection**

If  $e_1$  is an expression of type list(t) or array(t) and  $e_2$  is an expression of type integer, then  $e_1[e_2]$  is an expression of type t. This extracts the  $e_2 + 1$  element of the indexed collection  $e_1$ . Notice that the first element has the rank 0.

*Example:*

list (a,b,c,d) [1]

This returns b.

*Example:*

element (select x from Courses x where x.name = "Math" and x.number = "101").requires[2]

This returns the third prerequisite of Math 101.

#### **4.10.10.2 Extracting a Subcollection of an Indexed Collection**

If  $e_1$  is an expression of type list(t) (resp., array(t)), and  $e_2$  and  $e_3$  are expressions of type integer, then  $e_1[e_2:e_3]$  is an expression of type list(t) (resp., array(t)). This extracts the subcollection of  $e_1$  starting at position  $e_2$  and ending at position  $e_3$ .

*Example:*

list  $(a,b,c,d)$  [1:3]

This returns list (b,c,d).

*Example:*

element (select x from Courses x where x.name = "Math" and x.number = "101").requires $[0:2]$ 

This returns the list consisting of the first three prerequisites of Math 101.

#### **4.10.10.3 Getting the First and Last Elements of an Indexed Collection**

If e is an expression of type list(t) or array(t),  $\langle op \rangle$  is an operator from {first, last}, then  $<$ op $>$ (e) is an expression of type t. This extracts the first and last element of a collection.

*Example:*

first(element(select x from Courses x where  $x.name$  = "Math" and  $x_number$  = "101"). requires)

This returns the first prerequisite of Math 101.

# **4.10.10.4 Concatenating Two Indexed Collections**

If  $e_1$  and  $e_2$  are expressions of type list(t<sub>1</sub>) and list(t<sub>2</sub>) (resp., array(t<sub>1</sub>) and array(t<sub>2</sub>)) where  $t_1$  and  $t_2$  are compatible, then  $e_1 + e_2$  is an expression of type list(lub( $t_1, t_2$ )) (resp., array(lub( $t_1, t_2$ ))). This computes the concatenation of  $e_1$  and  $e_2$ .

list  $(1,2)$  + list $(2,3)$ 

This query generates list (1,2,2,3).

#### **4.10.10.5 Accessing an Element of a Dictionary from Its Key**

If  $e_1$  is an expression of type dictionary(k,v) and  $e_2$  is an expression of type k, then  $e_1[e_2]$ is an expression of type v. This extracts the value associated with the key  $e_2$  in the dictionary  $e_1$ .

# *Example:*

theDict["foobar"]

returns the value that is associated with the key "foobar" in the dictionary theDict.

# **4.10.11 Binary Set Expressions**

#### **4.10.11.1 Union, Intersection, Difference**

If  $e_1$  is an expression of type set(t<sub>1</sub>) or bag(t<sub>1</sub>) and  $e_2$  is an expression of type set(t<sub>2</sub>) or bag( $t_2$ ) where  $t_1$  and  $t_2$  are compatible types, if <op> is an operator from {union, except, intersect}, then  $e_1 < 0$  =  $e_2$  is an expression of type set(lub( $t_1, t_2$ )) if both expressions are of type set, bag(lub( $t_1, t_2$ ))) if any of them is of type bag. This computes set theoretic operations, union, difference, and intersection on  $e_1$  and  $e_2$ , as defined in Chapter 2.

When the operand's collection types are different (bag and set), the set is first converted into a bag and the result is a bag.

*Examples:*

Student except TA

This returns the set of students who are not teaching assistants.

bag(2,2,3,3,3) union bag(2,3,3,3)

This bag expression returns bag(2,2,3,3,3,2,3,3,3).

 $bag(2,2,3,3,3)$  intersect  $bag(2,3,3,3)$ 

The intersection of two bags yields a bag that contains the minimum for each of the multiple values. So the result is bag(2,3,3,3).

bag(2,2,3,3,3) except bag(2,3,3,3)

This bag expression returns bag(2).

# **4.10.11.2 Inclusion**

If  $e_1$  and  $e_2$  are expressions that denote sets or bags of compatible types and if  $\langle op \rangle$  is an operator from  $\{\langle \langle \langle \langle \rangle \rangle \rangle = \rangle, \langle \langle \rangle \rangle \rangle\}$ , then  $e_1 \langle \langle \langle \rangle \rangle$  is an expression of type boolean.

When the operands are different kinds of collections (bag and set), the set is first converted into a bag.

 $e_1 < e_2$  is true if  $e_1$  is included in  $e_2$  but not equal to  $e_2$  $e_1 \leq e_2$  is true if  $e_1$  is included in  $e_2$ 

*Example:*

set(1,2,3) < set(3,4,2,1) is true

# **4.10.12 Conversion Expressions**

#### **4.10.12.1 Extracting the Element of a Singleton**

If e is an expression of type collection(t), element(e) is an expression of type t. This takes the singleton e and returns its element. If e is not a singleton, this raises an exception.

*Example:*

```
element(select x from Professors x where x.name = "Turing")
```
This returns the professor whose name is Turing (if there is only one).

# **4.10.12.2 Turning a List into a Set**

If e is an expression of type list(t), listtoset(e) is an expression of type set(t). This converts the list into a set, by forming the set containing all the elements of the list.

*Example:*

listtoset (list(1,2,3,2))

This returns the set containing 1, 2, and 3.

# **4.10.12.3 Removing Duplicates**

If e is an expression of type col(t), where col is set or bag, then distinct(e) is an expression of type set(t) whose value is the same collection after removing the duplicated elements. If e is an expression of type col(t), where col is either list or array, then  $distance(e)$  is an expression of type  $col(t)$  obtained by keeping the first occurrence for each element of the list.

*Examples:*

distinct(list(1, 4, 2, 3, 2, 4, 1))

This returns list $(1, 4, 2, 3)$ .

#### **4.10.12.4 Flattening a Collection of Collections**

If e is a collection-valued expression, flatten(e) is an expression. This converts a collection of collections of t into a collection of t. So flattening operates at the first level only. Assuming the type of e to be  $col_1 \leq col_2 \leq t \geq 1$ , the result of flatten(e) is as follows:

- If col<sub>2</sub> is a set (resp., a bag), the union of all col<sub>2</sub>  $\leftrightarrow$  is done and the result is  $set \leq t$  (resp., bag $\leq t$ ).
- If col<sub>2</sub> is a list or an array and col<sub>1</sub> is a list or an array, the concatenation of all  $col_2 \leq t$  is done following the order in col<sub>1</sub> and the result is col<sub>2</sub> $\leq t$ , which is thus a list or an array. Of course duplicates, if any, are maintained by this operation.
- If col<sub>2</sub> is a list or an array and col<sub>1</sub> is a set (resp., a bag), the lists or arrays are converted into sets (resp., bags), the union of all these sets (resp., bags) is done, and the result is a set  $\leq$  (resp. bag  $\leq$  ).

 *Examples:*

flatten(list(set(1,2,3), set(3,4,5,6), set(7)))

This returns the set containing 1,2,3,4,5,6,7.

flatten(list(list(1,2), list(1,2,3)))

This returns list( $1,2,1,2,3$ ).

flatten(set(list(1,2), list(1,2,3)))

This returns the set containing 1, 2, and 3.

# **4.10.12.5 Typing an Expression**

If e is an expression of type t and t' is a type name, and t and t' are comparable (either  $t$  =t' or  $t$  <=t'), then (t')e is an expression of type t'. This expression has two impacts:

- 1. At compile time, it is a statement for the interpreter/compiler type checker to notify that e should be understood as of type t'.
- 2. At runtime, it asserts that e is indeed of type t' (or a subtype of it) and will return the result of e in this case, or an exception in all other cases.

This mechanism allows the user to execute queries that would otherwise be rejected as incorrectly typed. For instance, when referring to the schema presented in Section 3.2.2, the query

select e.student\_id from employees e where e in (select s.has TA from sections s)

will be rejected at runtime even though e is restricted in the where clause to teaching assistants that teach a section, as the type checker has no way to check that these instances of extent employees indeed have a student\_id field.

select ((TA) e).student\_id from employees e where e in (select s.has TA from sections s)

then the compile-time type checker is told via the downcast that e must be of TA type and the query is accepted as type correct. Note that at runtime, each occurrence of e in the select clause will be checked for its type.

# **4.10.13 Function and Static Method Call**

If f is a function of type  $(t_1, t_2, \ldots, t_n > t)$ , if  $e_1, e_2, \ldots, e_n$  are expressions of type  $t'_1, t'_2, \ldots, t'_n$ , where  $t_i$  is a subtype of  $t_i$  for  $i = 1,...,n$ , and none of the expressions  $e_i$  is UNDEFINED, then f() and f( $e_1, e_2, \ldots, e_n$ ) are expressions of type t whose value is the value returned by the function, or the object nil, when the function does not return any value. The first form calls a function without a parameter, while the second one calls a function with the parameters  $e_1, e_2, \ldots, e_n$ . If in the second form any one of the parameters  $e_i$  is UNDEFINED, f is not executed, and  $f(e_1, e_2, \ldots, e_n)$  returns UNDEFINED.

OQL does not define in which language the body of such a function is written. This allows one to extend the functionality of OQL without changing the language.

If f is a static method of type C with type  $(t_1, t_2, \ldots, t_n \ge t)$ , if  $e_1, e_2, \ldots, e_n$  are expressions of type  $t'_1$ ,  $t'_2$ ,..., $t'_n$ , where  $t'_i$  is a subtype of  $t_i$  for  $i = 1,...,n$ , and none of the expressions  $e_i$  is UNDEFINED, then C.f(e1, e2,...,en) is an expression of type t whose value is the value returned by the function, or the object nil, when the function does not return any value. If any one of the parameters  $e_i$  is UNDEFINED, C.f is not executed, and C.f( $e_1$ ,  $e_2$ ,..., $e_n$ ) returns UNDEFINED. If f is a static method without any parameters, both C.f() and C.f are valid expressions whose value is the value returned by the function. But if f is also a valid static variable, then the programmer can solve this name conflict by using parentheses in case the static method should be called.

# **4.10.14 Special Functions**

OQL has two special functions, is defined(e) and is undefined(e), that take any expression e. The former returns false if e is UNDEFINED and true otherwise. The latter returns true if e is UNDEFINED and false otherwise.

# <span id="page-127-0"></span>**4.10.15 Scope Rules**

The from part of a select-from-where query introduces explicit or implicit variables to range over the filtered collections. An example of an explicit variable is

select ... from Persons p ... while an implicit declaration would be

select ... from Persons ...

The scope of these variables spreads over all the parts of the select-from-where expression, including nested subexpressions.

The group-by part of a select-from-where-group\_by query introduces the name *partition* along with possible explicit attribute names that characterize the partition. These names are visible in the corresponding having, select, and possible order-by part, including nested subexpressions within these parts. Names defined by the corresponding from part are no longer visible in these parts. More formally, assume x is a variable defined in the from clause, while y is an explicit defined partition attribute.

select f(y, partition) from x in X where  $p(x)$ group by  $g(x)$ havingh(y, partition) order by o(y, partition)

Then x can be applied by the where part and the group-by part, including its nested subexpressions, but is not visible in the select part, the having part, and the order-by part. The group-by part defines a new scope introducing the name y and implicitly the name partition. Those names are visible in the select part, the having part, the order-by part, including its subexpressions.

Inside a scope, you use these variable names to construct path expressions and reach properties (attributes and operations) when these variables denote complex objects. For instance, in the scope of the first from clause above, you access the age of a person by p.age.

When the variable is implicit, like in the second from clause, you directly use the name of the collection by Persons.age.

However, when no ambiguity exists, you can use the property name directly as a shortcut, without using the variable name to open the scope (this is made implicitly), writing simply: age. There is no ambiguity when a property name is defined for one and only one object denoted by a visible variable.

To summarize, a name appearing in a (nested) query is looked up as follows:

- a variable in the current scope, or
- a named query introduced by the define clause, or
- a named object, that is, an entry point in the database, or
- an attribute name or an operation name of a variable in the current scope, when there is no ambiguity, that is, this property name belongs to only one variable in the scope

#### *Example:*

Assuming that in the current schema the names Persons and Cities are defined,

select *scope1* from Persons, Cities c where exists(select *scope2* from children as child) or count (select *scope3,* (select *scope4* from partition) from children p, *scope5 v* group by age: *scope6* )

In *scope1*, we see these names: Persons, c, Cities, all property names of class Person and class City as long as they are not present in both classes, and they are not called "Persons", "c", or "Cities"; otherwise, they have to be explicitly disambiguated.

In *scope2*, we see these names: child, Persons, c, Cities, the property names of the class City that are not properties of the class Person. No attributes of the class Person can be accessed directly since they are ambiguous between "child" and "Persons".

*Scope3* and *scope4* are the same, and we see these names: age, partition, and the same names from *scope1*, except "age", "partition", if they exist.

In *scope5*, we see the name p and the same names from *scope1*, except "p", if it exists. No attributes of the class Person can be accessed directly since they are ambiguous between "p" and "Persons".

In *scope6*, we see these names: p, v, Persons, c, Cities, the property names of the class City that are not properties of the class Person. No attribute of the class Person can be accessed directly since they are ambiguous between "p" and "Persons".

# **4.11 Syntactical Abbreviations**

OQL defines an orthogonal expression language, in the sense that all operators can be composed with each other as long as the types of the operands are correct. To achieve this property, we have defined a functional language with simple operators such as "+" or composite operators such as "select-from-where", "group\_by", and "order\_by", which always deliver a result in the same type system and thus can be recursively operated with other operations in the same query.

In order to accept the whole DML query part of SQL, as a valid syntax for OQL, we have added adhoc constructions each time SQL introduces a syntax that cannot be considered in the category of true operators. This section gives the list of these constructions that we call "abbreviations," since they are completely equivalent to a functional OQL expression. At the same time, we give the semantics of these constructions, since all operators used for this description have been previously defined.

## <span id="page-130-0"></span>**4.11.1 Structure Construction**

The structure constructor has been introduced in [Section 4.10.5.2](#page-109-0). An alternate syntax is allowed in two contexts: select clause and group-by clause. In both contexts, the SQL syntax is accepted, along with the one already defined.

select *projection* {, *projection*} ...

select ... group by *projection* {*, projection*}

where *projection* is one of these forms:

- 1. *expression* as *identifier*
- 2. *identifier* : *expression*
- 3. *expression*

This is an alternate syntax for

struct ( *identifier* **:** *expression* { **,** *identifier* **:** *expression*} )

If there is only one *projection* and syntax (3) is used in a select clause, then it is not interpreted as a structure construction, but rather the expression stands as is. Furthermore, a (3) expression is only valid if it is possible to infer the name of the variable for the corresponding attribute. This requires that the expression denote a path expression (possibly of length one) ending by a property whose name is then chosen as the identifier.

*Example:*

select p.name, salary, student\_id from Professors p, p.teaches

This query returns a bag of structures:

bag<struct(name: string, salary: float, student\_id: integer)>

Both Professor and Student classes have the attribute "name". Therefore, it must be disambiguated. On the contrary, only professors have salaries, and only students have student ids.

# **4.11.2 Aggregate Operators**

These operators have been introduced in [Section 4.10.8.4](#page-115-0). SQL adopts a notation that is not functional for them. So OQL accepts this syntax, too. If we define *aggregate* as one of min, max, count, sum, and avg,

```
select count(*) from ... is equivalent to
count(select * from ...)
select aggregate(query) from ... is equivalent to
aggregate(select query from ...)
select aggregate(distinct query) from ... is equivalent to
aggregate(distinct(select query from ...))
```
# **4.11.3 Composite Predicates**

If  $e_1$  and  $e_2$  are expressions,  $e_2$  is a collection,  $e_1$  has the type of its elements, if *relation* is a relational operator  $(=, !=, <, <=, >, >=)$ , then  $e_1$  *relation* some  $e_2$  and  $e_1$  *relation* any  $e_2$ and  $e_1$  *relation* all  $e_2$  are expressions whose value is a boolean.

The two first predicates are equivalent to

exists x in  $e_2$ :  $e_1$  *relation* x

The last predicate is equivalent to

for all x in  $e_2$ :  $e_1$  *relation* x

*Example:*

 $10 \le$  some list(8,15, 7, 22) is true

# **4.12 OQL Syntax**

# **4.12.1 Syntax Conventions**

An Extended Backus Naur Form (EBNF) is used for syntactical definitions. A rule has the form

```
symbol ::= expression
```
where the syntax expression *expression* describes a set of phrases named by the nonterminal symbol *symbol*. The following notions are used for the syntax expressions:

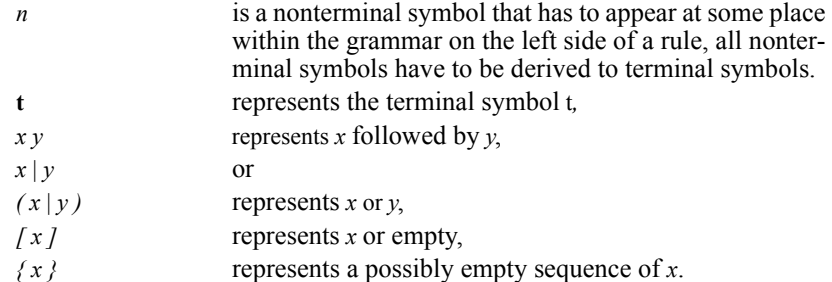

# **4.12.2 OQL Grammar**

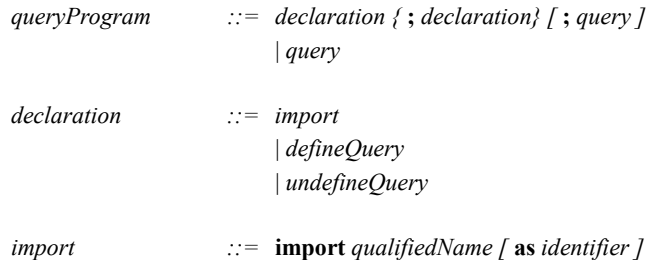

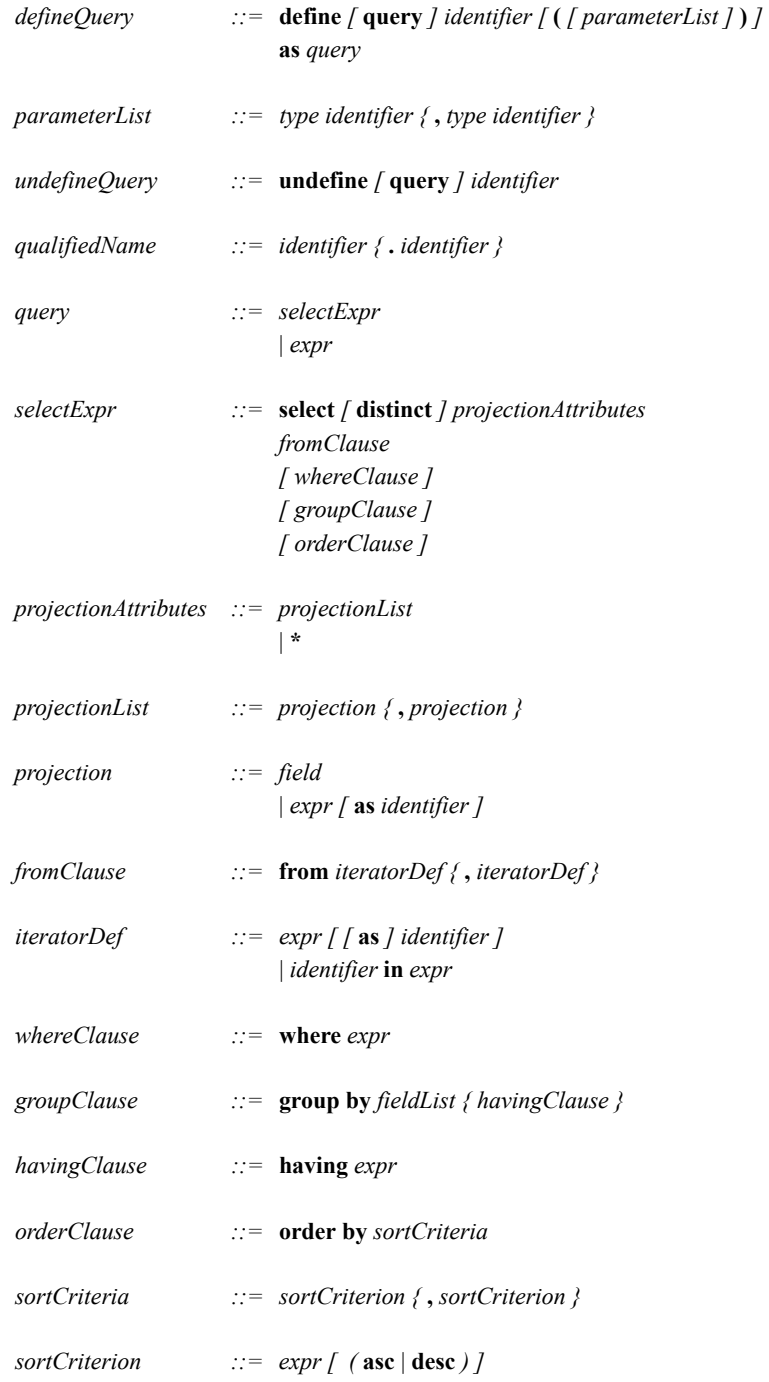

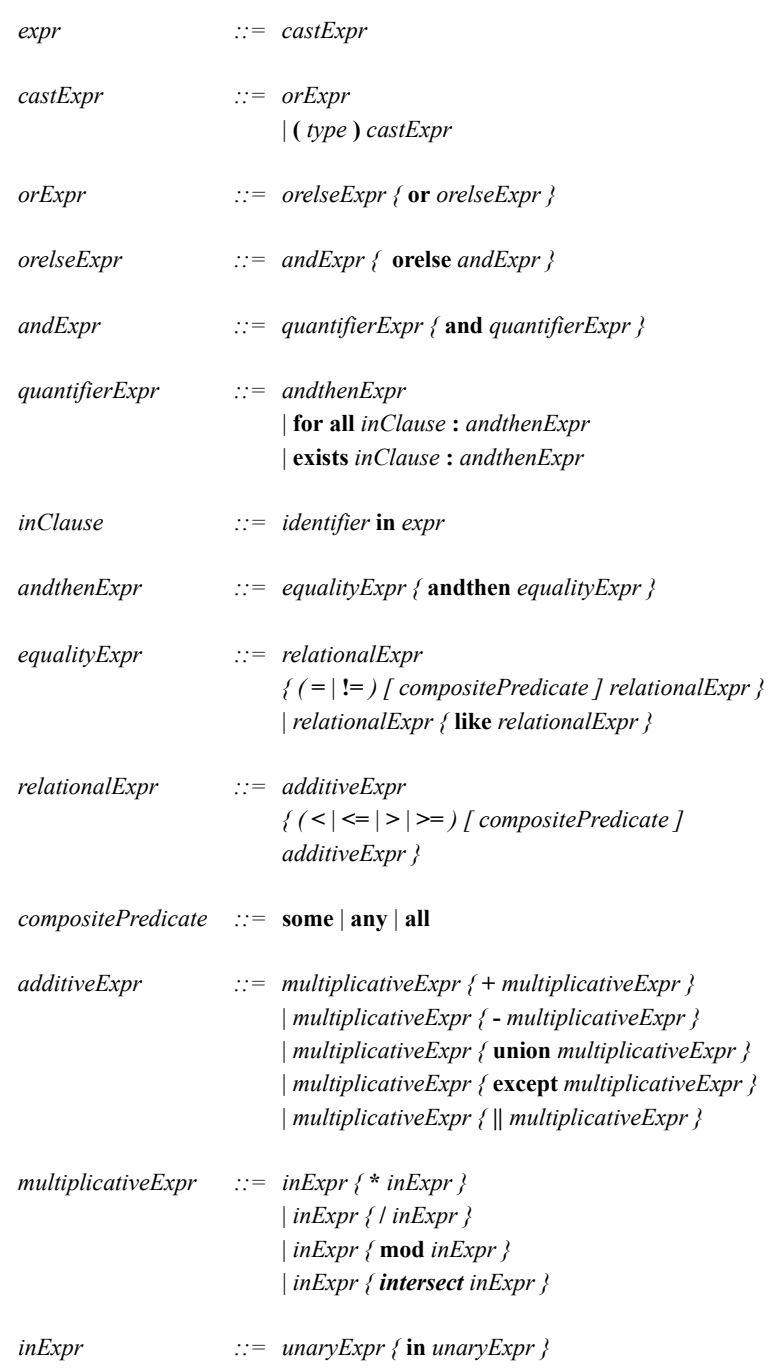

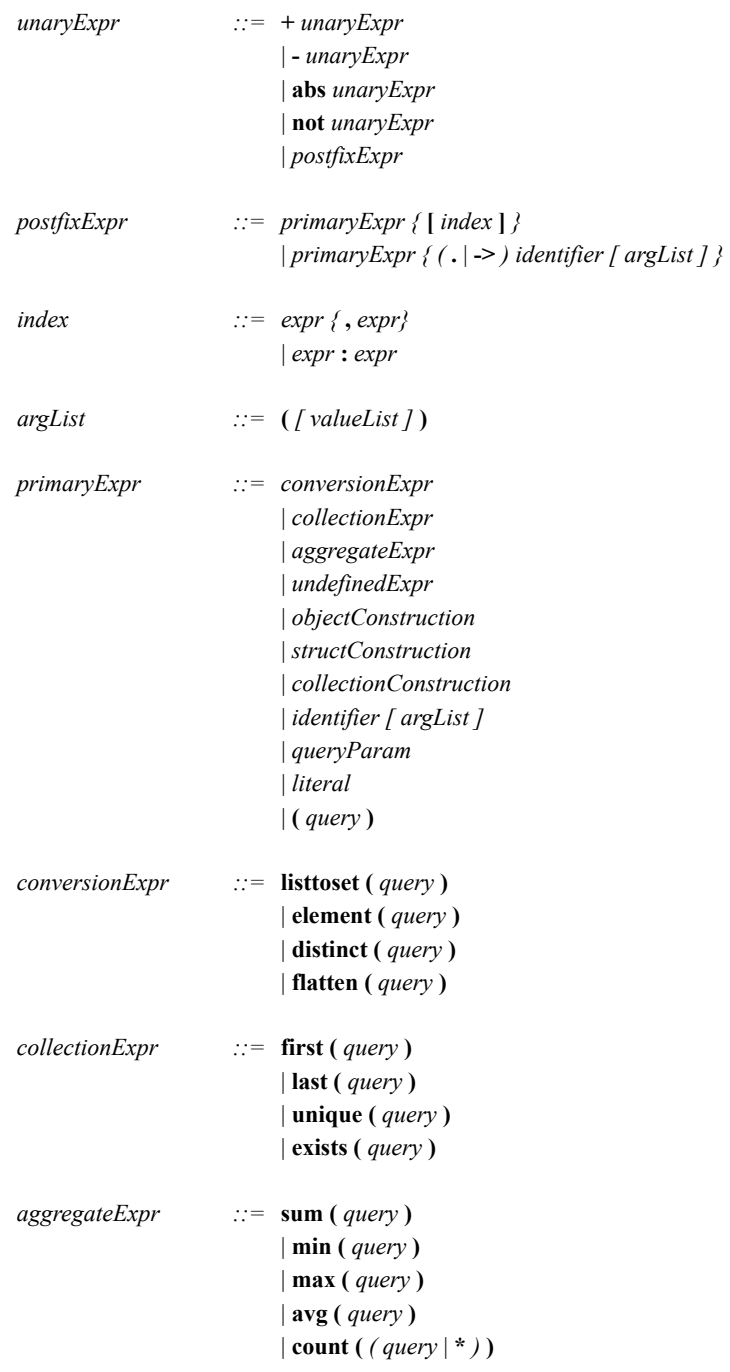

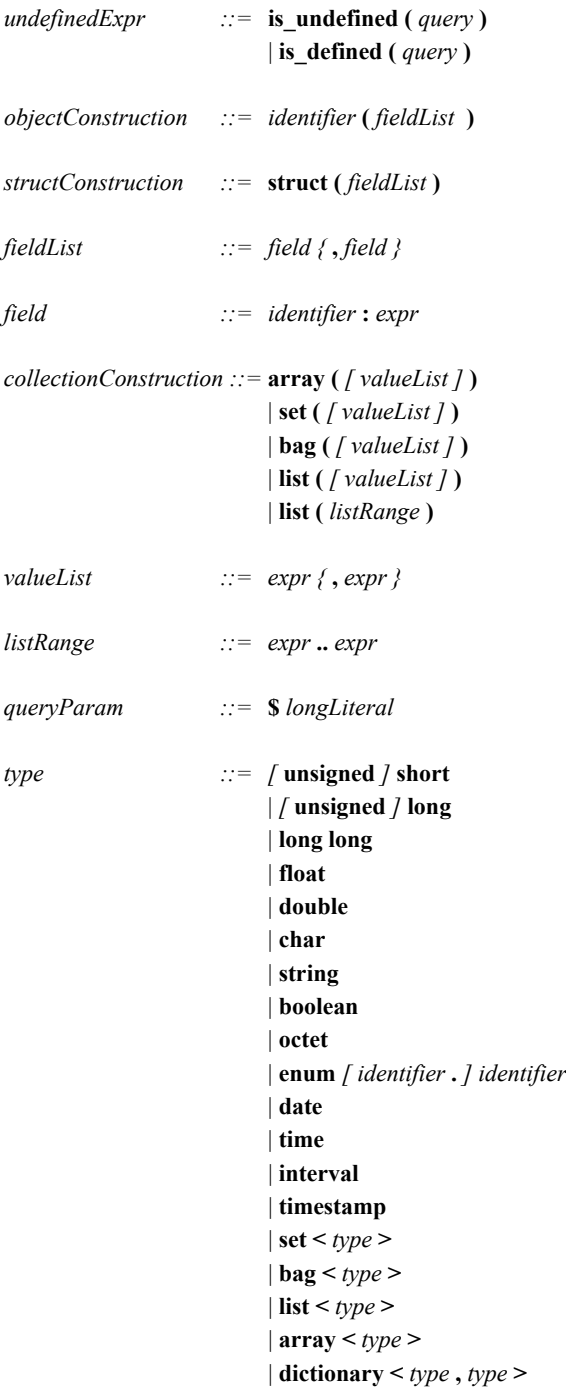

| *identifier*

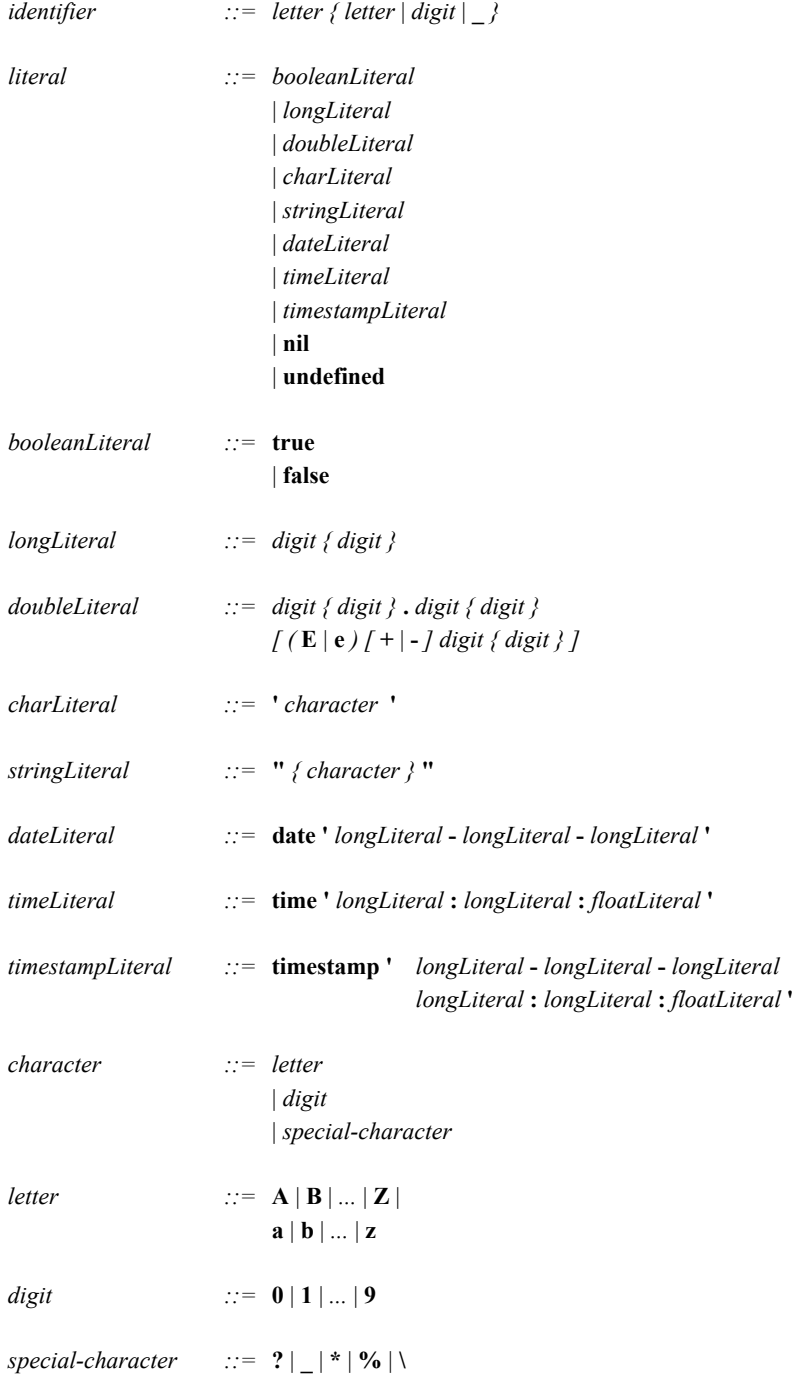

# **4.12.3 Operator Priorities**

The following operators are sorted by decreasing priority. Operators on the same line have the same priority and group left-to-right. The priority is also represented by the above given EBNF.

```
() [] . ->
not abs -(\text{unary}) + (\text{unary})in
* / mod intersect
+ - union except ||
\langle \rangle \langle \rangle \langle \rangle \langle \rangle \langle \rangle \langle \rangle some \langle \rangle and \langle \rangle and \langle \rangle (etc. ... for all comparison operators)
= != like
andthen
and exists for all
orelse
or
.. :
 ,
(type_name) This is the cast operator.
order
having
group by
where
from
select
```
# Chapter 5

# $C++$  Binding

# **5.1 Introduction**

This chapter defines the C++ binding for ODL/OML.

ODL stands for Object Definition Language. It is the declarative portion of C++ ODL/OML. The C++ binding of ODL is expressed as a library that provides classes and functions to implement the concepts defined in the ODMG Object Model. OML stands for Object Manipulation Language. It is the language used for retrieving objects from the database and modifying them. The  $C++ OML$  syntax and semantics are those of standard  $C++$  in the context of the standard class library.

ODL/OML specifies only the logical characteristics of objects and the operations used to manipulate them. It does not discuss the physical storage of objects. It does not address the clustering or memory management issues associated with the stored physical representation of objects or access structures like indices used to accelerate object retrieval. In an ideal world, these would be transparent to the programmer. In the real world, they are not. An additional set of constructs called *physical pragmas* is defined to give the programmer some direct control over these issues, or at least to enable a programmer to provide "hints" to the storage management subsystem provided as part of the object data management system (ODMS) runtime. Physical pragmas exist within the ODL and OML. They are added to object type definitions specified in ODL, expressed as OML operations, or shown as optional arguments to operations defined within OML. Because these pragmas are not in any sense a stand-alone language, but rather a set of constructs added to ODL/OML to address implementation issues, they are included within the relevant subsections of this chapter.

The chapter is organized as follows. [Section 5.2](#page-144-0) discusses the ODL. [Section 5.3](#page-156-0) discusses the OML. [Section 5.4](#page-192-0) discusses OQL—the distinguished subset of OML that supports associative retrieval. Associative retrieval is access based on the values of the properties of objects rather than on their IDs or names. [Section 5.6](#page-210-0) provides an example program.

# **5.1.1 Language Design Principles**

The programming language–specific bindings for ODL/OML are based on one basic principle: The programmer feels that there is one language, not two separate languages with arbitrary boundaries between them. This principle has two corollaries that are evident in the design of the  $C++$  binding defined in the body of this chapter:

- 1. There is a single unified type system across the programming language and the database; individual instances of these common types can be persistent or transient.
- 2. The programming language–specific binding for ODL/OML respects the syntax and semantics of the base programming language into which it is being inserted.

# **5.1.2 Language Binding**

The C++ binding maps the Object Model into C++ by introducing a set of classes that can have both persistent and transient instances. These classes are informally referred to as "persistence-capable classes" in the body of this chapter. These classes are distinct from the normal classes defined by the C++ language, all of whose instances are transient; that is, they don't outlive the execution of the process in which they were created. Where it is necessary to distinguish between these two categories of classes, the former are called "persistence-capable classes"; the latter are referred to as "transient classes."

The C++ to ODMS language binding approach described by this standard is based on the smart pointer or "Ref-based" approach. For each persistence-capable class T, an ancillary class d\_Ref<T> is defined. Instances of persistence-capable classes are then referenced using parameterized references, for example,

- 1. d Ref<Professor> profP;
- 2. d\_Ref<Department> deptRef;
- 3. profP–>grant\_tenure();
- 4. deptRef = profP−>dept;

Statement (1) declares the object profP as an instance of the type d Ref<Professor>. Statement (2) declares deptRef as an instance of the type d\_Ref<Department>. Statement (3) invokes the grant\_tenure operation defined on class Professor, on the instance of that class referred to by profP. Statement (4) assigns the value of the dept attribute of the professor referenced by profP to the variable deptRef.

Instances of persistence-capable classes may contain embedded members of C++ built-in types, user-defined classes, or pointers to transient data. Applications may refer to such embedded members using  $C++$  pointers  $(*)$  or references  $(\&)$  only during the execution of a transaction.

In this chapter, we use the following terms to describe the places where the standard is formally considered undefined or allows for an implementor of one of the bindings to make implementation-specific decisions with respect to implementing the standard. The terms are

> *Undefined:* The behavior is unspecified by the standard. Implementations have complete freedom (can do anything or nothing), and the behavior need not be documented by the implementor or vendor.

> *Implementation-defined:* The behavior is specified by each implementor/ vendor. The implementor/vendor is allowed to make implementation-specific decisions about the behavior. However, the behavior must be well defined and fully documented and published as part of the vendor's implementation of the standard.

[Figure 5](#page-141-0)-1 shows the hierarchy of languages involved, as well as the preprocess, compile, and link steps that generate an executable application.

# **5.1.3 Mapping the ODMG Object Model into C++**

Although C++ provides a powerful data model that is close to the one presented in Chapter 2, it is worth trying to explain more precisely how concepts introduced in Chapter 2 map into concrete C++ constructs.

# **5.1.3.1 Object and Literal**

An ODMG object type maps into a  $C^{++}$  class. Depending on how a  $C^{++}$  class is instantiated, the result can be an ODMG object or an ODMG literal. A C++ object embedded as a member within an enclosing class is treated as an ODMG literal. This is explained by the fact that a block of memory is inserted into the enclosing object and belongs entirely to it. For instance, you cannot copy the enclosing object without getting a copy of the embedded one at the same time. In this sense, the embedded object cannot be considered as having an identity since it acts as a literal.

# **5.1.3.2 Structure**

The Object Model notion of a *structure* maps into the C++ construct *struct* or *class* embedded in a class.

# **5.1.3.3 Implementation**

C++ has implicit the notion of dividing a class definition into two parts: its interface (public part) and its implementation (protected and private members and function definitions). However, in C++ only one implementation is possible for a given class.

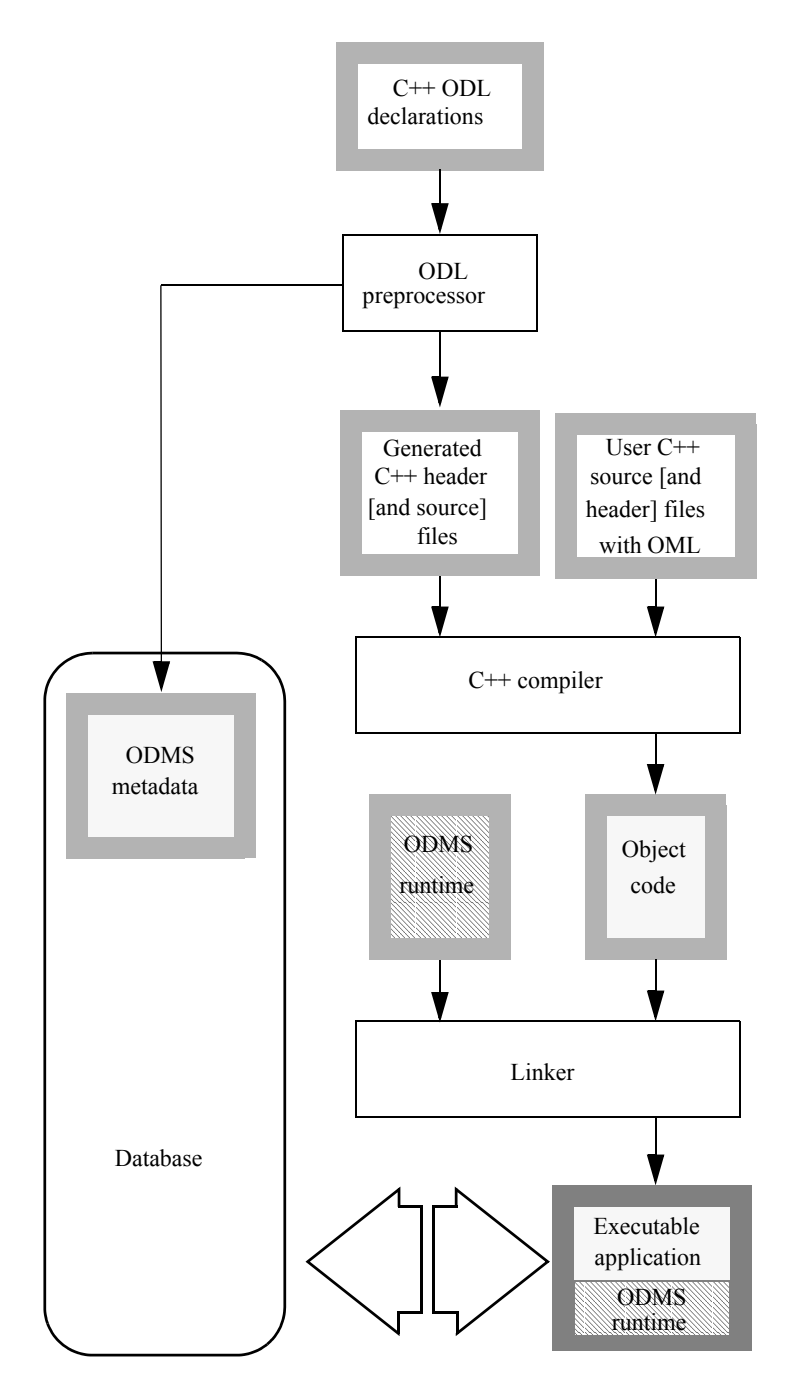

<span id="page-141-0"></span>Figure 5-1. Language Hierarchy

# **5.1.3.4 Collection Classes**

The ODMG Object Model includes collection type generators, collection types, and collection instances. Collection type generators are represented as *template classes* in C++. Collection types are represented as collection classes, and collection instances are represented as instances of these collection classes. To illustrate these three categories:

template<class T> class d\_Set : public d\_Collection<T> { ... }; class Ship { ... }; d\_Set<d\_Ref<Ship> > Cunard\_Line;

d Set<T> is a collection template class. d Set<d Ref<Ship> > is a collection class. Cunard\_Line is a particular collection, an instance of the class d\_Set<d\_Ref<Ship>>.

The subtype-supertype hierarchy of collection types defined in the ODMG Object Model is directly carried over into  $C++$ . The type d\_Collection $\leq T$  is an abstract class in C++ with no direct instances. It is instantiable only through its derived classes. The only differences between the collection classes in the C++ binding and their counterparts in the Object Model are the following:

- Named operations in the Object Model are mapped to  $C^{++}$  function members.
- For some operations, the  $C++$  binding includes both the named function and an overloaded infix operation, for example, d\_Set::union\_with also has the form operator+=. The statements s1.union with(s2) and s1 += s2 are functionally equivalent.
- Operations that return a boolean in the Object Model are modeled as function members that return a d\_Boolean in the C++ binding.
- The create and delete operations defined in the Object Model have been replaced with C++ constructors and destructors.

# **5.1.3.5 Array**

C++ provides a syntax for creating and accessing a contiguous and indexable sequence of objects. This has been chosen to map partially to the ODMG array collection. To complement it, a d\_Varray C++ class is also provided, which implements an array whose upper bound may vary.

#### **5.1.3.6 Relationship**

Relationships are not directly supported by  $C++$ . Instead, they are supported in ODMG by including instances of specific template classes that provide the maintenance of the relationship.

The relation itself is implemented as a reference (one-to-one relation) or as a collection (one-to-many relation) embedded in the object.

# **5.1.3.7 Extents**

The class d\_Extent<T> provides an interface to the extent for a persistence-capable class  $T$  in the  $C++$  binding.

#### **5.1.3.8 Keys**

Key declarations are not supported by C++.

#### **5.1.3.9 Names**

An object can have multiple names. The bind operation in the Object Model is implemented in C++ with the set object name and rename object methods to maintain backward compatibility with previous releases of the C++ binding.

# **5.1.4 Use of C++ Language Features**

#### **5.1.4.1 Prefix**

The global names in the ODMG interface will have a prefix of d\_. The intention is to avoid name collisions with other names in the global name space. The ODMG will keep the prefix even after C++ name spaces are generally available.

# **5.1.4.2 Name Spaces**

The name space feature added to  $C++$  did not have generally available implementations at the time this specification was written.

# **5.1.4.3 Exception Handling**

When error conditions are detected, an instance of class d. Error is thrown using the standard C++ exception mechanism. Class d\_Error is derived from the class exception defined in the C++ standard.

#### **5.1.4.4 Preprocessor Identifier**

A preprocessor identifier is defined for conditional compilation. With ODMG 3.0, the following symbol

#### #define ODMG 30

is defined. The value of this symbol indicates the specific ODMG release, for example, 20 (release 2.0), 21 (release 2.1), or 30 (release 3.0). The preprocessor identifier for the original ODMG-93 release was \_\_ODMG\_93\_\_.

# **5.1.4.5 Implementation Extensions**

Implementations must provide the full function signatures for all the interface methods specified in the chapter and may provide variants on these methods, with additional
parameters. Each additional parameter must have a default value. This allows applications that do not use the additional parameters to be portable.

# <span id="page-144-0"></span>**5.2 C++ ODL**

This section defines the C++ Object Definition Language. C++ ODL provides a description of the database schema as a set of object classes—including their attributes, relationships, and operations—in a syntactic style that is consistent with that of the declarative portion of a C++ program. Instances of these classes can be manipulated through the C++ OML.

Following is an example declaring type Professor:

```
extern const char _professors[ ];
extern const char _advisor [ ];
class Professor : public d_Object {
public:
// properties:
   d UShort age;
   d UShort id number;
   d String office number;
   d String name;
   d_Rel_Ref<Department, _professors> dept;
   d Rel Set<Student, advisor> advisees;
// operations:
   void grant tenure();
   void assign course(Course &);
private:
          ...
};
const char _professors [ ] = "professors";
const char \alpha advisor [ ] = "advisor";
```
The syntax for a  $C++$  ODL class declaration is identical to a  $C++$  class declaration. Attribute declarations map to a restricted set of  $C++$  data member declarations. The variables professors and advisor are used for establishing an association between the two ends of a relationship.

Static data members of classes are not contained within each individual instance but are of static storage class. Thus, static data members are not stored in the database, but are supported for persistence-capable classes. Supertypes are specified using the

standard C++ syntax within the class header, for example, class Professor : public Employee. Though this specification may use public members for ease and brevity, private and protected members are supported.

### **5.2.1 Attribute Declarations**

Attribute declarations are syntactically identical to data member declarations within C++. Because notions of attributes as objects are not yet defined and included in this standard, attributes and data members are not and cannot be syntactically distinguished. In this standard, an attribute cannot have properties (e.g., unit of measure) and there is no way to specialize the get value and set value operations defined on the type (e.g., to raise an event when a value is changed).

Standard C++ syntax and semantics for class definitions are supported. However, compliant implementations need not support the following datatypes within persistent classes:

- unions
- bit fields
- $references(\&)$

as members. Unions and bit fields pose problems when supporting heterogeneous environments. The semantics of references is that they are initialized once at creation; all subsequent operations are directed to the referenced object. References within persistent objects cannot be reinitialized when brought from the database into memory and their initialization value would, in general, not be valid across process boundaries. A set of special classes is defined within the ODMG specification to contain references to persistent objects.

In addition to all primitive datatypes, except those noted above, structures and class objects can be members. There are several structured literal types that are provided. These include

- d String
- d Interval
- d Date
- d Time
- d Timestamp

*Examples:*

struct University\_Address {

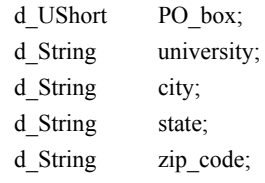

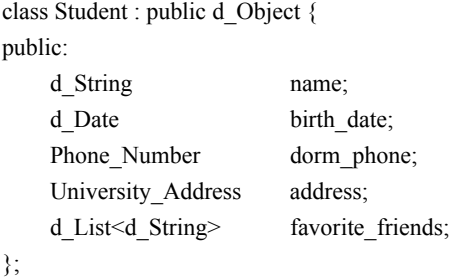

The attribute name takes a d\_String as its value. The attribute dorm\_phone takes a user-defined type Phone\_Number as its value. The attribute address takes a structure. The attribute favorite friends takes a d\_List of d\_String as its value. The following sections contain descriptions of the provided literal types.

## **5.2.1.1 Fixed-Length Types**

In addition to the C++ built-in datatypes, such as the signed, unsigned, and floating-point numeric datatypes, the following fixed-length types will be supported for use in defining attributes of persistence-capable classes.

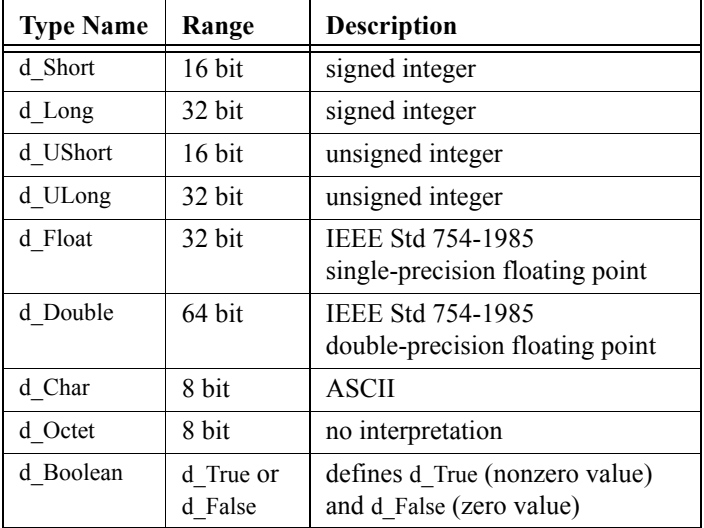

Unlike the C++ built-in types, these types have the same range and interpretation on all platforms and environments. Use of these types is recommended when developing applications targeted for heterogeneous environments. Note that like all other global names described in this chapter, these types will be defined within the ODMG name space when that feature becomes available.

Any ODMG implementation that allows access to a database from applications that have been constructed with different assumptions about the range or interpretation of the C++ built-in types may require the use of the fixed-length datatypes listed above when defining attributes of persistent objects. The behavior of the database system in such a heterogeneous environment when the  $C++$  built-in types are used for persistent data attributes is undefined.

ODMG implementations will allow but not require the use of the fixed-length datatypes when used in homogeneous environments.

For any given C++ language environment or platform, these fixed-length datatypes may be defined as identical to a built-in  $C++$  datatype that conforms to the range and interpretation requirements. Since a given  $C++$  built-in datatype may meet the requirements in some environments but not in others, portable application code should not assume any correspondence or lack of correspondence between the fixed-length datatypes and similar C++ built-in datatypes. In particular, function overloads should not be disambiguated solely on the difference between a fixed-length datatype and a closely corresponding C++ built-in datatype. Also, different implementations of a virtual function should use signatures that correspond exactly to the declaration in the base class with respect to use of fixed-length datatypes versus C++ built-in datatypes.

#### **5.2.1.2 d\_String**

The following class defines a literal type to be used for string attributes. It is intended that this class be used strictly for storing strings in the database, as opposed to being a general string class with all the functionality of a string class normally used for transient strings in an application.

Initialization, assignment, copying, and conversion to and from C++ character strings are supported. The comparison operators are defined on d\_String to compare with either another d\_String or a C++ character string. You can also access an element in the d\_String via an index and also determine the length of the d\_String.

*Definition:*

class d\_String { public:

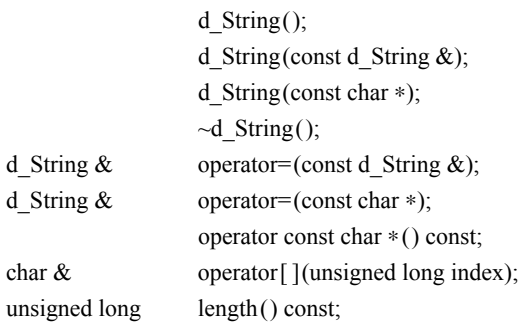

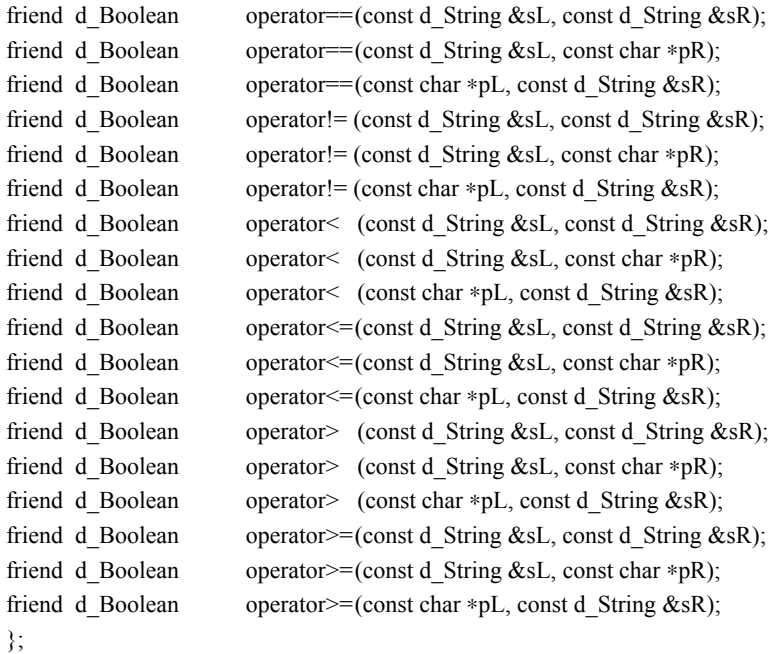

Class d\_String is responsible for freeing the string that gets returned by operator const char ∗.

## **5.2.1.3 d\_Interval**

The d\_Interval class is used to represent a duration of time. It is also used to perform arithmetic operations on the d\_Date, d\_Time, and d\_Timestamp classes. This class corresponds to the day-time interval as defined in the SQL standard.

Initialization, assignment, arithmetic, and comparison functions are defined on the class, as well as member functions to access the time components of its current value.

The d\_Interval class accepts nonnormalized input, but normalizes the time components when accessed. For example, the constructor would accept 28 hours as input, but then calling the day function would return a value of 1 and the hour function would return a value of 4. Arithmetic would work in a similar manner.

*Definition:*

```
class d_Interval {
public:
```
d Interval(int day = 0, int hour = 0, int min = 0, float sec = 0.0); d\_Interval(const d\_Interval  $&$ ); d Interval  $\&$  operator=(const d Interval  $\&$ ); int day() const;

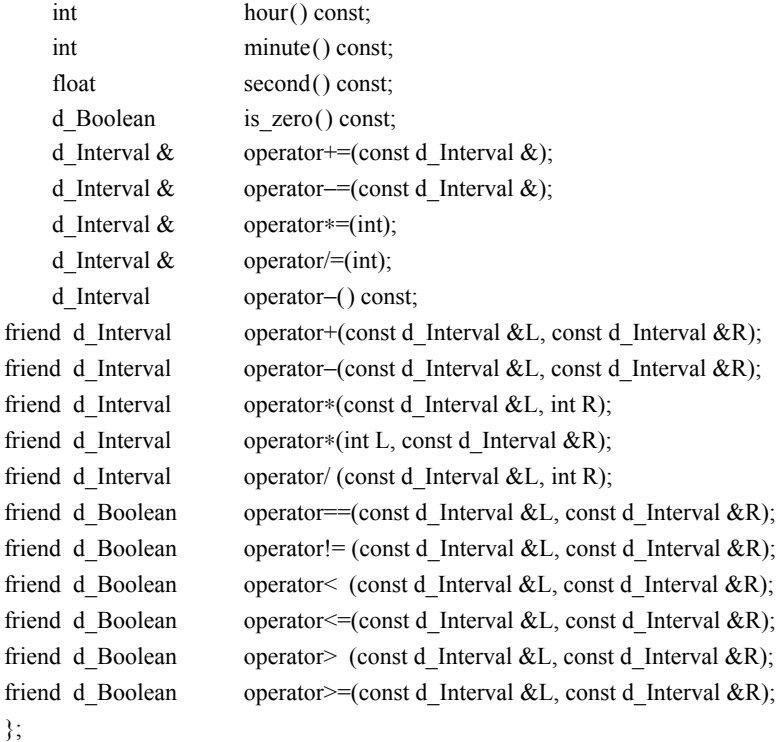

## **5.2.1.4 d\_Date**

The d\_Date class stores a representation of a date consisting of a year, month, and day. It also provides enumerations to denote weekdays and months.

Initialization, assignment, arithmetic, and comparison functions are provided. Implementations may have additional functions available to support converting to and from the type used by the operating system to represent a date. Functions are provided to access the components of a date. There are also functions to determine the number of days in a month, and so on. The static function current returns the current date. The next and previous functions advance the date to the next specified weekday.

# *Definition:*

```
class d_Date {
public:
   enum Weekday {
       Sunday = 0, Monday = 1, Tuesday = 2, Wednesday = 3,
       Thursday = 4, Friday = 5, Saturday = 6
   };
   enum Month {
```
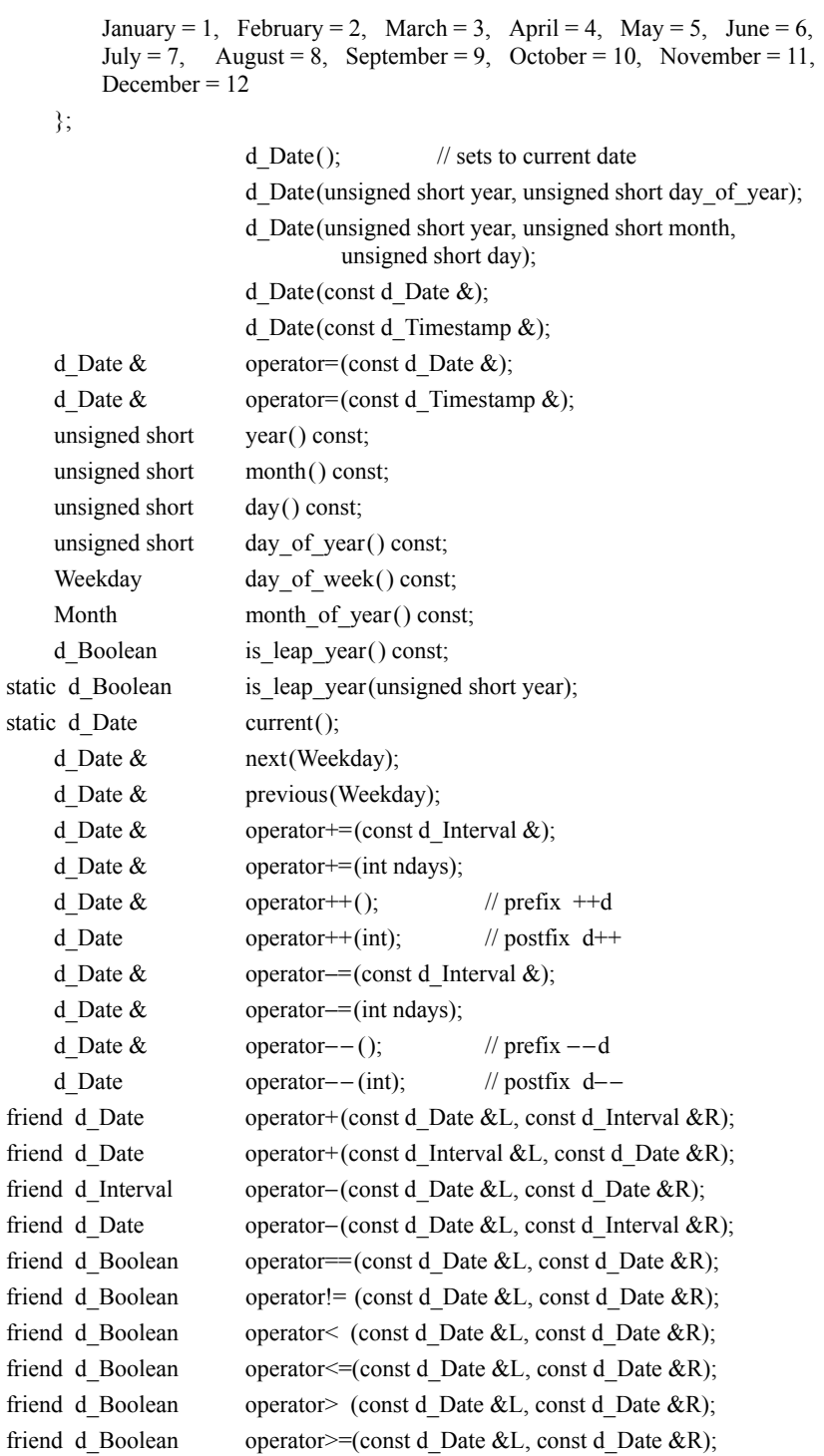

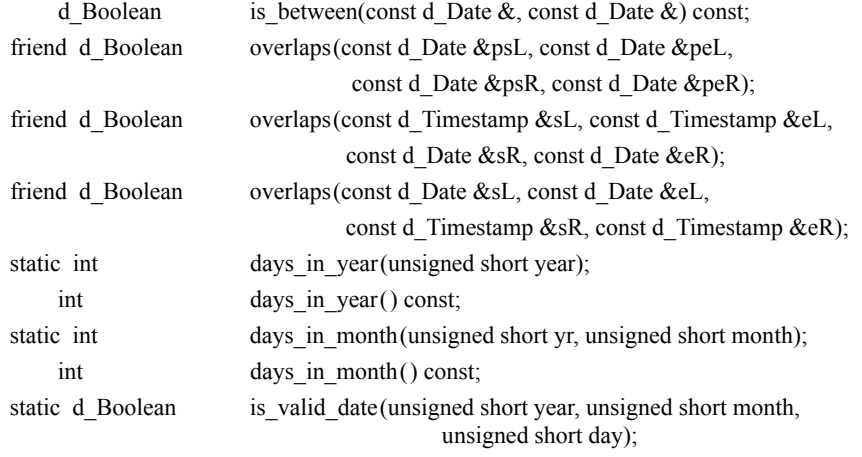

};

If an attempt is made to set a d\_Date object to an invalid value, a d\_Error exception object of kind d\_Error\_DateInvalid is thrown and the value of the d\_Date object is undefined.

The functions next, previous, operator+=, and operator-= alter the object and return a reference to the current object. The post increment and decrement operators return a new object by value.

The overlaps functions take two periods (start and end), each period denoted by a start and end time, and determines whether the two time periods overlap. The is between function determines whether the d\_Date value is within a given period.

## **5.2.1.5 d\_Time**

The d Time class is used to denote a specific time, which is internally stored in Greenwich Mean Time (GMT). Initialization, assignment, arithmetic, and comparison operators are defined. There are also functions to access each of the components of a time value. Implementations may have additional functions available to support converting to and from the type used by the operating system to represent a time.

The enumeration Time\_Zone is made available to denote a specific time zone. Time zones are numbered according to the number of hours that must be added or subtracted from local time to get the time in Greenwich, England (GMT). Thus, the value of GMT is 0. A Time Zone name of GMT6 indicates a time of 6 hours greater than GMT, and thus 6 must be subtracted from it to get GMT. Conversely, GMT\_8 means that the time is 8 hours earlier than GMT (read the underscore as a minus). A default time zone value is maintained and is initially set to the local time zone. It is possible to change the default time zone value as well as reset it to the local value.

```
Definition:
```

```
class d_Time {
public:
   enum Time_Zone {
       GMT = 0, GMT12 = 12, GMT 12 = -12,
       GMT1 = 1, GMT 1 = -1, GMT2 = 2, GMT 2 = -2,
       GMT3 = 3, GMT 3 = -3, GMT4 = 4, GMT 4 = -4,
       GMT5 = 5, GMT 5 = -5, GMT6 = 6, GMT 6 = -6,
       GMT7 = 7, GMT 7 = -7, GMT8 = 8, GMT 8 = -8,
       GMT9 = 9, GMT 9 = -9, GMT10 = 10, GMT 10 = -10,
       GMT11 = 11, GMT_11 = -11,
       USeastern = -5, UScentral = -6, USmountain = -7, USpacific = -8};
static void set default Time Zone(Time Zone);
static void set default Time Zone to local ();
                   d_Time();
                   d_Time(unsigned short hour,
                           unsigned short minute, float sec = 0.0f;
                   d_Time(unsigned short hour, unsigned short minute,
                           float sec, short tzhour, short tzminute);
                   d Time(const d Time \&);
                   d_Time(const d_Timestamp \&);
   d Time \& operator=(const d Time \&);
   d Time \& operator=(const d Timestamp \&);
   unsigned short hour() const;
   unsigned short minute() const;
   Time_Zone time_zone() const;
   float second() const;
   short tz_hour() const;
   short tz minute() const;
static d Time current();
   d Time \& operator+=(const d Interval \&);
   d Time & operator–=(const d_Interval &);
friend d Time operator+(const d Time &L, const d Interval &R);
friend d Time operator+(const d Interval &L, const d Time &R);
friend d_Interval operator−(const d_Time &L, const d_Time &R);
friend d_Time operator−(const d_Time &L, const d_Interval &R);
friend d Boolean operator==(const d Time &L, const d Time &R);
friend d Boolean operator!= (const d Time &L, const d Time &R);
friend d Boolean operator< (const d Time &L, const d Time &R);
```
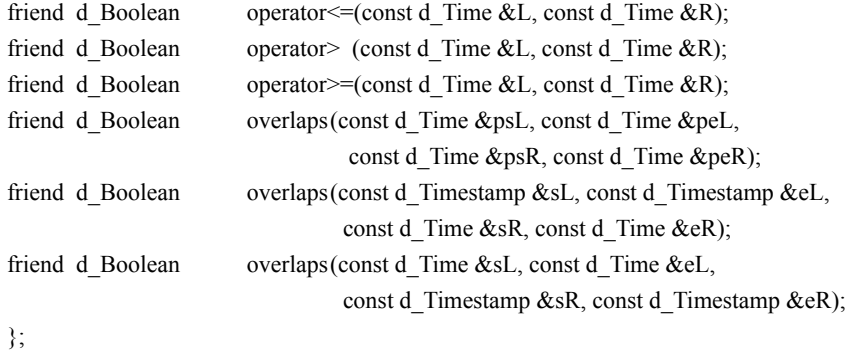

All arithmetic on d\_Time is done on a modulo 24-hour basis. If an attempt is made to set a d\_Time object to an invalid value, a d\_Error exception object of kind d\_Error\_TimeInvalid is thrown and the value of the d\_Time object is undefined.

The default d\_Time constructor initializes the object to the current time. The overlaps functions take two periods, each denoted by a start and end time, and determine whether the two time periods overlap.

## **5.2.1.6 d\_Timestamp**

A d\_Timestamp consists of both a date and time.

*Definition:*

```
class d_Timestamp {
public:
```
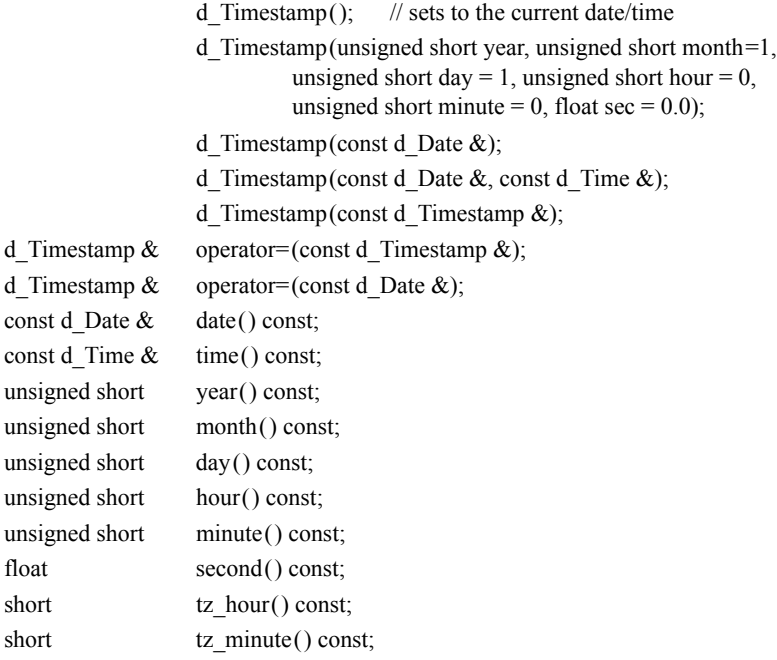

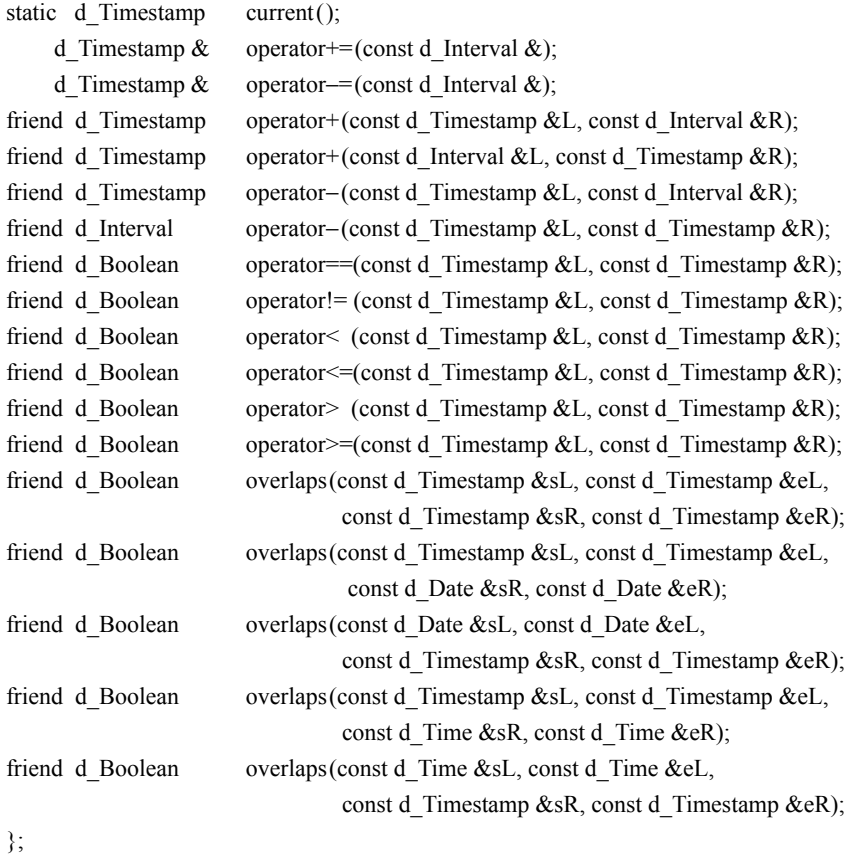

If an attempt is made to set the value of a d\_Timestamp object to an invalid value, a d\_Error exception object of kind d\_Error\_TimestampInvalid is thrown and the value of the d\_Timestamp object is undefined.

# **5.2.2 Relationship Traversal Path Declarations**

Relationships do not have syntactically separate definitions. Instead, the *traversal paths* used to cross relationships are defined within the bodies of the definitions of each of the two object types that serve a role in the relationship. For example, if there is a one-to-many relationship between professors and the students they have as advisees, then the traversal path advisees is defined within the type definition of the object type Professor**,** and the traversal path advisor is defined within the type definition of the object type Student.

A relationship traversal path declaration is similar to an attribute declaration, but with the following differences. Each end of a relationship has a relationship traversal path. A traversal path declaration is an attribute declaration and must be of type

- d\_Rel\_Ref<T, const char ∗> (which has the interface of d\_Ref<T>)
- d\_Rel\_Set < T, const char ∗  $\gg$  (which has the interface of d\_Set \cd Ref \cd T > >)
- d\_Rel\_List<T, const char ∗> (which has the interface of d\_List<d\_Ref<T> >)

for some persistent class T. The second template argument should be a variable that contains the name of the attribute in the other class, which serves as the inverse role in the relationship. Both classes in a relationship must have a member of one of these types, and the members of the two classes must refer to each other. If the second template argument has a name that does not correspond to a data member in the referenced class, a d\_Error exception object of kind d\_Error\_MemberNotFound is thrown. If the second template argument does refer to a data member, but the data member is the wrong type, that is, it is not of type d\_Rel\_Ref, d\_Rel\_Set, or d\_Rel\_List, a d\_Error exception object of kind d\_Error\_MemberIsOfInvalidType is thrown.

Studying the relationships in the examples below will make this clear.

### *Examples:*

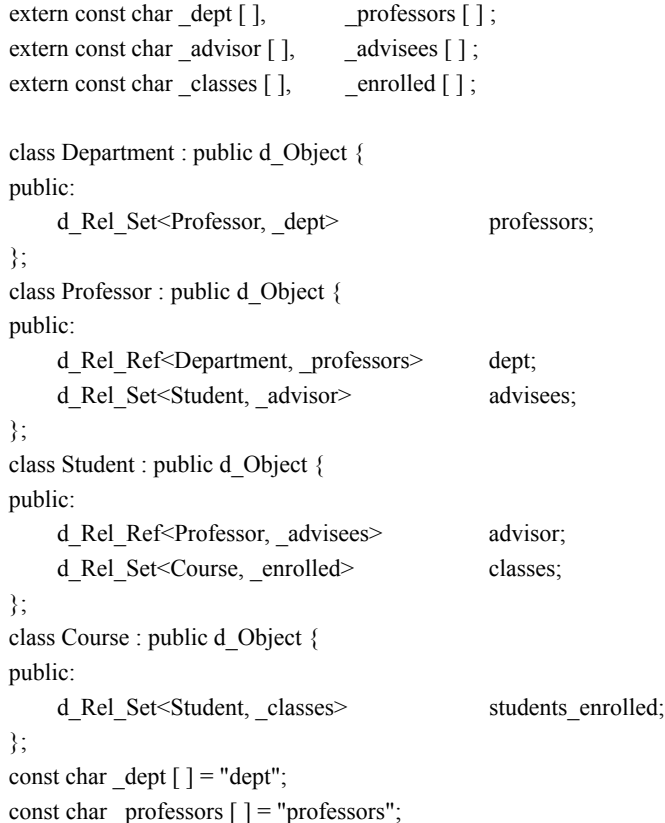

```
const char \alpha advisor [ ] = "advisor";
const char advisees [ ] = "advises";const char _classes [ ] = "classes" ;
const char _enrolled [ ] = "students_enrolled";
```
The second template parameter is based on the address of the variable, not on the string contents. Thus, a different variable is required for each role, even if the member name happens to be the same. The string contents must match the name of the member in the other class involved in the relationship.

The referential integrity of bidirectional relationships is automatically maintained. If a relationship exists between two objects and one of the objects gets deleted, the relationship is considered to no longer exist and the inverse traversal path will be altered to remove the relationship.

## **5.2.3 Operation Declarations**

Operation declarations in C++ are syntactically identical to *function member* declarations. For example, see grant\_tenure and assign\_course defined for class Professor in [Section 5.2.](#page-144-0)

## **5.3 C++ OML**

This section describes the  $C++$  binding for the OML. A guiding principle in the design of C++ OML is that the syntax used to create, delete, identify, reference, get/set property values, and invoke operations on a persistent object should be, so far as possible, no different than that used for objects of shorter lifetimes. A single expression may freely intermix references to persistent and transient objects.

While it is our long-term goal that nothing can be done with persistent objects that cannot also be done with transient objects, this standard treats persistent and transient objects slightly differently. Queries and transaction consistency apply only to persistent objects.

## **5.3.1 Object Creation, Deletion, Modification, and References**

Objects can be created, deleted, and modified. Objects are created in C++ OML using the new operator, which is overloaded to accept additional arguments specifying the lifetime of the object. An optional storage pragma allows the programmer to specify how the newly allocated object is to be clustered with respect to other objects.

The static member variable d\_Database::transient\_memory is defined in order to allow libraries that create objects to be used uniformly to create objects of any lifetime. This variable may be used as the value of the database argument to operator new to create objects of transient lifetime.

static d\_Database ∗ const d\_Database::transient\_memory;

The formal ODMG forms of the C++ new operator are

- 1. void \* operator new(size\_t size);
- 2. void \* operator new(size\_t size, const d\_Ref\_Any &clustering,

```
const char∗ typename);
```
3. void ∗ operator new(size\_t size, d\_Database ∗database,

const char∗ typename);

These operators have d Object scope. (1) is used for creation of transient objects derived from d Object.  $(2)$  and  $(3)$  create persistent objects. In  $(2)$  the user specifies that the newly created object should be placed "near" the existing clustering object. The exact interpretation of "near" is implementation-defined. An example interpretation would be "on the same page if possible." In (3) the user specifies that the newly created object should be placed in the specified database, but no further clustering is specified.

The size argument, which appears as the first argument in each signature, is the size of the representation of an object. It is determined by the compiler as a function of the class of which the new object is an instance, not passed as an explicit argument by a programmer writing in the language.

If the database does not have the schema information about a class when new is called, a d\_Error exception object of kind d\_Error\_DatabaseClassUndefined is thrown.

#### *Examples:*

d\_Database ∗yourDB, ∗myDB; // assume these get initialized properly

- 1. d\_Ref <Schedule> temp\_sched1 = new Schedule;
- 2. d Ref<Professor> prof2 = new(yourDB,"Professor") Professor;
- 3. d  $Ref \leq Student> student1 = new(myDB, "Student") Student;$
- 4. d  $\text{Ref}$   $\leq$  Student $>$  student2 = new(student1, "Student") Student;
- 5. d  $Ref \leq Student > temp$  student =

new(d\_Database::transient\_memory, "Student") Student;

Statement  $(1)$  creates a transient object temp\_sched1. Statements  $(2)$ – $(4)$  create persistent objects. Statement (2) creates a new instance of class Professor in the database yourDB. Statement (3) creates a new instance of class Student in the database myDB. Statement (4) does the same thing, except that it specifies that the new object, student2, should be placed close to student1. Statement (5) creates a transient object temp\_student.

#### **5.3.1.1 Object Deletion**

Objects, once created, can be deleted in  $C++$  OML using the d\_Ref::delete\_object member function. Using the delete operator on a pointer to a persistent object will also delete the object, as in standard C++ practice. Deleting an object is permanent, subject to transaction commit. The object is removed from memory and, if it is a persistent object, from the database. The d\_Ref instance or pointer still exists in memory, but its reference value is undefined. An attempt to access the deleted object is implementation-defined.

#### *Example:*

d Ref<anyType> obj ref;

 $\ldots$  // set obj\_ref to refer to a persistent object

obj ref.delete object();

 $C++$  requires the operand of delete to be a pointer, so the member function delete object was defined to delete an object with just a d\_Ref<T> reference to it.

## **5.3.1.2 Object Modification**

The state of an object is modified by updating its properties or by invoking operations on it. Updates to persistent objects are made visible to other users of the database when the transaction containing the modifications commits.

Persistent objects that will be modified must communicate to the runtime ODMS process the fact that their states will change. The ODMS will then update the database with these new states at transaction commit time. Object change is communicated by invoking the d\_Object::mark\_modified member function, which is defined in [Section](#page-167-0)  [5.3.4](#page-167-0) and is used as follows:

obj\_ref−>mark\_modified();

The mark\_modified function call is included in the constructor and destructor methods for persistence-capable classes, that is, within class d\_Object. The developer should include the call in any other methods that modify persistent objects, before the object is actually modified.

As a convenience, the programmer may omit calls to mark modified on objects where classes have been compiled using an optional  $C+OML$  preprocessor switch; the system will automatically detect when the objects are modified. In the default case, mark modified calls are required, because in some ODMG implementations performance will be better when the programmer explicitly calls mark modified. However, each time a persistent object is modified by a member update function provided explicitly by the ODMG classes, the mark modified call is not necessary since it is done automatically.

# **5.3.1.3 Object References**

Objects, whether persistent or not, may refer to other objects via object references. In C++ OML object references are instances of the template class d\_Ref<T> (see [Section](#page-168-0)  [5.3.5](#page-168-0)). All accesses to persistent objects are made via methods defined on classes d\_Ref, d\_Object, and d\_Database. The dereference operator −> is used to access members of the persistent object "addressed" by a given object reference. How an object reference is converted to a C++ pointer to the object is implementation-defined.

A dereference operation on an object reference always guarantees that the object referred to is returned or a d\_Error exception object of kind d\_Error\_RefInvalid is thrown. The behavior of a reference is as follows. If an object reference refers to a persistent object that exists but is not in memory when a dereference is performed, it will be retrieved automatically from disk, mapped into memory, and returned as the result of the dereference. If the referenced object does not exist, a d\_Error exception object of kind d\_Error\_RefInvalid is thrown. References to transient objects work exactly the same (at least on the surface) as references to persistent objects.

Any object reference may be set to a null reference or *cleared* to indicate the reference does not refer to an object.

The rules for when an object of one lifetime may refer to an object of another lifetime are a straightforward extension of the  $C++$  rules for its two forms of transient objects—procedure coterminus and process coterminus. An object can always refer to another object of longer lifetime. An object can only refer to an object of shorter lifetime as long as the shorter-lived object exists.

A persistent object is retrieved from disk upon activation. It is the application's responsibility to initialize the values of any of that object's pointers to transient objects. When a persistent object is committed, the ODMS sets its embedded d\_Refs to transient objects to the null value.

#### **5.3.1.4 Object Names**

A database application generally will begin processing by accessing one or more critical objects and proceeding from there. These objects are in some sense "root" objects, in that they lead to interconnected webs of other objects. The ability to name an object and retrieve it later by that name facilitates this start-up capability. Named objects are also convenient in many other situations.

There is a single, flat namescope per database; thus, all names in a particular database are unique. A name is not explicitly defined as an attribute of an object. The operations for manipulating names are defined in the d\_Database class in [Section 5.3.8](#page-185-0).

### **5.3.2 Properties**

### **5.3.2.1 Attributes**

C++ OML uses standard C++ for accessing attributes. For example, assume prof has been initialized to reference a professor and we wish to modify its id\_number:

```
prof−>id_number = next_id;
cout << prof−>id_number;
```
Modifying an attribute's value is considered a modification to the enclosing object instance. You must call mark\_modified for the object before it is modified.

The C++ binding allows persistence-capable classes to embed instances of C++ classes, including other persistence-capable classes. However, embedded objects are not considered "independent objects" and have no object identity of their own. Users are not permitted to get a d Ref to an embedded object. Just as with any attribute, modifying an embedded object is considered a modification to the enclosing object instance, and mark\_modified for the enclosing object must be called before the embedded object is modified.

#### **5.3.2.2 Relationships**

The ODL specifies which relationships exist between object classes. Creating, traversing, and breaking relationships between instances are defined in the C++ OML. Both to-one and to-many traversal paths are supported by the OML. The integrity of relationships is maintained by the ODMS.

The following diagrams will show graphically the effect of adding, modifying, and deleting relationships among classes. Each diagram is given a name to reflect the cardinality and resulting effect on the relationship. The name will begin with 1-1, 1-m, or m-m to denote the cardinality and will end in either N (no relationship), A (add a relationship), or M (modify a relationship). When a relationship is deleted, this will result in a state of having no relationship (N). A solid line is drawn to denote the explicit operation performed by the program, and a dashed line shows the side effect operation performed automatically by the ODMS to maintain referential integrity.

The following template class allows you to specify a to-one relationship to a class T.

template <class T, const char \*Member> class d\_Ref : public d\_Ref <T> { };

The template d\_Rel\_Ref  $(T,M)$  supports the same interface as d\_Ref  $T$ . Implementations will redefine some functions to provide support for referential integrity.

The application programmer must introduce two const char ∗ variables, one used at each end of the relationship to refer to the other end of the relationship, thus establishing the association of the two ends of the relationship. The variables must be initialized with the name of the attribute at the other end of the relationship.

Assume the following 1-1 relationship exists between class A and class B:

```
extern const char _ra [ ], _rb [ ];
class A {
    d Rel Ref\leqB, ra> rb;
};
class B {
    d_Rel_Ref<A, _rb> ra;
};
const char ra [ ] = "ra";
```

```
const char rb [ ] = "rb";
```
Note that class A and B could be the same class, as well. In each of the diagrams below, there will be an instance of A called a or aa and an instance of B called b or bb. In the following scenario 1-1N, there is no relationship between a and b.

1-1N: No relationship

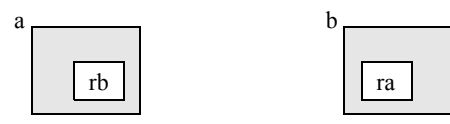

Then, adding a relationship between a and b via

 $a$ .rb = &b;

results in the following:

1-1A: Add a relationship

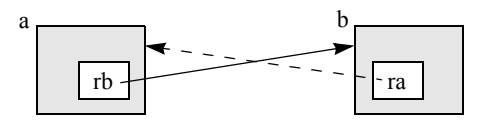

The solid arrow indicates the operation specified by the program, and the dashed line shows what operation gets performed automatically by the ODMS.

Assume now the previous diagram (1-1A) represents the current state of the relationship between a and b. If the program executes the statement

a.rb.clear ();

the result will be no relationship, as shown in 1-1N.

Assume we have the relationship depicted in 1-1A. If we now execute

 $a.rb = \&bb$ 

we obtain the following:

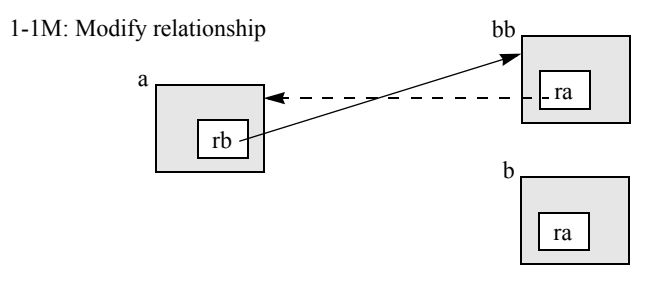

Notice that b.ra no longer refers to A and bb.ra is set automatically to reference a.

Whenever the operand to initialization or assignment represents a null reference, the result will be no relationship as in 1-1N. In the case of assignment, if there had been a relationship, it is removed. If the relationship is currently null (is null would return true), then doing an assignment would add a relationship, unless the assignment operand was null as well.

If there is currently a relationship with an object, then doing the assignment will modify the relationship as in 1-1M. If the assignment operand is null, then the existing relationship is removed.

When an object involved in a relationship is deleted, all the relationships that the object was involved in will be removed as well.

There are two other cardinalities to consider: one-to-many and many-to-many. With one-to-many and many-to-many relationships, the set of operations allowed are based upon whether the relationship is an unordered set or positional.

The following template class allows you to specify an unordered to-many relationship with a class T:

template <class T, const char \*M> class d\_Rel\_Set : public d\_Set <d\_Ref < T > > { }

The template d\_Rel\_Set $\leq$ T,M $>$  supports the same interface as d\_Set $\leq$ d\_Ref $\leq$ T $>$  $>$ . Implementations will redefine some functions in order to support referential integrity.

Assuming an unordered one-to-many set relationship between class A and class B:

```
extern const char _ra [ ], _sb [ ];
```

```
class A {
    d Rel Set<B, ra> sb;
};
class B {
    d Rel Ref<A, sb> ra;
};
const char ra[ ] = "ra";
const char sb[ ] = "sb";
```
Assume we have the following instances a and b with no relationship.

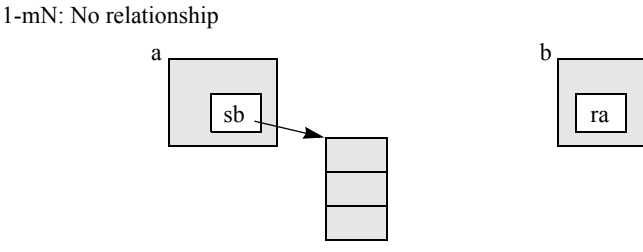

a.sb has 3 elements, but they are referring to instances of B other than b.

Now suppose we add a relationship between a and b by executing the statement

a.sb.insert\_element (&b);

This results in the following:

1-mA: Add a relationship

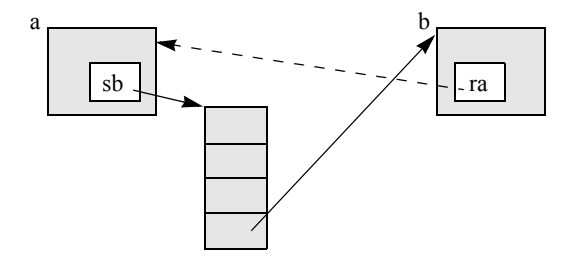

The b.ra traversal path gets set automatically to reference a. Conversely, if we execute the statement

 $b-ra = \&a$ 

an element would have automatically been added to a.sb to refer to b. But only one of the two operations needs to be performed by the program; the ODMS automatically updates the inverse traversal path.

Given the situation depicted in 1-mA, if we execute either

a.sb.remove  $element (&b)$  or b.ra.clear ();

the result would be that the relationship between a and b would be deleted and the state of a and b would be as depicted in 1-mN.

Now assume we have the relationship between a and b as shown in 1-mA. If we execute the following statement:

 $b-ra = \&aa$ 

this results in the following:

1-mM: Modify a relationship

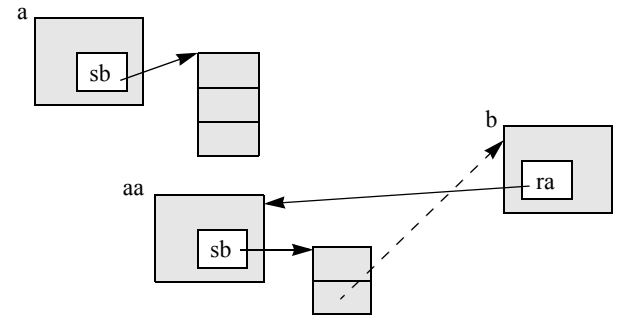

After the statement executes, b.ra refers to aa, and as a side effect, the element within a.sb that had referred to b is removed and an element is added to aa.sb to refer to b.

The d\_List class represents a *positional* collection, whereas the d\_Set class is an unordered collection. Likewise, the d\_Rel\_List<T, Member> template is used for representing relationships that are positional in nature.

template <class T, const char \*M> class d\_Rel\_List : public d\_List<d\_Ref<T>> < { };

The template  $d_{R}$ el $List < T,M$ > has the same interface as  $d_{L}$ List $d_{R}$ ef $< T$ >>.

Assuming a positional to-many relationship between class A and class B:

```
extern const char _ra [ ], _listB [ ];
```

```
class A {
    d Rel List <br/>- Rel List B;
};
class B {
    d Rel Ref<A, listB> ra;
};
const char ra [ ] = "ra";const char _listB [ ] = "listB";
```
The third relationship cardinality to consider is many-to-many. Suppose we have the following relationship between A and B:

```
extern const char _sa [ ], _sb [ ];
class A {
    d_Rel_Set <B, _sa > sb;
};
```
class B { d Rel Set<A, sb> sa; }; const char  $\text{a}$  [ ] = "sa"; const char  $_b$  [ ] = "sb";

Initially, there will be no relationship between instances a and b though a and b have relationships with other instances.

m-mN: No relationship

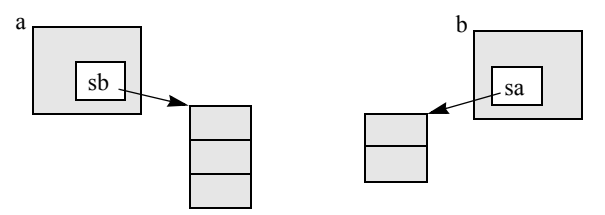

The following statement will add a relationship between a and b:

a.sb.insert\_element (&b);

This will result in the following:

m-mA: Add a relationship

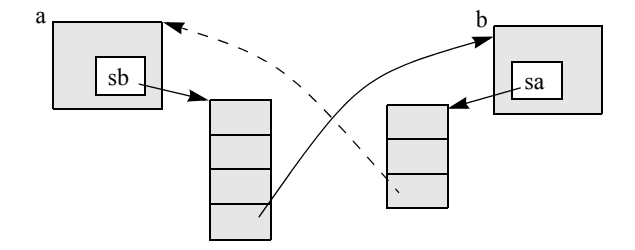

In addition to an element being added to a.sb to reference b, there is an element automatically added to b.sa that references a.

Executing either

a.sb.remove\_element(&b) or b.sa.remove\_element(&a)

would result in the relationship being removed between a and b, and the result would be as depicted in m-mN.

Last, we consider the modification of a many-to-many relationship. Assume the prior state is the situation depicted in m-mA, and assume that sb represents a positional rela-

tionship. The following statement will modify an existing relationship that exists between a and b, changing a to be related to bb.

a.sb.replace\_element\_at( &bb, 3);

This results in the following object relationships:

m-mM: Modify a relationship

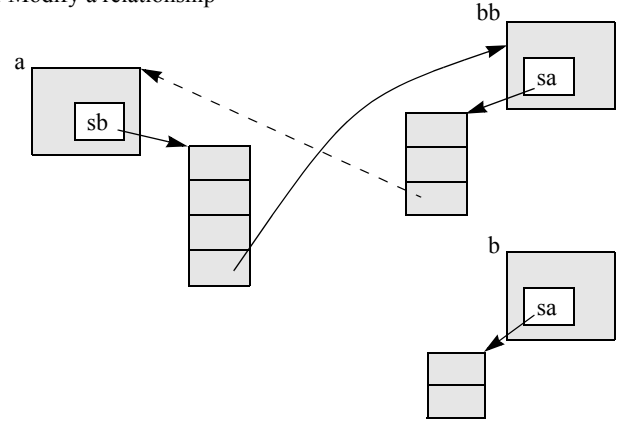

The result of this operation is that the element in b.sa that referenced a is removed and an element is added to bb.sa to reference a.

The initializations and assignments that have an argument of type d Rel Set<T,Member> or d Set<d Ref<T> > are much more involved than the simple diagrams above because they involve performing the corresponding operation for every element of the set versus doing it for just one element. The remove all function removes every member of the relationship, also removing the back-reference for each referenced member. If the assignment operators have an argument that represents an empty set, the assignment will have the same effect as the remove all function.

Below are some more examples based on the classes used throughout the chapter.

*Examples:*

d\_Ref<Professor> p; d\_Ref<Student> Sam; d\_Ref<Department> english\_dept;  $\frac{1}{1}$  initialize p, Sam, and english dept references p−>dept = english\_dept; // create 1:1 relationship p->dept.clear(); // clear the relationship p->advisees.insert\_element(Sam); // add Sam to the set of students that are p's // advisees; same effect as 'Sam−>advisor = p' p->advisees.remove\_element(Sam); // remove Sam from the set of students that // are p's advisees, also clears Sam−>advisor

### **5.3.3 Operations**

Operations are defined in the OML as they are generally implemented in C++. Operations on transient and persistent objects behave entirely consistently with the operational context defined by standard C++. This includes all overloading, dispatching, function call structure and invocation, member function call structure and invocation, argument passing and resolution, error handling, and compile-time rules.

# <span id="page-167-0"></span>**5.3.4 d\_Object Class**

The class d\_Object is introduced and defined as follows:

*Definition:*

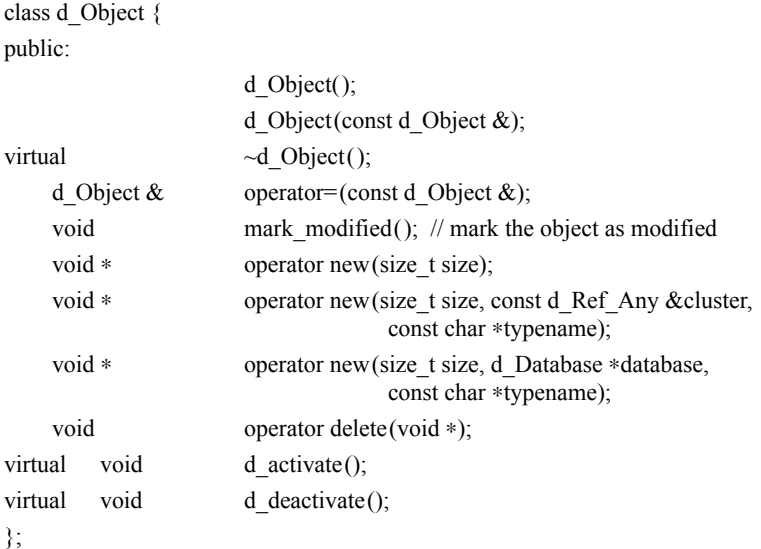

This class is introduced to allow the type definer to specify when a class is capable of having persistent as well as transient instances. Instances of classes derived from d\_Object can be either persistent or transient. A class A that is persistence-capable would inherit from class d\_Object:

```
class My_Class : public d_Object {...};
```
The delete operator can be used with a pointer to a persistent object to delete the object; the object is removed from both the application cache and the database, which is the same behavior as Ref<T>::delete\_object.

An application needs to initialize and manage the transient members of a persistent object as the object enters and exits the application cache. Memory may need to be allocated and deallocated when these events occur, for example. The d\_activate function is called when an object enters the application cache, and d\_deactivate is called

when the object exits the application cache. Normally, C<sup>++</sup> code uses the constructor and destructor to perform initialization and destruction, but in an ODMG implementation the constructor gets called only when an object is first created and the destructor is called at the point the object is deleted from the database. The following diagram depicts the calls made throughout the lifetime of an object.

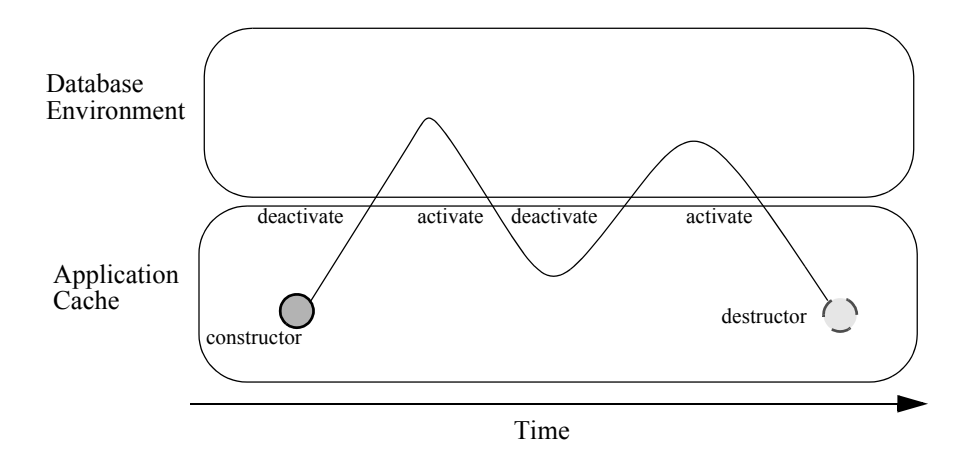

The object first gets initialized by the constructor. At the point the object exits the application cache, the d\_deactivate function gets called. When the object reenters the application cache, d\_activate gets called. This may get repeated many times, as the object moves in and out of an application cache. Eventually, the object gets deleted, in which case only the destructor gets called, not d\_deactivate.

# <span id="page-168-0"></span>**5.3.5 Reference Classes**

Objects may refer to other objects through a smart pointer or reference called a d\_Ref. A d Ref $\leq T$  is a reference to an instance of type T. There is also a d Ref. Any class defined that provides a generic reference to any type.

A d\_Ref is a template class defined as follows:

*Definition:*

```
template <class T> class d_Ref {
public:
                       d Ref();
                       d_Ref(T ∗fromPtr);
                       d_Ref(const d_Ref<T> &);
                       d Ref(const d Ref Any &);
                       \sim d Ref();
```

```
operator d_Ref_Any() const;
d Ref T > \& operator=(T *);d_Ref <T > \& operator=(const d_Ref <T > \&);
```
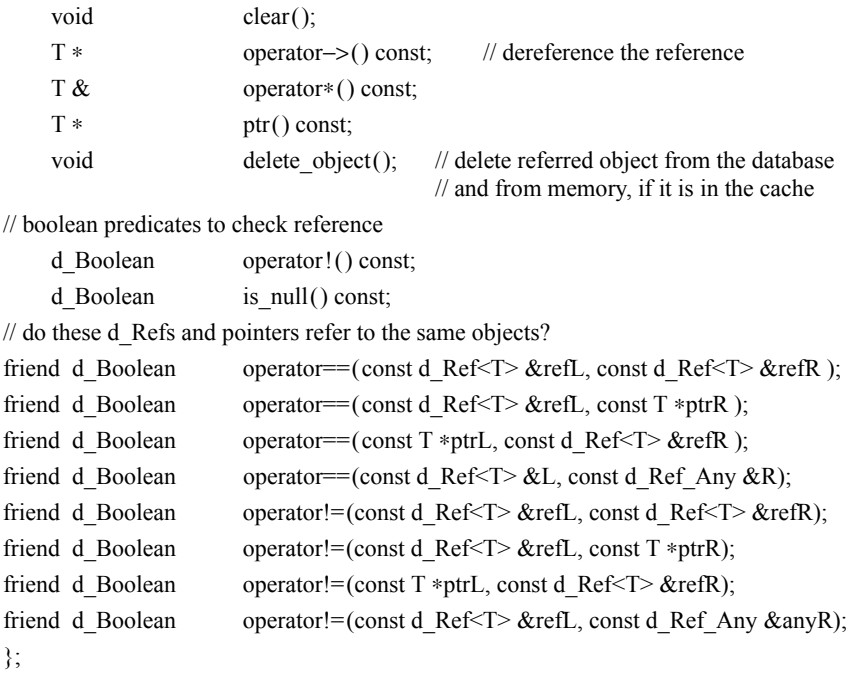

References in many respects behave like C++ pointers but provide an additional mechanism that guarantees integrity in references to persistent objects. Although the syntax for declaring a d Ref is different than for declaring a pointer, the usage is, in most cases, the same due to overloading; for example, d\_Refs may be dereferenced with the ∗ operator, assigned with the = operator, and so on. A d\_Ref to a class may be assigned to a d\_Ref to a superclass. d\_Refs may be subclassed to provide specific referencing behavior.

There is one anomaly that results from the ability to do conversions between d\_Ref<T> and d\_Ref\_Any. The following code will compile without error, and a d\_Error exception object of kind d\_Error\_TypeInvalid is thrown at runtime versus statically at compile time. The error may be thrown at the assignment or later, when the reference is used. Suppose that X and Y are two unrelated classes:

d  $Ref < X > x$ ; d\_Ref < $Y$  > y(x);

The initialization of y via x will be done via a conversion to d\_Ref\_Any. You should avoid such initializations in their application.

The pointer or reference returned by operator−> or operator ∗ is only valid either until the d\_Ref is deleted, the end of the outermost transaction, or until the object it points to is deleted. The pointer returned by ptr is only valid until the end of the outermost transaction or until the object it points to is deleted. The value of a d\_Ref after a transaction

commit or abort is undefined. If an attempt is made to dereference a null d\_Ref<T>, a d Error exception object of kind d Error RefNull is thrown. Calling delete object with a null d\_Ref is silently ignored, as it is with a pointer in C++.

The following template class allows you to specify a to-one relationship to a class T:

template <class T, const char \*Member> class d\_Ref : public d\_Ref < T > { };

The template d\_Rel\_Ref $\leq$ T,M $>$  supports the same interface as d\_Ref $\leq$ T $>$ . Implementations will redefine some functions to provide support for referential integrity.

A class d\_Ref\_Any is defined to support a reference to any type. Its primary purpose is to handle generic references and allow conversions of d\_Refs in the type hierarchy. A d Ref Any object can be used as an intermediary between any two types d Ref $\leq$ X $>$  and d Ref  $Y$  where X and Y are different types. A d Ref  $\leq$  T  $>$  can always be converted to a d\_Ref\_Any; there is a function to perform the conversion in the d\_Ref<T> template. Each d\_Ref<T> class has a constructor and assignment operator that takes a reference to a d\_Ref\_Any.

The d Ref Any class is defined as follows:

*Definition:*

class d\_Ref\_Any { public:

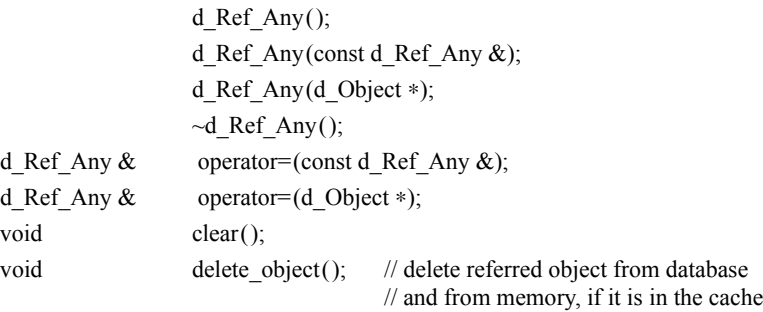

// boolean predicates checking to see if value is null or not

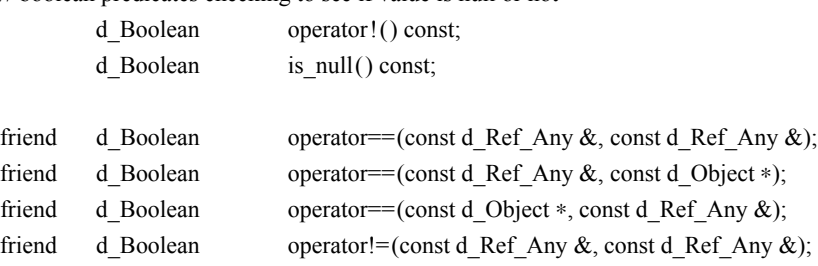

friend d Boolean operator!=(const d Ref Any &, const d Object ∗); friend d Boolean operator!=(const d Object  $*$ , const d Ref Any  $\&$ );

};

The operations defined on d\_Ref<T> that are not dependent on a specific type T have been provided in the d\_Ref\_Any class.

## **5.3.6 Collection Classes**

Collection templates are provided to support the representation of a collection whose elements are of an arbitrary type. A conforming implementation must support at least the following subtypes of d\_Collection:

- d Set
- d\_Bag
- d List
- d Varray
- d Dictionary

The C++ class definitions for each of these types are defined in the subsections that follow. Iterators are defined as a final subsection.

The following discussion uses the d\_Set class in its explanation of collections, but the description applies for all concrete classes derived from d\_Collection.

Given an object of type T, the declaration

d  $Set < T > s$ ;

defines a d Set collection whose elements are of type T. If this set is assigned to another set of the same type, both the d Set object itself and each of the elements of the set are copied. The elements are copied using the copy semantics defined for the type T. A common convention will be to have a collection that contains d\_Refs to persistent objects—for example,

d\_Set<d\_Ref<Professor> > faculty;

The d Ref class has shallow copy semantics. For a d Set $\leq$ T is of type d Ref $\leq$ for some persistence-capable class C, only the d\_Ref objects are copied, not the C objects that the d\_Ref objects reference.

This holds in any scope; in particular, if s is declared as a member inside a class, the set itself will be embedded inside an instance of this class. When an object of this enclosing class is copied into another object of the same enclosing class, the embedded set is copied, too, following the copy semantics defined above. This must be differentiated from the declaration

d\_Ref<d\_Set<T>> ref\_set;

which defines a reference to a d Set. When such a reference is defined as a property of a class, that means that the set itself is an independent object that lies outside an instance of the enclosing class. Several objects may then share the same set, since

copying an object will not copy the set, but just the reference to it. These are illustrated in [Figure 5](#page-172-0)-2.

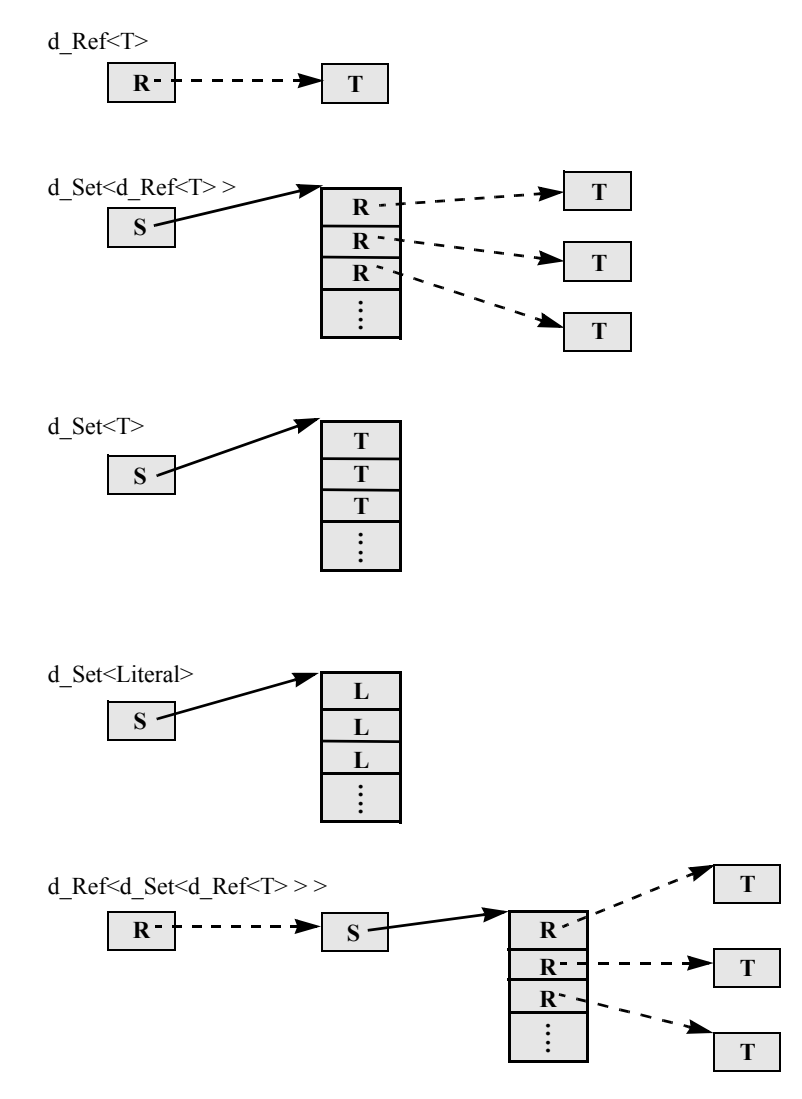

Figure 5-2. Collections, Embedded and with d\_Ref

<span id="page-172-0"></span>Collection elements may be of any type. Every type T that will become an element of a given collection must support the following operations:

class T { public:

```
T();
               T(const T &);
              \sim T();
     T \& \text{operator= (const } T \&);friend int operator==(const T\&, const T\&);
};
```
This is the complete set of functions required for defining the copy semantics for a given type. For types requiring ordering, the following operation must also be provided:

friend d\_Boolean operator<(const T&, const T&);

Note that the C++ compiler will automatically generate a copy constructor and assignment operator if the class designer does not declare one. Note that the d\_Ref<T> class supports these operations, except for operator<.

Collections of literals, including both atomic and structured literals, are defined as part of the standard. This includes both primitive and user-defined types; for example, d\_Set<int>, d\_Set<struct time  $t$  will be defined with the same behavior.

Figure 5-2 illustrates various types involving d\_Sets, d\_Refs, a literal type L (int, for example), and a persistent class T. The d\_Set object itself is represented by a box that then refers to a set of elements of the specified type. A solid arrow is used to denote containment of the set elements within the d\_Set object. d\_Refs have a dashed arrow pointing to the referenced object of type T.

## **5.3.6.1 Class d\_Collection**

Class d Collection is an abstract class in  $C++$  and cannot have instances. It is derived from d\_Object, allowing instances of concrete classes derived from d\_Collection to be stand-alone persistent objects.

## *Definition:*

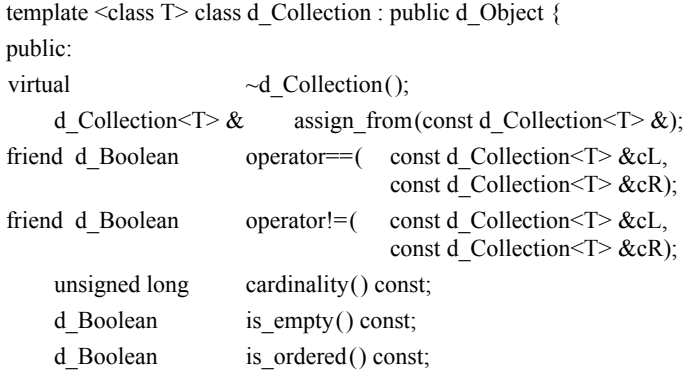

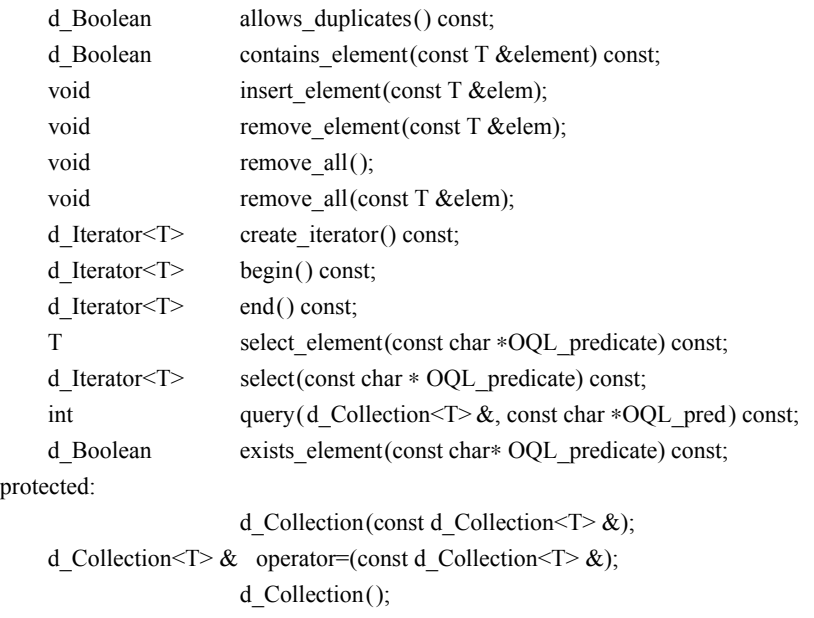

};

Note that the d\_Collection class provides the operation assign\_from in place of operator= because d\_Collection assignment is relatively expensive. This will prevent the often gratuitous use of assignment with collections.

The member function remove\_element() removes one element that is equal to the argument from the collection. For ordered collections, this will be the element that is equal to the value that would be first encountered if performing a forward iteration of the collection. The remove\_all() function removes all of the elements from the collection. The remove  $all(const T&)$  function removes all of the elements in the collection that are equal to the supplied value.

The destructor is called for an element whenever the element is removed from the collection. This also applies when the collection itself is assigned to or removed. If the element type of the collection is d\_Ref<T> for some class T, the destructor of d\_Ref<T> is called, but not the destructor of T.

The equality can be evaluated of two instances of any collection class derived from d\_Collection that have the same element type. When comparing an instance of d\_Set to either an instance of d\_Set, d\_Bag, d\_List, or d\_Varray, they are only equal if they have the same cardinality and the same elements. When comparing an instance of d\_Bag to an instance of d\_Bag, d\_List, or d\_Varray, they are equal if they have the same cardinality and the same number of occurrences of each element value. The ordering of the elements in the d\_List or d\_Varray does not matter; they are treated like a d\_Bag. An

instance of d\_List or d\_Varray is equal to another instance of d\_List or d\_Varray if they have the same cardinality and the element at each position is equal.

The create\_iterator function returns an iterator pointing at the first element in the collection. The function begin returns an iterator positioned at the first element of iteration. The end function returns an iterator value that is "past the end" of iteration and is not dereferenceable.

# **5.3.6.2 Class d\_Set**

A d Set<T> is an unordered collection of elements of type T with no duplicates.

## *Definition:*

template <class T> class d\_Set : public d\_Collection<T> { public: d  $Set()$ ;

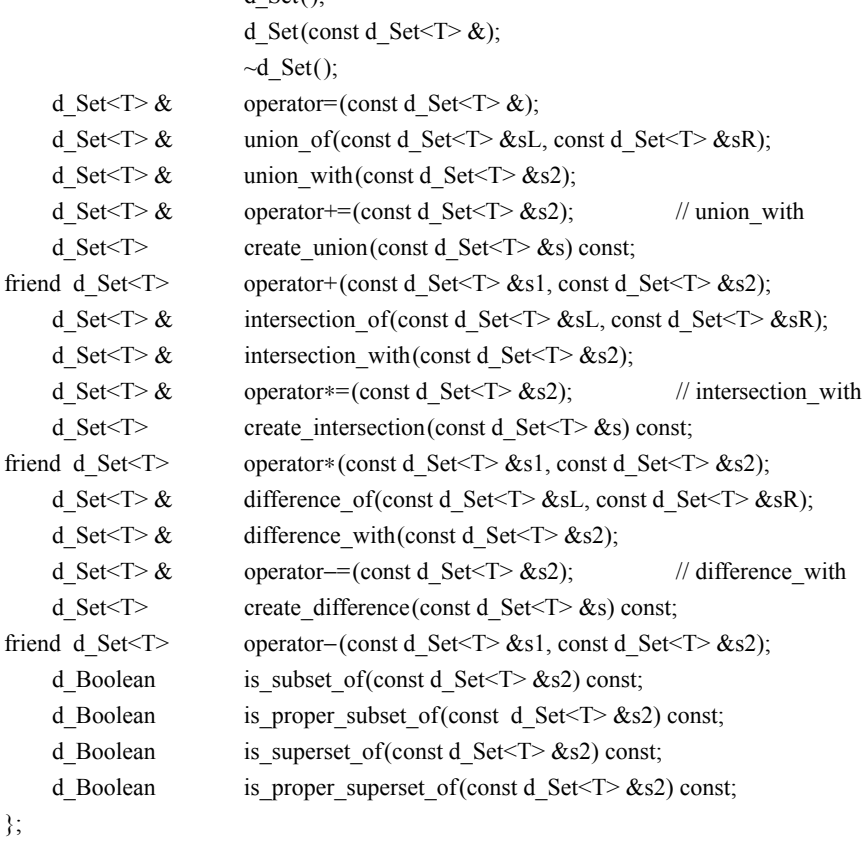

Note that all operations defined on type d\_Collection are inherited by type d\_Set, for example., insert\_element, remove\_element, select\_element, and select.

#### *Examples:*

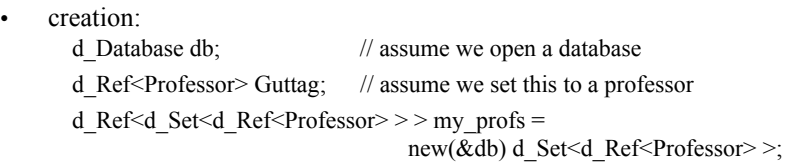

- insertion: my\_profs−>insert\_element(Guttag);
- removal: my\_profs->remove\_element(Guttag);
- deletion: my\_profs.delete\_object();

For each of the set operations (union, intersection, and difference), there are three ways of computing the resulting set. These will be explained using the union operation. Each one of the union functions has two set operands and computes their union. They vary in how the set operands are passed and how the result is returned, to support different interface styles. The union of function is a member function that has two arguments, which are references to d  $Set < T$ . It computes the union of the two sets and places the result in the d Set object with which the function was called, removing the original contents of the set. The union\_with function is also a member and places its result in the object with which the operation is invoked, removing its original contents. The difference is that union with uses its current set contents as one of the two operands being unioned, thus requiring only one operand passed to the member function. Both union\_of and union with return a reference to the object with which the operation was invoked. The union with function has a corresponding operator  $+=$  function defined. On the other hand, create union creates and returns a new d. Set instance by value that contains the union, leaving the two original sets unaltered. This function also has a corresponding operator+ function defined.

The following template class allows you to specify an unordered to-many relationship with a class T:

template <class T, const char \*M> class d\_Rel\_Set : public d\_Set <d\_Ref <T>> > { }

The template d\_Rel\_Set < T, M> supports the same interface as d\_Set <d\_Ref < T >>. Implementations will redefine some functions in order to support referential integrity.

#### **5.3.6.3 Class d\_Bag**

A d  $Bag < T>$  is an unordered collection of elements of type T that does allow for duplicate values.

# *Definition:*

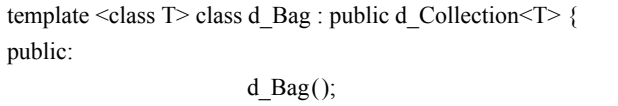

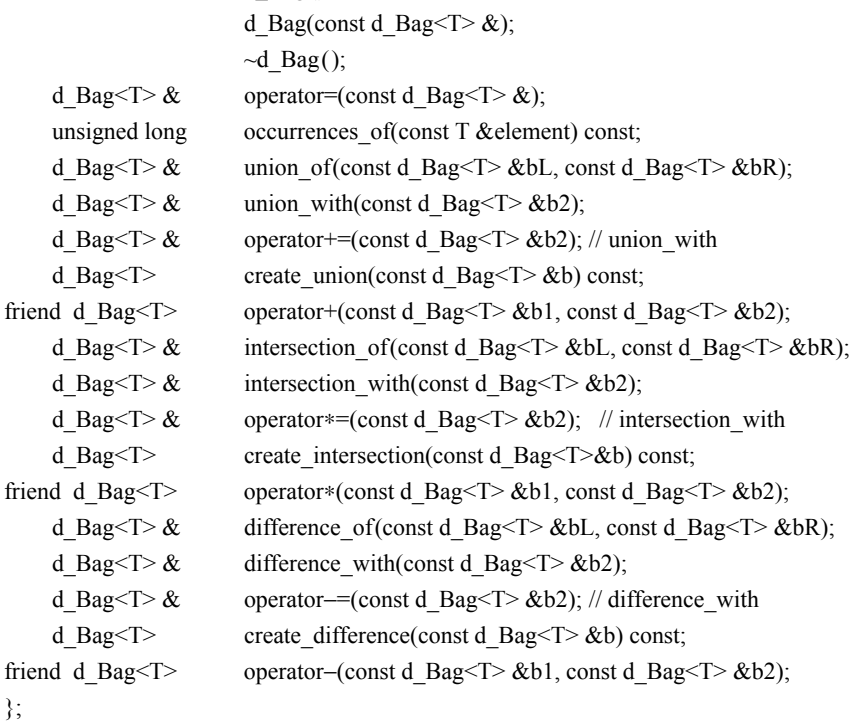

The union, intersection, and difference operations are described in the section above on the d\_Set class.

# **5.3.6.4 Class d\_List**

A d\_List<T> is an ordered collection of elements of type T and does allow for duplicate values. The beginning d\_List index value is 0, following the convention of C and C++.

# *Definition:*

template <class T> class d\_List : public d\_Collection<T> { public:

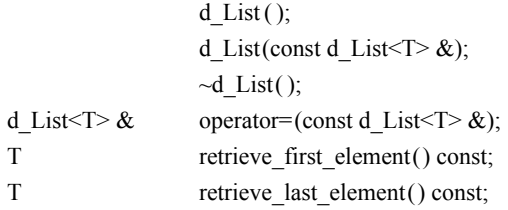

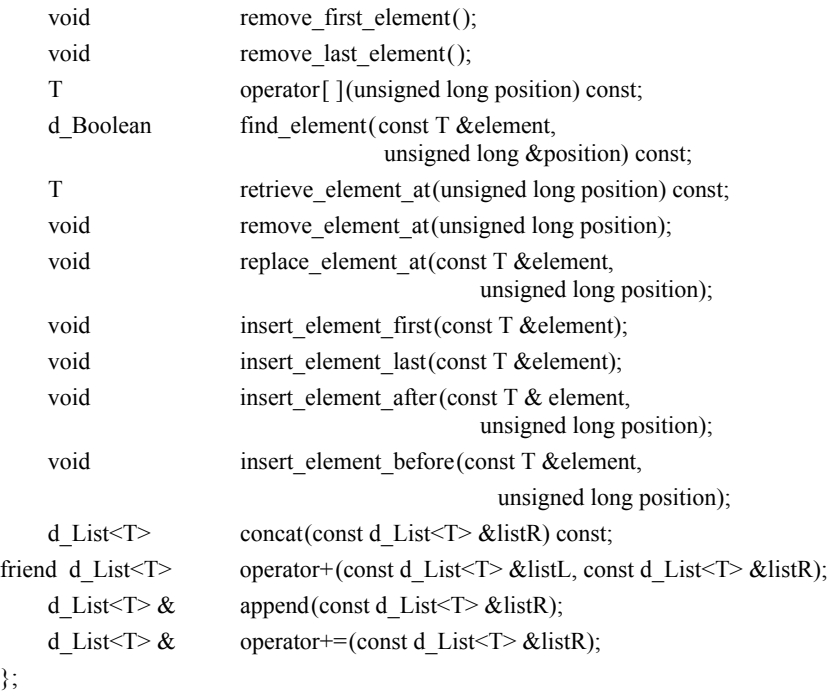

The insert\_element function (inherited from d\_Collection <T>) inserts a new element at the end of the list. The subscript operator (operator[]) has the same semantics as the member function retrieve\_element\_at. The concat function creates a new d\_List<T> that contains copies of the elements from the original list, followed by copies of the elements from listR. The original lists are not affected. Similarly, operator+ creates a new d\_List<T> that contains copies of the elements in listL and listR and does not change either list. The append function and operator+= both copy elements from listR and add them after the last element of the list. The modified list is returned as the result.

The d Rel List $\leq$ T, Member $>$  template is used for representing relationships that are positional in nature:

template <class T, const char \*M> class d\_Rel\_List : public d\_List <d Ref < T > > { };

The template d\_Rel\_List<T,M> has the same interface as d\_List<d\_Ref<T>>.

## **5.3.6.5 Class Array**

};

The Array type defined in Section 2.3.6 is implemented by the built-in array defined by the C++ language. This is a single-dimension, fixed-length array.

#### **5.3.6.6 Class d\_Varray**

A d Varray $\leq$  is a one-dimensional array of varying length containing elements of type T. The beginning d\_Varray index value is 0, following the convention of C and C++.

## *Definition:*

template <class T> class d\_Varray : public d\_Collection<T> { public:

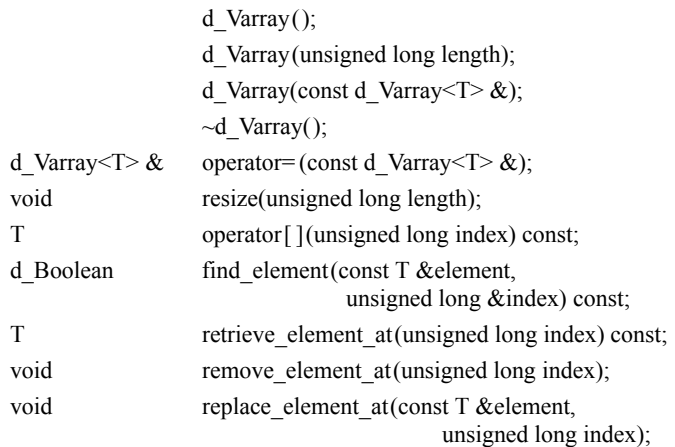

};

The insert element function (inherited from d\_Collection  $\langle T \rangle$ ) inserts a new element by increasing the d Varray length by one and placing the new element at this new position in the d\_Varray.

## *Examples:*

d Varray<d Double> vector(1000); vector.replace\_element\_at(3.14159, 97); vector.resize(2000);

### **5.3.6.7 Class d\_Dictionary**

The d\_Dictionary<K,V> class is an unordered collection of key-value pairs, with no duplicate keys. A key-value pair is represented by an instance of d\_Association<K,V>.

```
template <class K, class V> class d_Association
{
public:
    K key;
    V value;
             d_Association(const K &k, const V &v) : key(k), value(v) { }
};
```
The d\_Dictionary<K,V> inherits from class d\_Collection<T> and thus supports all of its base class operations. The insert element, remove element, and contains element operations inherited from d\_Collection<T> are valid for d\_Dictionary<K,V> types when a d\_Association<K,V> is specified as the argument. The contains\_element function
returns true if both the key and value specified in the d\_Association parameter are contained in the dictionary.

```
template \leclass K, class V>
```
class d\_Dictionary : public d\_Collection<d\_Association<K,V> > { public: d\_Dictionary();

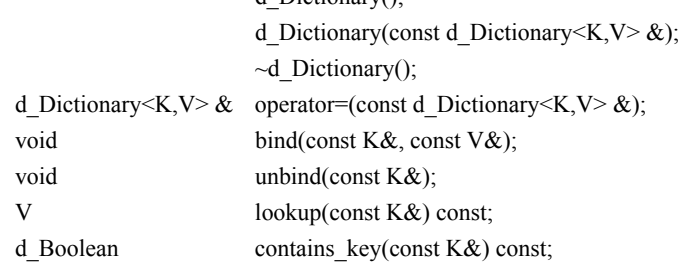

};

Iterating over a d\_Dictionary<K,V> object will result in the iteration over a sequence of d\_Association<K,V> instances. Each get\_element operation, executed on an instance of d Iterator $\leq$ T>, returns an instance of d Association $\leq$ K,V>. If insert element inherited from d\_Collection is called and a duplicate key is found, its value is replaced with the new value passed to insert element. The bind operation works the same as insert element except the key and value are passed separately. When remove\_element inherited from d\_Collection is called, both the key and value must be equal for the element to be removed. An exception error of d\_Error\_ElementNotFound is thrown if the d\_Association is not found in the dictionary. The function unbind removes the element with the specified key.

## **5.3.6.8 Class d\_Iterator**

A template class, d\_Iterator<T>, defines the generic behavior for iteration. All iterators use a consistent protocol for sequentially returning each element from the collection over which the iteration is defined. A template class has been used to give us type-safe iterators, that is, iterators that are guaranteed to return an instance of the type of the element of the collection over which the iterator is defined. Normally, an iterator is initialized by the create\_iterator method on a collection class.

The template class d\_Iterator < T > is defined as follows:

```
template <class T> class d_Iterator {
public:
```
d Iterator(); d\_Iterator(const d\_Iterator<T>  $\&$ );  $\sim$ d Iterator(); d Iterator<T>  $\&$  operator=(const d Iterator<T>  $\&$ );

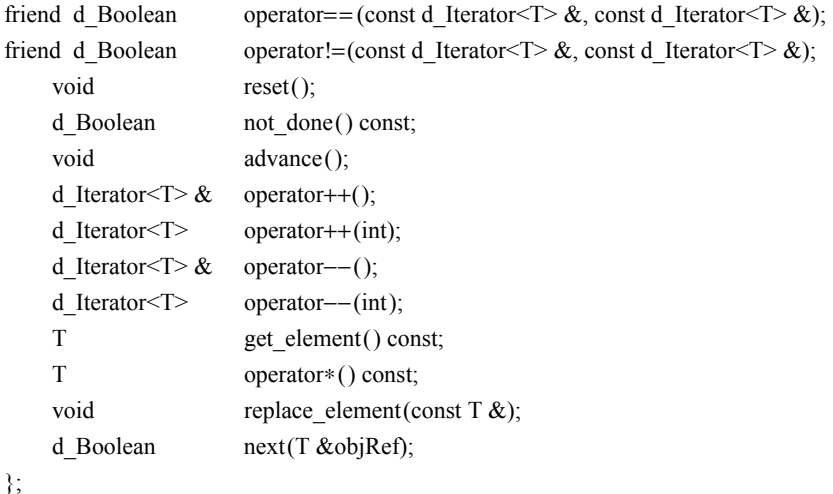

When an iterator is constructed, it is either initialized with another iterator or set to null. When an iterator is constructed via the create iterator function defined in d\_Collection, the iterator is initialized to point to the first element, if there is one. Iterator assignment is also supported. A reset function is provided to reinitialize the iterator to the start of iteration for the same collection. The replace\_element function can only be used with d\_List or d\_Varray.

The not done function allows you to determine whether there are any more elements in the collection to be visited in the iteration. It returns 1 if there are more elements and 0 if iteration is complete. The advance function moves the iterator forward to the next element in the collection. The prefix and postfix forms of the increment operator ++ have been overloaded to provide an equivalent advance operation. You can also move backward through the collection by using the decrement operator −−. However, using the −− decrement operator on an iterator of an unordered collection will throw a d\_Error exception object of kind d\_Error\_IteratorNotBackward. If an attempt is made to either advance an iterator once it has already reached the end of a collection or move backward once the first element has been reached, a d Error exception object of kind d Error IteratorExhausted is thrown. An attempt to use an iterator with a different collection than the collection it is associated with causes a d\_Error exception object of kind d\_Error\_IteratorDifferentCollections to be thrown.

The get element function and operator∗ return the value of the current element. If there is no current element, a d\_Error exception object of kind d\_Error\_IteratorExhausted is thrown. There would be no current element if iteration had been completed (not\_done return of 0) or if the collection had no elements.

The next function provides a facility for checking the end of iteration, advancing the iterator, and returning the current element, if there is one. Its behavior is as follows:

```
template <class T> d_Boolean d_Iterator<T>::next(T &objRef)
```

```
 {
    if( !not\_done() ) return 0; // no more elements, return false
    objRef = get element(); // assign current element into output parameter
    advance(); \frac{1}{2} advance to the next element
    return 1; \frac{1}{2} // return true, that there is a next element
```
These operations allow for two styles of iteration, using either a while or for loop.

### *Example:*

}

Given the class Student, with extent students:

1. d Iterator  $d$  Ref  $\text{Student}$  > iter = students.create iterator(); d\_Ref<Student> s; 2. while( $iter.next(s)$ ) { ....

Note that calling get element after calling next will return a different element (the next element, if there is one). This is due to the fact that next will access the current element and then advance the iterator before returning.

Or equivalently with a for loop:

....

- 3. d Iterator  $d$  Ref  $\text{Student}$  > iter = students.create iterator();
- 4. for(; iter.not done();  $++iter$  {
- 5. d Ref  $\text{Set}$  s = iter.get element();
	- }

}

Statement (1) defines an iterator iter that ranges over the collection students. Statement (2) iterates through this collection, returning a d\_Ref to a Student on each successive call to next, binding it to the loop variable s. The body of the while statement is then executed once for each student in the collection students. In the for loop (3), the iterator is initialized, iteration is checked for completion, and the iterator is advanced. Inside the for loop the get\_element function can be called to get the current element.

## **5.3.6.9 Collections and the Standard Template Library**

The C++ Standard Template Library (STL) provides an extensible set of containers, that is, collections and algorithms that work together in a seamless way. The ODMG C++ language binding extends STL with persistence-capable versions of STL's container classes, each of which may be operated on by all template algorithms in the same manner as transient containers. A conforming implementation must provide at least the following persistence-capable STL container types, derived from d\_Object:

- d\_set
- d\_multiset
- d\_vector
- d\_list
- d\_map
- d\_multimap

The names of these containers have the ODMG prefix (d\_) and have interfaces that correspond to the STL set, multiset, vector, list, map, and multimap containers, respectively.

# **5.3.7 Transactions**

Transaction semantics are defined in the object model explained in Chapter 2.

Transactions can be started, committed, aborted, and checkpointed. It is important to note that *all access, creation, modification, and deletion of persistent objects must be done within a transaction.*

Transactions are implemented in  $C++$  as objects of class d\_Transaction. The class d\_Transaction defines the operation for starting, committing, aborting, and checkpointing transactions. These operations are

```
class d_Transaction {
public:
                   d Transaction();
                   ~d Transaction();
   void begin();
   void commit();
   void abort();
   void checkpoint();
// Thread operations
   void join();
   void leave();
   d Boolean is active() const;
static d_Transaction * current();
private:
                   d_Transaction(const d_Transaction &);
   d Transaction \& operator=(const d Transaction \&);
```
Transactions must be explicitly created and started; they are not automatically started on database open, upon creation of a d\_Transaction object, or following a transaction commit or abort.

The begin function starts a transaction. Calling begin multiple times on the same transaction object, without an intervening commit or abort, causes a d\_Error exception object of kind d\_Error\_TransactionOpen to be thrown on second and subsequent calls. If a call is made to commit, checkpoint, or abort on a transaction object and a call had not been initially made to begin, a d\_Error exception object of kind d\_Error\_TransactionNotOpen is thrown.

Calling commit commits to the database all persistent objects modified (including those created or deleted) within the transaction and releases any locks held by the transaction. Implementations may choose to maintain the validity of d\_Refs to persistent objects across transaction boundaries. The commit operation does not delete the transaction object.

Calling checkpoint commits objects modified within the transaction since the last checkpoint to the database. The transaction retains all locks it held on those objects at the time the checkpoint was invoked. All d\_Refs and pointers remain unchanged.

Calling abort aborts changes to objects and releases the locks, and does not delete the transaction object.

The destructor aborts the transaction if it is active.

The boolean function is active returns d. True if the transaction is active; otherwise, it returns d\_False.

In the current standard, transient objects are not subject to transaction semantics. Committing a transaction does not remove transient objects from memory. Aborting a transaction does not restore the state of modified transient objects.

d\_Transaction objects are not long-lived (beyond process boundaries) and cannot be stored to the database. This means that transaction objects may not be made persistent and that the notion of "long transactions" is not defined in this specification.

In summary, the rules that apply to object modification (necessarily, during a transaction) are as follows:

- 1. Changes made to persistent objects within a transaction can be "undone" by aborting the transaction.
- 2. Transient objects are standard C++ objects.
- 3. Persistent objects created within the scope of a transaction are handled consistently at transaction boundaries: stored to the database and removed from memory (at transaction commit) or deleted (as a result of a transaction abort).

A thread must explicitly create a transaction object or associate itself with an existing transaction object by calling join. The member function join attaches the caller's thread to the transaction, and the thread is detached from any other transaction it may be associated with. Calling begin on a transaction object without doing a prior join implicitly joins the transaction to the calling thread. All subsequent operations by the thread, including reads, writes, and implicit lock acquisitions, are done under the thread's current transaction.

Calling leave detaches the caller's thread from the d\_Transaction instance without attaching the thread to another transaction. The static function current can be called to access the current d\_Transaction object that the thread is associated with; null is returned if the thread is not associated with a transaction.

If a transaction is associated with multiple threads, all of these threads are affected by any data operations or transaction operations (begin, commit, checkpoint, abort). Concurrency control on data among threads is up to the client program in this case. In contrast, if threads use separate transactions, the database system maintains ACID transaction properties just as if the threads were in separate address spaces. Programmers must not pass objects from one thread to another running under a different transaction; ODMG does not define the results of doing this.

There are three ways in which threads can be used with transactions:

- 1. An application program may have exactly one thread doing database operations, under exactly one transaction. This is the simplest case, and it represents the vast majority of database applications today. Other applications on separate machines or in separate address spaces may access the same database under separate transactions. A thread can create multiple instances of d\_Transaction and can alternate between them by calling join.
- 2. There may be multiple threads, each with its own separate transaction. This is useful for writing a service accessed by multiple clients on a network. The database system maintains ACID transaction properties just as if the threads were in separate address spaces. Programmers must not pass objects from one thread to another thread running under a different transaction; ODMG does not define the results of doing this.
- 3. Multiple threads may share one or more transactions. Using multiple threads per transaction is recommended only for sophisticated programming because concurrency control must be performed by the application.

## **5.3.8 d\_Database Operations**

There is a predefined type d\_Database. It supports the following methods:

class d\_Database {

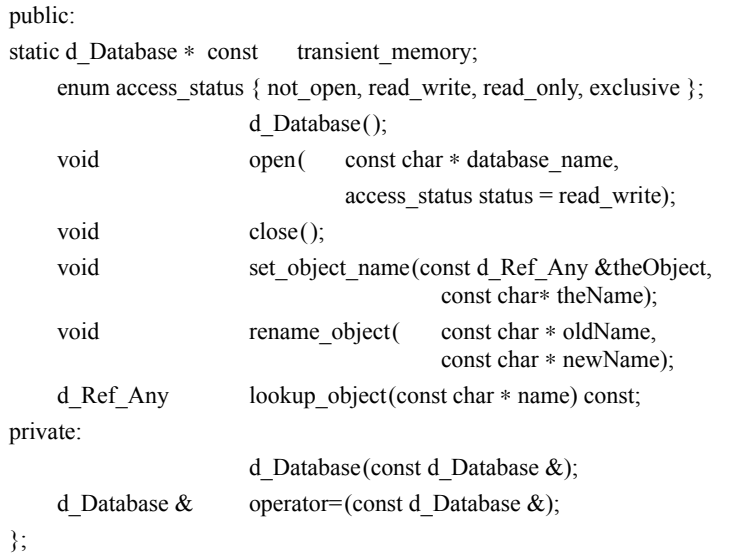

The database object, like the transaction object, is transient. Databases cannot be created programmatically using the C++ OML defined by this standard. Databases must be opened before starting any transactions that use the database, and closed after ending these transactions.

To open a database, use d\_Database::open, which takes the name of the database as its argument. This initializes the instance of the d\_Database object.

```
database−>open("myDB");
```
Method open locates the named database and makes the appropriate connection to the database. You must open a database before you can access objects in that database. Attempts to open a database when it has already been opened will result in the throwing of a d\_Error exception object of kind d\_Error\_DatabaseOpen. Extensions to the open method will enable some ODMSs to implement default database names and/or implicitly open a default database when a database session is started. Some ODMSs may support opening logical as well as physical databases. Some ODMSs may support being connected to multiple databases at the same time.

To close a database, use d\_Database::close:

database−>close();

Method close does appropriate cleanup on the named database connection. After you have closed a database, further attempts to access objects in the database will cause a d\_Error exception object of kind d\_Error\_DatabaseClosed to be thrown. The behavior at program termination if databases are not closed or transactions are not committed or aborted is undefined.

The *name* methods allow manipulating names of objects. The set object name method assigns a character string name to the object referenced. If the string supplied as the name argument is not unique within the database, a d\_Error exception object of kind d Error\_NameNotUnique will be thrown. Each call to set\_object\_name for an object adds an additional name to the object. If a value of 0 is passed as the second parameter to set\_object\_name, all of the names associated with the object are removed.

The rename object method changes the name of an object. If the new name is already in use, a d\_Error exception object of kind d\_Error\_NameNotUnique will be thrown and the old name is retained. A name can be removed by passing 0 as the second parameter to rename object. Names are not automatically removed when an object is deleted. If a call is made to lookup object with the name of a deleted object, a null d Ref. Any is returned. Previous releases removed the names when the object was deleted.

An object is accessed by name using the d\_Database::lookup\_object member function. A null d Ref Any is returned if no object with the name is found in the database.

*Example:*

d\_Ref<Professor> prof = myDatabase−>lookup\_object("Newton");

If a Professor instance named "Newton" exists, it is retrieved and a d\_Ref\_Any is returned by lookup\_object. The d\_Ref\_Any return value is then used to initialize prof. If the object named "Newton" is not an instance of Professor or a subclass of Professor, a d Error exception object of kind d Error TypeInvalid is thrown during this initialization.

If the definition of a class in the application does not match the database definition of the class, a d\_Error exception object of kind d\_Error\_DatabaseClassMismatch is thrown.

#### **5.3.9 Class d\_Extent<T>**

The class d Extent<T> provides an interface to the extent of a persistence-capable class  $T$  in the C $++$  binding.

d\_Extent provides nearly the same interface as the d\_Collection class.

```
template <class T> class d_Extent
{
```
public:

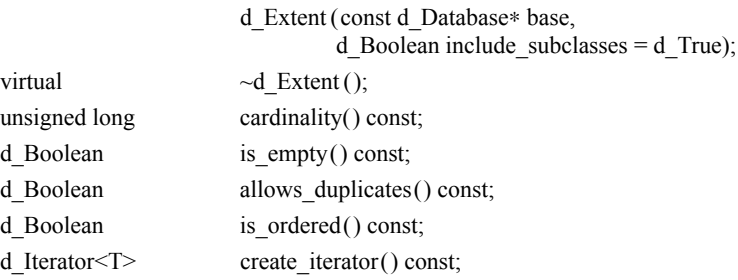

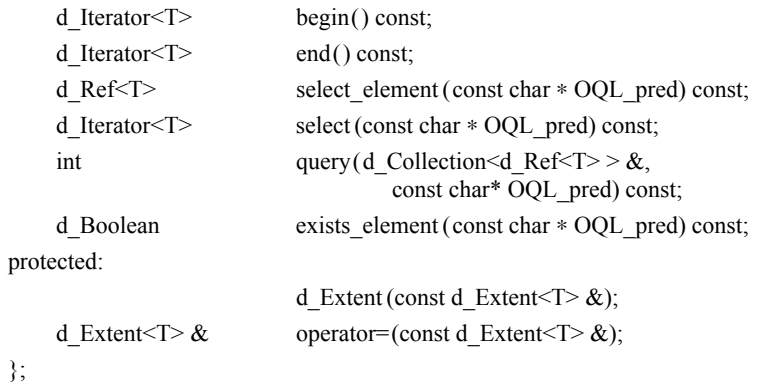

The database schema definition contains a parameter for each persistent class specifying whether the ODMS should maintain an extent for the class. This parameter can be set using the schema API or a database tool that enables specification of the schema.

The content of a d\_Extent<T> is automatically maintained by the ODMS. The d\_Extent class therefore has neither insert nor remove methods. d\_Extents themselves are not persistence-capable and cannot be stored in the database. This explains why d\_Extent is not derived from d\_Collection; since d\_Collection is in turn derived from d\_Object, this would imply that extents are also persistence-capable. However, semantically d\_Extent is equivalent to d\_Set.

If users want to maintain an extent, they can define a d\_Set <d\_Ref < $T$ >> that is stored in the database, as in the example in [Section 5.6.](#page-210-0)

The class d\_Extent supports polymorphism when the constructor argument include subclasses is a true value. If type B is a subtype of A, a d Extent for A includes all instances of A and B.

The association of a d\_Extent to a type is performed by instantiating the template with the appropriate type. Every d\_Extent instance must be associated with a database by passing a d\_Database pointer to the constructor.

d\_Extent<Person> PersonExtent(database);

Passing the database pointer to the constructor instead of operator new (as with d\_Object) allows the user to instantiate a d\_Extent instance on the stack. If no extent has been defined in the database schema for the class, an exception is thrown.

Comparison operators like operator== and operator!= or the subset and superset methods of d\_Set do not make sense for d\_Extent, since all instances of a d\_Extent for a given type have the same content.

## **5.3.10 Exceptions**

Instances of d\_Error contain state describing the cause of the error. This state is composed of a number, representing the kind of error, and optional additional information. This additional information can be appended to the error object by using operator<<. If the d\_Error object is caught, more information can be appended to it if it is to be thrown again. The complete state of the object is returned as a human-readable character string by the what function.

The d Error class is defined as follows:

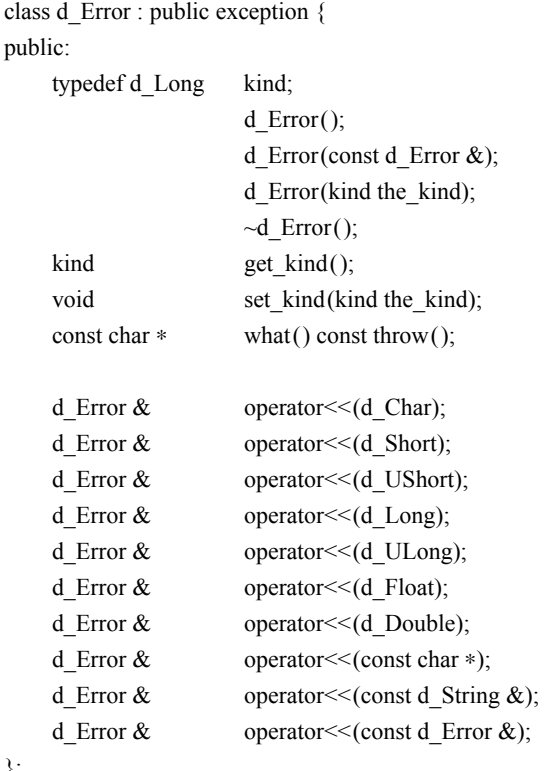

};

The null constructor initializes the kind property to d\_Error\_None. The class d\_Error is responsible for releasing the string that is returned by the member function what.

The following constants are defined for error kinds used in this standard. Note that each of these names has a prefix of d\_Error\_.

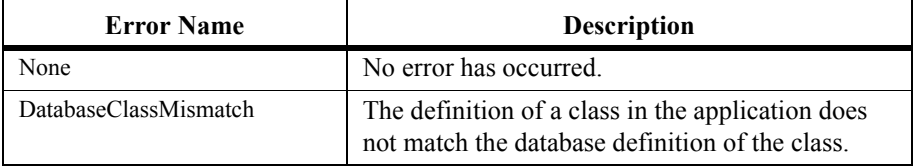

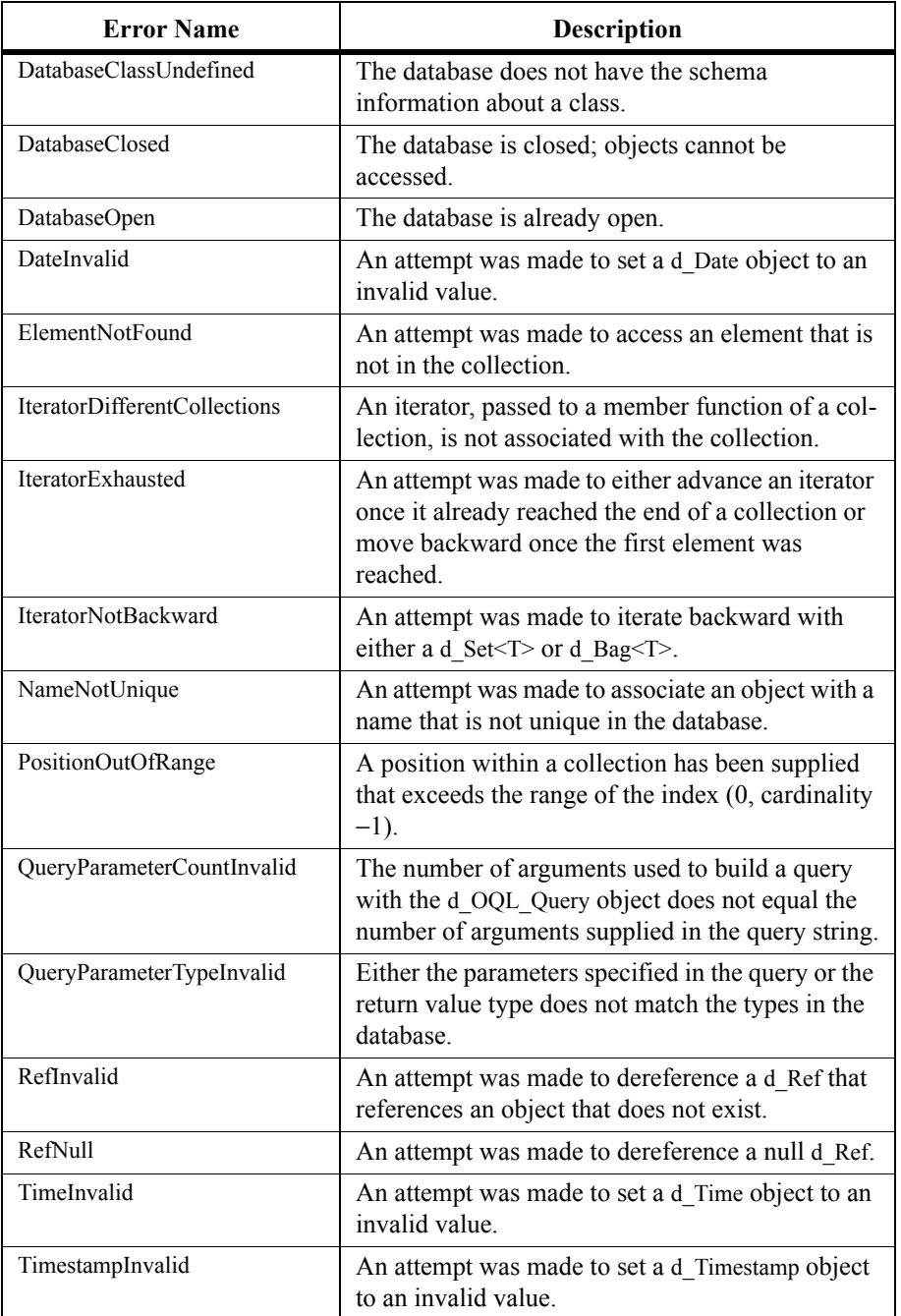

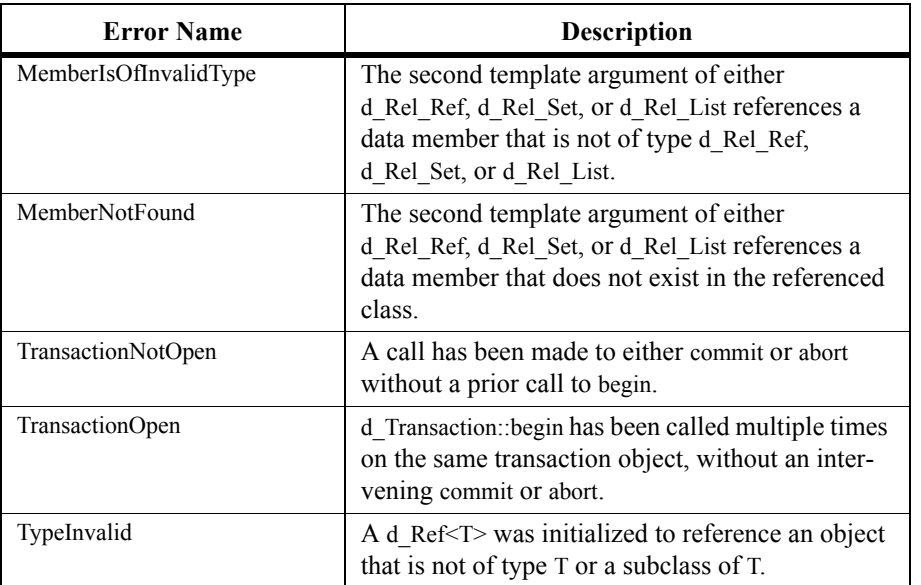

The following table indicates which functions throw these exceptions.

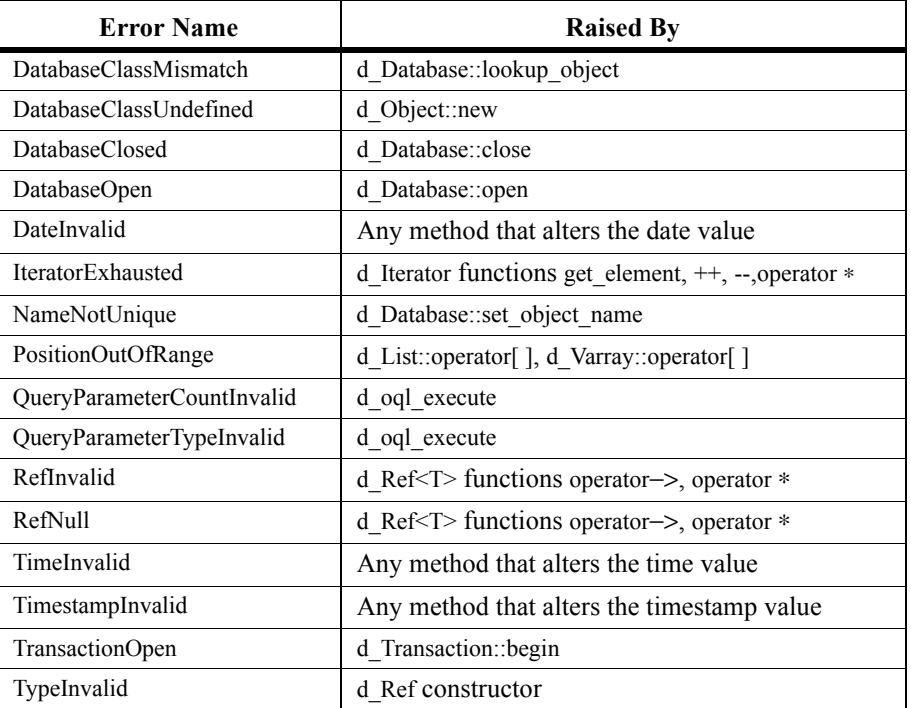

# **5.4 C++ OQL**

Chapter 4 outlined the Object Query Language. In this section, the OQL semantics are mapped into the C++ language.

### <span id="page-192-0"></span>**5.4.1 Query Method on Class Collection**

The d\_Collection class has a query member function whose signature is

int query(d\_Collection<T> &result, const char∗ predicate) const;

This function filters the collection using the predicate and assigns the result to the first parameter. It returns a code different from 0, if the query is not well formed. The predicate is given as a string with the syntax of the where clause of OQL. The predefined variable this is used inside the predicate to denote the current element of the collection to be filtered.

#### *Example:*

Given the class Student, as defined in Chapter 3, with extent referenced by Students, compute the set of students who take math courses:

d\_Bag<d\_Ref<Student> > mathematicians;

Students−>query(mathematicians,

"exists s in this takes: s section of name =  $\lq$ "math $\rq$ "");

### **5.4.2 d\_oql\_execute Function**

An interface is provided to gain access to the complete functionality of OQL from a C++ program. There are several steps involved in the specification and execution of the OQL query. First, a query gets *constructed* via an object of type d\_OQL\_Query. Once a query has been constructed, the query is *executed*. Once constructed, a query can be executed multiple times with different argument values.

The function to execute a query is called d\_oql\_execute; it is a free-standing template function, not part of any class definition:

template<class T> void d oql execute(d OQL Query &*query*, T &*result*);

The first parameter, *query*, is a reference to a d\_OQL\_Query object specifying the query to execute. The second parameter, *result*, is used for returning the result of the query. The type of the query result must match the type of this second parameter, or a d\_Error exception object of kind d\_Error\_QueryParameterTypeInvalid is thrown. Type checking of the input parameters according to their use in the query is done at runtime. Similarly, the type of the result of the query is checked. Any violation of type would cause a d\_Error exception object of kind d\_Error\_QueryParameterTypeInvalid to be thrown. If the query returns a persistent object of type T, the function returns a d\_Ref $\le$ T $>$ . If the query returns a structured literal, the value of it is assigned to the value of the object or collection denoted by the result parameter.

If the result of the query is a large collection, a function d\_oql\_execute can be used. This function returns an iterator on the result collection instead of the collection itself. The behavior of this stand-alone function is exactly the same as the d\_oql\_execute function.

template<class T> void d\_oql\_execute (d\_OQL\_Query &q, d\_Iterator<T> &results);

The << operator has been overloaded for d\_OQL\_Query to allow construction of the query. It concatenates the value of the right operand onto the end of the current value of the d\_OQL\_Query left operand. These functions return a reference to the left operand so that invocations can be cascaded.

Note that instances of d\_OQL\_Query contain either a partial or a complete OQL query. An ODMG implementation will contain ancillary data structures to represent a query both during its construction and once it is executed. The d\_OQL\_Query destructor will appropriately remove any ancillary data when the object gets deleted.

The d\_OQL\_Query class is defined as follows:

### *Definition:*

class d\_OQL\_Query { public: d\_OQL\_Query(); d\_OQL\_Query(const char ∗s); d\_OQL\_Query(const d\_String &s); d\_OQL\_Query(const d\_OQL\_Query &q); ~d\_OQL\_Query(); d\_OQL\_Query & operator=(const d\_OQL\_Query &q); void clear(); friend d\_OQL\_Query & operator<<(d\_OQL\_Query &q, const char ∗s); friend d\_OQL\_Query & operator<<(d\_OQL\_Query &q, const d\_String &s); friend d\_OQL\_Query & operator << (d\_OQL\_Query &q, d\_Char c); friend d\_OQL\_Query & operator << (d\_OQL\_Query &q, d\_Octet uc); friend d\_OQL\_Query & operator << (d\_OQL\_Query &q, d\_Short s); friend d\_OQL\_Query & operator<<(d\_OQL\_Query &q, d\_UShort us); friend  $d$  OQL\_Query  $\&$  operator << (d\_OQL\_Query  $\&$ q, int i); friend d\_OQL\_Query & operator<<(d\_OQL\_Query &q, unsigned int ui); friend d\_OQL\_Query & operator<<(d\_OQL\_Query &q, d\_Long l); friend d\_OQL\_Query & operator<<(d\_OQL\_Query &q, d\_ULong ul); friend d\_OQL\_Query & operator << (d\_OQL\_Query &q, d\_Float f); friend d\_OQL\_Query & operator<<(d\_OQL\_Query &q, d\_Double d); friend d\_OQL\_Query & operator<<(d\_OQL\_Query &q, const d\_Date &d); friend d\_OQL\_Query & operator << (d\_OQL\_Query &q, const d\_Time &t);

```
friend d_OQL_Query \& operator << (d_OQL_Query &q, const d_Timestamp &);
friend d_OQL_Query \& operator << (d_OQL_Query \&q, const d_Interval \&i);
template<class T> friend d_OQL_Query \& operator << (d_OQL_Query &q,
                                                const d_Ref <T > &r);
template<class T> friend d_OQL_Query & operator<<(d_OQL_Query &q,
                                                const d_Collection<T> &c);
};
```
Strings used in the construction of a query may contain parameters signified by the form *\$i*, where *i* is a number referring to the *i*th subsequent right operand in the construction of the query; the first subsequent right operand would be referred to as \$1. If any of the \$*i* are not followed by a right operand construction argument at the point d\_oql\_execute is called, a d\_Error exception object of kind d\_Error\_QueryParameterCountInvalid is thrown. This exception will also be thrown if too many parameters are used in the construction of the query. If a query argument is of the wrong type, a d\_Error exception object of kind d\_Error\_QueryParameterTypeInvalid is thrown.

The operation clear can be called to clear the values of any query parameters that have been provided to an instance of d\_OQL\_Query.

Once a query has been successfully executed via d\_oql\_execute, the arguments associated with the \$*i* parameters are cleared and new arguments must be supplied. If any exceptions are thrown, the query arguments are not implicitly cleared and must be cleared explicitly by invoking clear. The original query string containing the \$*i* parameters is retained across the call to d\_oql\_execute.

The d\_OQL\_Query copy constructor and assignment operator copy all the underlying data structures associated with the query, based upon the parameters that have been passed to the query at the point the operation is performed. If the original query object had two parameters passed to it, the object that is new or assigned to should have those same two parameters initialized. After either of these operations, the two d\_OQL\_Query objects should be equivalent and have identical behavior.

#### *Example:*

Among the math students (as computed before in [Section 5.4.1](#page-192-0) into the variable mathematicians) who are teaching assistants and earn more than x, find the set of professors that they assist. Suppose there exists a named set of teaching assistants called "TA".

d\_Bag<d\_Ref<Student> > mathematicians; // computed as above d\_Bag<d\_Ref<Professor> > assisted\_profs; double  $x = 50000.00$ ;

d\_OQL\_Query q1 (

"select t.assists.taught\_by from t in TA where t.salary > \$1 and t in \$2");

 $q1 \ll x \ll$  mathematicians; d\_oql\_execute(q1, assisted\_profs);

After the above code has been executed, it could be followed by another query, passing in different arguments.

// to mathematicians

d Set<d Ref<Student> > historians; // assume this gets computed similarly double  $y = 40000.00$  $q1 \ll y \ll$  historians;

d oql execute $(q1,$  assisted profs);

The ODMG OQL implementation may have parsed, compiled, and optimized the original query; it can now reexecute the query with different arguments without incurring the overhead of compiling and optimizing the query.

# **5.5 Schema Access**

This section describes an interface for accessing the schema of an ODMG database via a C++ class library. The schema information is based on the metadata described in Chapter 2. The  $C++$  schema definition differs in some respects from the language-independent, abstract specification of the schema in ODL. Attempts have been made to make the schema access conform to  $C^{++}$  programming practices in order that the use of the API be intuitive for  $C++$  programmers.  $C++$ -specific ODL extensions have been included in the API, in addition to the abstract ODL schema, since the C++ ODL is a superset of the ODMG ODL described in Chapter 2.

The schema access API is structured as an object-oriented framework. Only the interface methods through which meta-information is manipulated are defined, rather than defining the entire class structure and details of the internal implementation. The ODMS implementation can choose the actual physical representation of the schema database. The ODL schema lists the classes that are used to describe a schema. It also uses ODL relationships to show how instances of these classes are interrelated. To allow maximum flexibility in an implementation of this model, methods are provided to traverse the relationships among instances of these classes, rather than mapping the ODL relationships directly to C++ data members.

The specification currently contains only the *read* interface portion of the schema API. The ODMG plans to extend the specification to include a full *read/write* interface enabling dynamic modification of the schema (e.g., creation and modification of classes). The initial *read-only* interface will substantially increase the flexibility and usability of the standard. The following application domains will be able to take advantage of this interface:

- Database tool development (e.g., class and object browsers, import/export utilities, Query By Example implementations)
- CASE tools
- Schema management tools
- Distributed computing and dynamic binding, object brokers (CORBA)
- Management of extended database properties (e.g., access control and user authorization)

This concept is analogous to the system table approach used by relational database systems. However, since it is a true object mapping, it also includes schema semantics (e.g., relationships between classes and properties), making it much easier to use.

# **5.5.1 The ODMG Schema Access Class Hierarchy**

This section defines the types in the ODMG schema access class hierarchy. Subclasses are indented and placed below their base class. The names in square brackets denote additional base classes, if the class inherits from more than one class. Types in *italic code* font are abstract classes and cannot be directly instantiated; classes in code font can be instantiated. These classes are described in more detail in later sections using both C++ and ODL syntax.

• *d\_Scope*

*d\_Scope* instances are used to form a hierarchy of meta objects. A *d\_Scope* instance contains a list of *d\_Meta\_Object* instances, which are defined in the scope; operations to manage the list (e.g., finding a *d\_Meta\_Object* by its name) are provided. All meta objects are defined in a scope.

• *d\_Meta\_Object*

Instances of *d\_Meta\_Object* are used to describe elements of the schema stored in the dictionary.

d Module [*d Scope*]

d\_Module instances manage domains in a dictionary. They are used to group and order *d\_Meta\_Object* instances, such as type/class descriptions, constant descriptions, subschemas (expressed as d\_Module objects), and so on.

- d Type *d* Type is an abstract base class for all type descriptions.
	- d\_Class [*d\_Scope*]

A d\_Class instance is used to describe an application-defined class whose d\_Attribute and d\_Relationship instances represent the concrete state of an instance of that class. The state is stored in the database. All persistence-capable classes are described by a d\_Class instance.

d Ref Type

d\_Ref\_Type instances are used to describe types that are references to other objects. References can be pointers, references (like d\_Ref<T>), or other language-specific references. The referenced object or literal can be shared by more than one reference, that is, multiple references can reference the same object.

• d Collection Type

A d\_Collection\_Type describes a type whose instances group a set of elements in a collection. The collection elements must be of the same (base) type.

- d\_Keyed\_Collection\_Type A d Keyed Collection Type describes a collection that can be accessed via keys.
- d Primitive Type A d\_Primitive\_Type represents all built-in types, for example, int (16, 32 bit), float, and so on, as well as predefined ODMG literals such as d\_String.
	- d\_Enumeration\_Type [*d\_Scope*] d\_Enumeration\_Type describes a type whose domain is a list of identifiers.
- d\_Structure\_Type [*d\_Scope*] d\_Structure\_Type instances describe application-defined member values. The members are described by d\_Attribute instances and represent the state of the structure. Structures do not have object identity.
- d\_Alias\_Type A d\_Alias\_Type describes a type that is equivalent to another *d\_Type*, but has another name.
- d Property

*d\_Property* is an abstract base class for all *d\_Meta\_Object* instances that describe the state (abstract or concrete) of application-defined types.

- d\_Relationship Instances of d\_Relationship describe relationships between persistent objects; in C++ these are expressed as d\_Rel\_Ref $\le$ T, MT $>$ , d\_Rel\_Set<T, MT>, and d\_Rel\_List<T, MT> data members of a class.
- d Attribute A d\_Attribute instance describes the concrete state of an object or structure.
- d\_Operation [*d\_Scope*]

d\_Operation instances describe methods, including their return type, identifier, signature, and list of exceptions.

- d Exception d\_Exception instances describe exceptions that are raised by operations represented by instances of d\_Operation.
- d Parameter

A d\_Parameter describes a parameter of an operation. A parameter has a name, a type, and a mode (in, out, inout).

- d\_Constant A d Constant describes a value that has a name and a type. The value may not be changed.
- d\_Inheritance

d\_Inheritance is used to describe the bidirectional relationship between a base class and a subclass, as well as the type of inheritance used.

# **5.5.2 Schema Access Interface**

The following interfaces describe the external C++ interface of an ODMG 2.0 schema repository. The interface is defined in terms of C++ classes with public methods, without exposing or suggesting any particular implementation.

In the following specification, some hints are provided as to how the ODL interface repository described in Chapter 2 has been mapped into the C++ interface.

All objects in the repository are subclasses of *d\_Meta\_Object* or *d\_Scope*.

Interfaces that return a list of objects are expressed using iterator types, traversal of proposed relationships is expressed via methods that return iterators, and access to attributes is provided using accessor functions.

An implementation of this interface is not required to use a particular implementation of the iterator type. We follow a design principle used in STL. Classes that have 1-to-n relationships to other classes define only a type to iterate over this relationship. A conformant implementation of the schema repository can implement these types by means of the d Iterator type (but is not required to).

The iterator protocol must support at least the following methods. In subsequent sections, this set of methods for iterator type *IterType* is referred to as a "constant forward iterator" over type T.

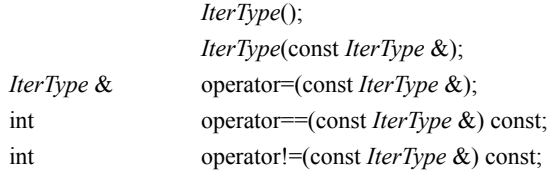

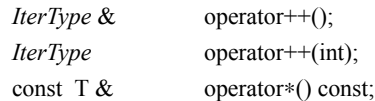

The operator++ advances the iterator to the next element, and operator∗ retrieves the element. The iterator is guaranteed to always return the elements in the same order. The iterator in class d\_Scope that iterates over instances of type d\_Meta\_Object would be of type d\_Scope::meta\_object\_iterator.

The following names are used for embedded types that provide constant forward iteration.

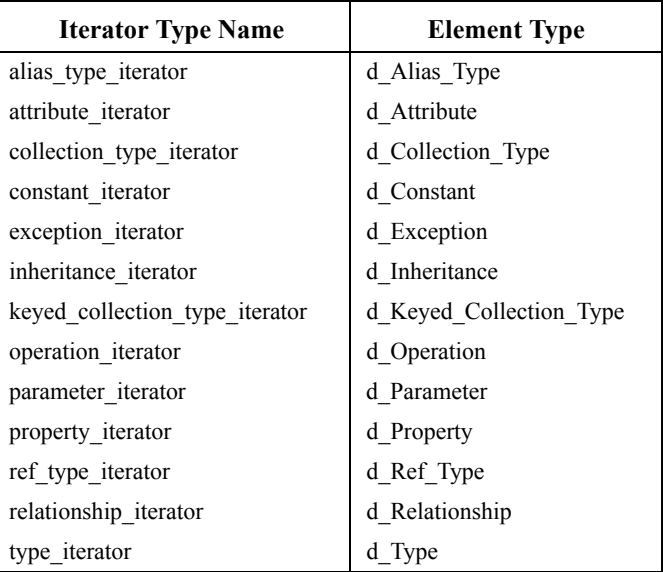

Each class that iterates over elements of one of these types has an iterator type defined within the class with the corresponding name. This is denoted in the class interface with a line similar to the following:

typedef property iterator; // this implies an iterator type with this name is defined Properties and classes have access specifiers in C++. Several of the metaclass objects make use of the following enumeration:

```
typedef enum { d_PUBLIC, d_PROTECTED, d_PRIVATE } d_Access_Kind;
```
### **5.5.2.1 d\_Scope**

*d* Scope instances are used to form a hierarchy of meta objects. A *d\_Scope* contains a list of *d* Meta Object instances that are defined in the scope, as well as operations to manage the list. The method resolve is used to find a *d\_Meta\_Object* by name. All instances of *d\_Meta\_Object*, except d\_Module, have exactly one *d\_Scope* object. This

represents a "defined in" relationship. The type *d\_Scope*::meta\_object\_iterator defines a protocol to traverse this relationship in the other direction.

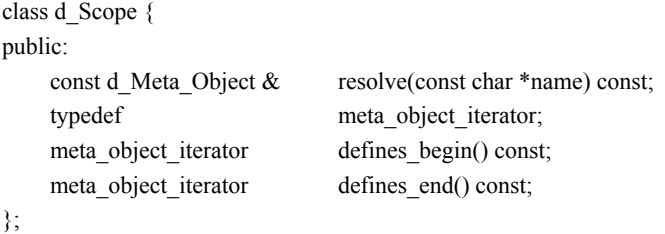

## **5.5.2.2 d\_Meta\_Object**

Class *d\_Meta\_Object* has a name, an ID, and a comment attribute. Some instances of *d\_Meta\_Object* are themselves scopes (instances of *d\_Scope*); that is, they define a name space in which other *d\_Meta\_Object* instances can be identified (resolved) by name. They form a defines/defined\_in relationship with other *d\_Meta\_Object* instances and are their defining scopes. The scope of a *d\_Meta\_Object* is obtained by the method defined\_in.

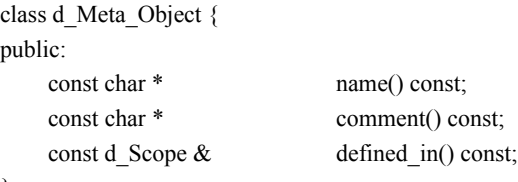

};

### **5.5.2.3 d\_Module**

A d\_Module manages domains in a dictionary. They are used to group and order *d* Meta Object instances such as type/class descriptions, constant descriptions, subschemas (expressed as d\_Module objects), and so on. A d\_Module is also a *d\_Scope* that provides client repository services. A module is the uppermost meta object in a naming hierarchy. The class d\_Module provides methods to iterate over the various meta objects that can be defined in a module. It is an entry point for accessing instances of *d\_Type*, d\_Constant, and d\_Operation. The *d\_Type* objects returned by type\_iterator can be asked for the set of d\_Operations, *d\_Properties*, and so on that describe operations and properties of the module. It is then possible to navigate further down in the hierarchy. For example, from d\_Operation, the set of d\_Parameter instances can be reached, and so on.

class d\_Module : public d\_Meta\_Object, public d\_Scope { public:

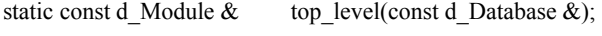

typedef type\_iterator;

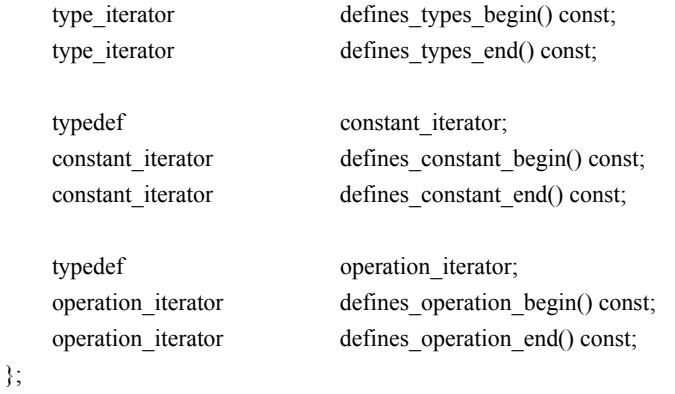

# **5.5.2.4 d\_Type**

*d\_Type* meta objects are used to represent information about datatypes. They participate in a number of relationships with the other *d\_Meta\_Objects*. These relationships allow types to be easily administered within the repository and help to ensure the referential integrity of the repository as a whole.

Class *d\_Type* is defined as follows:

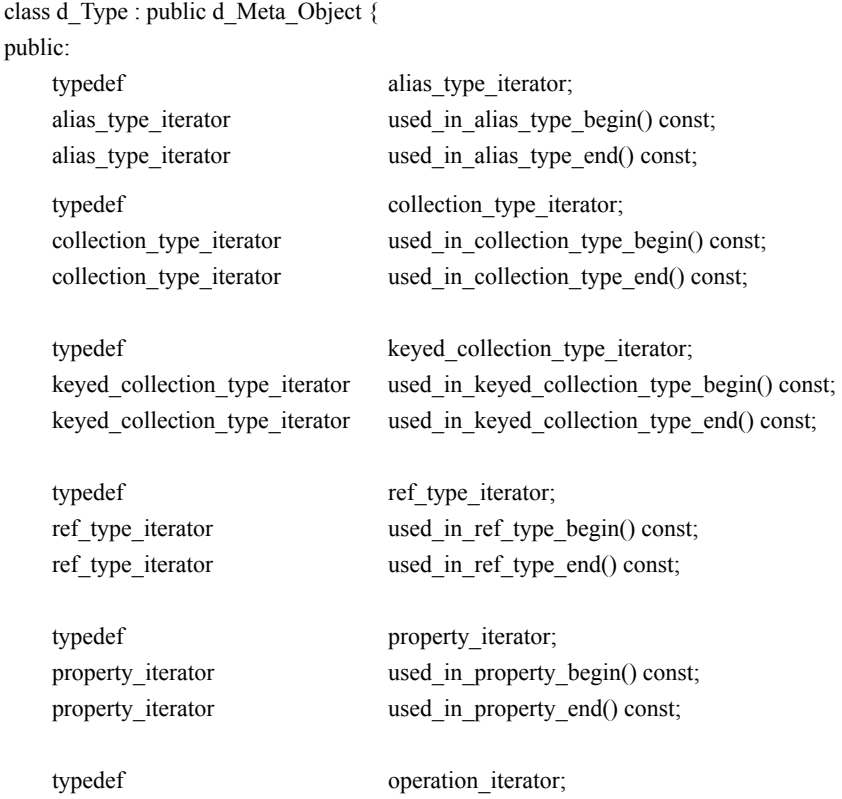

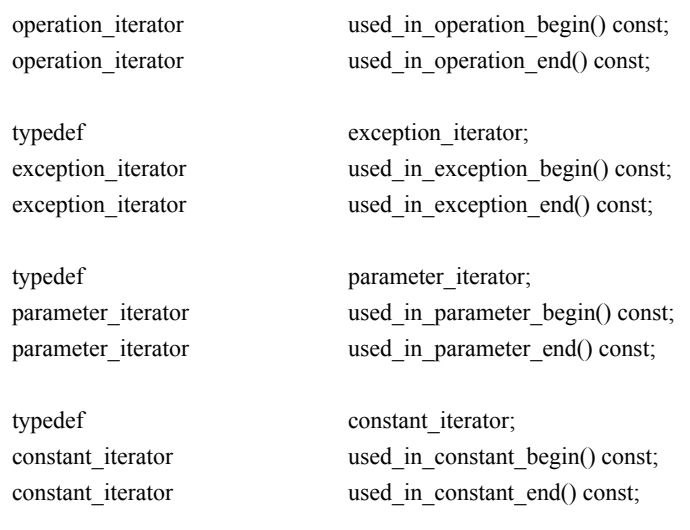

#### **5.5.2.5 d\_Class**

};

A d\_Class object describes an application-defined type whose attributes and relationships form the concrete state of an object of that type. The state is stored in the database. All persistence-capable classes are described by a d\_Class instance.

d\_Class objects are linked in a multiple inheritance graph by two relationships, inherits and derives. The relationship between two d\_Class objects is formed by means of one connecting d\_Inheritance object. A d\_Class object also indicates whether the database maintains an extent for the class.

A class defines methods, data and relationship members, constants, and types; that is, the class is their defining scope.

Methods, data and relationship members, constants, and types are modeled by a list of related objects of type d\_Operation, d\_Attribute, d\_Relationship, d\_Constant, and *d\_Type*. These descriptions can be accessed by name using the inherited method *d\_Scope*::resolve. The methods resolve\_operation, resolve\_attribute, or resolve\_constant can be used as shortcuts.

The inherited iterator *d\_Meta\_Object*::meta\_object\_iterator returns descriptions for methods, data members, relationship members, constants, and types. Methods, data members, relationship members, constants, and types are also accessible via special iterators. The following functions provide iterators that return their elements in their declaration order:

- base\_class\_list\_begin
- defines\_attribute\_begin
- defines\_operation\_begin
- defines\_constant\_begin
- defines\_relationship\_begin
- defines\_type\_begin

The class d\_Class is defined as follows:

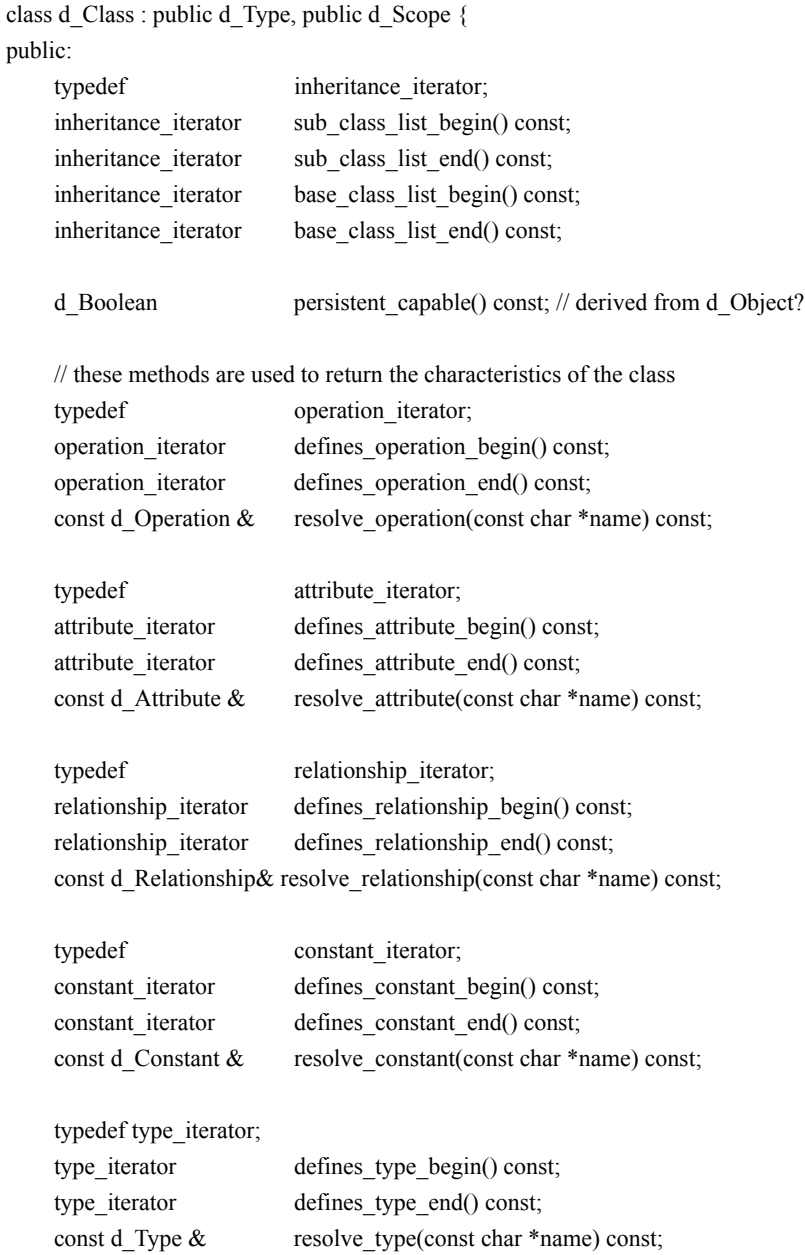

d Boolean has extent() const;

};

# **5.5.2.6 d\_Ref\_Type**

d\_Ref\_Type instances are used to describe types that are references to other types. References can be pointers, references (like d\_Ref<T>), or other language-specific references. The referenced object or literal can be shared by more than one reference.

```
class d_Ref_Type : public d_Type {
public:
   typedef enum { REF, POINTER } d_Ref_Kind;
   d Ref Kind ref kind() const;
   const d_Type & referenced_type() const;
};
```
# **5.5.2.7 d\_Collection\_Type**

A d\_Collection\_Type describes a type that aggregates a variable number of elements of a single type and provides ordering, accessing, and comparison functionality.

class d\_Collection\_Type : public d\_Type { public:

```
typedef enum { LIST, 
                ARRAY, 
                BAG, 
                SET, 
                DICTIONARY,
                STL_LIST, 
                STL_SET, 
                STL_MULTISET, 
                STL_VECTOR,
                STL_MAP,
                STL_MULTIMAP } d_Kind; 
d Kind kind() const;
const d_Type \& element type() const;
```
## **5.5.2.8 d\_Keyed\_Collection\_Type**

};

A d Keyed Collection Type describes a collection type whose element can be accessed via keys. Examples are dictionaries and maps.

class d\_Keyed\_Collection\_Type : public d\_Collection\_Type { public:

const d Type  $\&$  key type() const; const d\_Type & value\_type() const;

### **5.5.2.9 d\_Primitive\_Type**

d\_Primitive\_Type objects represent built-in types. These types are atomic; they are not composed of other types.

```
class d_Primitive_Type : public d_Type {
public: 
    typedef enum {
            CHAR, 
             SHORT, 
            LONG, 
             DOUBLE, 
             FLOAT, 
             USHORT, 
             ULONG, 
             OCTET, 
             BOOLEAN, 
             ENUMERATION } d_TypeId;
```
d TypeId type id() const;

```
};
```
# **5.5.2.10 d\_Enumeration\_Type**

A d Enumeration Type describes a type whose domain is a list of identifiers.

An enumeration defines a scope for its identifiers. These identifiers are modeled by a list of related d\_Constant objects. The d\_Constant objects accessed via the iterator returned by defines constant begin are returned in their declaration order.

Constant descriptions can be accessed by name using the inherited method *d* Scope::resolve. The method resolve constant can also be used as a shortcut. The inherited iterator *d Meta Object*::meta\_object\_iterator returns enumeration member descriptions of type d\_Constant.

The name of the constant descriptions is equivalent to the domain of the enumeration identifiers. All constants of an enumeration must be of the same discrete type. The enumeration identifiers are associated with values of this discrete type. For instance, an enumeration "days\_of\_week" has the domain "Monday," "Tuesday," "Wednesday," and so on. The enumeration description refers to a list of seven constant descriptions. The names of these descriptions are named "Monday," "Tuesday," "Wednesday," and so on. All these descriptions reference the same type description, here an object of type d\_Primitive\_Type with the name "int". The values of the constants

};

are integers, for example, 1, 2, 3, and so on up to 7, and can be obtained from the constant description.

class d\_Enumeration\_Type : public d\_Primitive\_Type, public d\_Scope{ public: typedef constant\_iterator; constant\_iterator defines\_constant\_begin() const; constant\_iterator defines\_constant\_end() const; const d\_Constant & resolve\_constant(const char \*name) const;

```
};
```
# **5.5.2.11 d\_Structure\_Type**

d\_Structure\_Type describes application-defined aggregated values. The members represent the state of the structure. Structures have no identity.

A structure defines a scope for its members. These members are modeled using a list of related d\_Attribute objects. The member descriptions can be accessed by name using the inherited method *d Scope*::resolve. The method resolve attribute can be used as a shortcut.

The inherited iterator *d\_Meta\_Object*::meta\_object\_iterator returns member descriptions of type d\_Attribute. Structure members are also accessible via the iterator returned by defines\_attribute\_begin, which returns them during iteration in the order they are declared in the structure.

```
class d_Structure_Type : public d_Type, public d_Scope {
public:
```
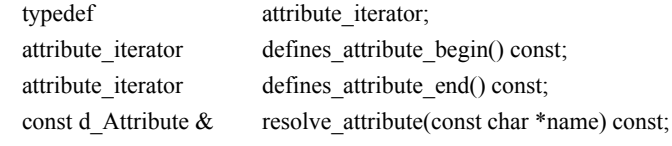

```
};
```
## **5.5.2.12 d\_Alias\_Type**

A d\_Alias\_Type describes a type that is equivalent to another type, but has another name. The description of the related type is returned by the method alias\_type.

The defining scope of a type alias is either a module or a class; the inherited method *d\_Meta\_Object*::defined\_in returns an object of class d\_Class or d\_Module.

```
class d_Alias_Type : public d_Type {
public: 
    const d Type & alias type() const;
};
```
#### **5.5.2.13 d\_Property**

d\_Property is an abstract base class for d\_Attribute and d\_Relationship. Properties have a name and a type. The name is returned by the inherited method *d Meta Object*:: name. The type description can be obtained using the method type of.

Properties are defined in the scope of exactly one structure or class. The inherited method *d\_Meta\_Object*::defined\_in returns an object of class d\_Structure\_Type or d\_Class, respectively.

```
class d_Property : public d_Meta_Object {
public: 
    const d Type \& type of () const;
    d Access Kind access kind() const;
};
```
### **5.5.2.14 d\_Attribute**

d\_Attribute describes a member of an object or a literal. An attribute has a name and a type. The name is returned by the inherited method *d\_Meta\_Object*::name. The type description of an attribute can be obtained using the inherited method d\_Property:: type of.

Attributes may be read-only, in which case their values cannot be changed. This is described in the meta object by the method is\_read\_only. If an attribute is a static data member of a class, the method is static returns d True.

Attributes are defined in the scope of exactly one class or structure. The inherited method *d\_Meta\_Object*::defined\_in returns an object of class d\_Class or d\_Structure\_Type, respectively.

```
class d_Attribute : public d_Property {
public:
```
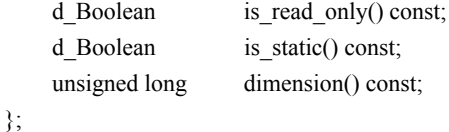

#### **5.5.2.15 d\_Relationship**

d\_Relationships model bilateral object references between participating objects. In practice, two relationship meta objects are required to represent each traversal direction of the relationship. Operations are defined implicitly to form and drop the relationship, as well as accessor operations for traversing the relationship. The inherited *d\_Type* expresses the cardinality. It may be either a d\_Rel\_Ref, d\_Rel\_Set, or d\_Rel\_List; the method rel\_kind returns a d\_Rel\_Kind enumeration indicating the type.

The defining scope of a relationship is a class. The inherited method *d\_Meta\_Object*::defined\_in returns a d\_Class object. The method defined\_in\_class can be used as a shortcut.

```
class d_Relationship : public d_Property {
public: 
   typedef enum { REL_REF, REL_SET, REL_LIST } d_Rel_Kind;
   d Rel Kind rel kind() const;
   const d_Relationship & inverse() const;
   const d Class & defined in class() const;
};
```
# **5.5.2.16 d\_Operation**

d\_Operation describes the behavior supported by application objects. Operations have a name, a return type, and a signature (list of parameters), which is modeled by the inherited method *d\_Meta\_Object*::name, a *d\_Type* object returned by result\_type, and a list of d\_Parameter objects (accessible via an iterator). The d\_Parameter objects are returned during iteration in the order that they are declared in the operation. Operations may raise exceptions. The list of possible exceptions is described by a list of d\_Exception objects (accessible via an iterator).

Operations may have an access specifier. This is described by the method access\_kind inherited from d\_Property.

An operation defines a scope for its parameters. They can be accessed by name using the inherited method *d\_Scope*::resolve. The method resolve\_parameter can be used as a shortcut.

The inherited iterator *d\_Meta\_Object*::meta\_object\_iterator returns a parameter description of type d\_Parameter. Parameters are also accessible via a special parameter\_iterator.

The defining scope for an operation is either a class or a module.

The inherited method *d\_Meta\_Object*::defined\_in returns a d\_Class object.

class d\_Operation : public d\_Meta\_Object, public d\_Scope { public:

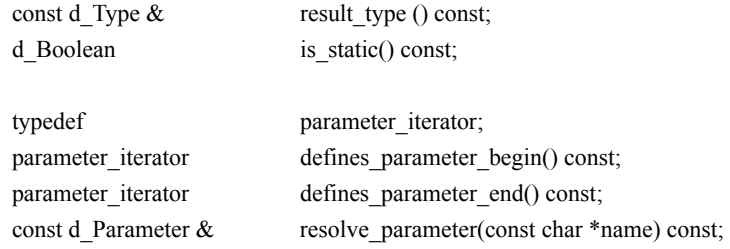

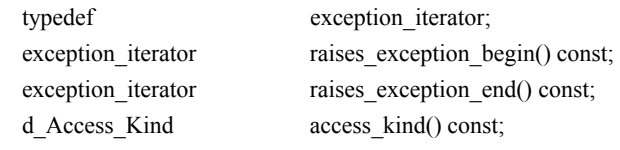

};

If the operation is a static member function of a class, the method is\_static returns d\_True.

# **5.5.2.17 d\_Exception**

Operations may raise exceptions. A d\_Exception describes such an exception. An exception has a name, which can be accessed using the inherited method *d\_Meta\_Object*::name, and a type whose description can be obtained using the method exception\_type.

A single exception can be raised in more than one operation. The list of operation descriptions can be accessed via an iterator.

The defining scope of an exception is a module. The inherited method *d\_Meta\_Object*::defined\_in returns a d\_Module object. The method defined\_in\_module can be used as a shortcut.

```
class d_Exception : public d_Meta_Object {
public:
```
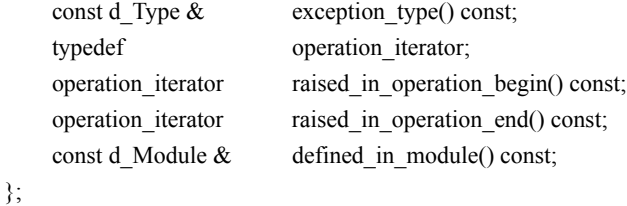

#### **5.5.2.18 d\_Parameter**

d\_Parameter describes a parameter of an operation. Parameters have a name, a type, and a mode (in, out, and inout). The name is returned by the inherited method *d\_Meta\_Object*::name.

The type description can be obtained by the method parameter type. The mode is returned by the method mode.

Parameters are defined in the scope of exactly one operation, and the inherited method *d\_Meta\_Object*::defined\_in returns an object of class d\_Operation. The method defined in operation can be used as a shortcut.

```
class d_Parameter : public d_Meta_Object {
public:
```
};

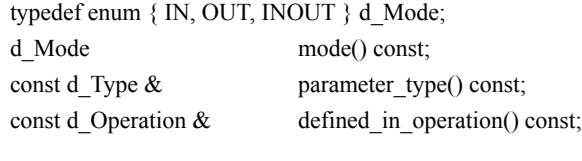

# **5.5.2.19 d\_Constant**

Constants provide a mechanism for statically associating values with names in the repository. Constants are used by enumerations to form domains. In this case, the name of a d\_Constant is used as an identifier for an enumeration value. Its name is returned by the inherited method *d\_Meta\_Object*::name.

Constants are defined in the scope of exactly one module or class. The inherited method *d\_Meta\_Object*::defined\_in returns an object of class d\_Module or d\_Class.

```
class d_Constant : public d_Meta_Object {
public: 
    const d Type \& constant type() const;
    void * constant value() const;
};
```
## **5.5.2.20 d\_Inheritance**

d\_Inheritance is used to describe the bidirectional relationship between a base class and a subclass, as well as the type of inheritance used. An object of type d\_Inheritance connects two objects of type d\_Class.

Depending on the programming language, inheritance relationships can have properties. The schema objects that describe inheritance relationships are augmented with information to reproduce the language-specific extensions.

```
class d_Inheritance {
public:
    const d_Class & derives_from() const;
    const d Class \& inherits to() const;
    d Access Kind access kind() const;
    d_Boolean is_virtual() const;
};
```
# <span id="page-210-0"></span>**5.6 Example**

This section gives a complete example of a small  $C++$  application. This application manages records about people. A Person may be entered into the database. Then special events can be recorded: marriage, the birth of children, moving to a new address.

The application comprises two transactions: The first one populates the database, while the second consults and updates it.

The next section defines the schema of the database, as C++ ODL classes. The C++ program is given in the subsequent section.

# **5.6.1 Schema Definition**

For the explanation of the semantics of this example, see Section 3.2.3. Here is the C++ ODL syntax:

```
// Schema Definition in C++ ODL
class City; // forward declaration
struct Address {
    d_UShort number;
    d String street;
    d_Ref<City> city;
                    Address();
                    Address(d_UShort, const char∗, const d_Ref<City> &);
};
extern const char _spouse [], _parents [], _children [];
class Person : public d_Object {
public:
// Attributes (all public, for this example)
    d String name;
    Address; address;
// Relationships
    d_Rel_Ref<Person, _spouse> spouse;
    d_Rel_List<Person, _parents> children;
    d_Rel_List<Person, _children> parents;
// Operations
                            Person(const char * pname);
    void birth(const d_Ref<Person> &child); // a child is born
    void marriage(const d_Ref<Person> &to_whom);
    d_Ref<d_Set<d_Ref<Person>>>ancestors() const; // returns ancestors
    void move(const Address &); // move to a new address
// Extent
static d_Ref <d_Set <d_Ref <Person >> > people; // a reference to class extent<sup>1</sup>
static const char * const extent_name;
};
```

```
class City : public d_Object {
public:
// Attributes
   d_ULong city_code;
   d String name;
   d Ref<d Set<d Ref<Person>>> population; // the people living in this city
// Operations
                                  City(int, const char∗);
// Extension
static d Ref<d Set<d Ref<City>>> cities; // a reference to the class extent
static const char * const extent name;
};
```
# **5.6.2 Schema Implementation**

We now define the code of the operations declared in the schema. This is written in plain C++. We assume the C++ ODL preprocessor has generated a file, "schema.hxx", which contains the standard C++ definitions equivalent to the C++ ODL classes.

```
// Classes Implementation in C++
#include "schema.hxx"
const char _spouse [ ] = "spouse";
const char _parents [ ] = "parents";
const char _children [ ] = "children";
// Address structure:
Address::Address(d_UShort pnum, const char∗ pstreet,
                         const d_Ref<City> &pcity)
  : number(pnumber),
     street(pstreet),
     city(pcity)
 { }
Address::Address()
  : number(0),
     street(0),
     city(0)
```
<sup>1.</sup> This (transient) static variable will be initialized at transaction begin time (see the application).

```
 { }
// Person Class:
const char ∗ const Person::extent_name = "people";
Person::Person(const char ∗ pname)
  : name(pname)
 {
    people–>insert_element(this); // Put this person in the extension
}
void Person::birth(const d_Ref<Person> &child)
 { // Adds a new child to the children list
    children.insert_element_last(child);
    if(spouse)
         spouse−>children.insert_element_last(child);
}
void Person::marriage(const d_Ref<Person> &to_whom)
 { // Initializes the spouse relationship
    spouse = with; // with–>spouse is automatically set to this person
}
d_Ref<d_Set<d_Ref<Person>>>> Person::ancestors()
 { // Constructs the set of all ancestors of this person
    d Ref<d Set<d Ref<Person>>>> the ancestors =
                                   new d_Set<d_Ref<Person>>;
    int i;
    for(i = 0; i < 2; i++)if( parents[i] ) {
             // The ancestors = parents union ancestors(parents)
             the_ancestors−>insert_element(parents[i]);
             d_Ref<d_Set<d_Ref<Person> > > grand_parents= parents[i]−>ancestors();
             the ancestors->union with(*grand parents);
             grand parents.delete object();
         }
    return the ancestors;
}
void Person::move(const Address &new_address)
 { // Updates the address attribute of this person
    if(address.city)
         address.city−>population−>remove_element(this);
    new_address.city−>population−>insert_element(this);
    mark modified();<sup>1</sup>
```

```
address = new_address;
}
// City class:
const char ∗ const City::extent_name = "cities";
City::City(d_ULong code, const char ∗ cname)
  : city_code(code),
    name(cname)
 {
    cities−>insert_element(this); // Put this city into the extension
}
```
# **5.6.3 An Application**

We now have the whole schema well defined and implemented. We are able to populate the database and play with it. In the following application, the transaction Load builds some objects into the database. Then the transaction Consult reads it, prints some reports from it, and makes updates. Each transaction is implemented inside a C++ function.

The database is opened by the main program, which then starts the transactions.

```
#include <iostream.h>
#include "schema.hxx"
static d_Database dbobj;
static d_Database ∗ database = &dbobj;
void Load()
 { // Transaction that populates the database
    d Transaction load;
    load.begin();
    // Create both persons and cities extensions, and name them.
    Person::people = new(database) d_Set<d_Ref<Person>>;
    City::cities = new(database) d_Set<d_Ref<City> >;
```
database−>set\_object\_name(Person::people, Person::extent\_name);

<sup>1.</sup> Do not forget it! Notice that it is necessary only in the case where an attribute of the object is modified. When a relationship is updated, the object is automatically marked modified.

```
database−>set_object_name(City::cities, City::extent_name);
    // Construct 3 persistent objects from class Person.
    d Ref<Person> God, Adam, Eve;
    God = new(database, "Person") Person("God");
    Adam = new(database, "Person") Person("Adam");
    Eve = new(database, "Person") Person("Eve");
// Construct an Address structure, Paradise, as (7 Apple Street, Garden),
// and set the address attributes of Adam and Eve.
    Address Paradise(7, "Apple", new(database, "City") City(0, "Garden"));
    Adam−>move(Paradise);
    Eve−>move(Paradise);
// Define the family relationships
    God−>birth(Adam);
    Adam−>marriage(Eve);
    Adam−>birth(new(database, "Person") Person("Cain"));
    Adam−>birth(new(database, "Person") Person("Abel"));
    load.commit(); // Commit transaction, putting objects into the database
}
static void print_persons(const d_Collection<d_Ref<Person>>& s)
 { // A service function to print a collection of persons
    d Ref<Person> p;
    d Iterator\leq d Ref\leqPerson\geqit = s.create iterator();
    while(it.next(p)) {
         cout << "--- " << p->name << " lives in ";
         if (p−>address.city)
             cout << p->address.city−>name;
         else
             cout << "Unknown";
         cout << endl;
    }
}
```
```
void Consult()
 { // Transaction that consults and updates the database
    d Transaction consult;
    d List<d Ref<Person>> list;
    d Bag<d Ref<Person>> bag;
    consult.begin();
    // Static references to objects or collections must be recomputed
    // after a commit
    Person::people = database−>lookup_object(Person::extent_name);
    City::cities = database−>lookup_object(City::extent_name);
    // Now begin the transaction
    cout << "All the people ....:" << endl;
    print_persons(∗Person::people);
    cout << "All the people sorted by name ....:" << endl;
    d oql execute("select p from people order by name", list);
    print_persons(list);
    cout << "People having 2 children and living in Paradise ...:" << endl;
    d_oql_execute(list, "select p from p in people\
              where p.address.city.name = \TGarden\n''\nand count(p.children) = 2", bag);
    print_persons(bag);
    // Adam and Eve are moving ...
    Address Earth(13, "Macadam", new(database, "City") City(1, "St-Croix"));
    d Ref<Person> Adam;
    d_oql_execute("element(select p from p in people\
              where p.name = \Psi \cdot \text{Adam}, Adam);
    Adam−>move(Earth);
    Adam−>spouse−>move(Earth);
    cout << "Cain's ancestors ...:" << endl;
    d_Ref<Person> Cain = Adam->children.retrieve_element_at(0);
    print_persons(*(Cain–>ancestors()));
    consult.commit();
```

```
main()
```

```
 {
```
}

```
database−>open("family");
Load();
Consult();
database−>close();
```
*80 ODMG C++ Binding*

}

# Chapter 6

# Smalltalk Binding

# **6.1 Introduction**

This chapter defines the Smalltalk binding for the ODMG Object Model, ODL, and OQL. While no Smalltalk language standard exists at this time, ODMG member organizations participate in the X3J20 INCITS Smalltalk standards committee. We expect that as standards are agreed upon by that committee and commercial implementations become available that the ODMG Smalltalk binding will evolve to accommodate them. In the interests of consistency and until an official Smalltalk standard exists, we will map many ODL concepts to class descriptions as specified by Smalltalk80.

# **6.1.1 Language Design Principles**

The ODMG Smalltalk binding is based upon two principles: It should bind to Smalltalk in a natural way that is consistent with the principles of the language, and it should support language interoperability consistent with ODL specification and semantics. We believe that organizations who specify their objects in ODL will insist that the Smalltalk binding honor those specifications. These principles have several implications that are evident in the design of the binding described in the body of this chapter.

- 1. There is a unified type system that is shared by Smalltalk and the ODMS. This type system is ODL as mapped into Smalltalk by the Smalltalk binding.
- 2. The binding respects the Smalltalk syntax, meaning the Smalltalk language will not have to be modified to accommodate this binding. ODL concepts will be represented using normal Smalltalk coding conventions.
- 3. The binding respects the fact that Smalltalk is dynamically typed. Arbitrary Smalltalk objects may be stored persistently, including ODL-specified objects that will obey the ODL typing semantics.
- 4. The binding respects the dynamic memory management semantics of Smalltalk. Objects will become persistent when they are referenced by other persistent objects in the database and will be removed when they are no longer reachable in this manner.

## **6.1.2 Language Binding**

The ODMG binding for Smalltalk is based upon the OMG Smalltalk IDL binding.<sup>1</sup> As ODL is a superset of IDL, the IDL binding defines a large part of the mapping required by this document. This chapter provides informal descriptions of the IDL binding topics and more formally defines the Smalltalk binding for the ODL extensions, including relationships, literals, and collections.

The ODMG Smalltalk binding can be automated by an ODL compiler that processes ODL declarations and generates a graph of *meta objects*, which model the schema of the database. These meta objects provide the type information that allows the Smalltalk binding to support the required ODL type semantics. The complete set of such meta objects defines the entire *schema* of the database and would serve much in the same capacity as an OMG Interface Repository. This chapter includes a Smalltalk binding for the meta object interfaces defined in Chapter 2.

In such a repository, the meta objects that represent the schema of the database may be programmatically accessed and modified by Smalltalk applications, through their standard interfaces. One such application, a *binding generator*, may be used to generate Smalltalk class and method skeletons from the meta objects. This binding generator would resolve the type-class mapping choices that are inherent in the ODMG Smalltalk binding.

The information in the meta objects is also sufficient to *regenerate* the ODL declarations for the portions of the schema that they represent. The relationships between these components are illustrated in Figure 6-1. A conforming implementation must support the Smalltalk output of this binding process; it need not provide automated tools.

# **6.1.3 Mapping the ODMG Object Model into Smalltalk**

Although Smalltalk provides a powerful data model that is close to the one presented in Chapter 2, it remains necessary to precisely describe how the concepts of the ODMG Object Model map into concrete Smalltalk constructions.

# **6.1.3.1 Object and Literal**

An ODMG object type maps into a Smalltalk class. Since Smalltalk has no distinct notion of literal objects, both ODMG objects and ODMG literals may be implemented by the same Smalltalk classes.

<sup>1.</sup> OMG Document 94-11-8, November 16, 1994.

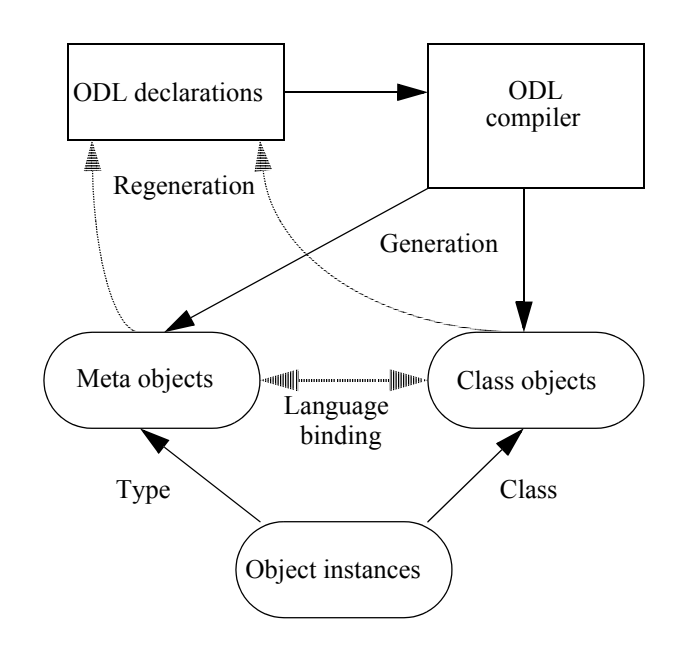

Figure 6-1. Smalltalk Language Binding

# **6.1.3.2 Relationship**

This concept is not directly supported by Smalltalk and must be implemented by Smalltalk methods that support a standard protocol. The relationship itself is typically implemented either as an object reference (one-to-one relation) or as an appropriate Collection subclass (one-to-many, many-to-many relations) embedded as an instance variable of the object. Rules for defining sets of accessor methods are presented that allow all relationships to be managed uniformly.

## **6.1.3.3 Names**

Objects in Smalltalk have a unique object identity, and references to objects may appear in a variety of naming contexts. The Smalltalk system dictionary contains globally accessible objects that are indexed by symbols that name them. A similar protocol has been defined on the Database class for managing named persistent objects that exist within the database.

# **6.1.3.4 Extents**

Extents are not supported by this binding. Instead, users may use the database naming protocol to explicitly register and access named Collections.

#### **6.1.3.5 Keys**

Key declarations are not supported by this binding. Instead, users may use the database naming protocol to explicitly register and access named Dictionaries.

#### **6.1.3.6 Implementation**

Everything in Smalltalk is implemented as an object. Objects in Smalltalk have instance variables that are private to the implementations of their methods. An instance variable refers to a single Smalltalk object, the class of which is available at runtime through the class method. This instance object may itself refer to other objects.

## **6.1.3.7 Collections**

Smalltalk provides a rich set of Collection subclasses, including Set, Bag, List, Dictionary, and Array classes. Where possible, this binding has chosen to use existing methods to implement the ODMG Collection interfaces. Unlike statically typed languages, Smalltalk collections may contain heterogeneous elements whose type is only known at runtime. Implementations utilizing these collections must be able to enforce the homogeneous type constraints of ODL.

#### **6.1.3.8 Database Administration**

Databases are represented by instances of Database objects in this binding, and a protocol is defined for creating databases and for connecting to them. Some operations regarding database administration are not addressed by this binding and represent opportunities for future work.

# **6.2 Smalltalk ODL**

#### **6.2.1 OMG IDL Binding Overview**

Since the Smalltalk/ODL binding is based upon the OMG Smalltalk/IDL binding, we include here some descriptions of the important aspects of the IDL binding that are needed in order to better understand the ODL binding that follows. These descriptions are not intended to be definitions of these aspects, however, and the reader should consult the OMG binding document directly for the actual definitions.

# **6.2.1.1 Identifiers**

IDL allows the use of underscore characters in its identifiers. Since underscore characters are not allowed in all Smalltalk implementations, the Smalltalk/IDL binding provides a conversion algorithm. To convert an IDL identifier with underscores into a Smalltalk identifier, remove the underscore and capitalize the following letter (if it exists):

month of year in IDL, becomes in Smalltalk:

monthOfYear

#### **6.2.1.2 Interfaces**

Interfaces define sets of operations that an instance supporting that interface must possess. As such, interfaces correspond to Smalltalk protocols. Implementors are free to map interfaces to classes as required to specify the operations that are supported by a Smalltalk object. In the IDL binding, all objects that have an IDL definition must implement a CORBAName method that returns the fully scoped name of an interface that defines all of its IDL behavior.

anObject CORBAName

# **6.2.1.3 Objects**

Any Smalltalk object that has an associated IDL definition (by its CORBAName method) may be a CORBA object. In addition, many Smalltalk objects may also represent instances of IDL types as defined below.

#### **6.2.1.4 Operations**

IDL operations allow zero or more *in* parameters and may also return a functional result. Unlike Smalltalk, IDL operations also allow *out* and *inout* parameters to be defined, which allow more than a single result to be communicated back to the caller of the method. In the Smalltalk/IDL binding, holders for these output parameters are passed explicitly by the caller in the form of objects that support the CORBAParameter protocol (value, value:).

IDL operation signatures also differ in syntax from that of Smalltalk selectors, and the IDL binding specifies a mapping rule for composing default selectors from the operation and parameter names of the IDL definition. To produce the default Smalltalk operation selector, begin with the operation name. If the operation has only one parameter, append a colon. If the operation has more than one parameter, append a colon and then append each of the second to last parameter names, each followed by colon. The binding allows default selectors to be explicitly overridden, allowing flexibility in method naming.

current(); days in year(in ushort year); from hmstz(in ushort hour, ushort minute, in float second, in short tz\_hour, in short tz\_minute); in IDL, become in Smalltalk:

current daysInYear: fromHmstz:minute:second:tzHour:tzMinute:

# **6.2.1.5 Constants**

Constants, Exceptions, and Enums that are defined in IDL are made available to the Smalltalk programmer in a global dictionary CORBAConstants, which is indexed by the fully qualified scoped name of the IDL entity.

const Time Zone USpacific  $= -8$ ; would be accessed by Smalltalk:

(CORBAConstants at: #'::Time::USpacific)

# **6.2.1.6 Types**

Since, in Smalltalk, everything is an object, there is no separation of objects and datatypes as exist in other hybrid languages such as C++. Thus, it is necessary for some Smalltalk objects to fill dual roles in the binding. Since some objects in Smalltalk are more natural in this role than others, we will describe the simple type mappings first.

#### *Simple Types*

IDL allows several basic datatypes that are similar to literal valued objects in Smalltalk. While exact type-class mappings are not specified in the IDL binding for technical reasons, the following mappings comply:

- short, unsigned short, long, unsigned long-An appropriate Integer subclass (SmallInteger, LargePositiveInteger, LargeNegativeInteger, depending upon the value)
- float, double—Float and Double, respectively
- char—Character
- boolean—The Boolean values true and false
- octet SmallInteger
- string—An appropriate String subclass
- any-Object (any class that supports CORBAName)

#### *Compound Types*

IDL has a number of data structuring mechanisms that have a less intuitive mapping to Smalltalk. The list below describes the *implicit* bindings for these types. Implementors are also free to provide *explicit* bindings for these types that allow other Smalltalk objects to be used in these roles. These explicit bindings are especially important in the ODL binding since the various Collections have an object-literal duality that is not present in IDL (e.g., ODL list sequences also have a List interface).

- Array—An appropriate Array subclass
- Sequence—An appropriate OrderedCollection subclass
- Structure—Implicit: A Dictionary containing the fields of the structure keyed by the structure fields as Symbols
- Structure—Explicit: A class supporting accessor methods to get and set the structure fields
- Union—Implicit: Object (any class that supports CORBAName)
- Union—Explicit: A class that supports the CORBAUnion protocol (discriminator, discriminator:, value, and value: methods)
- Enum—A class that supports the CORBAEnum protocol  $(=, <, >$  methods). Implementations must ensure that the correct ordering is maintained and that instances of different enumeration types cannot be compared.

*Binding Examples*

union Number switch(boolean) { case TRUE: long integerValue; case FALSE: float realValue; };

struct Point{Number x; Number y;};

The implicit bindings for the above would allow a Point to be represented by a Dictionary instance containing the keys #x and #y and values that are instances of Integer or Float:

```
aPoint := Dictionary with: \#x -> 452 with: \#y -> 687.44
```
Alternatively, the binding allows the Smalltalk class Point to represent the struct Point{} because it implements the selectors x, x:, y, and y:.

```
enum Weekday{Sunday, Monday, Tuesday, Wednesday, Thursday, Friday, Satur-
day};
```
the Smalltalk values for Weekday enumerations would be provided by the implementation and accessed from the CORBAConstants global dictionary, as in:

```
(CORBAConstants at: #'::Date::Wednesday) >
  (CORBAConstants at: #'::Date::Tuesday)
```
#### **6.2.1.7 Exceptions**

IDL exceptions are defined within modules and interfaces, and are referenced by the operation signatures that raise them. Each exception may define a set of alternative results that are returned to the caller should the exception be raised by the operation. These values are similar to structures, and Dictionaries are used to represent exception values.

exception InvalidDate {};

would be raised by the following Smalltalk:

```
(CORBAConstants at: #'::DateFactory::InvalidDate')
  CORBARaiseWith: Dictionary new
```
#### **6.2.2 Smalltalk ODL Binding Extensions**

This section describes the binding of ODMG ODL to Smalltalk. ODL provides a description of the database schema as a set of interfaces, including their attributes, relationships, and operations. Smalltalk implementations consist of a set of object classes and their instances. The language binding provides a mapping between these domains.

#### **6.2.2.1 Interfaces and Classes**

In ODL, interfaces are used to represent the *abstract behavior* of an object, and classes are used to model the *abstract state* of objects. Both types may be implemented by Smalltalk classes. In order to maintain the independence of ODMG ODL and OMG IDL type bindings, all uses of the method CORBAName in the IDL binding are replaced by the method ODLName in this definition. This method will return the name of the ODL interface or class that is bound to the object in the schema repository.

aDate ODLName

returns the string '::Date', which is the name of its ODL interface. Similarly, all uses of the CORBAConstants dictionary for constants, enums, and exceptions will be replaced by a global dictionary named ODLConstants in this definition. For example:

(ODLConstants at: #'::Date::Monday')

is a Weekday enum,

(ODLConstants at: #'::Time::USpacific')

equals –8, and

(ODLConstants at: #'::DateFactory::InvalidDate')

is an exception.

#### **6.2.2.2 Attribute Declarations**

Attribute declarations are used to define pairs of accessor operations that *get* and *set* attribute values. Generally, there will be a one-to-one correspondence between attributes defined within an ODL class and instance variables defined within the corresponding Smalltalk class, although this is not required. ODL attributes define the abstract state of their object when they appear within class definitions. When attributes appear within interface definitions, as in IDL they are merely a convenience mechanism for introducing get and set accessing operations.

For example:

attribute Enum Rank {full, associate, assistant} rank;

yields Smalltalk methods:

rank rank: aProfessorRank

### **6.2.2.3 Relationship Declarations**

Relationships define sets of accessor operations for adding and removing associations between objects. As with attributes, relationships are a part of an object's *abstract state*. The Smalltalk binding for relationships results in public methods to *form* and *drop* members from the relationship, plus public methods on the relationship target classes to provide access and private methods to manage the required referential integrity constraints. We begin the relationship binding by applying the Chapter 2 mapping rule from ODL relationships to equivalent IDL constructions, and then illustrate with a complete example.

# *Single-Valued Relationships*

For single-valued relationships such as

relationship X Y inverse Z;

we expand first to the IDL attribute and operations:

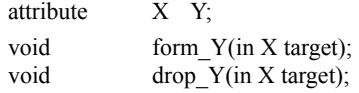

which results in the following Smalltalk selectors:

Y formY: dropY: Y: "private"

For example, from Chapter 3:

interface Course {

... relationship Professor is\_taught\_by inverse Professor::teaches;

 ... }

yields Smalltalk methods (on the class Course):

formIsTaughtBy: aProfessor dropIsTaughtBy: aProfessor isTaughtBy isTaughtBy: "private"

*Multivalued Relationships*

For a multivalued ODL relationship such as

relationship set  $X$   $>$  Y inverse Z;

we expand first to the IDL attribute and operations:

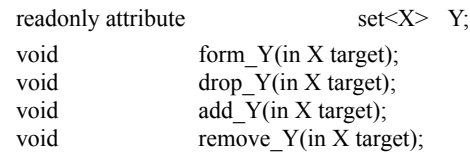

which results in the following Smalltalk selectors:

Y formY: dropY: addY: "private" removeY: "private"

For example, from Chapter 3:

interface Professor {

... relationship Set<Course> teaches inverse Course::is\_taught\_by; ... }

yields Smalltalk methods (on class Professor):

formTeaches: aCourse dropTeaches: aCourse teaches addTeaches: aCourse "private" removeTeaches: aCourse "private"

Finally, to form the above relationship, the programmer could write

| professor course | professor := Professor new. course := Course new. professor formTeaches: course. -orcourse formIsTaughtBy: professor.

# **6.2.2.4 Collections**

Chapter 2 introduced several new kinds of Collections that extend the IDL sequence. The following shows the Smalltalk method selector that this binding defines for each of the Collection interfaces. Where possible, we have explicitly bound operations to commonly available Smalltalk80 selectors when the default operation binding rules would not produce the desired selector.

**"interface Collection"** size "unsigned long cardinality()"<br>isEmpty "boolean is empty()" "boolean is  $empty()$ " isOrdered "boolean is ordered()" allowsDuplicates "boolean allows duplicates()" add: anObject "void insert\_element(...)" remove: anObject "void remove\_element(...)" includes: anObject "boolean contains\_element(...)"<br>
createIterator: aBoolean "Terator create iterator(...)" "Iterator create\_iterator(...)" createBidirectionalIterator: aBoolean "BidirectionalIterator create\_bidirectional\_iterator(...)" **"interface Iterator"** isStable "boolean is stable()" atEnd "boolean at end()" reset "boolean reset()" getElement "any get element()" nextPosition "void next position()" replaceElement: anAny "void replace element(...)" **"interface BidirectionalIterator"** atBeginning "boolean at beginning()" previousPosition "void previous\_position()" **"interface Set"** createUnion: aSet "Set create\_union(...)" createIntersection: aSet "Set create intersection(...)" createDifference: aSet "Set create difference(...)" isSubsetOf: aSet "boolean is subset of(...)" isProperSubsetOf: aSet "boolean is\_proper\_subset\_of(...)" isSupersetOf: aSet "boolean is superset of(...)" isProperSupersetOf: aSet "boolean is proper\_superset\_of(...)" **"interface CollectionFactory"** new: aLong "Collection new\_of\_size(...)" **"interface Bag"** occurrencesOf: anAny "unsigned long occurrences of(...)" createUnion: aBag "Bag create union(...)" createIntersection: aBag "Bag create intersection(...)" createDifference: aBag "Bag create difference(...)" **"interface List"** at: aULong put: anObject "void replace element at(...)" removeElementAt: aULong "void remove\_element\_at(...)" retrieveElementAt: aULong "any retrieve\_element\_at(...)" add: anObject after: aULong "void insert\_element\_after(...)" add: anObject before: aULong "void insert\_element\_before(.)" addFirst: anObject "void insert\_element\_first(...)" addLast: anObject "void insert\_element\_last(...)" removeFirst "void remove first element()" removeLast "void remove\_last\_element()" first "any retrieve first element()" last "any retrieve last element()" concat: aList "List concat(...)" append: aList "void append(...)"

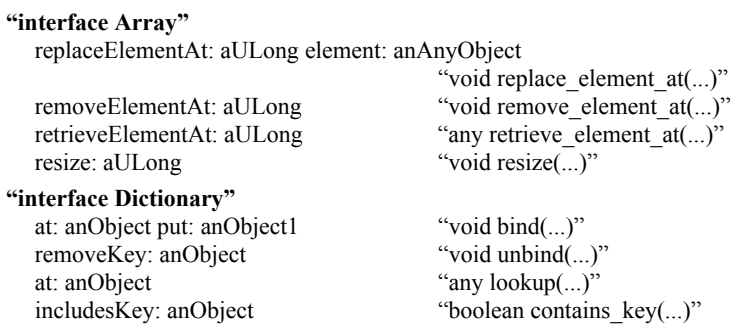

# **6.2.2.5 Structured Literals**

Chapter 2 defined structured literals to represent Date, Time, Timestamp, and Interval values that must be supported by each language binding. The following section defines the binding from each operation to the appropriate Smalltalk selector.

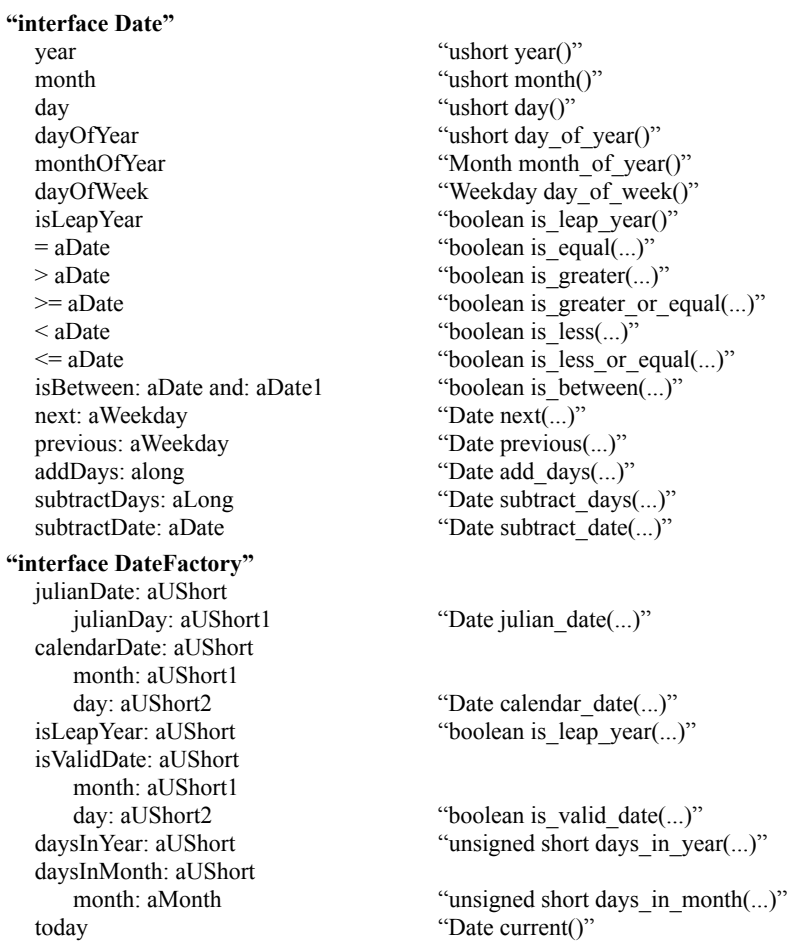

**"interface Interval"** day "ushort day()" hour "ushort hour()" minute "ushort minute()" second "ushort second()" millisecond "ushort millisecond()" isZero "boolean is\_zero()"<br>plus: anInterval contract the "line of "line matrice" (1)" minus: anInterval **minus** (...)" "Interval minus(...)" product: aLong "Interval product(...)"<br>quotient: aLong "Interval quotient(...)" isEqual: anInterval "boolean is equal(...)" isGreater: anInterval "boolean is greater(...)" isLess: anInterval "boolean is less(...)" **"interface Time"** hour "ushort hour()" minute "ushort minute()" second "ushort second()" millisecond "ushort millisecond()" timeZone "Time\_Zone time\_zone()" tzHour "ushort tz\_hour()" tzMinute "ushort tz\_minute()"  $=$  aTime "boolean is equal(...)" > aTime "boolean is greater(...)"  $\leq$  aTime "boolean is less(...)" isBetween: aTime and: aTime1 "boolean is between(...)" addInterval: anInterval "Time add interval(...)" subtractInterval: anInterval "Time subtract\_interval(...)" subtractTime: aTime "Interval subtract time(...)" **"interface TimeFactory"** setDefaultTimeZone "void setDefault time\_zone(...)" fromHms: aUShort minute: aUShort1 second: aFloat "Time from hms(...)" fromHmstz: aUShort minute: aUShort1 second: aFloat tzhour: aShort tzminute: aShort1 "Time from\_hmstz(...)" current "Time current(...)" **"interface Timestamp"** getDate "Date get date()"

"Interval plus(...)" "Interval quotient $(...)$ " isGreaterOrEqual: anInterval "boolean is greater or equal(...)" isLessOrEqual: anInterval "boolean is less or equal(...)"  $>=$  aTime  $\blacksquare$  "boolean is greater or equal(...)"  $\leq$  aTime "boolean is less or equal(...)" defaultTimeZone "Time\_Zone default\_time\_zone()"

getTime  $\text{ertime}$  "Time get time()" year "ushort year()" month "ushort month()"

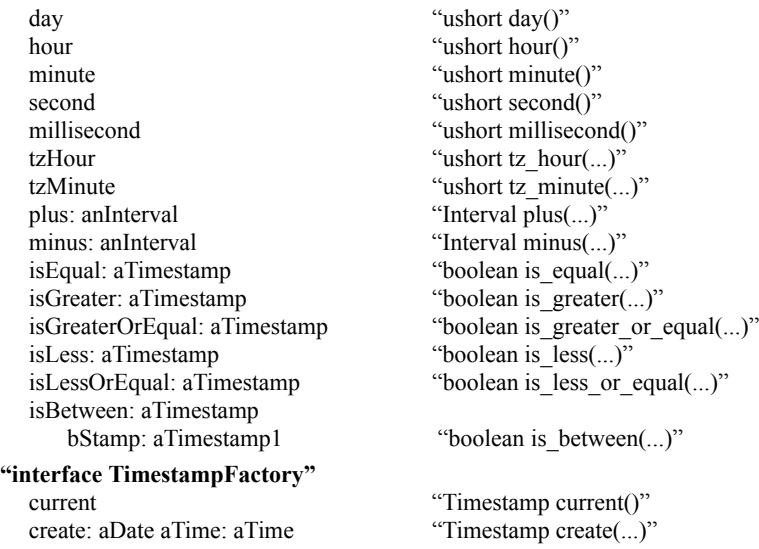

# **6.3 Smalltalk OML**

The Smalltalk Object Manipulation Language (OML) consists of a set of method additions to the classes Object and Behavior, plus the classes Database and Transaction. The guiding principle in the design of Smalltalk OML is that the syntax used to create, delete, identify, reference, get/set property values, and invoke operations on a persistent object should be no different from that used for objects of shorter lifetimes. A single expression may thus freely intermix references to persistent and transient objects. All Smalltalk OML operations are invoked by sending messages to appropriate objects.

# **6.3.1 Object Protocol**

Since all Smalltalk objects inherit from class Object, it is natural to implement some of the ODMG language binding mechanisms as methods on this class. The following text defines the Smalltalk binding for the common operations on all objects defined in Chapter 2.

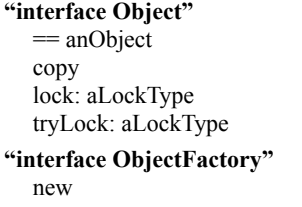

"boolean same\_as(...)" "Object copy()" "void  $lock(...)$ " "boolean try  $lock(...)$ "

"Object new()"

# **6.3.1.1 Object Persistence**

Persistence is not limited to any particular subset of the class hierarchy, nor is it determined at object creation time. A transient object that participates in a relationship with a persistent object will become persistent when a transaction commit occurs. This approach is called *transitive persistence*. Named objects [\(see "Database Names," on](#page-233-0)  [page 228](#page-233-0)) are the roots from which the Smalltalk binding's transitive persistence policy is computed.

# **6.3.1.2 Object Deletion**

In the Smalltalk binding, as in Smalltalk, there is no notion of explicit deletion of objects. An object is removed from the database during garbage collection if that object is not referenced by any other persistent object. The delete() operation from interface Object is not supported.

#### <span id="page-232-0"></span>**6.3.1.3 Object Locking**

Objects activated into memory acquire the default lock for the active concurrency control policy. Optionally, a lock can be explicitly acquired on an object by sending the appropriate locking message to it. Two locking mode enumeration values are required to be supported: read and write. The OMG Concurrency Service's LockSet interface is the source of the following method definitions.

To acquire a lock on an object that will block the process until success, the syntax would be

anObject lock: aLockMode.

To acquire a lock without blocking, the syntax would be

anObject tryLock: aLockMode. "returns a boolean indicating success or failure"

In these methods, the receiver is locked in the context of the current transaction. A lockNotGrantedSignal is raised by the lock: method if the requested lock cannot be granted. Locks are released implicitly at the end of the transaction, unless an option to retain locks is used.

# **6.3.1.4 Object Modification**

Modified persistent Smalltalk objects will have their updated values reflected in the ODMS at transaction commit. Persistent objects to be modified must be sent the message markModified. MarkModified prepares the receiver object by setting a write lock (if it does not already have a write lock) and marking it so that the ODMS can detect that the object has been modified.

anObject markModified

It is conventional to send the markModified message as part of each method that sets an instance variable's value. Immutable objects, such as instances of Character and Small-Integer and instances such as nil, true, and false, cannot change their intrinsic values. The markModified message has no effect on these objects. Sending markModified to a transient object is also a null operation.

#### **6.3.2 Database Protocol**

An object called a Database is used to manage each connection with a database. A Smalltalk application must open a Database before any objects in that database are accessible. A Database object may only be connected to a single database at a time; however, a vendor may allow many concurrent Databases to be open on different databases simultaneously.

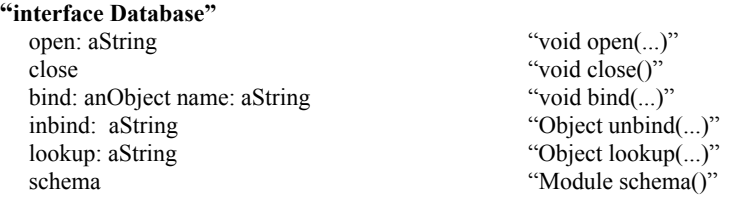

#### **6.3.2.1 Opening a Database**

To open a new database, send the open: method to an instance of the Database class.

database := Database new. ... set additional parameters as required ... database open: aDatabaseName

If the connection is not established, a connectionFailedSignal will be raised.

#### **6.3.2.2 Closing a Database**

To close a database, send the close message to the Database.

aDatabase close

This closes the connection to the particular database. Once the connection is closed, further attempts to access the database will raise a notConnectedSignal. A Database that has been closed may be subsequently reopened using the open method defined above.

#### <span id="page-233-0"></span>**6.3.2.3 Database Names**

Each Database manages a persistent name space that maps string names to objects or collections of objects, which are contained in the database. The following paragraphs describe the methods that are used to manage this name space. In addition to being assigned an object identifier by the ODMS, an individual object may be given a name that is meaningful to the programmer or end user. Each database provides methods for associating names with objects and for determining the names of given objects. Named objects become the roots from which the Smalltalk binding's transitive persistence policy is computed.

The bind:name: method is used to name any persistent object in a database.

aDatabase bind: anObject name: aString

The lookup:ifAbsent: method is used to retrieve the object that is associated with the given name. If no such object exists in the database, the absentBlock will be evaluated.

aDatabase lookup: aString ifAbsent: absentBlock

#### **6.3.2.4 Schema Access**

The schema of a database may be accessed by sending the schema method to a Database instance. This method returns an instance of a Module that contains (perhaps transitively) all of the meta objects that define the database's schema.

#### **6.3.3 Transaction Protocol**

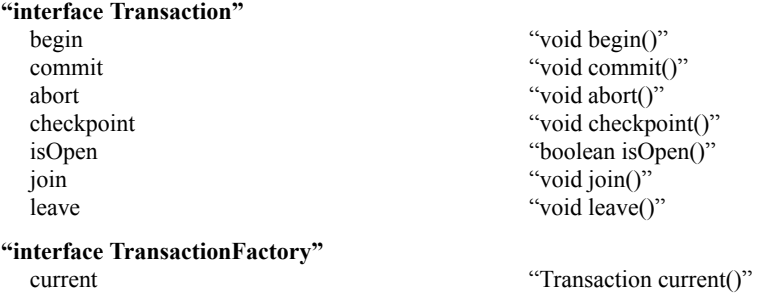

## **6.3.3.1 Transactions**

Transactions are implemented in Smalltalk using methods defined on the class Transaction. Transactions are dynamically scoped and may be started, committed, aborted, checkpointed, joined, and left. The default concurrency policy is pessimistic concurrency control ([see "Object Locking," on page 227](#page-232-0)), but an ODMS may support additional policies as well. With the pessimistic policy all access, creation, modification, and deletion of persistent objects must be done within a transaction.

A transaction may be started by invoking the method begin on a Transaction instance.

aTransaction begin

A transaction is committed by sending it the commit message. This causes the transaction to commit, writing the changes to all persistent objects that have been modified within the context of the transaction to the database.

aTransaction commit

Transient objects are not subject to transaction semantics. Committing a transaction does not remove transient objects from memory, nor does aborting a transaction restore the state of modified transient objects. The method for executing block-scoped transactions (below) provides a mechanism to deal with transient objects.

A transaction may also be checkpointed by sending it the checkpoint message. This is equivalent to performing a commit followed by a begin, except that all locks are retained and the transaction's identity is preserved.

aTransaction checkpoint

Checkpointing can be useful in order to continue working with the same objects while ensuring that intermediate logical results are written to the database.

A transaction may be aborted by sending it the abort message. This causes the transaction to end, and all changes to persistent objects made within the context of that transaction will be rolled back in the database.

aTransaction abort

A transaction is open if it has received a begin but not a commit or an abort message. The open status of a particular Transaction may be determined by sending it the isOpen message.

aTransaction isOpen

A process thread must explicitly create a transaction object or associate itself with an existing transaction object. The join message is used to associate the current process thread with the target Transaction.

aTransaction join

The leave message is used to drop the association between the current process thread and the target Transaction.

aTransaction leave

The current message is defined on the Transaction class and is used to determine the transaction associated with the current process thread. The value returned by this method may be nil if there is no such association.

Transaction current

#### **6.3.3.2 Block-Scoped Transactions**

A transaction can also be scoped to a Block to allow for greater convenience and integrity. The following method on class Transaction evaluates aBlock within the context of a new transaction. If the transaction commits, the commitBlock will be evaluated after the commit has completed. If the transaction aborts, the abortBlock will be evaluated after the rollback has completed. The abortBlock may be used to undo any side effects of the transaction on transient objects.

Transaction perform: aBlock onAbort: abortBlock onCommit: commitBlock

Within the transaction block, the checkpoint message may be used without terminating the transaction.

## **6.3.3.3 Transaction Exceptions**

Several exceptions that may be raised during the execution of a transaction are defined:

- The noTransactionSignal is raised if an attempt is made to access persistent objects outside of a valid transaction context.
- The inactiveSignal is raised if a transactional operation is attempted in the context of a transaction that has already committed or aborted.
- The transactionCommitFailedSignal is raised if a commit operation is unsuccessful.

# **6.4 Smalltalk OQL**

Chapter 4 defined the Object Query Language. This section describes how OQL is mapped to the Smalltalk language. The current Smalltalk OQL binding is a loosely coupled binding modeled after the OMG Object Query Service Specification.

# **6.4.1 Query Class**

Instances of the class Query have four attributes: queryResult, queryStatus, queryString, and queryParameters. The queryResult holds the object that was the result of executing the OQL query. The queryStatus holds the status of query execution. The queryString is the OQL query text to be executed. The queryParameters contains variable-value pairs to be bound to the OQL query at execution.

The Query class supports the following methods:

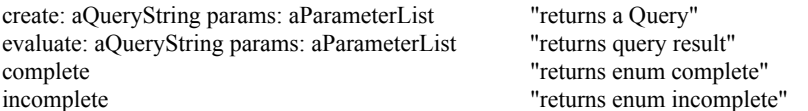

Instances of the Query class support the following methods:

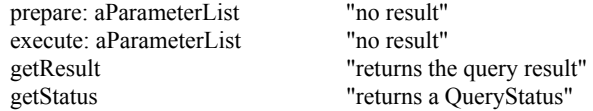

The execute: and prepare: methods can raise the QueryProcessingError signal if an error in the query is detected. The queryString may include parameters specified by the form \$variable, where variable is a valid Smalltalk integer. Parameter lists may be partially specified by Dictionaries and fully specified by Arrays or OrderedCollections.

#### *Example:*

Return all persons older than 45 who weigh less than 150. Assume there exists a collection of people called AllPeople.

```
| query result | 
query := Query
  create: 'select name from AllPeople where age > $1 and weight < $2' 
   params: #(45 150).
query execute: Dictionary new.
[query getStatus = Query complete] whileFalse: [Processor yield]. 
result := query getResult.
```
To return all persons older than 45 that weigh less than 170, the same Query instance could be reused. This would save the overhead of parsing and optimizing the query again.

```
query execute: (Dictionary with: 2->170). 
[query getStatus = Query complete] whileFalse: [Processor yield]. 
result := query getResult.
```
The following example illustrates the simple, synchronous form of querying an OQL database. This query will return the bag of the names of customers from the same state as aCustomer.

```
Query
   evaluate: 'select c.name from AllCustomers c where c.address.state = $1' 
   params: (Array with: aCustomer address state)
```
# **6.5 Schema Access**

Chapter 2 defined metadata that define the operations, attributes, and relationships between the meta objects in a database schema. The following text defines the Smalltalk binding for these interfaces.

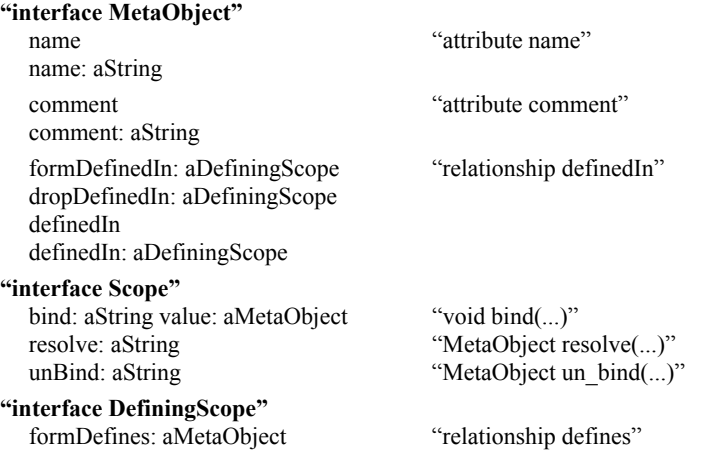

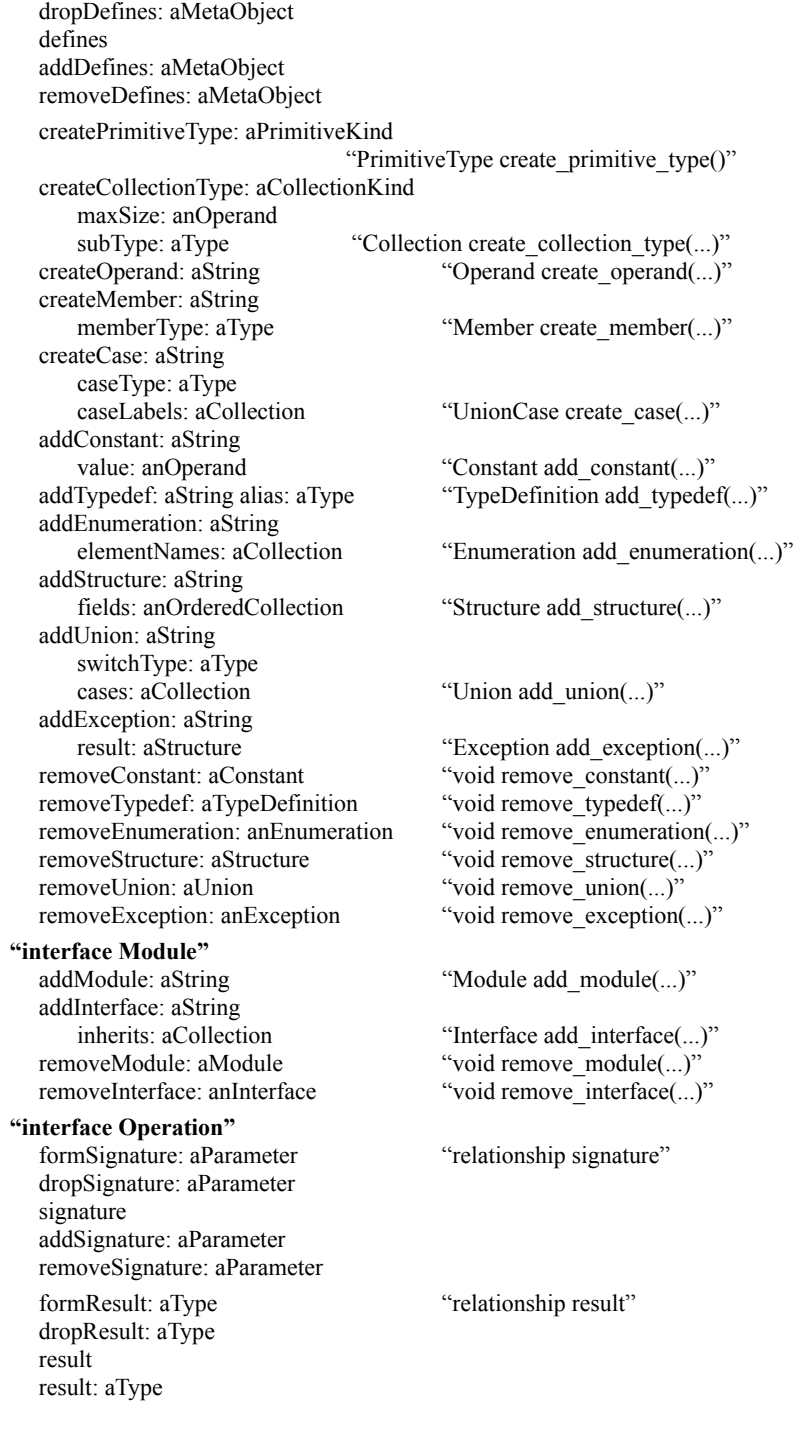

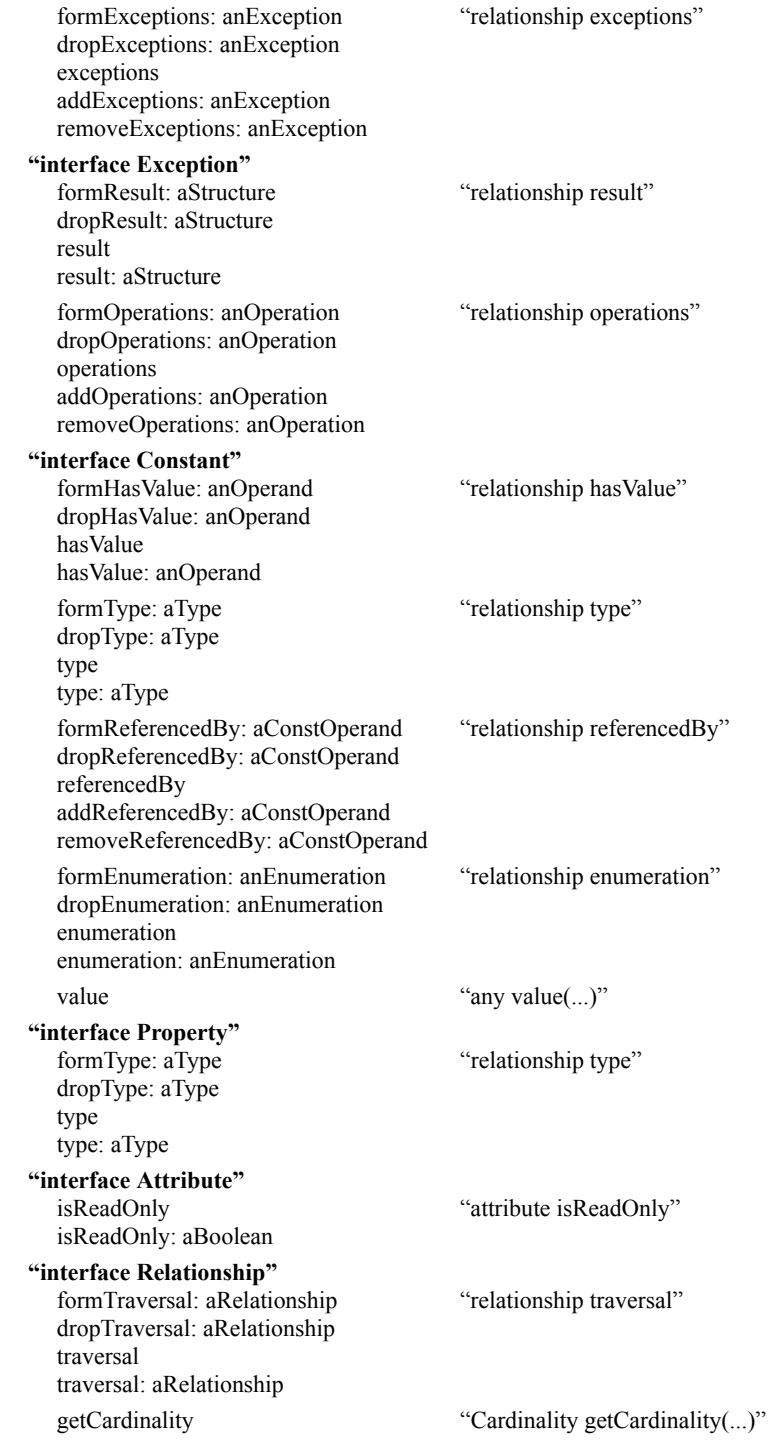

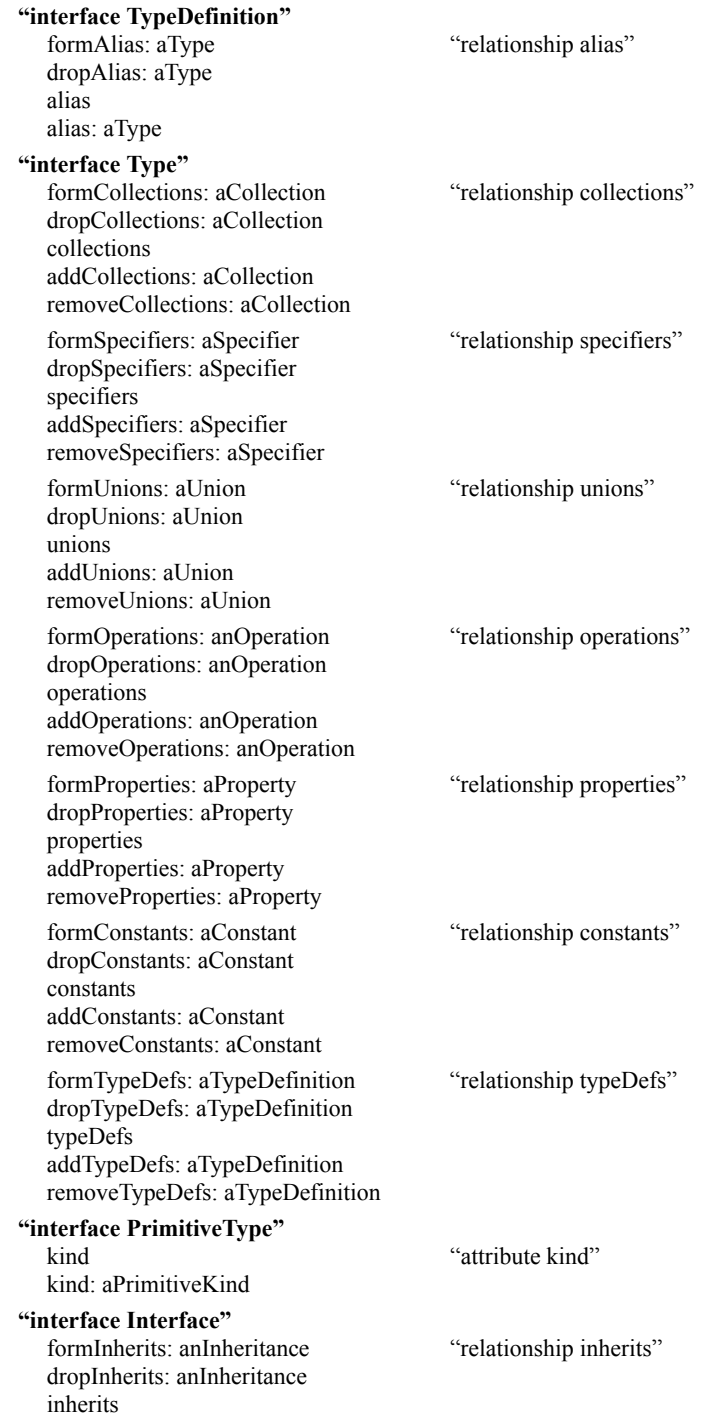

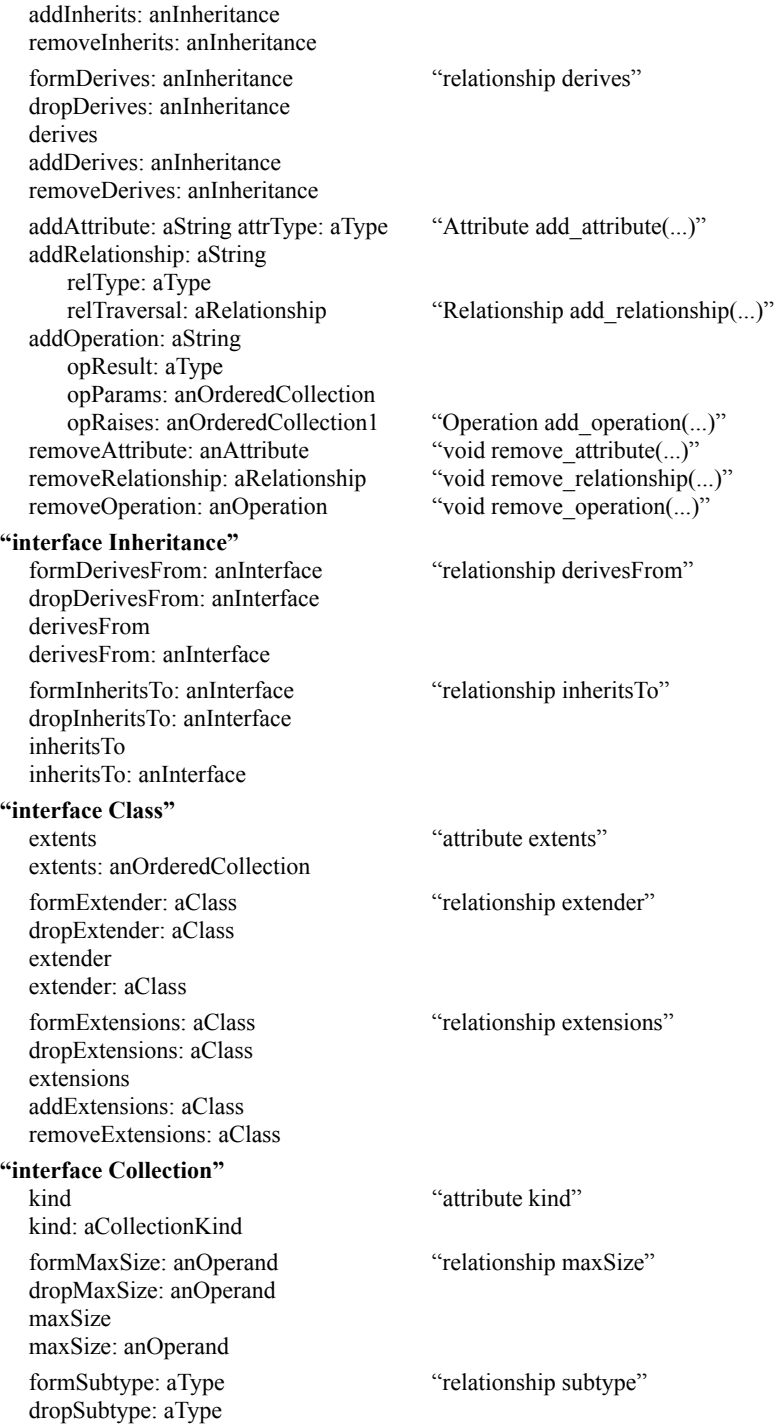

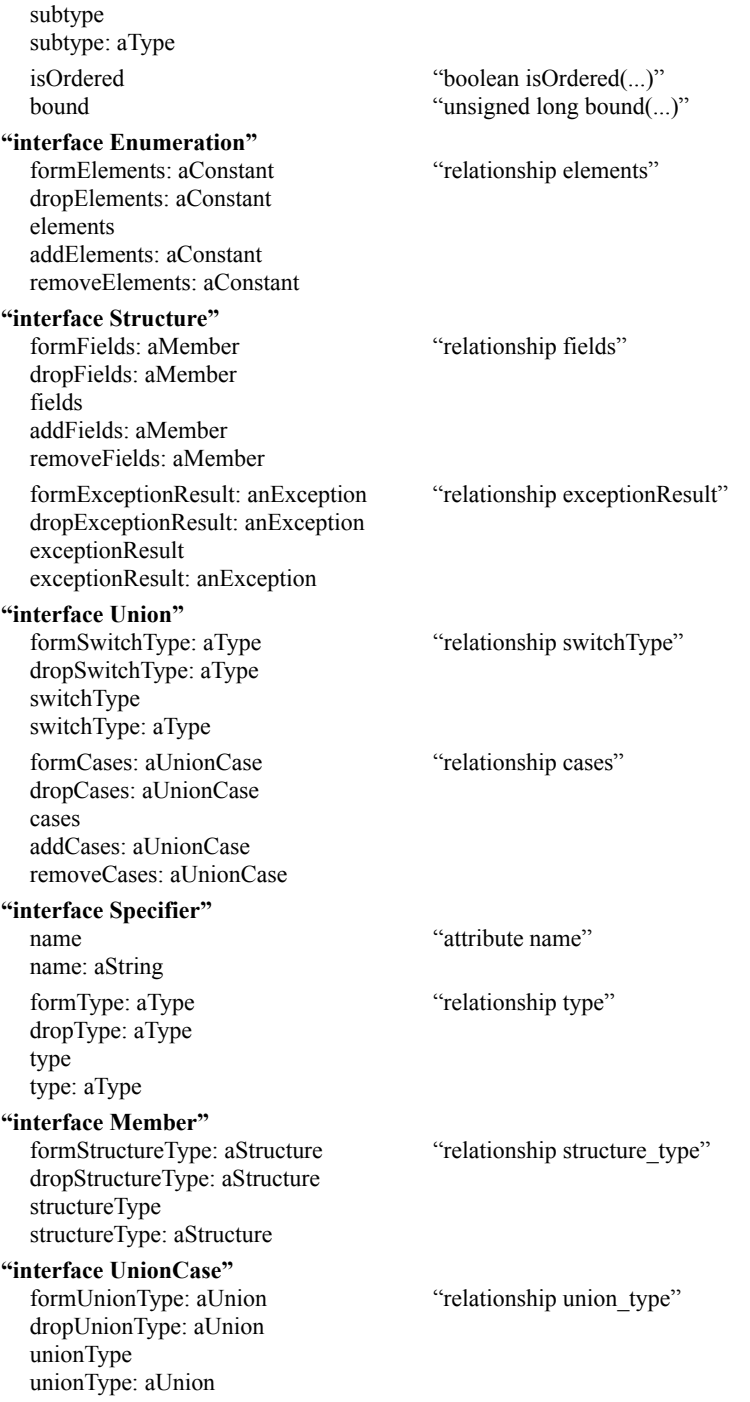

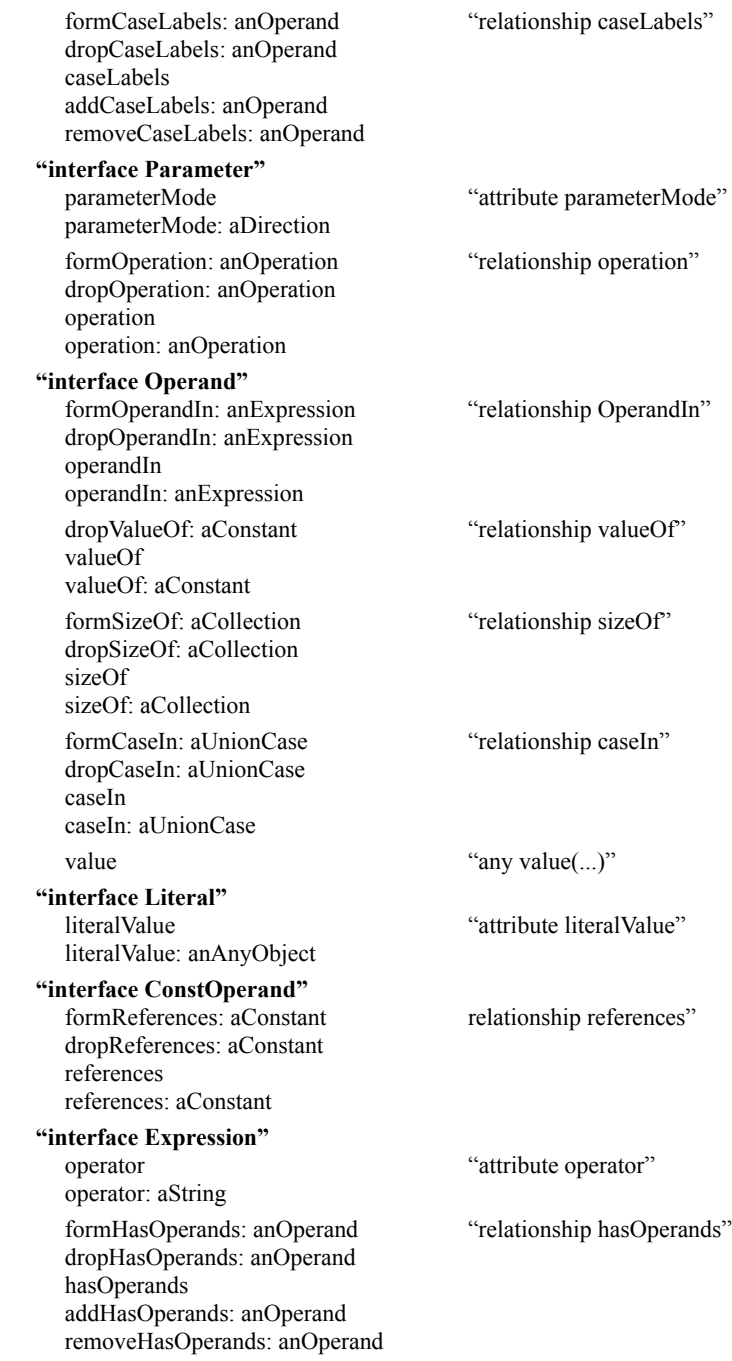

# Chapter 7

# Java Binding

# **7.1 Introduction**

This chapter defines the binding between the ODMG Object Model (ODL and OML) and the Java programming language as defined by the Java™ 2 Platform. It is designed to be compatible with the OMG Persistence Service.

# **7.1.1 Language Design Principles**

The ODMG Java binding is based on one fundamental principle: The programmer should perceive the binding as a single language for expressing both database and programming operations, not two separate languages with arbitrary boundaries between them. This principle has several corollaries evident throughout the definition of the Java binding in the body of this chapter:

- There is a single unified type system shared by the Java language and the database; individual instances of these common types can be persistent or transient.
- The binding respects the Java language syntax, meaning that the Java language will not have to be modified to accommodate this binding.
- The binding respects the automatic storage management semantics of Java. Objects will become persistent when they are referenced by other persistent objects in the database. Additionally, database storage may be explicitly managed by the application program.

Note that the Java binding provides *persistence by reachability,* like the ODMG Smalltalk binding (this has also been called *transitive persistence*). On database commit, all objects reachable from database root objects are stored in the database.

# **7.1.2 Language Binding**

The Java binding provides two ways to declare persistence-capable Java classes:

- Existing Java classes can be made persistence-capable.
- Java class declarations (as well as a database schema) may automatically be generated by a preprocessor for ODMG ODL.

One possible ODMG implementation that supports these capabilities would be a *postprocessor* that takes as input the Java .class file (bytecodes) produced by the Java compiler and produces new modified bytecodes that support persistence. Another

implementation would be a *preprocessor* that modifies Java source before it goes to the Java compiler. Another implementation would be a modified Java interpreter.

We want a binding that allows all of these possible implementations. Because Java does not have all hooks we might desire, and the Java binding must use standard Java syntax, it is necessary to distinguish special classes understood by the database system. These classes are called *persistence-capable* classes*.* They can have both persistent and transient instances. Only instances of these classes can be made persistent.

Because a Java class definition does not contain all the object modeling information required, it is necessary to augment the class definition with a property file, described in Section 7.5. A class is persistence-capable if the class name or its package name is specified in the property file (see Section 7.5) with the key-value persistent=capable.

## **7.1.3 Use of Java Language Features**

## **7.1.3.1 Name Spaces and Interfaces**

The ODMG Java API is defined in the package org.odmg. The entire API consists of interfaces, rather than classes, so that it can be shared without change by all vendors. In order to bootstrap the implementation, the ODMG vendor needs to provide an Implementation object that includes factories for ODMG implementation classes.<sup>1</sup>

This approach permits more than one ODMG implementation in the same JVM. However, we require that all instances of each persistence-capable class belong to the same implementation to allow for an efficient and practical implementation.

#### **7.1.3.2 Implementation Bootstrap Object**

The only vendor-dependent line of code required in an ODMG application is the one that retrieves an ODMG implementation object from the vendor. The implementation object implements the org.odmg.Implementation interface:

<sup>1.</sup> The use of an implementation object is new for this release; the previous release used a vendordependent package that included classes for Transaction, Database, and OQLQuery. The change is backward-compatible: Vendors may simultaneously support the former vendor-dependent package and the new org.odmg package. In addition to allowing multiple ODMG implementations in a single Java Virtual Machine, this release includes changes to align ODMG with the OMG Persistence Service.

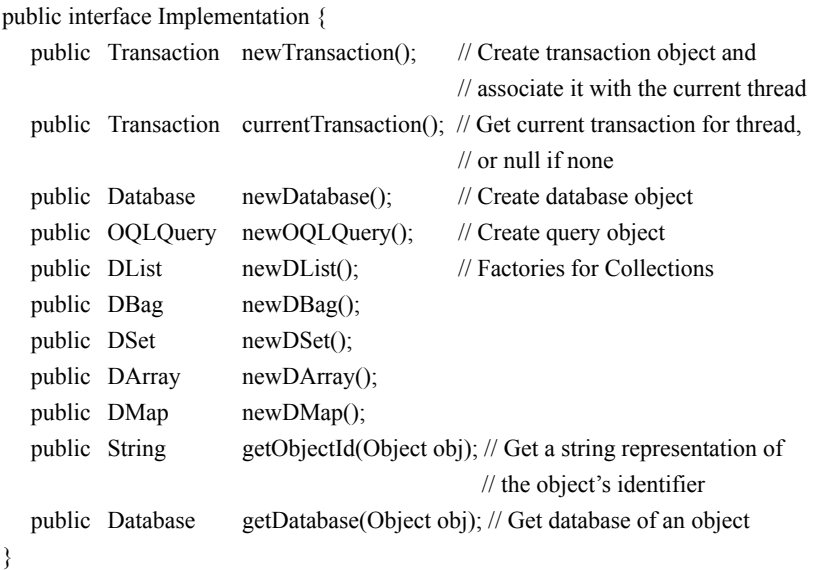

# **7.1.3.3 Implementation Extensions**

Implementations must provide the full function signatures for all the interface methods specified in the chapter, but may also provide variants on these methods with different types or additional parameters.

# **7.1.4 Mapping the ODMG Object Model into Java**

The Java language provides a comprehensive object model comparable to the one presented in Chapter 2. This section describes the mapping between the two models and the extensions provided by the Java binding.

The following features are not yet supported by the Java binding: relationships, extents, keys, and access to the metaschema.

# **7.1.4.1 Object and Literal**

An ODMG object type maps into a Java object type. The ODMG atomic literal types map into their equivalent Java primitive types. There are no structured literal types in the Java binding.

# **7.1.4.2 Structure**

The Object Model definition of a structure maps into a Java class.

#### **7.1.4.3 Implementation**

The Java language supports the independent definition of interface from implementation. Interfaces and abstract classes cannot be instantiated and therefore are not persistence-capable.

# **7.1.4.4 Collection Interfaces**

The collection objects described in Section 2.3.6 specify collection behavior, which may be implemented using many different collection representations such as hash tables, trees, chained lists, and so on. The Java binding provides the following interfaces and at least one implementation for each of these collection objects:

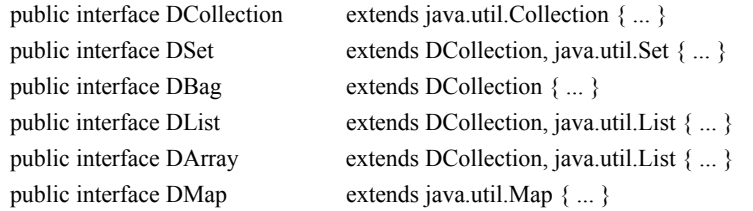

The iterator interface described in Section 2.3.6 is represented by the java.util.Iterator interface.

# **7.1.4.5 Array**

Java provides a syntax for creating and accessing a contiguous and indexable sequence of objects, and a separate class, Vector, for extensible sequences. The ODMG Array collection maps into either the primitive array type, the Java Vector class, or the ODMG DArray interface, depending on the desired level of capability.

## <span id="page-247-0"></span>**7.1.4.6 Relationship**

The ODMG Java binding supports binary relationships. Two persistence-capable classes are involved in the definition of a relationship. The class fields representing the roles of the relationship are referred to as *traversal paths*.

The cardinality of a traversal path might be either one or many, identified by being just a single reference or by being a collection type field. In the latter case, the element type of the collection is specified in the property file (class name follows the keyword refersTo). Beyond DCollection the interfaces DBag, DSet, DList, and DArray are also valid attribute types for traversal paths of a many cardinality.

The traversal paths and cardinality of a relationship are declared within the Java classes (normal class fields), while the inverse traversal path and the element type are defined within a property file (see [Section 7.5](#page-263-0)).

# *Examples:*

A 1:n relationship between Department and Employee is represented in the Java code as follows.

public class Department { DCollection employees; } public class Employee { Department dept; }

The corresponding property file looks like

; Properties for class Department class Department field employees refersTo=Employee inverse=dept ; Properties for class Employee class Employee field dept refersTo=Department inverse=employees

Assume a typed reference between Person and Address as follows:

public class Person { DBag homeAddresses; }

The corresponding property looks like

; Properties for class Person class Person field homeAddresses refersTo=Address

For a full description of the property file, see [Section 7.5](#page-263-0).

# **7.1.4.7 Extents**

Extents are not yet supported by the Java binding. The programmer is responsible for defining a collection to serve as an extent and writing methods to maintain it.

# **7.1.4.8 Keys**

Key declarations are not yet supported by the Java binding.

#### **7.1.4.9 Names**

Objects may be named using methods of the Database interface defined in the Java OML. The root objects of a database are the named objects; root objects and any objects reachable from them are persistent.

#### **7.1.4.10 Exception Handling**

When an error condition is detected, an exception is thrown using the standard Java exception mechanism. The following standard exception types are defined; some are thrown from specific ODMG interfaces and are thus subclasses of ODMGException, others may be thrown in the course of using persistent objects and are thus subclasses of ODMGRuntimeException, and others are related to query processing and are just subclasses of QueryException, which in turn is a subclass of ODMGException.

ClassNotPersistenceCapableException extends ODMGRuntimeException

Thrown when the implementation cannot make the object persistent because of the type of the object.

DatabaseClosedException extends ODMGRuntimeException

Thrown when attempting to call an operation for which a database is not open but is required to be open.

DatabaseIsReadOnlyException extends ODMGRuntimeException

Thrown when attempting to call a method that modifies a database that is open read-only.

DatabaseNotFoundException extends ODMGException

Thrown when attempting to open a database that does not exist.

DatabaseOpenException extends ODMGException

Thrown when attempting to open a database that is already open.

LockNotGrantedException extends ODMGRuntimeException

Thrown if a lock could not be granted. (Note that time-outs and deadlock detection are implementation-defined.)

NotImplementedException extends ODMGRuntimeException

Thrown when an implementation does not implement an operation or when the underlying implementation does not support an operation.

#### ObjectDeletedException extends ODMGRuntimeException

Thrown when accessing an object that was deleted.

ObjectNameNotFoundException extends ODMGException

Thrown when attempting to get a named object whose name is not found.

ObjectNameNotUniqueException extends ODMGException

Thrown when attempting to bind a name to an object when the name is already bound to an existing object.

ObjectNotPersistentException extends ODMGRuntimeException

Thrown when deleting an object that is not persistent.

QueryInvalidException extends QueryException

Thrown if the query is not a valid OQL query and thus does not compile.

QueryParameterCountInvalidException extends QueryException

Thrown when the number of bound parameters for a query does not match the number of placeholders.

QueryParameterTypeInvalidException extends QueryException

Thrown when the type of a parameter for a query is not compatible with the expected parameter type.

TransactionAbortedException extends ODMGRuntimeException

Thrown when the database system has asynchronously terminated the user's transaction due to a deadlock, resource failure, and so on. In such cases the user's data is reset just as if the user had called Transaction.abort.

TransactionInProgressException extends ODMGRuntimeException

Thrown when attempting to call a method within a transaction that must be called when no transaction is in progress.

TransactionNotInProgressException extends ODMGRuntimeException

Thrown when attempting to perform outside of a transaction an operation that must be called when there is a transaction in progress.

# **7.2 Java ODL**

This section defines the Java Object Definition Language, which provides the description of the database schema as a set of Java classes using Java syntax. Instances of these classes can be manipulated using the Java OML.

# **7.2.1 Attribute Declarations and Types**

Attribute declarations are syntactically identical to field variable declarations in Java and are defined using standard Java syntax and semantics for class definitions.

The following table describes the mapping of the Object Model types to their Java binding equivalents. Note that the primitive types may also be represented by

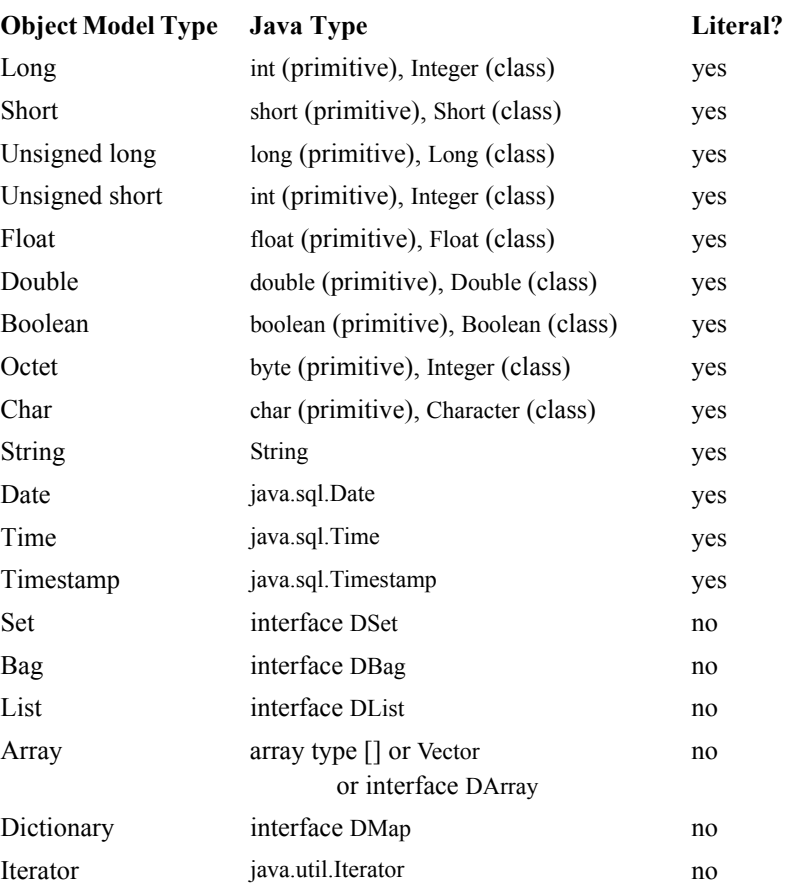

their class equivalents: Both forms are persistence-capable and may be used interchangeably.

The binding maps each unsigned integer to the next larger signed type in Java. The need for this arises only where multiple language bindings access the same database. It is vendor-defined whether or not an exception is raised if truncation or sign problems occur during translations. The Java mappings for the object model types Enum and Interval are not yet defined by the standard.

# **7.2.2 Relationship Traversal Path Declarations**

Traversal paths of relationships are declared by simple instance field declarations within the Java language, which are classified by entries in the corresponding property file. For more details, see [Section 7.1.4.6](#page-247-0) and [Section 7.5.3.](#page-265-0)
## **7.2.3 Operation Declarations**

Operation declarations in the Java ODL are method declarations in Java.

# **7.3 Java OML**

The guiding principle in the design of Java Object Manipulation Language (OML) is that the syntax used to create, delete, identify, reference, get/set field values, and invoke methods on a persistent object should be no different from that used for objects of shorter lifetimes. A single expression may thus freely intermix references to persistent and transient objects. All Java OML operations are invoked by method calls on appropriate objects.

## **7.3.1 Object Creation, Deletion, Modification, and Reference**

## **7.3.1.1 Object Persistence**

In the Java binding, persistence is not limited to any particular subset of the class hierarchy, nor is it determined at object creation time. A transient Java object that is referenced by a persistent Java object will automatically become persistent when the transaction is committed. This behavior is called *persistence by reachability.*

Instances of classes that are not persistence-capable classes are never persistent, even if they are referenced by a persistent object. An object-valued attribute whose type is not a persistencecapable class is treated by the database system the same way as a transient attribute (see below). A class is persistence-capable if the class name or its package name is specified in the property file (see Section 7.5) with the key-value persistent=capable.

Nevertheless, it is possible to declare an attribute to be transient using the keyword transient of the Java language. That means that the value of this attribute is not stored in the database. Furthermore, reachability from a transient attribute will not give persistence to an object. A field can be declared persistent even though it is declared transient in the Java language, by using the property file (see Section 7.5) with the field section key-value transient=false. Similarly, a field can be declared to be transient for the purposes of database storage by using the field section key-value transient=true.

For example, a class Person with an attribute currentSomething that must not be persistent must be declared as follows:

Java class in package com.xyz:

package com.xyz; public class Person { public String name; public Something currentSomething; }

Property file:

class com.xyz.Person persistent=capable field currentSomething  $transient = true$ 

When an object of class Person is loaded into memory from the database, the attribute currentSomething is set (by Java) to the default value of its type.

On transaction abort, the value of a transient attribute can be either left unchanged or set to its default value. The behavior is not currently defined by the standard.

Static fields are treated similarly to transient attributes. Reachability from a static field will not give persistence to an object, and on transaction abort the value of a static field can be either left unchanged or set to its default value.

### **7.3.1.2 Object Deletion**

An object may be automatically removed from the database if that object is neither named nor referenced by any other persistent object.

### **7.3.1.3 Object Modification**

Modified persistent Java objects will have their updated fields reflected in the database when the transaction in which they were modified is committed.

### **7.3.1.4 Object Names**

A database application generally will begin processing by accessing one or more critical objects and proceeding from there. These objects are *root objects*, because they lead to interconnected webs of other objects. The ability to name an object and retrieve it later by that name facilitates this start-up capability. Names also provide persistence, as noted earlier.

There is a single flat namescope per database; thus, all names in a particular database are unique. A name is not explicitly defined as an attribute of an object. The operations for manipulating names are defined in the Database interface in [Section 7.3.6](#page-259-0).

#### **7.3.1.5 Object Locking**

We support explicit locking using methods on the Transaction object.

#### **7.3.2 Properties**

The Java OML uses standard Java syntax for accessing attributes and relationships, both of which are mapped to field variables.

### **7.3.3 Operations**

Operations are defined in the Java OML as methods in the Java language. Operations on transient and persistent objects behave identically and consistently with the operational context defined by Java. This includes all overloading, dispatching, expression evaluation, method invocation, argument passing and resolution, exception handling, and compile-time rules.

### **7.3.4 Collection Interfaces**

A conforming implementation must provide these collection interfaces:

- DSet
- DBag
- DList
- DArray
- DMap

An implementation may provide any number of instantiable classes to implement representations of the various Collection interfaces. The ODMG collections are based on the Java 2 collection interfaces. The ODMG collection classes implement all operations in the Java 2 collection interfaces.

The collection elements are of type Object. Subclasses of Object, such as class Employee, must be converted when used as DCollection elements (Java converts them automatically on insertion into a collection, but requires an explicit cast when retrieved).

### **7.3.4.1 Standard Java Collection Interfaces**

The ODMG collection interfaces extend java.util.Collection interface, which provides some of the methods from Chapter 2. The signatures for add and remove are different from Chapter 2 equivalents insert element and remove element.

### **7.3.4.2 Interface DCollection**

public interface DCollection extends java.util.Collection

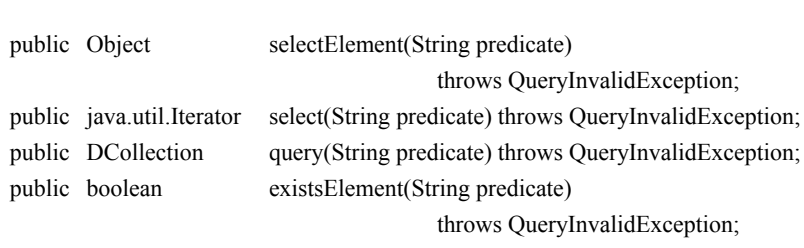

{

### **7.3.4.3 Interface DSet**

public interface DSet extends DCollection, java.util.Set

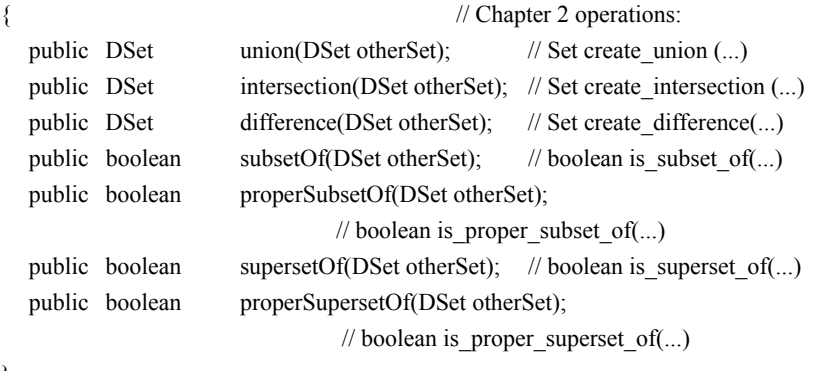

}

Note that subsetOf is equivalent to containsAll from java.util.Collection.

The methods union, intersection, and difference are similar to the methods addAll, retainAll, and removeAll from java.util.Collection, with the methods in ODMG returning a new set, whereas the java.util.Collection versions modify the set.

### **7.3.4.4 Interface DBag**

The method occurrences returns the number of times an object exists in the DBag, or zero if it is not present in the DBag.

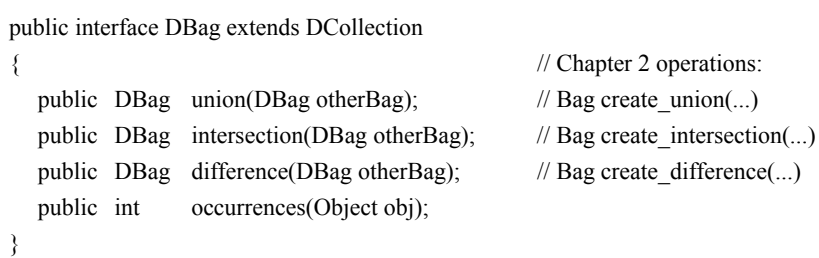

The methods union, intersection, and difference are similar to the methods addAll, retainAll, and removeAll from java.util.Collection, with the methods in ODMG returning a new set, whereas the java.util.Collection versions modify the bag.

### **7.3.4.5 Interface DList**

The beginning DList index value is zero, following the Java convention. The method add that is inherited from java.util.Collection will insert the object at the end of the DList.

```
public interface DList extends DCollection, java.util.List {
  public DList concat(DList other); // List concat(...)
}
```
The Chapter 2 operations defined on List but not explicitly specified above can be implemented using methods in the Java binding DList interface as follows:

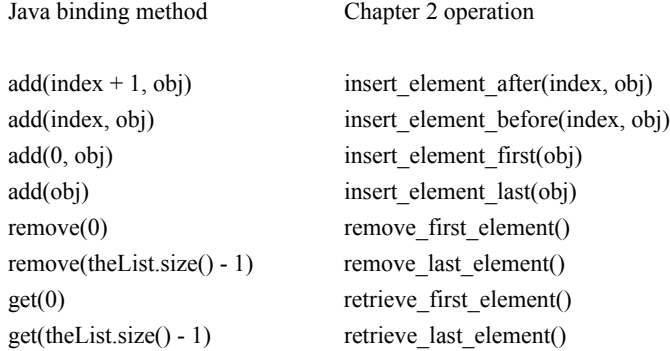

### **7.3.4.6 Interface DArray**

The Array type defined in Section 2.3.6.4 is implemented by Java arrays, which are single-dimension and fixed-length, or by the Java class Vector, instances of which may be resized, or by a class implementing the DArray interface, instances of which may be queried and are otherwise compatible with other collection operations. The remove(int) method shifts later elements back one slot to fill the gap, according to java.util.List. For the Chapter 2 semantics, use the set method with the null value. An ODMG implementation must provide an implementation of array, Vector, and DArray.

```
public interface DArray extends DCollection, java.util.List
{
  public void resize(int newSize); // void resize(...)
}
```
### **7.3.4.7 Interface DMap**

The DMap interface provides the Dictionary object defined in Section 2.3.6.5. The operations defined in Section 2.3.6.5 are provided by the respective methods (in parentheses) in java.util.Map: bind(put), unbind(remove), lookup(get), contains\_key(containsKey).

```
public interface DMap extends java.util.Map {
}
```
java.util.Map.Entry implements the Association struct in Section 2.3.5.

### **7.3.5 Transactions**

Transaction semantics are defined in the object model explained in Chapter 2.

Transactions can be *started, committed, aborted,* and *checkpointed.* It is important to note that all access, creation, and modification of persistent objects and their fields must be done within a transaction.

Transactions are implemented in the Java OML by objects that implement the Transaction interface, defined as follows:

```
public interface Transaction {
   public void join(); // Attaches caller's thread to this existing Transaction; 
                             // any previous transaction is detached from thread
   public void leave(); // Detaches caller's thread from this Transaction,
                             // without attaching another 
   public void begin(); // Starts (opens) a transaction.
                             // Nested transactions are not currently supported
   public boolean isOpen(); // Returns true if this transaction is open,
                              // otherwise false
   public void commit(); // Commits and closes a transaction
   public void abort(); // Aborts and closes a transaction
   public void checkpoint(); // Commits a transaction but retains locks and
                                  // reopens transaction
   public void lock(Object obj, int mode) // Lock an object
                         throws LockNotGrantedException;
   public boolean tryLock(Object obj, int mode);
   public static final int READ = 1;
   public static final int UPGRAPH = 2;
   public static final int WRITE = 4;
}
```
Before performing any database operations, a thread must explicitly create a transaction object or associate (join) itself with an existing transaction object, and that transaction must be open (through a begin call). All subsequent operations by the thread, including reads, writes, and lock acquisitions, are done under the thread's current transaction. A thread may only operate on its current transaction. For example, a TransactionNotInProgressException is thrown if a thread attempts to commit, checkpoint, or abort a transaction prior to joining itself to that transaction.

An object data management system (ODMS) might permit optimistic, pessimistic, or other locking paradigms; ODMG does not specify this.

Transactions must be explicitly created and started; they are not automatically started on database open, upon creation of a Transaction object, or following a transaction commit or abort.

Object instances that implement the Transaction interface are created using the ODMG Implementation interface defined earlier. The creation of a new transaction object or a begin call on a transaction object implicitly associates it with the caller's thread.

The begin function starts a transaction. Calling begin multiple times on the same transaction object, without an intervening commit or abort, causes the exception Transaction-InProgressException to be thrown on the second and subsequent calls. Operations executed before a transaction has been opened, or before reopening after a transaction is aborted or committed, have undefined results; these may raise a TransactionNotInProgressException.

There are three ways in which threads can be used with transactions:

- 1. An application program may have exactly one thread doing database operations, under exactly one transaction. This is the simplest case, and it certainly represents the vast majority of database applications today. Other application instances on separate machines or in separate address spaces may access the same database under separate transactions.
- 2. There may be multiple threads, each with its own separate transaction. This is useful when writing a service accessed by multiple clients on a network. The database system maintains ACID transaction properties just as if the threads were in separate address spaces. Programmers *must not* pass objects from one thread to another one that is running under a different transaction; ODMG does not define the results of doing this. However, strings can always be passed between threads, since they are immutable, and scalar data such as integers can be passed around freely.
- 3. Multiple threads may share one or more transactions. When a transaction is associated with multiple threads simultaneously, all of these threads are affected by data operations or transaction operations (begin, commit, abort). Using multiple threads per transaction is recommended only for sophisticated programming, because concurrency control must be performed by the programmer through Java synchronization or other techniques on top of the ODMS's transaction-based concurrency control.

Calling commit commits to the database all *persistent object modifications* within the transaction and releases any locks held by the transaction. A persistent object modification is an update of any field of an existing persistent object, or an update or creation of a new named object in the database. If a persistent object modification results in a reference from an existing persistent object to a transient object, the transient object is

moved to the database, and all references to it updated accordingly. Note that the act of moving a transient object to the database may create still more persistent references to transient objects, so its referents must be examined and moved as well. This process continues until the database contains no references to transient objects, a condition that is guaranteed as part of transaction commit.

Calling checkpoint commits persistent object modifications made within the transaction since the last checkpoint to the database. The transaction retains all locks it held on those objects at the time the checkpoint was invoked.

Calling abort abandons all persistent object modifications and releases the associated locks.

In the current standard, transient objects are not subject to transaction semantics. Committing a transaction does not remove from memory transient objects created during the transaction, and aborting a transaction does not restore the state of modified transient objects.

Read locks are implicitly obtained on objects as they are accessed. Write locks are implicitly obtained as objects are modified.

Calling lock upgrades the lock on the given object to the given level, if it is not already at or above that level. It throws LockNotGrantedException if it cannot be granted. The method tryLock is the same as lock except it returns a boolean indicating whether the lock was granted instead of generating an exception.

Transaction objects are not long-lived (beyond process boundaries) and cannot be stored in a database. This means that transaction objects may not be made persistent and that the notion of *long transactions* is not defined in this specification.

In order for a Transaction object to be begun, a Database object must be open. If no Database is open when attempting to begin a Transaction, DatabaseClosedException is thrown. During the processing of a Transaction, if any operation is executed on a Database object, that Database object is said to be bound to that Transaction. A Database object may be bound to any number of Transactions. Any Database objects that are bound to any open Transaction objects must remain open until all such Transaction objects have completed (via either commit or rollback). If a close method is called on a bound Database object, TransactionInProgressException is thrown and the Database object remains open.

### <span id="page-259-0"></span>**7.3.6 Database Operations**

The predefined interface Database represents a database.

```
public interface Database {
  // Access modes
  public static final int NOT_OPEN = 0;
  public static final int OPEN READ ONLY = 1;
  public static final int OPEN READ WRITE = 2;
  public static final int OPEN EXCLUSIVE = 3;
  public void open(String name, int accessMode) throws ODMGException; 
                // Opens database using the name and access mode specified. 
  public void close() throws ODMGException;
  public void bind(Object object, String name)// bind a name to an object
                     throws ObjectNameNotUniqueException;
  public Object lookup(String name) // look an object up by name
                     throws ObjectNameNotFoundException; 
  public void unbind(String name) // disassociate name
                     throws ObjectNameNotFoundException;
  public void makePersistent(Object object);
  public void deletePersistent(Object object);
}
```
The database object, like the transaction object, is transient. Databases cannot be created programmatically using the Java OML defined by this standard. Databases must be opened before starting any transactions that use the database and closed after ending these transactions.

To open a database, use the open method, which takes the name of the database as its argument. This locates the named database and makes the appropriate connection to it. You must open a database before you can access objects in that database. Attempts to open a database when it has already been opened will result in the throwing of the exception DatabaseOpenException. A DatabaseNotFoundException is thrown if the database does not exist. Some implementations may throw additional exceptions that are also derived from ODMGException. Extensions to the open method will enable some implementations to support default database names and/or implicitly open a default database when a database session is started. Implementations may support opening logical as well as physical databases. Some may also support being connected to multiple databases at the same time.

To close a database, use the close method, which does appropriate cleanup on the named database connection. After you have closed a database, further attempts to access objects in the database will cause the exception DatabaseClosedException to be thrown. Some implementations may throw additional exceptions that are also derived from ODMGException.

The bind, unbind, and lookup methods allow manipulating names of objects. An object is accessed by name using the lookup method. The same object may be bound to more than one name. Binding a previously transient object to a name makes that object persistent. The unbind method removes a name and any association to an object and raises an exception if the name does not exist. For calls to bind, unbind, and lookup, a transaction must be active. If calls are made to these methods outside any transaction, TransactionNotInProgressException is thrown. The lookup method returns null if the specified name is bound to null and generates an exception if the name does not exist.

The makePersistent operation makes a transient object durable in the database. It must be executed in the context of an open transaction. If the transaction in which this method is executed commits, then the object is made durable. If the transaction aborts, then the makePersistent operation is considered not to have been executed, and the target object is again transient. ClassNotPersistenceCapableException is thrown if the implementation cannot make the object persistent because of the type of the object.

The deletePersistent operation deletes an object from the database. It must be executed in the context of an open transaction. If the object is not persistent, then ObjectNotPersistent is thrown. If the transaction in which this method is executed commits, then the object is removed from the database. If the transaction aborts, then the deletePersistent operation is considered not to have been executed, and the target object is again in the database.

For calls to close, bind, lookup, and unbind, the corresponding Database object must be open, that is an open must have been successfully performed on the Database object. DatabaseClosedException is thrown otherwise.

## **7.4 Java OQL**

The full functionality of the Object Query Language is available through the Java binding. This functionality can be used through query methods on interface DCollection or through queries using an OQLQuery object.

### <span id="page-261-0"></span>**7.4.1 Collection Query Methods**

The DCollection interface has a query method whose signature is

DCollection query(String predicate) throws QueryInvalidException;

This function filters the collection using the predicate and returns the result. The predicate is given as a string with the syntax of the where clause of OQL. The predefined variable this is used inside the predicate to denote the current element of the collection to be filtered.

For example, assuming that we have computed a set of students in the variable Students, we can compute the set of students who take math courses as follows:

 DCollection mathematicians; mathematicians = Students.query( "exists s in this.takes: s.section of.name =  $\forall$ "math $\forall$ ");

The selectElement method has the same behavior except that it may only be used when the result of the query contains exactly one element. The select method returns an Iterator on the result of a query.

 If the predicate does not correspond to valid OQL syntax, QueryInvalidException will be thrown.

### **7.4.2 The OQLQuery Interface**

The interface OQLQuery allows the programmer to pass parameters to a query, execute the query, and get the result.

```
public interface OQLQuery {
  public void create(String query)
                      throws QueryInvalidException;
  public void bind(Object parameter) 
                      throws QueryParameterCountInvalidException,
                                    QueryParameterTypeInvalidException;
```
public Object execute()

throws QueryException;

}

In order to execute a query, the programmer has to create an OQLQuery object using an Implementation object and call the create method with the query string. The create method might throw the QueryInvalidException if the query could not be compiled properly. Some implementations may not want to compile the query before execute is called. In this case QueryInvalidException can be thrown at this point since it is a subclass of QueryException.

This is a generic interface. The parameters must be objects, and the result is an Object. This means that you must use objects instead of primitive types (e.g., Integer instead of int) for passing the parameters. Similarly, the returned data, whatever its OQL type, is encapsulated into an object. For instance, when OQL returns an integer, the result is put into an Integer object. When OQL returns a collection (literal or object), the result is always a Java collection object of the same kind (for instance, a DList).

As usual, a parameter in the query is noted \$*i*, where *i* is the rank of the parameter. The parameters are set using the method bind. The *i*th variable is set by the *i*th call to the bind method. If any of the \$*i* are not set by a call to bind at the point execute is called, QueryParameterCountInvalidException is thrown. If the argument is of the wrong type, the QueryParameterTypeInvalidException is thrown. After executing a query, the parameter list is reset. Some implementations may throw additional exceptions that are also derived from ODMGException.

#### *Example:*

Among the students who take math courses (computed in [Section 7.4.1\)](#page-261-0), we use OQL to query the teaching assistants (TA) whose salary is greater than \$50,000 and who are students in math (thus belonging to the mathematicians collection). The result we are interested in is the professors who are teaching these students. Assume there exists a named set of teaching assistants called TA.

```
DCollection mathematicians;
DCollection assistedProfs;
Double x;
OQLQuery query;
 ...
query = impl.newOQLQuery();
mathematicians = Students.query(
    "exists s in this.takes: s.sectionOf.name = \forall"math\forall");
 query.create(
    "select t.assists.taughtBy from t in TA where t.salary > $1 and t in $2 ");
x = new Double(50000.0);query.bind(x); query.bind(mathematicians);
assistedProfs = (DBag) query.execute();
```
# **7.5 Property File**

The Java binding uses one or more separate files to specify database-specific properties for Java persistence-capable classes and their fields. It is implementation-specific what names these files have and exactly when the files are used.

### **7.5.1 General Format**

- The configuration information consists of sections and associated key-value pairs.
- The first section name element is a section header keyword. Currently supported section header keywords are class and field. Elements following the keyword specify the names of a package, a class, or a field. Field sections are nested in class sections.
- A wild card is the character '\*', which stands for any class in any package.
- White space separates keywords, identifiers, and key-value pairs.
- All keys are lowercase with capitalized letters to mark word starts and to avoid underscores. For example: stringEncoding.
- Each key in a section is unique. The value for a key consists of a single entry. Values are associated with a key using the assign character  $(=)$ . White space may separate the key from the value.
- All names and keywords are case sensitive.
- Comments are all lines starting with a hash symbol  $\forall$  and  $\forall$  or semicolon  $\forall$ .
- Entries for a particular class and key are located as follows. First, the exact class name and key are searched. If the class is not found, or if the key is not found in the class section, then the package is searched. If the key is not found in the package, then subpackage names are removed from the end, and the key is searched in the package. If the highest package name does not contain the key, then the wild card package name is searched. If the wild card package does not contain the key, then the default value for the key, if any, is used. If a default value is not defined by this standard, then the value is determined by the implementation.
- Implementations are free to add new section types and new properties. If these are of a general nature, they should be submitted for adoption by the ODMG. Default values are specified in the file using a wildcard technique. If an implementation does not recognize a particular key-value pair, the implementation must ignore it.
- There are two techniques supported for using non-ASCII characters in class names and field names, as defined in ISO 10646. First, the file may begin with the Byte Order Mark (BOM). If present, the remainder of the file consists of Unicode-2 characters. If the file begins with anything but the BOM, then the file contains utf-8 encoded Unicode characters.

### **7.5.2 Class Section**

This section is used to describe properties of persistence-capable Java classes. There is one section per Java class.

### **class className**

where *className* is the fully qualified name (with package name) of a Java class. Package names indicate that the property applies to all classes in that package. For example, com.xyz.Collection indicates all classes in the package com.xyz.Collection, and com.xyz indicates all packages in the com.xyz directory. Global defaults are specified using the package name "\*".

# **Keywords**

# **persistent**

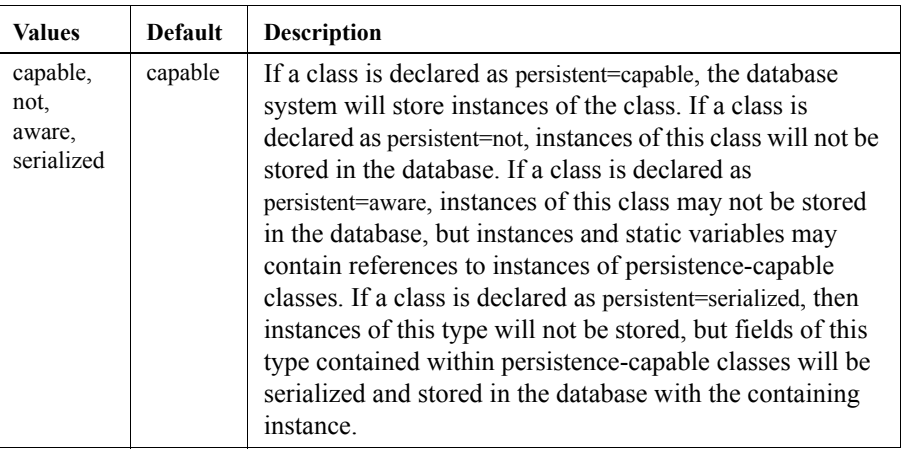

## **7.5.3 Field Section**

This section is used to describe properties of individual fields in a persistence-capable Java class.

### **field fieldName**

where *fieldName* is the name of a field in the containing class.

### **Keywords**

# **transient**

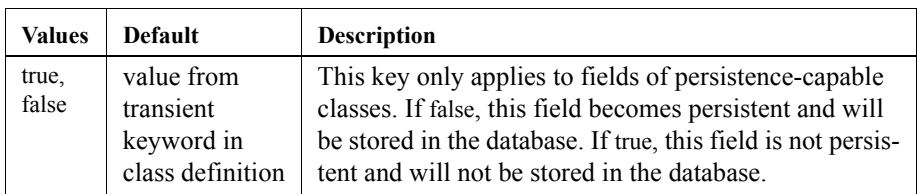

### **refersTo**

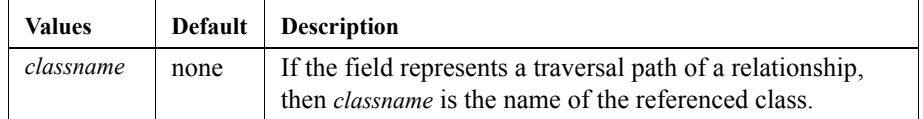

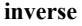

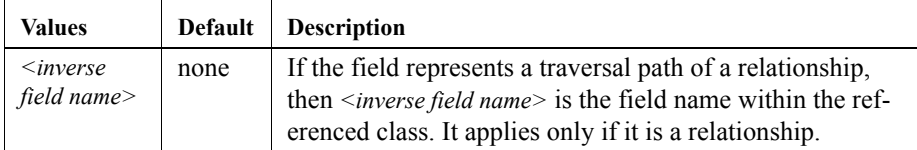

### **7.5.4 Example**

Let's assume we have the following Java class of which we would like to store instances in the database. The field age is calculated by the application at runtime using the date of birth and the current date. We do not want to store this field persistently in the database.

Assume the class Person in package com.hotco.human\_resources.

```
class Person {
  String name;
  Date birthdate;
  short age;
}
```
The property file would be specified as follows.

; Default properties class \* persistent=capable ; Properties for class Person class com.hotco.human\_resources.Person field age transient=true

## **7.5.5 Pseudo BNF**

property\_file ::= {class\_section} class\_section ::= **class** full\_class\_name {property} {field\_section} full\_class\_name ::= package\_name.class\_name full\_class\_name ::= package\_name full\_class\_name ::= \* field\_section ::= **field** field\_name {property} property ::= identifier = identifier

*24 ODMG Java Binding*

# Appendix A

# Comparison with the OMG Object Model

# **A.1 Introduction**

This appendix compares the ODMG Object Model outlined in Chapter 2 of this specification with the OMG Object Model as outlined in Chapter 4 of the *OMG Architecture Guide*.

The bottom line is that the ODMG Object Model (ODMG/OM) is a superset of the OMG Object Model (OMG/OM).

The subsections of this appendix discuss the purpose of the two models and how the ODMG/OM fits into the component/profile structure defined by the OMG/OM, and review the capability between the two models in the major areas defined by the OMG/ OM: types, instances, objects, and operations.

# **A.2 Purpose**

The OMG/OM states that its primary objective is to support application portability. Three levels of portability are called out: (1) design portability, (2) source code portability, and (3) object code portability. The OMG/OM focuses on design portability. The ODMG/OM goes a step further—to source code portability. The OMG/OM distinguishes two other dimensions of portability: portability across technology domains (e.g., a common object model across GUI, PL, and DBMS domains) and portability across products from different vendors within a technology domain. The ODMG/OM focuses on portability within the technology domain of object database management systems. The ODMG standards suite is designed to allow application builders to write to a single application programming interface (API), in the assurance that this API will be supported by a wide range of vendors. The ODMG/OM defines the semantics of the object types that make up this API. Subsequent chapters within the ODMG standard define the syntactic forms through which this model is bound to specific programming languages.

To offer real portability, a standard has to support a level of DBMS functionality rich enough to meet the needs of the applications expected to use the standard. It cannot define such a low-level API that real applications need to use functionality supplied only by vendor-specific extensions to the API. The low-level, least-commondenominator approach taken in the standards for relational data management has meant that real applications need to use functionality supplied only by vendor-specific extensions to the API. Several studies in the late 1980s that analyzed large bodies of

applications written against the relational API (SQL) showed that 30–40% of the RDBMS calls in the application are actually "standard SQL"; the other 60–70% use vendor-specific extensions. The result is that the relational standard does not in practice deliver the source-code-level application portability that it promised. The ODMG APIs have been designed to provide a much higher level of functionality and therefore a much higher degree of application portability.

### **A.3 Components and Profiles**

The OMG Object Model is broken into a set of *components,* with a distinguished "Core Component" that defines objects and operations. The theory espoused by the OMG is that each "technology domain" will assemble a set of these components into a *profile*. Figure A-1 illustrates this. Two profiles are shown—the Object Request Broker (ORB) profile and the object data management system (ODMS) profile.

The ORB profile includes the Core Component plus support for remote operations. The ODMS profile includes the Core Component plus support for

- persistent objects
- properties (attributes and relationships)
- queries
- transactions

It also strengthens the core component definition of operations by including exception returns.

To date, the only OMG/OM component that has been defined is the Core Component. The additional functionality included in the ORB profile has not been formally speci-

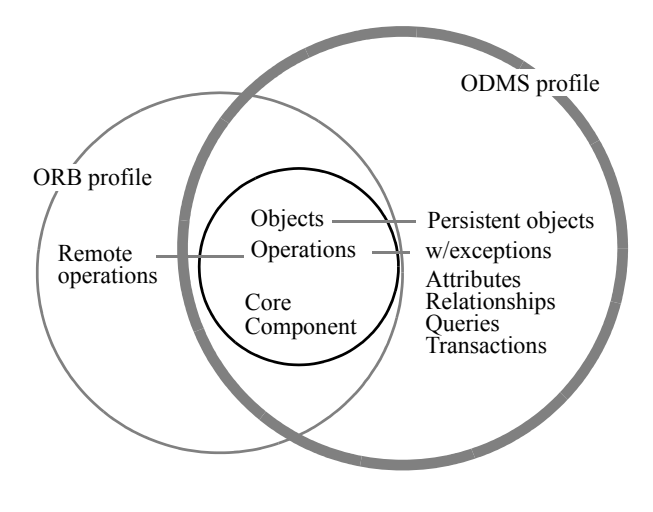

Figure A-1

fied as a set of named components. Nor are there OMG component definitions for the functionality expected to be added by the ODMS profile. One of the reasons for making the comparison between the OMG/OM (i.e., the Core Component) is that the members of ODMG expect to submit definitions of each of the items in the bulleted list above as candidate *components* and the sum of them as a candidate *profile* for object database management systems. Since the submitting companies collectively represent 80+% of the commercially available products on the market, we assume that adoption of an ODMS profile along the lines of that outlined in Chapter 2 will move through the OMG process relatively quickly. The OMG/OM is outlined below, with indications how the ODMG/OM agrees.

Types, instances, interfaces, and implementations:

- Objects are instances of types.
- A type defines the behavior and state of its instances.
- Behavior is specified as a set of operations.
- An object can be an immediate instance of only one type.
- The type of an object is determined statically at the time the object is created; objects do not dynamically acquire and lose types.
- Types are organized into a subtype-supertype graph.
- A type may have multiple supertypes.
- Supertypes are explicitly specified; subtype-supertype relationships between types are not deduced from signature compatibility of the types.

Operations:

- Operations have signatures that specify the operation name, arguments, and return values.
- Operations are defined on a single type—the type of their distinguished first argument—rather than on two types.
- Operations may take either literals or objects as their arguments. Semantics of argument passing is pass by reference.
- Operations are invoked.
- Operations may have side effects.
- Operations are implemented by methods in the implementation portion of the type definition.

The OMG/OM does not currently define exception returns on operations; it says that it expects an exception-handling component defined outside of the core model. The ODMG/OM does define exception returns to operations.

- Literal type
	- Atomic literal
	- Collection literal
	- Structured literal
- Object type
	- Atomic object • Collection
		-

Figure A-2

# **A.4 Type Hierarchy**

The fact that the ODMG/OM is a superset of the OMG/OM can also be seen by looking at the built-in type hierarchy defined by the two models. Figure A-2 shows the ODMG/ OM type hierarchy. The types whose names are shown in italics are those that are also defined in the OMG/OM. As in Chapter 2, indenting is used to show subtype-supertype relationships, for example, the type Collection is a subtype of the type Object type.

The ODMG/OM is a richer model than the OMG/OM—particularly in its support for properties and in its more detailed development of a subtype hierarchy below the types Object and Literal. The only differences between the two models in the areas common to them are two type names. The type that is called Literal in the ODMG/OM is called Non-Object in the OMG/OM. Although the OMG/OM does not formally introduce a supertype of the types Object and Non-Object, in the body of the document it refers to instances of these two types as the set of all "denotable values" or "Dvals" in the model. In the ODMG/OM, a common supertype for Object and Literal is defined. The instances of type Object are mutable; they are therefore given OIDs in the ODMG/OM; although the value of the object may change, its OID is invariant. The OID can therefore be used to denote the object. Literals, by contrast, are immutable. Since the instances of a literal type are distinguished from one another by their value, this value can be used directly to denote the instance. There is no need to ascribe separate OIDs to literals.

In summary, the ODMG/OM is a clean superset of the OMG/OM.

## **A.5 The ORB Profile**

A second question could be raised. One product category has already been approved by the OMG—the ORB. To what extent are the noncore components implicit in that product consistent or inconsistent with their counterpart noncore components in the ODMG/OM? There is some divergence in literals, inheritance semantics, and operations—the latter because the ORB restricts in two key ways the semantics already defined in the OMG core object model: object identity and the semantics of arguments passed to operations. Those battles, however, are not ours. They are between the OMG ORB task force and the OMG Object Model task force. The requirement placed on a prospective ODMG task force is simply that the set of components included in the

ODMS profile include the Core Component— objects and operations. This appendix addresses that question.

## **A.6 Other Standards Groups**

There are several standards organizations in the process of defining object models.

- 1. Application-specific standards groups that have defined an object model as a basis for their work in defining schemas of common types in their application domain, for example,
	- CFI (electrical CAD)
	- PDES/STEP (mechanical CAD)
	- ODA (computer-aided publishing)
	- PCTE (CASE)
	- OSI/NMF (telephony)
	- INCITS X3H6 (CASE)
	- INCITS X3H4 (IRDS reference model)
- 2. Formal standards bodies working on generic object models, for example,
	- ISO ODP
	- INCITS X3H7 (Object Information Systems)
	- INCITS X3T5.4 (managed objects)
	- INCITS X3T3

It is our current working assumption that the OMG-promulgated interface definitions will have sufficiently broad support across software vendors and hardware manufacturers that interface definitions put in the public domain through the OMG and supported by commercial vendors will develop the kind of de facto market share that has historically been an important prerequisite to adoption by INCITS and ISO. Should that prove not to be the case, the ODMG will make direct proposals to INCITS and ISO once the member companies of ODMG and their customers have developed a base of experience with the proposed API through use of commercial products that support this API.

*6 Comparison with the OMG Object Model*

# **Biographies**

Contact information, email addresses, and Web sites for the following people can be found at *http://www.odmg.org*.

# **R.G.G. Cattell**

Dr. R. G. G. "Rick" Cattell is a Distinguished Engineer in the Java Software Division of Sun Microsystems, where he has served as lead architect on database connectivity and instigated the Java Enterprise Edition Platform. He has worked for 15 years at Sun Microsystems in both management and senior technical roles and for 10 years in research at Xerox PARC and at Carnegie-Mellon University.

Dr. Cattell is best known for his contributions to database systems, particularly in object-oriented databases and database user interfaces. He is the author of 50 papers and 5 books in database systems and other topics. He was a founder of SQL Access, the author of the world's first monograph on object database systems, and the recipient of the ACM Outstanding Dissertation Award. He served as chair of the ODMG.

# **Douglas K. Barry**

Doug has worked in database technology for over twenty years, with an exclusive focus on the application of database technology for objects since 1987. As principal of Barry & Associates, Doug has focused on helping clients make fully informed decisions about the application of object technology. Doug is also the author of *Object Database Handbook: How to Select, Implement, and Use Object-Oriented Databases*, published by John Wiley & Sons, and *XML Data Servers: An Infrastructure for Effectively Using XML in Electronic Commerce*, published by Barry & Associates, Inc.; and was for many years the Databases columnist in *Object Magazine* and the ODBMS columnist in *Distributed Computing* magazine. Doug holds a master's degree in computer science from the University of Minnesota. He served as the executive director of the ODMG and the editor of Release 3.0.

# **Mark D. Berler**

Mark is a Director of Architecture for Sapient Corporation, an e-services consultancy. Based in Atlanta, Georgia, Mark is responsible for integrating Sapient's technical services with business strategy and design services. Previously, Mark was a Senior Principal and Associate of the Center for Advanced Technologies at American Management Systems (AMS). As an architect at AMS, Mark specialized in the design, development, and implementation of object-oriented frameworks and services for large-scale distributed systems. Mark also implemented database infrastructures that managed terabytes of data. Mark holds a master's degree in computer science from the

State University of New York at Albany. He served as the editor for the Object Model and Object Specification Languages chapters.

### **Jeff Eastman**

Jeff has over 25 years of experience in the computing field, more than half of which has been focused in the area of object technology. He is Vice President of Architecture and Technology at GRIC Communications, an Internet startup with a worldwide consortium of ISP partners that provides federated roaming, IP telephony, and e-commerce services. He is also the founder and President of Windward Solutions, Inc., a Silicon Valley consulting firm. Previously, he was a senior architect in HP's Information Architecture Group, where he helped to develop and prove many of the key technologies that are now standards of the Object Management Group and other organizations. Dr. Eastman has held a variety of management positions in research and development and has managed several object technology projects. He holds a Ph.D. in electrical engineering from North Carolina State University. Jeff served as the vice chair of the ODMG, the chair of the Object Model Working Group, and the editor of the Smalltalk chapter.

### **David Jordan**

David is a Consulting Engineer at Ericsson, where he is applying Java object databases in mobile communicator devices. He helped engineer a small footprint ODMGcompliant Java database for mobile devices, which was developed by POET Software. He is also a member of the Java Data Objects expert group, which is standardizing transparent persistence for Java within Sun's Community Process standardization process. David has had columns in both the *C++ Report* and *Java Report* magazines and authored a book titled *C++ Object Databases*. Prior to joining Ericsson, he was a Distinguished Member of Technical Staff at Bell Laboratories, where he had been designing C++ object models and database schemas for flat files, network, relational, and object databases from 1984 through 1996. David served as the editor of both the Java and C++ chapters.

### **Craig Russell**

Craig is Product Architect at Sun Microsystems, where he is responsible for the architecture of Java Blend, an object-to-relational mapping engine. During the past 30 years, he has been responsible for aspects of architecture, design, and support for enterprise-scale transactional and database systems. He is the Specification Lead on Java Data Objects, a Java Specification Request being managed via the Java Community Process. Craig served as chair of the Java Working Group.

## **Olaf Schadow**

Olaf is a Presales Engineer with IONA, a provider of standards-based enterprise middleware solutions. Previously, he held positions with POET Software involving kernel development and the design and implementation of POET's ODMG C++ binding. He was also a Product Manager and Director of Consulting Services at POET. Most recently, Olaf worked on POET's e-commerce prototype implementation using XML technology. Olaf holds a master's degree in computer science from the University for Applied Science, Hamburg, Germany. He served as chair of the C++ Working Group.

# **Torsten Stanienda**

Torsten is a Software Architect at DataDesign AG, an e-business company in Munich, Germany. He was a Senior Engineer at Tech@Spree Software Technology GmbH, Berlin, Germany, during the development of ODMG 3.0. Torsten holds a diploma in computer science from the Technical University in Dresden. Torsten was a leading developer of Java Blend, a cooperative development between the Baan Company, Sun Microsystems, and Tech@Spree. He has been involved in object-oriented software technologies for more than 10 years. Torsten represented Baan in the ODMG, where he served as chair of the OQL Working Group.

### **Fernando Velez**

Fernando is the Vice President of Engineering with Arioso, an application service provider in the area of Web-enabled employee benefits. He has held positions as Chief Scientist with Ardent Software, Director of Engineering with Unidata, Chief Architect with  $O<sub>2</sub>$  Technology, Research Engineer at INRIA, France, and at the Bull Research Center in Grenoble, France. He was one of the founders of  $O<sub>2</sub>$  Technology. Fernando holds a Ph.D. in computer science from the Polytechnic National Institute of Grenoble, France. He served as the editor of the OQL chapter.

*4 Biographies*

# Index

### **Symbols**

\_\_ODMG\_93\_\_ 126

# **A**

abort 40, 167, 218, 238, 239 accessor 117 address of ANSI 10 of ODMG 10 of OMG 10 alias\_type\_iterator 182<br>ANSI 10 ANSI address 10 documents 10 X3H2 9, 10, 58 X3H4 249<br>X3H6 249 X3H6<br>X3H7 10, 58, 249  $X3J16$  9, 10 X3J20 9, 201 any ODL 71 architecture, of ODBMSs 3, 5 array 20, 25  $C++ 125, 162$ <br> $C++$  builtin 162  $C++$  builtin<br>Java 231,  $231, 238$ <br>71 ODL 71<br>OOL 98  $OQL$ Smalltalk 212<br>ciation 25 association 2.<br>atomicity 52 atomicity attribute\_iterator 182 attributes 11, 12, 18, 36, 37, 45, 46, 60, 61, 73, 74, 76, 77, 235 C++ example 129 declaration in C++ 142 modification  $C++$  example 142 ODL 71 OQL 100 Smalltalk 208, 222 avg 92, 102 axiom 116

# **B**

bag 20, 23  $C++$  160<br>Java 237 Java 237<br>ODL 70 ODL 70<br>OOL 97  $OQL$ Smalltalk 211 begin 167, 217, 239 BidirectionalIterator Smalltalk 211 bind  $242$ <br>BNF 59, 59, 60, 67 boolean 117 ODL 71

# **C**

C++ 4, 11, 13, 14, 38, 39, 58, 59, 66 built-in types 122 embedding objects 143<br>future direction 126 future direction inheritance 181 namespaces 126<br>object creation 139 object creation example 140 ODL 121 schema definition example 194<br>OML 4, 121 OML 4, 121 operator -> 141 new 140 OQL 175<br>pointers 122 pointers preprocessor identifier 126 references 122<br>STL 166 STL transaction 166 C++ OML example application 194 CAD Framework Initiative (CFI) 58, 249 char ODL 70 checkpoint 167, 218, 238, 239 class 12, 13, 14, 15, 16, 47, 59, 60, 63, 67 ODL 68<br>Smalltalk 208, 224<br>91 class indicator

close 169, 216, 241, 242 clustering 73 collection 20, 77, 110 array 20, 25 bag 20, 23 C++ class, definition 154  $C++$  mapping 125 conforming implementation 154 dictionary 20, 25 element 108<br>embedded 154 embedded flatten 110 indexed expressions 107 Java 231, 236 list 20, 23 membership testing 102<br>of literals 156 of literals of structured literals 156 OQL 101, 118 set 20, 22<br>Smalltalk 204, 210, 211, 224 types, different 156<br>
ection type iterator 182 collection type iterator CollectionFactory 21<br>Smalltalk 211 Smalltalk<br>commit 167, 167, 217, 238, 239 Common Object Request Broker Architecture *see* CORBA comparison 117 concatenation 108 concurrency control 50 consistency 52 const ODL 68 constant Smalltalk 222<br>tant iterator 182 constant\_iterator ConstOperand Smalltalk 226<br>tructor 117 constructor contact information 10 conversion 110, 119<br>CORBA 10, 39, 40, 10, 39, 40, 41, 58, 67 count 92, 102 creation, of an object 17

### **D**

d  $C++$  name prefix 126 d\_Alias\_Type 181, 190 d\_Association class definition 163 d\_Attribute 181, 190

d\_Bag class definition 160 d Boolean 129 d\_Char 129<br>d\_Class 180 180, 185 d\_Collection  $C++$  class definition 156<br>bllection Type 180, 187 d Collection Type d\_Constant 181, 193 d\_Database 169 lookup\_object 170 rename\_object 170 d\_Date  $C++$  class 132 d\_Dictionary class definition 162<br>
ouble 129 d Double d\_Enumeration\_Type 180, 189 d\_Error 126 d\_Error\_DatabaseClassMismatch 173<br>d\_Error\_DatabaseClassUndefined 140, d\_Error\_DatabaseClassUndefined 173 d Error DatabaseClosed 173 d\_Error\_DatabaseOpen 173 d\_Error\_DateInvalid 134, 173<br>d\_Error\_ElementNotFound 163 d Error ElementNotFound d\_Error\_IteratorDifferentCollections 165, 173 d Error IteratorExhausted 165, 173 d Error IteratorNotBackward 164, 173 d\_Error\_MemberIsOfInvalidType 138, 174 d\_Error\_MemberNotFound 138, 174 d Error NameNotUnique 170, 173 d Error None 173 d\_Error\_PositionOutOfRange 174 d\_Error\_QueryParameterCountInvalid 174, 177 d\_Error\_QueryParameterTypeInvalid<br>174, 176, 177<br>d Error RefInvalid 142, 174 d Error RefInvalid d Error RefNull 153, 174 d\_Error\_TimeInvalid 136, 174<br>d\_Error\_TimestampInvalid 137, 174 d\_Error\_TimestampInvalid d\_Error\_TransactionNotOpen 167, 174 d Error TransactionOpen 167, 174 d\_Error\_TypeInvalid 152, 174 d\_Exception 181, 192 d\_Extent 171<br>d\_Float 129 d Float d Inheritance 181, 194 d\_Interval  $C++$  class 131 d\_Iterator 164

 $C++$  class 163 d\_Keyed\_Collection\_Type 188<br>d\_KeyedCollection\_Type 180 d KeyedCollection Type d\_List class definition 160 d\_list 166 d\_Long 129 d\_map 166 d\_Meta\_Object 180, 183 d\_Module 180, 184<br>d\_multiman 166  $d$ <sup>multimap</sup> d\_multiset 166  $\overline{d}$ Object 150 d activate 151 d\_deactivate 151 mark\_modified 141 d Octet 129 d\_Operation 181, 191 d oql execute 176  $\overline{d}$  OQL\_Query 176 d\_Parameter 181, 193 d\_Primitive\_Type 180, 188  $\overline{d}$ Property  $\overline{181}$ , 190 d\_Ref definition 151 delete object 140  $\frac{d \text{Ref} \cdot \text{Any}}{d \text{Ref} \cdot \text{Type}}$  180, 187 d\_Ref\_Type<br>d\_Rel\_List 138, 147, 161<br>138, 143  $d$ <sub>Rel</sub> Ref d\_Rel\_Set 138, 145 d\_Relationship 181, 191 d\_Scope 179, 183 d\_Set class definition 158 d\_set 166 d\_Short 129 d\_String  $C++$  class 130 d Structure Type 180, 189 d\_Time 134 d TimeStamp 136 d Transaction 167 d\_Type 180, 184 d<sup>UL</sup>ong 129 d UShort 129 d\_Varray  $C++$  class definition 162<br>ector 166 d vector data definition language (DDL) 57 data manipulation language (DML) 5, 57,<br>114 data model 3 database

access modes 241<br>administration 204 administration bind 55, 242 close 55, 169, 216, 242 Java 241 lookup 55, 169, 242 open 55, 167, 169, 216, 241, 242 schema 55 Smalltalk 216 unbind 55, 242 database operations 54 DatabaseFactory 54 date 26 Java 233  $ODL$ Smalltalk 212 DateFactory 27 Smalltalk 212 deadlock 18, 51 define 92 DefiningScope Smalltalk 220 deletion of object 235 dictionary 20, 25  $C++$  162 ODL 70 Smalltalk 212 difference 109 distinct 87 distributed databases 2 distributed transactions 52 documents, from ANSI and OMG 10 double ODL 70<br>bility 52 durability

## **E**

element 108, 110 ElementNotFound 173 enumeration ODL 71 Smalltalk 225 except 92, 109 exception iterator 182 exceptions 12, 39, 40, 43, 44<br>C++ 126  $C++$  126<br>Java 231 Java nested handlers 40 Smalltalk 207, 219, 222 existential quantification 102 exists 92 EXPRESS 58

expression 116 Smalltalk 226 EXTENDS 59, 63 EXTENDS relationship 15 extents 16, 47, 55, 60, 61, 66, 68, 171<br>C++ mapping 126  $C++$  mapping Java 231<br>ODL 68 ODL Smalltalk 203

## **F**

```
factory 17
     CollectionFactory 21, 211
     DatabaseFactory 54<br>DateFactory 27, 212
     DateFactory<br>ObjectFactory
                ctory 17, 21, 27, 29, 31, 214
     TimeFactory 29, 213<br>TimestampFactory 31, 214
     TimestampFactory 31, 214<br>TransactionFactory 53, 217
     TransactionFactory
first element 108
flattening 110
float
     ODL 70
for all
future direction
     C++ 126
     Smalltalk 227
```
# **G**

garbage collection 235 goals, of ODMG 2<br>grammar 116 grammar  $116$ <br>group by  $92, 105$ group by

## **H**

history, of ODMG 8

## **I**

identifiers, of an object 11, 17, 18, 31, 33, 35, 36, 55 IDL 4, 32, 38, 39, 41, 57, 58, 62, 202 inheritance C++ 181 Smalltalk 224 inheritance iterator 182 interface 12, 14, 15, 17, 19, 36, 40, 41,<br>46, 57, 59, 67<br>array 25 array  $2 \text{ bag}$  23 bag

BidirectionalIterator 22<br>collection 21, 23, 24, 2 21, 23, 24, 25, 26<br>actory 21 CollectionFactory database 55 DatabaseFactory 54 date 27 DateFactory 27<br>dictionary 26 dictionary interval 28<br>iterator 22 iterator list 24 object 17, 21, 27, 28, 29, 31 ObjectFactory 17, 21, 27, 29, 31 ODL 68 set 23 signatures 57<br>Smalltalk 205 205, 208, 223 TimeFactory 29 TimestampFactory 31<br>TransactionFactory 53 TransactionFactory 53 interface definition language *see* IDL intersect 92, 109 intersection 109 interval 28<br>ODL 70  $ODL$ Smalltalk 213 inverse traversal path 139, 209<br>ISA relationship 14, 15, 16 ISA relationship ISA relationship 63 ISO 52 isolation 52 isolation level 51 iterator 21  $C++$  163  $C++$  example 165 Java 233 Smalltalk 211

# **J**

Java 4, 11, 13, 14, 58, 59 class BagOfObject 236<br>class Database 241 class Database class ListOfObject 236 class ODMGException 231 class ODMGRuntimeException 231 class OQLQuery 243<br>class SetOfObiect 236 class SetOfObject 236<br>class Transaction 238 class Transaction date 233 deletion 235 execute query 243<br>interface Array 238 interface Array

interface Bag 237 interface Collection 236<br>interface List 237 interface List interface Set 237 ODL 233<br>OML 234 OML OQL 243 package 230 persistence 234 query 243 static fields 235 string 233  $time$  233 timestamp 233 join, between collections 88 join, threading 167, 218, 239

## **K**

keyed collection type iterator 182 keys  $\frac{16}{16}$ , 19,  $\frac{1}{47}$ , 60, 68  $C++$  126 Java 231 ODL 68 Smalltalk 204

## **L**

language binding 4  $C++$  122<br>Java 229 Java Smalltalk 202 last element 108<br>late binding 90 late binding late binding in queries 91 leave 167, 218, 239 lifetimes, of an object 17, 19 list 20, 23  $C++$  160<br>first 108 first 108<br>Java 237 Java  $\begin{tabular}{ll} last & 108 \\ ODL & 70 \end{tabular}$ ODL OQL 97, 110 Smalltalk 211 literal 11, 12, 13, 15, 18, 21, 31, 34, 35, 36, 49, 50, 75 atomic  $31, 32$ C++ mapping 123 collection 31, 32 Java 230 null 31, 34 Smalltalk 202, 226

structured 31, 33 locks 18, 50, 53, 54, 167, 215, 235, 239, 241 read 51, 239 upgrade 51, 239 write 51, 239 long ODL 70 lookup 169, 242

## **M**

mark\_modified 143<br>markModified 215 markModified max 92, 102 member Smalltalk 225 meta objects  $41, 42, 55$  $C++$  183<br>Smalltalk 220 Smalltalk metadata 41, 178, 220 method invoking in query 90 MIME 75, 76 min 92, 102 modifying objects 141 module ODL 68 Smalltalk 221 Month 132

# **N**

names C++ mapping 126 Java 231 object 142, 235, 242 Smalltalk 203 names, of an object 17, 19 namespaces 126 null literal 34

## **O**

```
object 11, 17, 20
    C++ mapping 123
    creation<sup>1</sup> 17, 96, 139
         C++ example 140
    deletion 140, 215, 235
         example 141
    identifiers 11, 17, 18, 31, 33, 35, 36, 55
    identity 85<br>Java 230
    Java
```
lifetimes 17, 19 modification 141, 215, 235 names 17, 19, 142, 235, 242 persistence 215<br>references 141 references 141<br>Smalltalk 214 Smalltalk 21<br>structure 17 structure 17<br>ct adaptor 254 object adaptor Object Database Management Group *see* ODMG object database management system *see* ODBMS Object Definition Language 11, 57 object definition language *see* ODL object identifiers 73 Object Interchange Format 57, 72 Object Management Group *see* OMG object manager 253 object manipulation language *see* OML object model 3  $C++$  123  $C++ binding$  122<br>Java 230 230 profile 4 Smalltalk 202 Object Model Task Force *see* OMTF object query language *see* OQL object request broker *see* ORB Object Services Task Force *see* OSTF Object Specification Languages 11<br>ObjectFactory 17, 21, 27, 29, 31 17, 21, 27, 29, 31<br>214 Smalltalk octet ODL 71<br>
lump 80 odbdump odbload 81<br>ODBMS 1, 2 **ODBMS** architecture 3, 5 as an object manager 253<br>ODL 4, 5, 11, 13, 17, 20, 26 ODL 4, 5, 11, 13, 17, 20, 26, 38, 39, 41, 50, 55, 57, 63, 67 any 71<br>array 71 array attributes 71 bag  $70$ <br>BNF  $67$ BNF 67<br>boolean 71 boolean

 $C++$  121, 127<br>char 70 char 70<br>class 68 class const 68<br>date 70 date design principles 121 dictionary 70<br>double 70 double enumeration 71 extents 60, 68<br>float 70 float interface 68 interval 70 Java 233 keys 60, 68<br>list 70  $\begin{bmatrix} 1 \text{list} & 70 \\ \text{long} & 70 \end{bmatrix}$ long module 68 octet 71 relationships  $61, 72$ <br>sequence  $71$ sequence set 70<br>short 70 short Smalltalk 204, 208 string 71 structure 71<br>time 70 time timestamp 70<br>typedef 69 typedef union 71 unsigned long 70<br>unsigned short 70 unsigned short ODL grammar 67 ODMG 1 contact information 10 history 8 object model  $3, 57, 245$ <br>participants  $6$ participants status 6 OIF 57, 72<br>OMG 9, 10 9, 10, 32, 39, 40, 41, 57 address 10 architecture 4 Concurrency Control Service 51 CORBA, *see* CORBA documents 10 IDL, *see* IDL Interface Definition Language 32 object model 3, 5, 245 Object Transaction Service 52 OMTF, *see* OMTF ORB, *see* ORB OSTF, *see* OSTF

# OML

 $C++$  4, 121 embedding objects 143 Java 234 Smalltalk 214 OMTF 10, 248 *see also* OSTF open 167, 169, 216, 241 operand Smalltalk 226 operation iterator 182 operations 11, 12, 39, 43, 44, 45, 57, 58, 59, 62 declaration in  $C++$  127<br>example 139 example in C++ OML  $150$ <br>Java  $235$ Java<br>OOL OQL 101 signature 58 Smalltalk 205, 221 operator -> 141 new 140<br>OOL 4, 83 4, 83 abbreviations 113 accessor 117 array 98 attribute extraction  $100$ <br>avg  $92$ avg  $92$ <br>bag  $97$ bag 97<br>BNF 115 BNF 115<br>C++ 175  $C++$ class indicator 91<br>collection 101 collection concatenation 108<br>constructor 117 constructor conversion 110 count 92<br>define 92 define design principles 83 distinct 87<br>element 110 element except 92<br>exists 92 exists expression 116 flattening 110<br>for all 92 for all grammar  $116$ <br>group by  $92, 105$ group by  $92$ ,<br>intersect  $92$ intersect<br>Java 2 243 joins between collections 88 language definition 93 late binding 91 list 97, 110

max 92 method invoking 90 min 92 object identity 85<br>operations 101 operations operator composition 91 order by 107 path expression 87 polymorphism 90 query input and result 84<br>relationship traversal 87, 100 relationship traversal select from where 87, 103 set 97, 109, 110 set expression 118 Smalltalk 219 Smalltalk Query class 219<br>sort 92 sort structure 96<br>sum 92 sum typing an expression 111<br>union 92 union<br>ORB 10. 10, 248, 251 binding 5 order by 107 OSTF 10, 253 *see also* OMTF

# **P**

parameter Smalltalk 226 parameter iterator 182 participants, in the ODMG 6 path expressions in queries 87<br>PCTE 249 **PCTE** PDES/STEP 58, 249 persistence by reachability 229, 234<br>transitive 229 transitive persistence capable declaration in  $C++$  OML 150 Java 230 persistent objects 19, 51, 53, 55  $C++$  139  $C++$  example  $140$ Java 234 referencing C++ transient objects 142 referencing Smalltalk transient objects 215 philosophy, of the ODMG 8 plan, of the ODMG 9 polymorphism and queries 90 portable applications 2 preprocessor identifier 126

PrimitiveKind Smalltalk 223 programming language 2, 5 properties 11, 12, 14, 15, 16, 19, 35, 45,<br>47, 58, 59, 60<br>declaration in C++ 142 declaration in C++ 142 Java 235 modification Smalltalk 215 Smalltalk 222<br>erty iterator 182 property iterator

# **Q**

query 116, 243 query language *see* OQL

# **R**

read lock 51, 239 Ref  $C++$  class 141 class validity after transaction commit 152 ref\_type\_iterator 183 references behavior definition 142 with respect to object lifetime 142<br>encing objects 141 referencing objects 141<br>relational DBMS 1, 246 relational DBMS relationship\_iterator 183 relationships 11, 12, 14, 16, 35, 36, 38, 41, 45, 60, 61, 73, 143, 235<br>C++ example 138, 149  $C++$  example  $C++$  mapping 125 cardinality "many" 38, 79 cardinality "one" 38, 78 declaration in C++  $137$ <br>EXTENDS 15, 63 **EXTENDS** ISA 14, 15, 16, 63 Java 231, 234 ODL 72 ODL BNF 61 OQL 100<br>Smalltalk 203, 209, 222 traversal paths 143 rename\_object 126<br>rules 8 rules

# **S**

schema 5, 11, 41, 55, 57, 58, 63, 73

integration 58 scope Smalltalk 220 select from where 87, 103, 118 sequence ODL 71 serializability  $50, 52$ <br>set  $20, 22, 87$ 20, 22, 87 expression in OQL 118 Java 237<br>ODL 70 ODL<br>OOL 97, 109, 110 Smalltalk 211<br>bbject name 126 set object name short ODL 70<br>Smalltalk 4, 1  $\frac{1}{59}$  4, 11, 13, 14, 34, 38, 39, 58, array 212 attribute declarations 208<br>attributes 222 attributes bag 211 BidirectionalIterator 211 classes 224<br>classes 208 classes<br>collection 204, 211, 224<br>ctory 211 CollectionFactory collections 210 compound types 206 constant 222 constants 206 ConstOperand 226 database 216 date 212 DateFactory 212 DefiningScope 220 design principles 201<br>dictionary 212 dictionary 212<br>enumeration 225 enumeration exceptions  $207, 222$ <br>expression  $226$ expression 203 extents future direction 227<br>garbage collection 215 garbage collection inheritance 224 interface 205, 208, 223 interval 213<br>iterator 211 iterator 2<br>keys 204 keys<br>list list 211 literal 226 member 225<br>MetaObject 220 MetaObject module 221

names 203<br>object 214 object object model 202 ObjectFactory 214<br>ODL 204, 208  $204, 208$ <br> $214$  $OML$ operand 226<br>operations 205, 221 operations OQL 219 parameter 226 PrimitiveKind 223 properties 222 relationship 222 relationship declarations 209 scope 220 set 211 simple types 206 specifier 225<br>structure 225 structure 225<br>TimeFactory 213 **TimeFactory** TimestampFactory 214 TransactionFactory 217 type 206, 207, 223 TypeDefinition 223 union 225 UnionCase 225<br>|ltalk80 201 Smalltalk80<br>sort 92 sort specifier Smalltalk 225 SQL 12, 20, 26, 33, 34, 51, 58, 83, 87,<br>246 philosophical differences 91 Standard Template Library 158, 166<br>standards 1 standards standards groups 249 status, of ODMG standard 6 STEP/PDES 58, 249 STL 158, 166 string Java 233 ODL structure  $C++$  mapping 123 Java 230 ODL 71<br>OOL 96 OQL 96 Smalltalk 225 structure, of an object 17 subcollection 108 suggestion process 9 sum 92, 102

## **T**

table type 33 time 29 C++ 134 Java 233<br>ODL 70  $ODL$ Smalltalk 213<br>
2 Zone 134, 135 Time\_Zone 134<br>TimeFactory 29 **TimeFactory** Smalltalk 213<br>stamp 30 timestamp  $30$ <br>C++  $136$  $C++$  136<br>Java 233 Java ODL 70 Smalltalk 213 TimeStampFactory 31 TimestampFactory<br>Smalltalk 214 Smalltalk<br>action 51 transaction abort 53, 167, 218, 238, 239, 241 begin 53, 167, 217, 239 behavior of transient objects 168 C++ 166  $C++$  class 166<br>checkpoint 53, nt 53, 167, 218, 238, 239, 241 commit 53, 167, 217, 238, 239, 240 current 239 distributed 52<br>exceptions 219 exceptions Java 238 join 53, 167, 218, 239 leave 53, 167, 218, 239<br>locks 167, 215  $167, 215$ long transactions 168<br>Smalltalk 217 Smalltalk block-scoped 218<br>per thread 218 per thread 21<br>onFactory 53 TransactionFactory 53 Smalltalk 217 transient objects 19, 52 behavior in transactions 168 C++ 139  $C++$  creation 140<br> $C++$  example 140  $C++$  example<br>Java 234 234 referencing C++ persistent objects<br>142 referencing persistent Smalltalk objects 215 Smalltalk 215 transitive persistence 215

traversal inverse 139<br>ersal path 87, 143 traversal path  $87, 14$ <br>definition  $137$ definition 13<br>inverse 209 inverse<br>to-many to-many 143, 203<br>to-one 143, 203 to-one  $143, 203$ <br>type  $111$ type 111 hierarchy 34, 248 object model types in Java 233 ODL 60 Smalltalk 206, 223 unsigned types in Java 233 type iterator 183 typedef ODL 69 TypeDefinition Smalltalk 223

## **U**

unbind  $242$ <br>union  $92, 1$ union 92, 109 ODL 71 Smalltalk 225 UnionCase Smalltalk 225

universal quantification 101 unsigned long<br>ODL 70  $ODL$ unsigned short ODL 70 upgrade lock 51, 239

# **V**

value when object is deleted 152 VArray  $C++$  162<br>Java 238 Java

## **W**

Weekday 132<br>write lock 51, 239 write lock

# **X**

X3H2, *see* ANSI X3H7, *see* ANSI X3J16, *see* ANSI X3J20, *see* ANSI XA 52